## ANDREI DE ARAÚJO FORMIGA

# Algoritmos para Contagem de REFERÊNCIAS CÍCLICAS EM SISTEMAS MULTIPROCESSADOS

Tese submetida ao Programa de Pós-Graduação em Engenharia Elétri
a da Universidade Federal de Pernambu
o omo parte dos requisitos para obtenção do grau de Doutor em Engenharia Elétri
a

Orientador: Prof. Dr. Rafael Dueire Lins

Re
ife, Maio de 2011.

Andrei de Araújo Formiga, 2011

Catalogação na fonte Bibliotecária Margareth Malta, CRB-4 / 1198

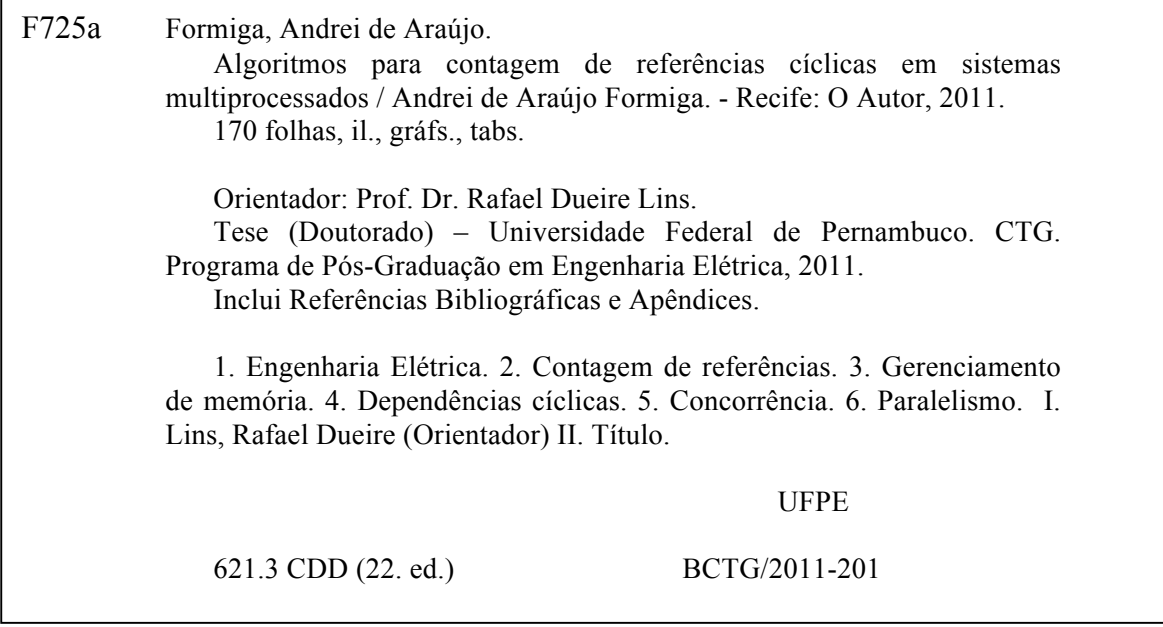

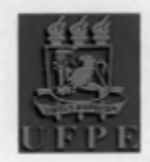

Universidade Federal de Pernambuco Pós-Graduação em Engenharia Elétrica

PARECER DA COMISSÃO EXAMINADORA DE DEFESA DE **TESE DE DOUTORADO** 

## ANDREI DE ARAÚJO FORMIGA

**TÍTULO** 

## "ALGORITMOS PARA CONTAGEM DE REFERÊNCIAS CÍCLICAS **EM SISTEMAS MULTIPROCESSADOS\***

A comissão examinadora composta pelos professores: RAFAEL DUEIRE LINS, DES/UFPE; VALDEMAR CARDOSO DA ROCHA JÚNIOR, DES/UFPE; JOÃO ALEXANDRE BAPTISTA VIEIRA SARAIVA; DI/Universidade de Minho; FRANCISCO HERON DE CARVALHO JÚNIOR, DC/UFC e RAMIRO BRITO WILLMERSDORF, DEMEC/UFPE, sob a presidência do primeiro, consideram o candidato ANDREI DE ARAÚJO FORMIGA **APROVADO.** 

Recife, 13 de maio de 2011.

**CECÍLIO JOSÉ LINS PIMENTEL** Vice-Coordenador do PPGEE

**RAFAEL DUEIRE LINS** Orientador e Membro Titular Interno

**JOÃÓ ALEXANDRE BAPTISTA VIEIRA SARAIVA** Membro Titular Externo

**VALDEMAR CARDOSO DA ROCHA JÚNIOR** Membro Titular Interno

**FRANCISCO HERON DE CARVALHO JÚNIOR** Membro Titular Externo

**RAMIRO BRITO WILLMERSDORF** Membro Titular Externo

## AGRADECIMENTOS

Esta tese é a ulminação não só dos quatro anos de doutorado, mas de todo um projeto, ini
iado desde o mestrado, de realizar uma mudança de arreira e re
eber formação de pesquisador. Agora que o final se aproxima, acredito que posso considerar esse projeto bem sucedido, e por isso devo agradecer às pessoas que me a judaram e foram importantes ao longo dessa jornada.

Meu orientador, Rafael Dueire Lins, aceitou me orientar e suportou minhas idiossincrasias durante todos esses anos, sem nunca faltar com o apoio, não apenas acadêmico, mas que foi além das obrigações de um orientador.

Os membros da banca no meu exame de qualificação, professores Valdemar Cardoso da Rocha Jr., Francisco Heron de Carvalho Jr. e João Saraiva, dedicaram tempo a este trabalho e trouxeram ontribuições, ideias e dis
ussões que a judaram a melhorar a qualidade do documento final desta tese.

As amizades feitas desde o mestrado ontinuaram importantes nos anos do doutorado, mesmo que as mudanças naturais na vida de todos (novos empregos, mudanças de idade, casamentos) tenham nos distanciado do convívio diário. Em especial Márcio Lima, Bruno Avila e André Ricardson estiveram sempre próximos, mesmo que não fisicamente.

O onvívio om os olegas professores do Departamento de Ciên
ias Exatas da UFPB têm se mostrado uma fonte de estímulo e de ideias para novos projetos, além de uma união e ompanheirismo que tornam todo o trabalho mais agradável.

Meus pais foram fundamentais nesse pro jeto de mudança de vida, assim omo tudo que veio antes. Não só eles sempre me estimularam aos estudos e a aprender sobre tudo que eu me interessei, omo me apoiaram no momento em que de
idi deixar um emprego promissor para ini
iar no mestrado, pois era essa a direção que eu pretendia para a minha vida.

Finalmente, e não menos importante, minha namorada e ompanheira de vida, Gio, enfrentou comigo as dificuldades e os rigores do trabalho de doutorado, e contribuiu com a manutenção do meu equilíbrio e minha satisfação geral.

A todos, muito obrigado.

Andrei de Araújo Formiga

Universidade Federal de Pernambu
o 13 de Maio de 2011

Resumo da Tese apresentada à UFPE como parte dos requisitos necessários para a obtenção do grau de Doutor em Engenharia Elétri
a

## Algoritmos para Contagem de REFERÊNCIAS CÍCLICAS EM SISTEMAS **MULTIPROCESSADOS** Andrei de Araújo Formiga

Maio/2011

Orientador: Prof. Dr. Rafael Dueire Lins Área de Concentração: Comunicações Palavras-chaves: contagem de referências, gerenciamento de memória, dependências cíclias, on
orrên
ia, paralelismo. Número de páginas: 170

O gerenciamento automático da memória dinâmica, conhecido como *coleta de lixo* (garbage collection), se tornou uma necessidade na maioria das linguagens de programação em uso atualmente. Dentre as técnicas para realizar o gerenciamento automático da memória, a contagem de referên
ias se mostra vanta josa por uma série de razões, dentre elas o fato de ser uma té
ni
a naturalmente in
remental, o que evita a parada ompleta do pro
esso do usuário para realizar tarefas de administração da memória. A natureza in
remental da ontagem de referên
ias indi
a que o algoritmo pode ser adaptado para uma versão em sistemas multipro essados, mantendo sua ara
terísti
a não suspensiva no programa do usuário. Entretanto, os problemas ausados pela ne
essidade de sin
ronização entre threads pode anular os ganhos de eficiência obtidos com essa extensão, inviabilizando o uso de um coletor de lixo baseado em ontagem de referên
ias em um ambiente multipro
essado. Nesta tese apresenta-se um conjunto de algoritmos eficientes para utilizar a contagem de referências em sistemas com vários processadores, tendo como foco principal o algoritmo para contagem de referências para vários mutadores e um oletor. Este algoritmo foi implementado na máquina virtual

Java Jikes RVM e seu desempenho testado em relação a oletores alternativos; os resultados de tais testes indi
am que o algoritmo proposto tem desempenho ompetitivo om outros oletores similares, mas impõe tempos de pausa muito menores ao programa do usuário. A presente tese também apresenta uma prova informal da orretude do algoritmo proposto.

Abstract of Thesis presented to UFPE as a partial fulfillment of the requirements for the degree of Doctor in Electrical Engineering

## ALGORITHMS FOR CYCLIC REFERENCE Counting on Multipro
essor Systems Andrei de Araújo Formiga

May/2011

Supervisor: Prof. Dr. Rafael Dueire Lins Area of Concentration: Communications Keywords: reference counting, memory management, cyclic dependencies, concurrency. Number of pages: 170

Automatic memory management, or *garbage collection*, has become a necessity for the runtime systems of most current programming languages. One of the main techniques for garbage olle
tion is referen
e ounting, whi
h has been shown to present many advantages to the alternatives. One of the main advantages is that it is a naturally in
remental te
hnique, that never stops the pro
essing of user instru
tions to omplete memory management tasks. This incremental nature of reference counting is an indication that it can be adapted to multipro
essor systems and maintain its advantage of avoiding to suspend the pro
ess of the user. However, experience has shown that problems caused by the synchronization of user pro
ess and olle
tor an severely degrade the performan
e of the system, making referen
e counting an undesirable choice for a garbage collector in a multiprocessor system. In this thesis a series of new algorithms for garbage olle
tion on multipro
essor systems is presented, all of them based on the technique of reference counting. The final algorithm in the series supports multiple user processes executing concurrently with the collector. This algorithm was implemented in the Jikes RVM Java Virtual Ma
hine and tested, using a set of ben
hmarks based on real Java applications, against well established collectors for multiprocessor systems.

The results show that the performance of the algorithm based on reference counting has competitive throughput characteristics in relation to the alternatives, while at the same time presenting much lower latency characteristics; in most cases, the reference counting algorithm has latency about two orders of magnitude lower. The thesis also presents an informal proof of orre
tness for the new algorithms.

# LISTA DE TABELAS

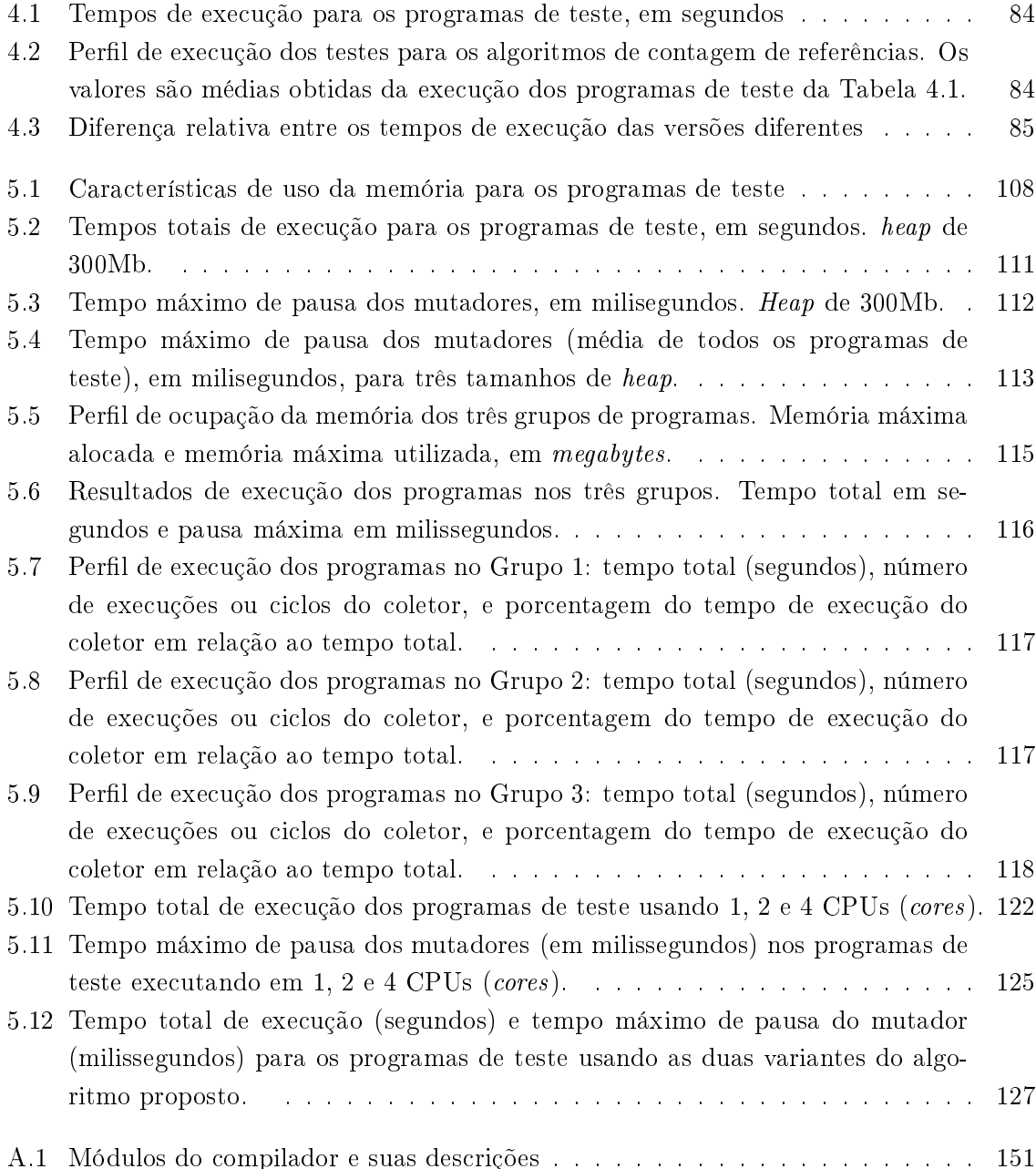

# Sumário

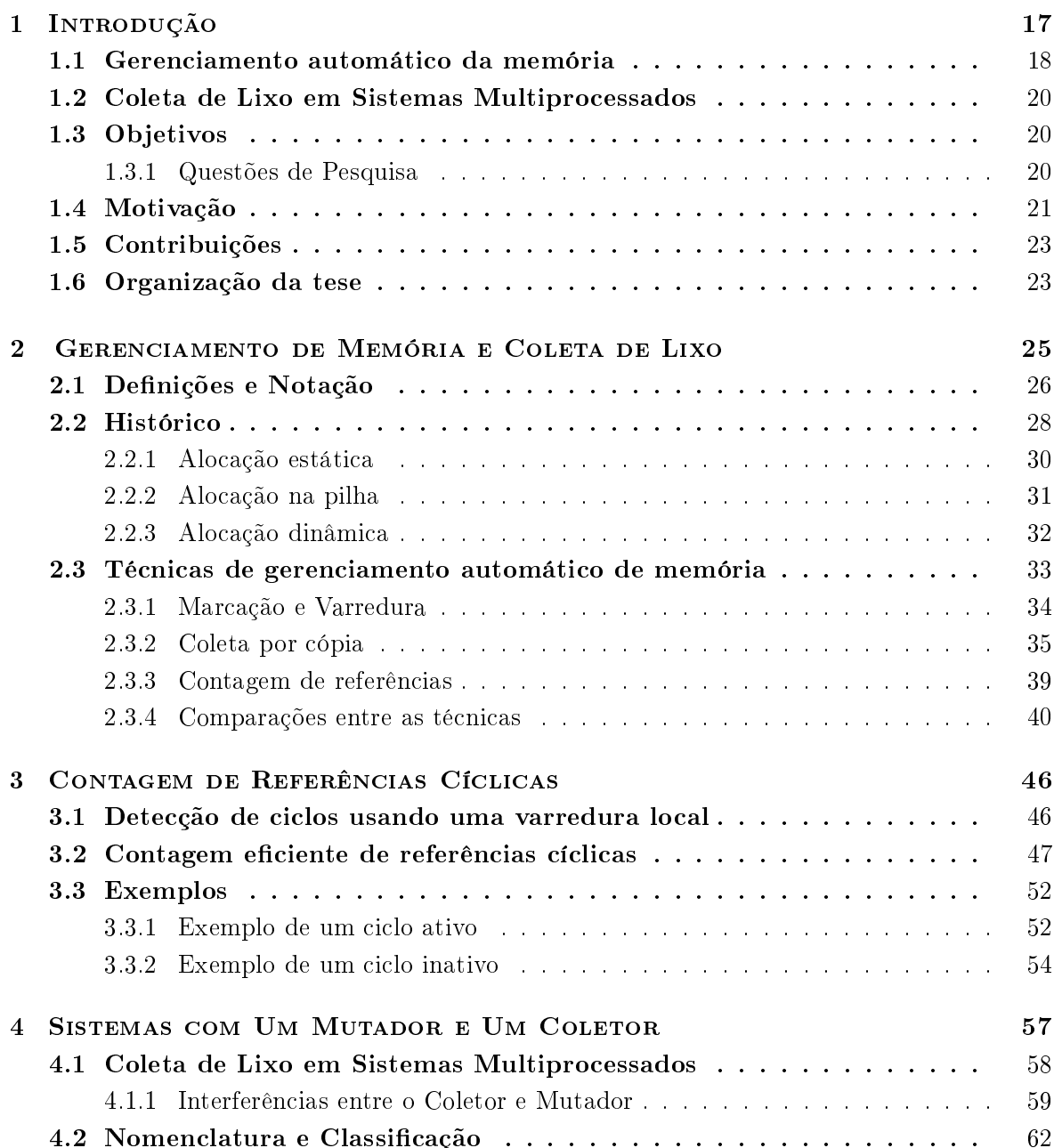

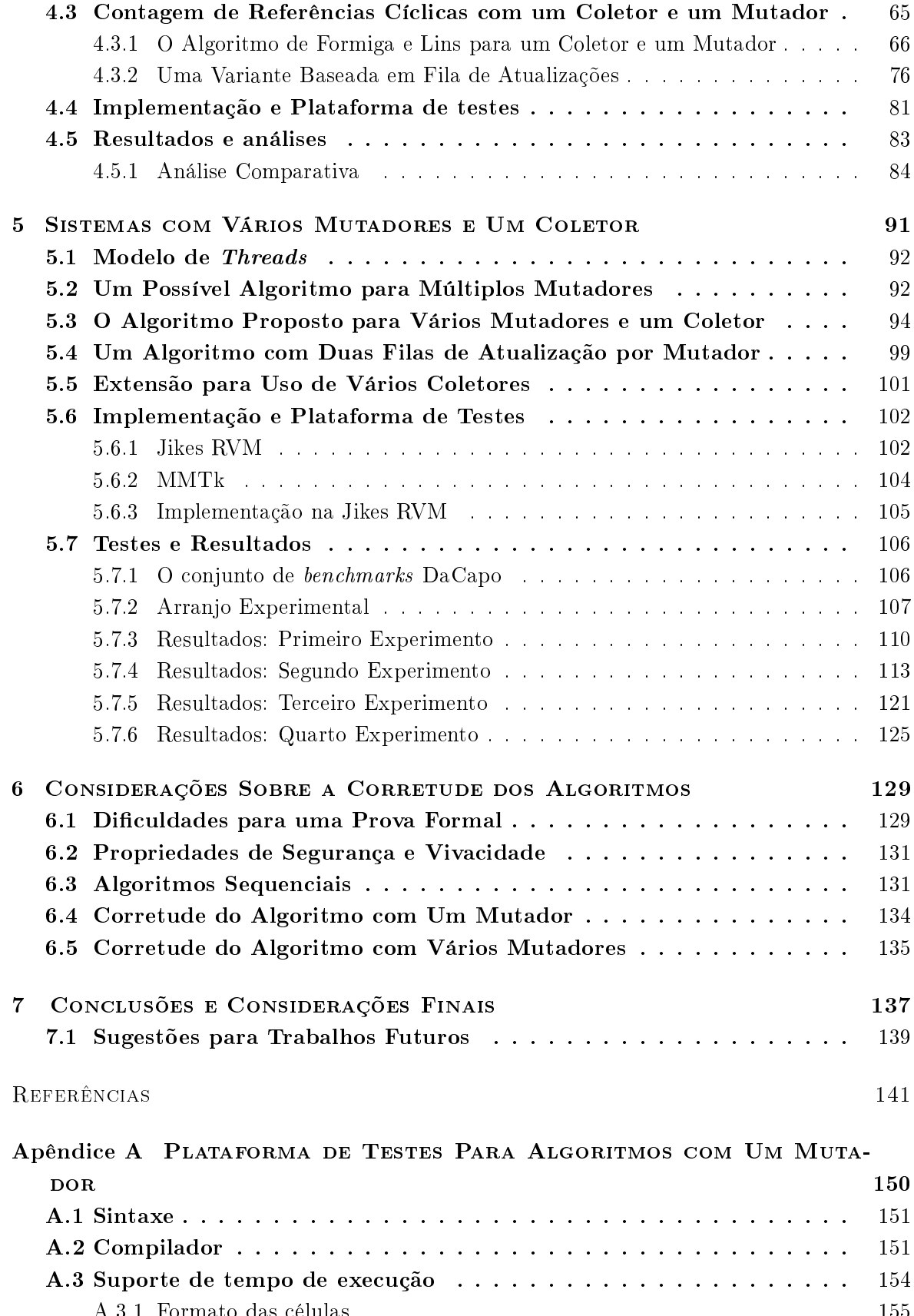

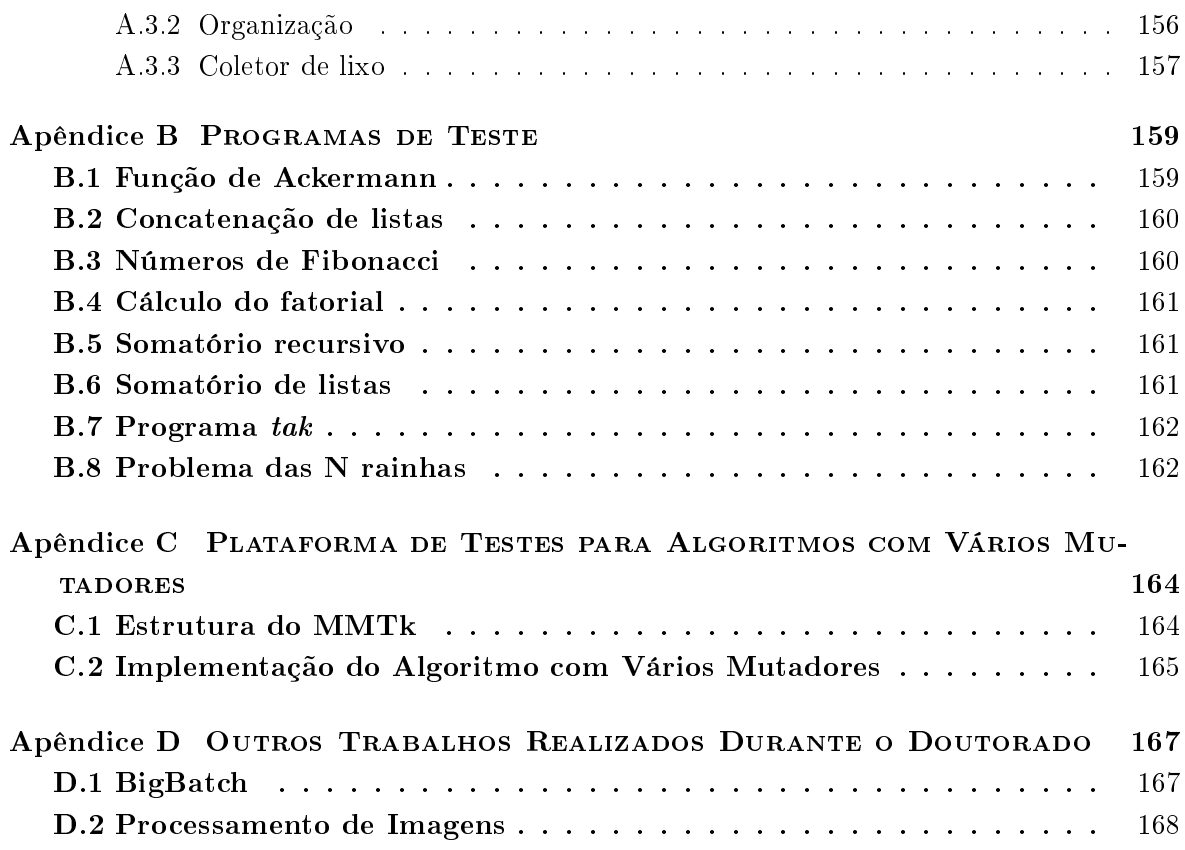

# LISTA DE FIGURAS

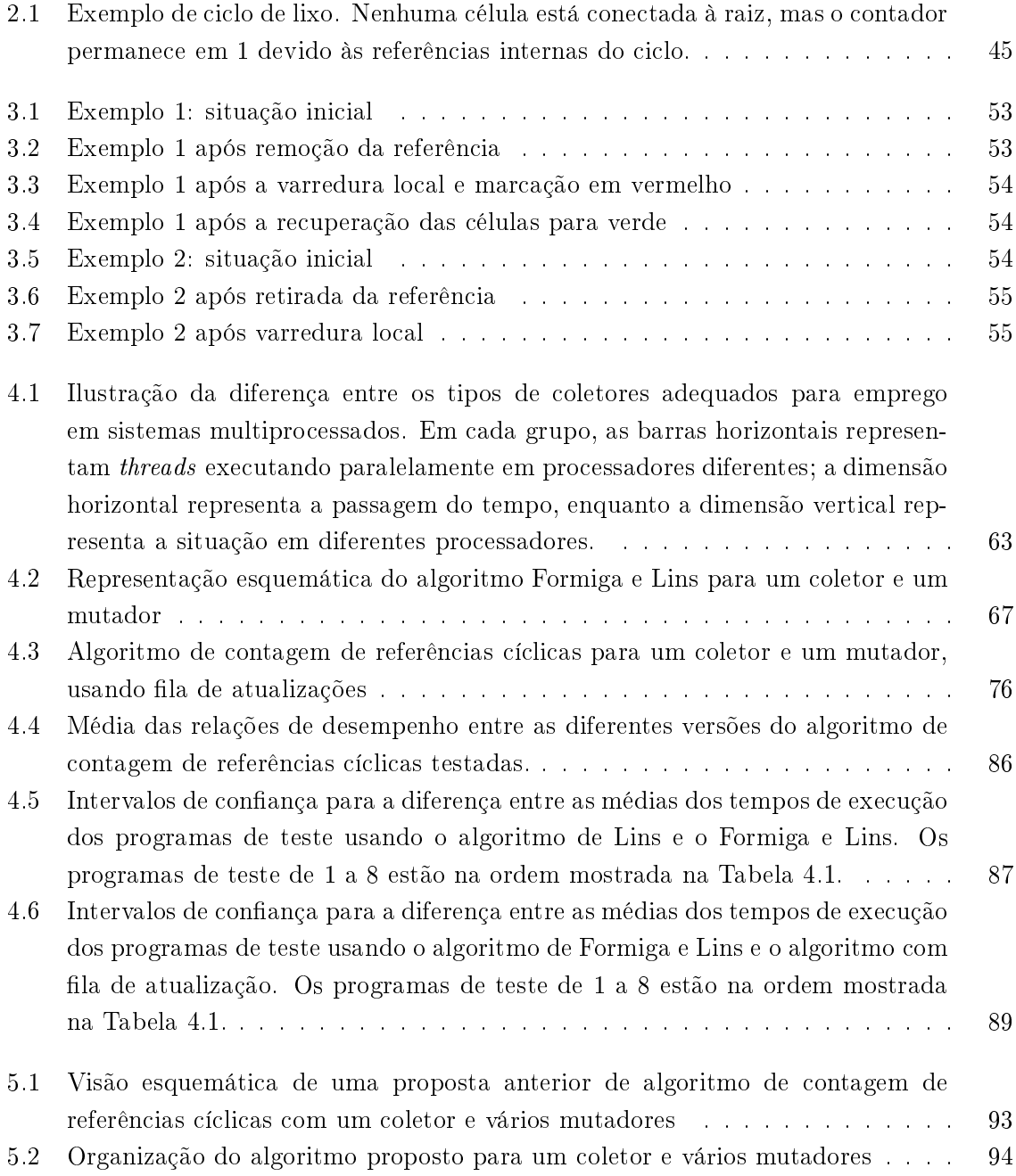

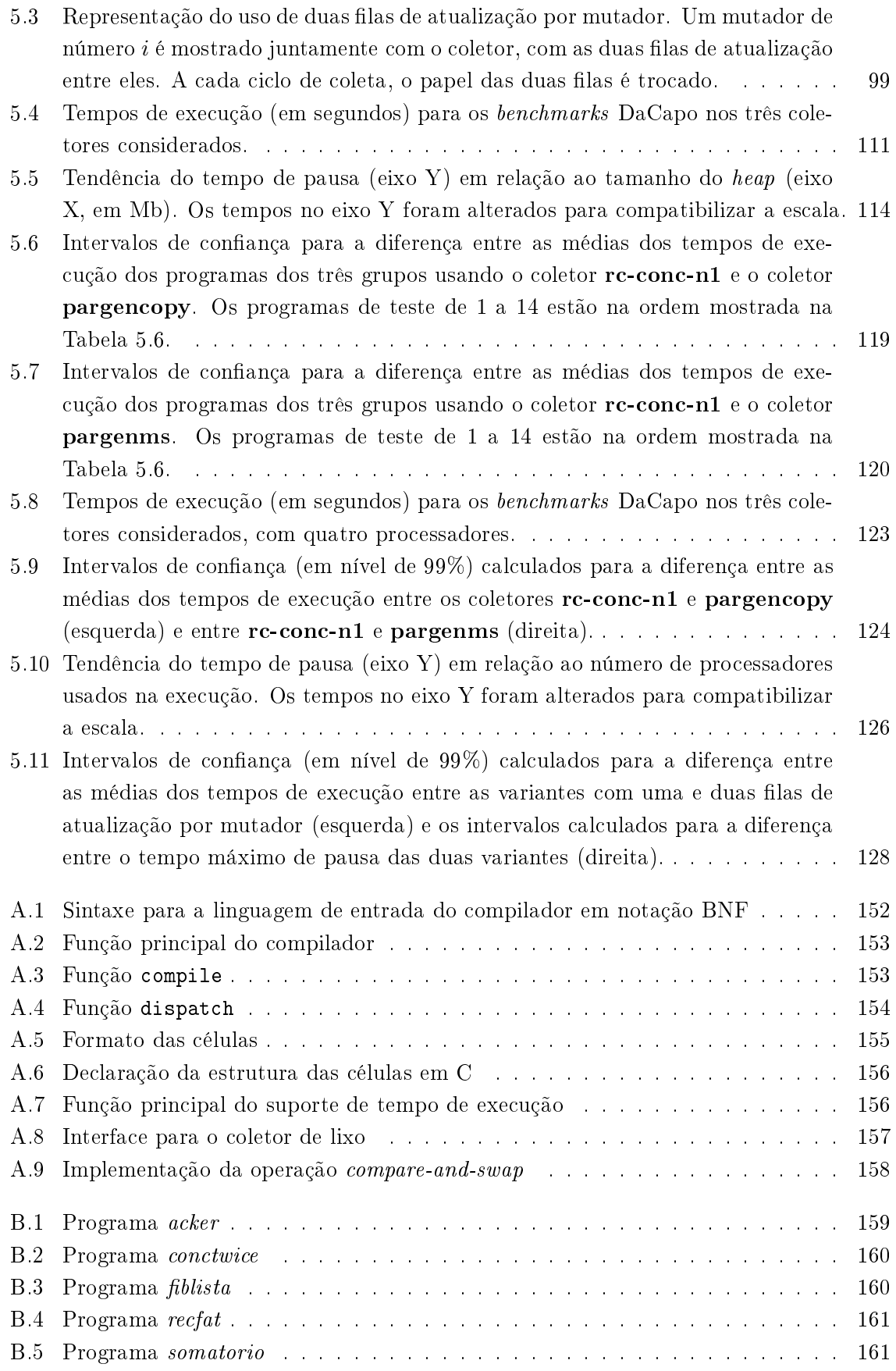

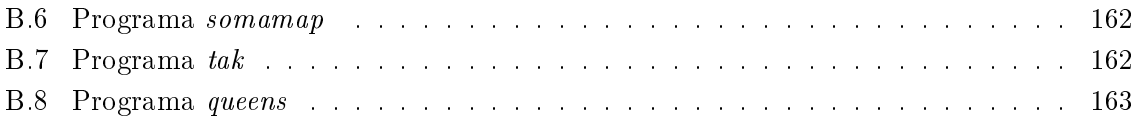

## LISTA DE ALGORITMOS

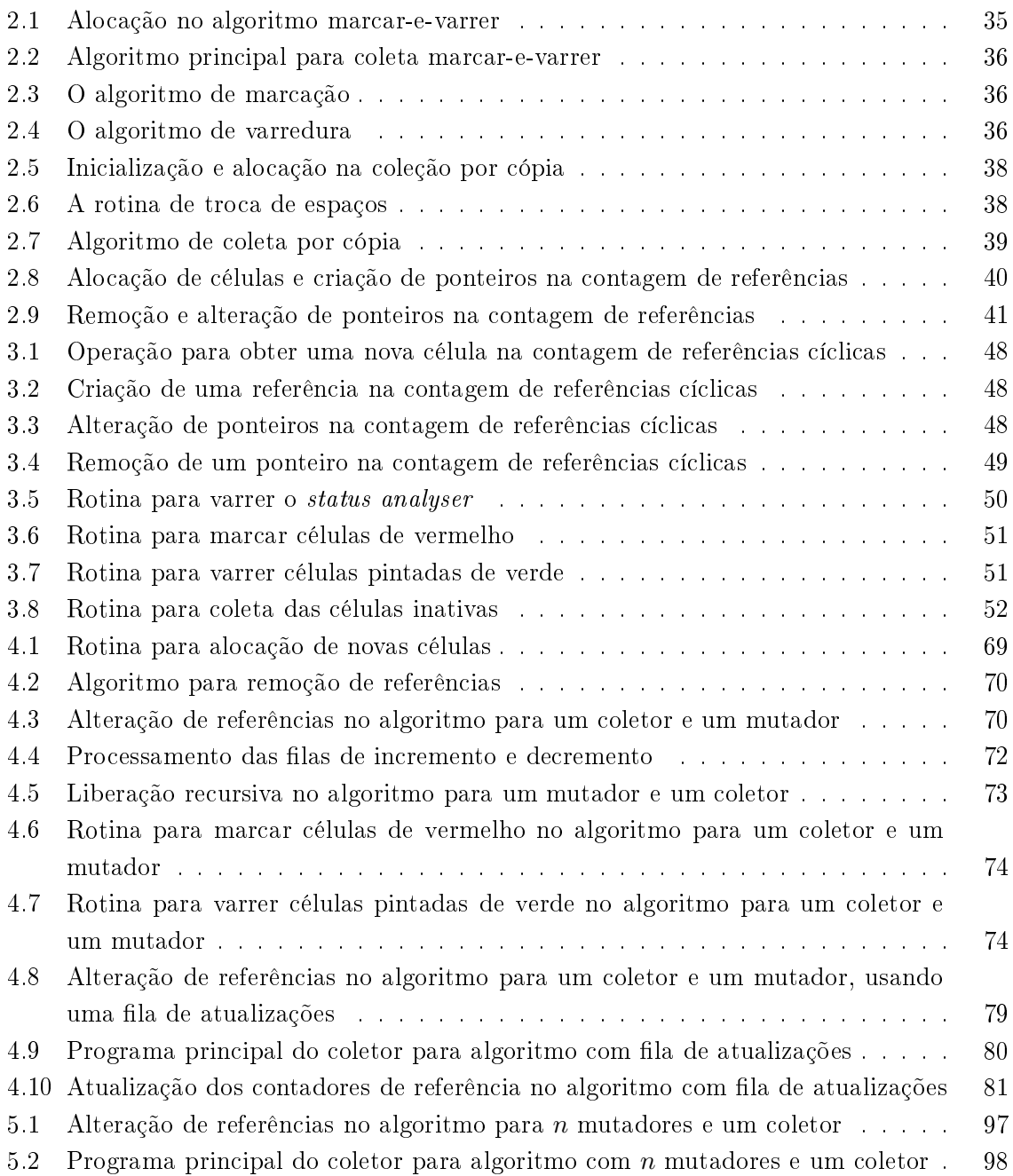

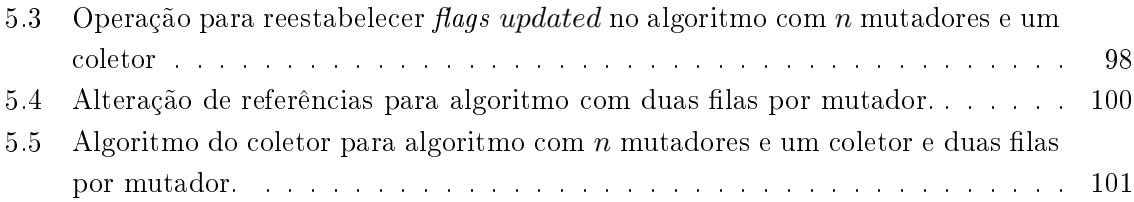

# CAPÍTULO<sup>1</sup> Introdução

 $S$  istemas computacionais com múltiplos processadores, normalmente na forma de múltip-<br>O los núcleos de processamento acondicionados em um único *chip (*os chamados *chips mul*los nú
leos de pro
essamento a
ondi
ionados em um úni
o hip (os hamados hips multicore) se tornaram comuns nos últimos anos. Computadores utilizados por usuários domésticos hoje, em sua maioria, possuem de dois a seis núcleos de processamento; em servidores, o número de nú
leos tende a ser maior. Mesmo em dispositivos embar
ados e dispositivos móveis, a tendên
ia atual é que os pro
essadores utilizados passem a ter múltiplos nú
leos.

Essa mudança na arquitetura dos omputadores ria a ne
essidade não só de aproveitar a nova capacidade computacional disponível, como também adaptar os sistemas de software utilizados para que fun
ionem de maneira adequada nesse novo ambiente. Uma parte importante das plataformas de *software* atuais é o *coletor de lixo*, componente responsável pelo geren
iamento automáti
o da memória dinâmi
a. As ara
terísti
as do oletor de lixo utilizado podem afetar o desempenho de programas que exe
utam em sistemas om múltiplos pro
essadores. Por exemplo, uma estratégia ainda omum de oleta de lixo é parar a exe
ução de todos os *threads* do programa do usuário para realizar o processo de coleta (essa estratégia é conhecida como *stop-the-world*). Ao parar todos os *threads* do programa do usuário, todos os processadores disponíveis ficam ociosos, menos um processador que executará o processo de coleta. Esse desperdício da capacidade computacional presente leva a uma degradação no desempenho dos programas.

Por outro lado, algoritmos de coleta de lixo que funcionem correta e eficientemente em ambientes multipro
essados são mais omplexos, mais difí
eis de implementar e mais difí
eis de serem provados corretos. Esta tese tem como objeto de estudo o gerenciamento automático

eficiente da memória em sistemas multiprocessados, usando algoritmos baseados na técnica da contagem de referências cíclicas. Tomando como base algoritmos previamente existentes para sistemas om um ou múltiplos pro
essadores, o trabalho relatado nesta tese expande esse repertório apresentando dois novos algoritmos de contagem de referências cíclicas em sistemas multiprocessados, aplicáveis a plataformas de *software* atuais. Um desses dois algoritmos tem alto desempenho e baixa latência quando executado em sistemas computacionais com múltiplos pro
essadores.

Além da capacidade de multiprocessamento, os computadores continuam vendo aumentada sua apa
idade de memória om o passar do tempo. O tamanho do espaço de memória utilizável pelos programas é cada vez maior, mas algumas estratégias de coleta de lixo populares têm seu desempenho proporcional ao tamanho do espaço disponível, enquanto as técnicas baseadas em contagem de referências não têm tal dependência – o desempenho de um coletor baseado em ontagem de referên
ias é propor
ional ao tamanho da memória o
upada, não da memória total disponível. Os testes realizados om o algoritmo proposto demonstram que seu desempenho sofre menor impacto com o aumento do espaço de memória disponível, em relação às estratégias alternativas de oleta.

Essas duas características – bom desempenho em sistemas multiprocessados e com espaços de memória crescentes – tornam os algoritmos baseados em contagem de referência desejáveis no ambiente de servidores, onde essas ara
terísti
as são importantes.

Os novos algoritmos propostos foram implementados e testados em plataformas adequadas; um deles foi implementado em uma máquina virtual Java, e testado nessa plataforma usando uma arga de trabalho realista omposta por programas de vários níveis de omplexidade es
ritos em Java. A orretude também é um parâmetro importante para algoritmos de oleta de lixo, e esta tese apresenta argumentos de orretude e uma prova informal de orretude para o algoritmo implementado na máquina virtual Java.

## 1.1 Geren
iamento automáti
o da memória

A memória é um dos recursos principais que devem ser gerenciados em um sistema computacional. No nível do sistema operacional, a memória é organizada, na maioria dos casos, em sistemas de memória virtual [92]. Nesse caso, cada processo recebe um espaço linear de memória, endereçado de maneira independente do espaço de memória de outros pro
essos. Isso possibilita a cada processo gerenciar os endereços de memória de maneira simples, e também garante o isolamento entre os pro
essos de programas diferentes, que não podem interferir om a memória usada por outros.

Entretanto, cada processo individual em programas atuais pode precisar gerenciar centenas de milhares ou até mesmo milhões de ob jetos na sua memória. Alguns desses ob jetos podem seguir uma disciplina simples de ocupação da memória, como objetos estáticos – que ficam alocados na memória durante toda a execução do processo – ou objetos alocados em pilha. Mas nem todos os objetos manipulados pelos programas seguem essas disciplinas; alguns terão um tempo de vida difícil de determinar estaticamente, e terão de ser gerenciados como memória dinâmi
a durante a exe
ução.

O geren
iamento da memória dinâmi
a em algumas linguagens imperativas omo C e  $\cup + +$  e realizado pelo proprio programador , mas a experiência demonstrou que isso causa uma grande quantidade de erros de programação. Embora ob jetos possam ser alo
ados pelo programa a qualquer momento, ter de determinar quando eles se tornam livres e podem ser liberados – tornando a memória que ocupavam disponível para outros objetos – pode ser difícil em programas de grande omplexidade ou om ertas estruturas de dados dinâmi
as. Para determinar quando objetos em memória se tornam inúteis  $-\text{ ou } \text{liko} - \text{ e}$  liberar a memória ocupada por eles para outros usos, surgiram os *coletores de lixo*, componentes do sistema de tempo de exe
ução do programa responsáveis por essa tarefa.

A prati
idade dos oletores de lixo e a redução no número de erros de programação que pode ser observada quando eles são usados tornaram a té
ni
a popular. De fato, a grande maioria das linguagens de programação que se tornaram populares nos últimos 10 anos utiliza alguma forma de gerenciamento automático de memória dinâmica; por exemplo: Java [5], Ruby [73], Python [95] e C# [47].

Os algoritmos para oleta de lixo, em sua maioria, podem ser divididos em três lasses de técnicas desenvolvidas para esse fim:

- $\triangleright$  A contagem de referências [22, 72];
- $\triangleright$  A coleta por cópia [19, 33, 82];
- $\triangleright$  O algoritmo de marcação e varredura (mark-sweep ou mark-scan) [78].

Este trabalho tem como objeto de estudo algoritmos baseados em contagem de referências para sistemas multipro
essados.

 $^1$ Existem coletores de lixo para as linguagens C e C++ que funcionam como bibliotecas adicionais da linguagem, como o coletor conservador de Boehm (às vezes chamado de coletor Boehm-Demers-Weiser) [17], mas por padrão essas linguagens contam apenas com gerenciamento manual da memória.

#### $1.2$ 1.2 Coleta de Lixo em Sistemas Multipro
essados

O ob jetivo do oletor de lixo, omo visto, é dividir a memória de um programa em duas lasses: as partes que ainda estão sendo utilizadas, e as que podem ser reaproveitadas para outros fins. Em sistemas tradicionais uniprocessados, esta tarefa é normalmente feita intercaladamente om as operações do resto do programa, já que só há um pro
essador para exe
utar as instruções.

Embora a maioria dos omputadores em uso sempre tenha sido baseada em um úni
o pro
essador, são realidade há bastante tempo os sistemas multipro
essados. Uma extensão natural da té
ni
a de oleta de lixo tradi
ional para sistemas multipro
essados é fazer om que o coletor seja executado concorrentemente com o resto do programa, e de fato isso vem sendo estudado há décadas. Um dos primeiros trabalhos sobre gerenciamento automático e concorrente de memória data de 1975 [90]. Em tempos recentes mesmo os computadores de uso domésti
o se tornaram multipro
essados (vide a seção 1.4), e a pesquisa em métodos de geren
iamento automáti
o da memória nesse tipo de ambiente omputa
ional se torna ada vez mais importante.

## 1.3 Ob jetivos

O estudo relatado nesta tese investiga novos algoritmos baseados em ontagem de referências para sistemas multiprocessados de memória compartilhada. Os pontos de partida são os algoritmos sequenciais [69, 72] e os algoritmos já desenvolvidos para sistemas multiprocessados [39, 68]. Um dos novos algoritmos usa uma estrutura similar aos anteriores, permitindo apenas um *thread* mutador (*thread* executando programa do usuário), enquanto que o segundo permite qualquer número de mutadores. Este último é implementado na máquina virtual Java Jikes RVM [1] e seu desempenho é testado em um conjunto de aplicações que representam uma arga de trabalho realista para a plataforma Java. Além disso, onsiderações sobre a orretude dos novos algoritmos propostos são desenvolvidas.

## 1.3.1 Questões de Pesquisa

O pro jeto de pesquisa realizado no trabalho de doutorado aqui relatado teve omo guia um onjunto de perguntas de pesquisa que serviram para a denição dos ob jetivos e elaboração de hipóteses. As perguntas de pesquisa relacionadas são:

- 1. É possível transportar as ara
terísti
as de pro
essamento in
remental e baixa latên
ia, presentes nas versões sequen
iais do algoritmo de ontagem de referên
ias, para uma arquitetura multipro
essada?
- 2. Um dos problemas relatados em uma das primeiras tentativas de implementação da contagem de referências em sistemas paralelos, feita por DeTreville [27], foi que o excesso de operações de alteração dos ontadores de referên
ias, e a sin
ronização ne
essária para proteger essas alterações, degradava o desempenho do sistema a níveis ina
eitáveis. É possível ter um sistema multipro
essado baseado em ontagem de referên
ias om desempenho equiparável a oletores de rastreamento?
- 3. Como seria o desempenho de uma versão para multipro
essadores do algoritmo de ontagem de referên
ias na exe
ução de apli
ações reais?
- 4. Como o desempenho da ontagem de referên
ias multipro
essada se altera om o aumento do número de pro
essadores disponíveis?

O presente trabalho des
reve as atividades de investigação que bus
aram responder essas questões, e seus resultados.

#### Motivação  $1.4$

Desde os primeiros tempos da computação, a conexão de vários processadores em paralelo para realizar uma máquina om maior poder de pro
essamento é vista omo uma forma de obter mais eficiência do projeto de computadores. Por várias vezes os cientistas da computação previram que os omputadores paralelos se tornariam a regra, e não uma ex
eção relegada a nichos de mercado, e em todas as vezes essas previsões não se cumpriram. Já em 1967 Gene Amdahl escreveu  $([2],$  apud  $[87]$ :

Por mais de uma década os analistas anunciam que a organização de um único omputador al
ançou seus limites e que avanços verdadeiramente signi
antes só podem ser feitos pela inter
onexão de uma multipli
idade de omputadores de tal modo que permita solução ooperativa... Demonstrou-se a ontinuada validade do método de pro
essador úni
o...

No momento atual essas previsões se on
retizaram om a popularização das arquiteturas baseados em múltiplos núcleos de processamento por *chip*, os chamados processadores multinúcleo ou multicore [85]. Com a integração em escala cada vez maior, a estratégia tradicional

de aumentar a freqüên
ia de operação para aproveitar o maior número de transistores em uma úni
a pastilha passou a resultar em menores ganhos de desempenho. Tornou-se atrativo, então, integrar vários pro
essadores em uma úni
a pastilha, provendo maior poder de pro essamento sem aumentar a freqüên
ia de operação. Esta é a estratégia adotada atualmente pelos maiores fabri
antes de unidades entrais de pro
essamento para omputadores, omo a Intel e a AMD.

Atualmente, mesmo os omputadores domésti
os são multipro
essados, restando unipro essadores apenas em sistemas legados ou sistemas embar
ados (mesmo nestes últimos, existe uma tendên
ia re
ente de passar a usar pro
essadores multi-nú
leo). A grande questão que se coloca hoje é quanto tempo o *software* demorará para acompanhar o hardware, já que a programação de sistemas on
orrentes sempre foi menos estudada e menos ompreendida que nos sistemas seqüenciais. A dificuldade para que os programadores utilizem adequadamente os re
ursos de um omputador multi-nú
leo tem hamado a atenção tanto na indústria de software quanto nos meios de pesquisa; já em 2005 se comentava em algumas situações que uma revolução nas técnicas de programação estaria prestes a acontecer [91].

Um candidato óbvio para aproveitar o paralelismo disponível é o sistema de coleta de lixo. Este é um trabalho que é feito automaticamente, sem a intervenção explícita do programador, e que opera em funções que são independentes do resto do programa. Aproveitar o paralelismo no gerenciamento de memória pode tornar qualquer programa automaticamente mais eficiente em arquiteturas paralelas, sem a ne
essidade de esforço por parte dos programadores. Tratase então de uma ontribuição imediata a esta situação de transição, a judando os sistemas de software a aproveitar a capacidade de processamento disponível.

Além da capacidade de melhor utilização dos recursos computacionais disponíveis, realizar a oleta de lixo de maneira integrada om um sistema multipro
essado também evita que o desempenho de programas que aproveitem os múltiplos pro
essadores seja degradado. Exe utar um programa es
rito para vários pro
essadores em uma plataforma que usa um oletor de lixo *stop-the-world* pode negar completamente as vantagens de ter tornado o programa on
orrente ou paralelo.

Qualquer sistema concorrente de gerenciamento automático de memória pode tirar vantagem dos novos pro
essadores multi-nú
leo, mas os métodos baseados na ontagem de referências possuem algumas vantagens, como será visto no Capítulo 2.

#### $1.5$ **Contribuições**

As principais contribuições desta tese são as seguintes:

- ⊲ Um novo algoritmo para ontagem de referên
ias em sistemas multipro
essados usando um coletor e um mutador (Seção 4.3.2), baseado no conceito de fila de atualizações. Este algoritmo foi implementado e mostrou desempenho onsistentemente superior aos algoritmos anteriores que usam a técnica da contagem de referências.
- ⊲ Um novo algoritmo para ontagem de referên
ias adequado para implementação em várias plataformas atuais que seguem o modelo de threads , omo a máquina virtual Java e similares (Capítulo 5). Esse algoritmo foi implementado em uma máquina virtual Java criada para pesquisa (Jikes RVM) e demonstrou desempenho competitivo em relação às alternativas, ao mesmo tempo que impõe uma latên
ia muito menor do que essas alternativas.

#### Organização da tese  $1.6$

Esta proposta de tese está organizada em sete apítulos, in
luindo a presente Introdução.

O Capítulo 2 trata do geren
iamento de memória, apresentando um urto históri
o e uma análise superficial das três principais técnicas de gerenciamento automático de memória; neste ponto se estabele
em as vantagens e desvantagens da ontagem de referên
ias om relação às outras técnicas, sendo a sua principal deficiência a não-recuperação de estruturas cíclicas. A solução para este problema são os métodos para contagem de referências cíclicas, cuja versão mais re
ente é apresentada no Capítulo 3; o algoritmo neste apítulo está na sua forma seqüencial, para sistemas uniprocessados.

O Capítulo 4 apresenta os algoritmos para contagem de referências cíclicas em sistemas multiprocessados, começando com o algoritmo de Formiga e Lins [39] e propondo dois novos algoritmos para esse tipo de ambiente. Nesse apítulo também são sugeridas algumas estratégias para estender o algoritmo para ambientes om grandes números de pro
essadores.

No Capítulo 5 são descritos a implementação do algoritmo de contagem de referências í
li
as em na máquina virtual Java Jikes RVM, e os testes de desempenho realizados nessa implementação.

O Capítulo 6 onsidera a orretude dos algoritmos propostos, apresentando uma prova informal do algoritmo implementado na Jikes RVM. O Capítulo 7 apresenta as onsiderações

nais e sugestões para trabalhos futuros.

# $cap$ ítulo  $2$

# GERENCIAMENTO DE MEMÓRIA E COLETA DE LIXO

 $\rm A$ memória é um dos principais recursos que devem ser gerenciados em um computador. A lei de Moore [83] prevê que o número de transistores em circuitos integrados (de tamanho e custo fixo) dobra a cada 18 meses, fato que garantiu que a quantidade de memória disponível nos computadores crescesse em progressão geométrica. Juntamente com a quantidade de memória disponível, cresceu também a complexidade das aplicações criadas para esses omputadores. Do aumento de omplexidade das apli
ações seguiram-se maiores exigências para o gerenciamento de memória, principalmente com relação à eficiência temporal e a prati
idade para o programador. De iní
io, o programador tinha que administrar toda a memória utilizada por seu programa; entretanto, om o tempo, as tarefas de geren
iamento da memória foram sendo automatizadas e relegadas aos sistemas de tempo de exe
ução das linguagens de programação, livrando os programadores deste trabalho. Isso andou lado a lado com o aumento de capacidade computacional: os computadores tornaram-se multitarefa e multiusuário, com sistemas operacionais cada vez mais complexos. A capacidade computa
ional adi
ional garantiu que mais poder de pro
essamento estivesse disponível para a automatização das tarefas de geren
iamento da memória.

Uma das tarefas que pode ser automatizada é dete
tar quando um item de dados usado pelo programa não é mais ne
essário, possibilitando que a memória o
upada por este item seja reutilizada pelo programa para guardar outras informações. O omponente que realiza esta tarefa é chamado de *coletor de lixo*. Embora os primeiros sistemas de tempo de execução para

a linguagem Lisp já utilizassem coletores de lixo no final da década de 1950 [22], por muito tempo o uso de um coletor de lixo automático foi considerado ineficiente, e muitas das linguagens de programação mais utilizadas na indústria de software em dé
adas passadas, omo  $\cup$  e  $\cup$ ++, não incluem suporte a coletores de lixo automáticos<sup>-</sup>. Entretanto, a experiência tem confirmado que os programadores se tornam mais produtivos, e os programas criados mais robustos, quando podem utilizar um sistema de geren
iamento automáti
o de memória. Isso se reflete no fato da maioria das linguagens de programação surgidas nos últimos anos, assim omo as plataformas de apli
ação dominantes na indústria de software (Java e .NET), in
luírem um oletor de lixo que livra o programador do trabalho de geren
iamento manual da memória.

Neste apítulo é apresentado um panorama geral sobre o geren
iamento de memória, enfo cando principalmente as técnicas de coleta de lixo sequencial – para computadores uniprocessados. Primeiro, definem-se os conceitos necessários e a notação utilizada. Seguem-se então um breve históri
o da evolução do geren
iamento de memória e uma des
rição resumida das três principais técnicas para gerenciamento automático, finalizando com a versão clássica do algoritmo de contagem de referências; a técnica de contagem de referências é a base para os algoritmos para sistemas om multipro
essadores, ob jeto de estudo desta tese. Quando são apresentadas as vantagens e desvantagens do algoritmo de ontagem de referên
ias, atenção especial é dada ao problema no tratamento de estruturas cíclicas; a solução é descrita no Capítulo 3.

#### 2.1 Definições e Notação

A memória RAM (Random Access Memory) de um computador é um conjunto de bytes organizados de tal forma que cada  $byte$  individual está associado a um endereço único; o valor de cada byte pode ser lido ou alterado livremente, sendo necessário apenas conhecer seu endereço para isso-.

O objetivo do gerenciamento da memória é diferenciar as partes da memória que estão em uso  $-\omega$  seja, *ativas*  $-\omega$ as partes que não estão ativas. Estas últimas podem ser reaproveitadas para outros usos. O geren
iamento da memória em linguagens de programação normalmente

 $1$ É possível utilizar um coletor de lixo externo, não presente na biblioteca padrão das linguagens C e C++. Um exemplo é o coletor Boehm-Demers-Weiser [17].

<sup>&</sup>lt;sup>2</sup>Na maioria das arquiteturas de computador atuais, não é possível ler ou escrever apenas um byte isolado, sendo a palavra a menor unidade de transferência de ou para a memória. Entretanto, os endereços de memória continuam sendo contados em bytes. A capacidade de acessar bytes isolados não é importante para o presente trabalho

divide o espaço de memória em três sub-espaços que seguem dis
iplinas de alo
ação e liberação bem definidas: a memória *estática* permanece alocada durante toda a execução do programa, a memória local segue uma disciplina de pilha (Last-In First-Out), e a memória dinâmica ou heap guarda partes da memória que podem ser alo
adas em momentos arbitrários. O geren
iamento da memória estáti
a e da memória lo
al são mais simples, mas as partes da memória dinâmica não utilizadas pelo programa mas que ainda estão marcadas como ocupadas são denominadas de lixo. O subsistema do programa (ou sistema de tempo de exe
ução) que realiza o geren
iamento automáti
o da memória dinâmi
a, reaproveitando partes não utilizadas, é comumente conhecido pelo nome de *coletor de lixo*, e o próprio processo de gerenciamento é chamado de *coleta de lixo*. Quando algumas partes da memória dinâmica não estão em uso mas não são identificadas como lixo, e ficam inacessíveis para o programa pelo resto do seu tempo de vida, diz-se que ocorreu um vazamento de memória (space leak).

Mais interessante para o geren
iamento de memória no ontexto das linguagens de programação é interpretar a memória como ocupada por *objetos* de algum programa. Um objeto é uma estrutura de dados que ocupa uma região definida da memória, ou seja, um conjunto definido de bytes. Uma variável é uma entidade do programa usada para fazer referência a um objeto. Objetos podem ser *atômicos*, caso não possam ser analisados e separados em partes, ou *compostos* (também chamados de *estruturados*) caso sejam formados por composição de outros objetos; estes componentes, chamados de *campos*, podem ser atômicos ou compostos. Um tipo de objeto atômico particular é um *ponteiro* (também chamado de referência). No modelo considerado aqui, um ponteiro contém como valor o endereço de algum outro objeto na memória; se o ponteiro P possui como valor o endereço do objeto O, diz-se que P aponta para O. Um valor especial para ponteiros, chamado de *nil*, é usado quando nenhum objeto é apontado, ou seja, P tem valor nil quando não existe um objeto O tal que P aponta para O. Um ponteiro pode fazer parte de algum objeto composto, e assim diz-se que um objeto  $O_1$  aponta para um outro objeto  $O_2$  quando  $O_1$  tem como componente um ponteiro para  $O_2$ . Pode-se dizer também neste caso que  $O_1$  referencia  $O_2$ . Se existe uma sequência não vazia de ponteiros que leva do objeto  $O_i$  em  $O_j,$  diz-se que  $O_j$  está no  ${\it fecho~transitivo}$  de  $O_i,$  ou que  $O_j$  está *transitivamente conectado* a  $O_i$ .

Essa organização da memória em objetos que podem apontar para outros objetos é representada por um grafo direcionado no qual os objetos são os nós e existe uma aresta de  $O<sub>1</sub>$ para  $O_2$  se  $O_1$  aponta para  $O_2$ . Este grafo é chamado de *grafo da memória* e captura o estado da memória em um momento de tempo específico. À medida em que o programa executa, referên
ias podem ser alteradas, riadas ou removidas, alterando assim o grafo da memória.

Uma parte ativa da memória é aquela que está ocupada por algum objeto em uso pelo programa. Um objeto  $\overline{O}$  só pode estar em uso se ele for referenciado por algum outro objeto que esteja em uso, ou seja, se algum objeto ativo  $O^{\prime}$  contém um ponteiro para  $O$ . Obviamente, esta cadeia de ponteiros deve começar em algum lugar, e este lugar é o chamado *conjunto raiz*<sup>3</sup> um onjunto de ob jetos a partir do qual, seguindo-se as referên
ias em ponteiros, pode-se hegar a qualquer ob jeto ativo no programa.

Achar os objetos ativos, então, corresponde a determinar que nós no grafo da memória estão transitivamente one
tados a algum nó do onjunto raiz. Os nós que não estiverem conectados ao conjunto raiz são lixo e podem ser reaproveitados. Todas as técnicas criadas para o geren
iamento da memória realizam este pro
esso, de alguma forma.

#### Histórico 2.2

Aqui é apresentado um breve histórico sobre a evolução das técnicas de gerenciamento de memória. Este resumo histórico tem apenas a intenção de explicitar os motivos por trás do desenvolvimento e uso das técnicas de gerenciamento automático. Partes do conteúdo desta seção foram baseadas no livro de Jones e Lins [53], onde o leitor encontrará maiores detalhes sobre o assunto.

Na história do desenvolvimento das linguagens de programação repetem-se asos do seguinte padrão:

- 1. Uma tarefa de programação é ini
ialmente feita manualmente;
- 2. Té
ni
as para automatizar a tarefa são desenvolvidas, mas julgadas omputa
ionalmente ineficientes para que seu uso se torne comum. Os programadores julgam que o custo omputa
ional de usar as té
ni
as automáti
as não ompensam a maior produtividade ganha om elas;
- 3. Com o avanço no projeto de semicondutores, aumenta-se tanto o poder computacional quanto a memória disponível para os omputadores, o que altera a relação de usto e benefício para as técnicas automáticas. Com a evolução dessa tendência, uma tarefa que anteriormente era feita de maneira manual ou explí
ita passa a ser automatizada

 $3$ Em linguagens de programação o conjunto raiz inclui os ponteiros presentes na pilha (que contém os registros de ativação) e objetos estáticos.

porque julga-se que os custos se tornaram baixos o suficiente em relação aos requisitos de desempenho das apli
ações.

O geren
iamento da memória seguiu esse padrão: ini
ialmente feito apenas manualmente, técnicas para automatizá-lo logo surgiram, mas permaneceram ignorados por décadas por grande parte dos programadores, que julgavam ineficientes os métodos automáticos. Com o tempo, a relação entre custo e benefício mudou e hoje a maior parte dos programadores utilizam algum sistema que in
lui o geren
iamento automáti
o de memória. As etapas mais importantes nesta evolução são resumidamente ontadas aqui.

Nos primeiros tempos da omputação toda a omuni
ação entre programador e máquina era bit-a-bit, om haves simples para entrada e LEDs para saída. Pou
o tempo depois, a introdução de dispositivos simples de entrada e saída tornou mais simples a tro
a de valores hexade
imais entre operador e máquina. O próximo passo foi permitir que os programadores usassem códigos mnemônicos que eram mecanicamente traduzidos para a notação binária esperada pelo omputador. Ainda assim, os usuários eram responsáveis por ada detalhe da exe
ução de seus programas. Por exemplo, uma atenção espe
ial era ne
essária para ontar o número de palavras de memória usadas pelo programa e en
ontrar o endereço absoluto das instruções para determinar se havia espaço disponível para arregar o programa e para especificar o endereço de destino em instruções de desvio.

Pelo final dos anos 40 e início da década de 50, essa tarefa de gerenciamento foi transferida para os códigos macro e as linguagens de montagem (*assembly*). Programas simbólicos são mais fá
eis de es
rever e entender que programas de linguagem de máquina, primariamente porque ódigos numéri
os para endereços e operadores são substituídos por ódigos simbóli
os que arregam mais signi
ado para um usuário. Ainda assim o usuário pre
isava se preo
upar intimamente com a forma que um computador específico operava, e como e onde os dados eram representados dentro da máquina. O grande número de pequenos detalhes específicos da máquina que devem ser geren
iados torna, até ho je, a programação em linguagem de montagem uma tarefa extenuante.

Para ven
er estes problemas, ideias para linguagens de programação de alto-nível apareçeram da metade para o fim da década de 40, com o objetivo de tornar a programação mais simples. Em 1952 apare
eram os primeiros ompiladores experimentais, e o primeiro ompilador FORTRAN foi lançado no início de 1957 [8]. Um compilador para uma linguagem de programação de alto nível deve alo
ar re
ursos da máquina alvo para representar os ob jetos de dados

manipulados pelo programa do usuário. Existem três diferentes dis
iplinas para alo
ação de memória em omputadores:

- ⊳ alocação estática:
- ⊲ alo
ação na pilha;
- $\triangleright$  alocação dinâmica (ou no heap).

Cada uma delas é detalhada nas subseções seguintes.

## 2.2.1 Alo
ação estáti
a

A políti
a de alo
ação mais simples é a de alo
ação estáti
a. Todos os nomes no programa são asso
iados a lo
alizações na memória em tempo de ompilação: estas asso
iações não mudam em tempo de exe
ução. Isto impli
a que as variáveis lo
ais de um pro
edimento são asso
iadas às mesmas lo
alizações em ada ativação do pro
edimento. A dis
iplina de alocação estática foi usada exclusivamente nas primeiras versões da linguagem FORTRAN, e ainda era a única discipiina utilizada na linguagem Fortran 774 e em aigumas versões da linguagem de programação paralela Occam [62]. Muitas linguagens de programação em uso atualmente in
luem a dis
iplina de alo
ação estáti
a para geren
iar alguns tipos de ob jetos do programa (por exemplo, variáveis globais em C e atributos marcados como *static* em Java). A alo
ação estáti
a possui três limitações:

- ⊲ o tamanho de ada estrutura de dados deve ser onhe
ida em tempo de ompilação;
- ⊲ nenhum pro
edimento pode ser re
ursivo já que todas as suas ativações ompartilham as mesmas lo
alizações para as variáveis lo
ais;
- ⊲ estruturas de dados não podem ser riadas dinami
amente.

Apesar destes problemas, a alocação estática tem duas vantagens importantes: eficiência e segurança. Implementações de linguagems que utilizam alocação estática são geralmente eficientes no gerenciamento da memória, pois nenhuma estrutura de dados dinâmica precisa ser riada, mantida ou destruída durante a exe
ução do programa. Como todas as lo
alizações de memória são onhe
idas durante a ompilação, os dados podem ser a
essados diretamente ao

<sup>&</sup>lt;sup>4</sup> Embora muitos compiladores para a linguagen Fortran 77 incluíssem suporte a chamadas de procedimento recursivas, abandonando assim o uso exclusivo da alocação estática, isto não era previsto no padrão oficial da linguagem. A primeira versão da linguagem cujo padrão determina que seja possível chamar procedimentos recursivos foi a Fortran 90.

invés de indiretamente por ponteiros. Isso pode ser parti
ularmente importante em sistemas embar
ados dotados de pro
essadores mais limitados. A outra vantagem está rela
ionada à segurança do programa: nenhuma falha pode ocorrer por falta de memória durante a execução, já que os requerimentos de memória são conhecidos antecipadamente. Devido a tais características, algumas aplicações de missão crítica podem utilizar a alocação estática como úni
a estratégia de geren
iamento da memória. Entretanto, na maioria das apli
ações atuais, outras estratégias são utilizadas em onjunto om a alo
ação estáti
a.

## 2.2.2 Alo
ação na pilha

Duas ara
terísti
as das linguagens de programação ontribuíram para a proliferação da disciplina de alocação em pilha: as chamadas recursivas de procedimentos, e o escopo léxico em blo
os. As primeiras linguagens estruturadas em blo
os apare
eram em 1958 om Algol-58 e Atlas Autocode. As linguagens estruturadas em blocos eliminam algumas dificuldades da alocação estática reservando espaço em uma pilha. Um registro de ativação é empilhado na pilha do sistema ada vez que um pro
edimento é hamado, e desempilhado quando o pro
edimento retorna. Como a seqüen
ia de hamadas de pro
edimentos em um programa em exe
ução segue uma estrutura similar a um per
urso em profundidade em uma árvore de hamadas, a estrutura dos registros de ativação na pilha é ideal para guardar, para ada procedimento, os objetos que são locais a ele no registro de ativação correspondente. A organização em pilhas tem cinco consequências:

- ⊲ ativações diferentes de um pro
edimento não ompartilham as mesmas lo
alizações de memória para as variáveis lo
ais. Chamadas re
ursivas são possíveis, desta forma aumentando significativamente o poder expressivo da linguagem;
- ⊲ o tamanho das estruturas de dados lo
ais omo vetores podem depender de parâmetros passados para o pro
edimento;
- ⊲ os valores de variáveis lo
ais alo
ados na pilha não podem persistir de uma ativação para outra do mesmo pro
edimento;
- ⊲ o registro de ativação de um pro
edimento hamado não pode estar ativo por mais tempo que o registro do pro
edimento hamador;
- $\triangleright$  apenas um objeto cujo tamanho é conhecido em tempo de compilação pode ser retornado omo o resultado de um pro
edimento.

#### 2.2.3 Alo
ação dinâmi
a

Embora as linguagens estruturadas em blo
os tenham resolvido muitos dos problemas existentes com a alocação estática, ainda assim era impossível criar estruturas de dados com tempo de vida arbitrário e independente de procedimentos específicos do programa. Linguagens ujas estruturas de dados eram eminentemente dinâmi
as, omo Lisp e suas listas, usavam uma organização de memória chamada de heap, que era adequada para alocação de liberação de partes da memória em momentos arbitrários durante sua exe
ução.

Para obter o mesmo tipo de flexibilidade para o programador, algumas linguagens como C e Pascal introduziram a possibilidade de alocar dados dinamicamente em um heap. Diferente da disciplina "o último a entrar é o primeiro a sair" de uma pilha, dados presentes em um heap podem ser alocados e desalocados em qualquer ordem. A alocação dinâmica possui uma série de vantagens:

- $\triangleright$  o projeto de estruturas de dados pode incluir naturalmente estruturas recursivas como listas e árvores, dando-as representações concretas;
- $\rhd\,$ o tamanho das estruturas de dados não precisa ser fixo, podendo variar dinamicamente. Ex
eder os limites pré-estabele
idos de estruturas de dados omo vetores é uma das ausas mais omuns de falhas em programas;
- ⊲ ob jetos de tamanho dimensionado dinami
amente podem ser retornados por pro
edimentos;
- ⊲ muitas linguagens de programação permitem que pro
edimentos sejam retornados omo resultado de outros pro
edimentos isso é bastante omum em linguagens de programação fun
ional, por exemplo. Linguagens que usam alo
ação na pilha podem fazer isso se proibirem pro
edimentos aninhados: o endereço estáti
o do pro
edimento retornado é usado (esta é a abordagem por trás dos ponteiros para função na linguagem C, por exemplo). Linguagens de programação funcional e de alta ordem podem permitir que o resultado de uma função seja uma suspensão ou fe
hamento: uma função armazenada juntamente com um ambiente que especifica associações de nomes com lo
alizações de memória. Estas asso
iações, portanto, têm um tempo de vida independente da função que as criou.

Atualmente muitas – se não todas – linguagens de alto nível permitem a alocação dinâmica de memória tanto na pilha quanto no heap. Muitas linguagens procedurais e imperativas, como

C e Pascal, deixaram a tarefa de gerenciar os dados alocados dinamicamente para o programador; ele deve especificar explicitamente quando uma região de memória alocada no heap pode ser liberada. A linguagem C++ seguiu este mesmo caminho, para manter a compatibilidade com a linguagem C. Já as linguagens funcionais, lógicas e a maioria das linguagens orientadas a ob jetos utilizam o geren
iamento automáti
o de memória. Exemplos de linguagens com gerenciamento automático incluem Scheme [32], Objective Caml [18], Haskell [93], Prolog [21], Java [5],  $C\#$  [46], Ruby [73], Python [95] e JavaScript [36]. Algumas outras linguagens, como Modula-3  $[45]$  e versões mais recentes de Objective-C  $[57]$ , oferecem a possibilidade de gerenciamento automático ou manual.

A alocação manual de dados no heap pode ocasionar uma série de problemas relacionados ao tempo de vida dos dados. Um dos problemas é deixar de liberar uma região de memória que não é mais utilizada; outro é ontinuar a
essando uma região que já foi liberada e pode estar sendo o
upada por dados diferentes. Além disso, a própria estrutura do programa se torna mais omplexa e difí
il de manter pela ne
essidade de sempre ontrolar o tempo de vida das estruturas de dados. É um fato a
eito atualmente na omunidade de desenvolvimento de software que o geren
iamento manual da memória deve ser utilizado apenas em um número limitado de casos, como por exemplo quando o controle total sobre a memória é realmente requerido, ou quando é necessário obter um desempenho específico para o programa que não pode ser obtido om geren
iamento automáti
o, e mesmo esses asos são motivo para dis
ussão.

#### 2.3 Técnicas de gerenciamento automático de memória

Como visto na seção anterior, a administração do tempo de vida dos objetos alocados dinamicamente é o maior problema no gerenciamento de memória. Objetos alocados estaticamente ficam ativos durante toda a execução do programa, e não há preocupação em reaproveitar o espaço ocupado por eles; para os objetos alocados na pilha, seu tempo de vida é determinado pelo tempo de exe
ução de algum pro
edimento, o que permite ao ompilador gerar código para liberar o espaço ocupado por tais objetos quando eles não forem mais necessários - pois o procedimento que os contêm terminou sua execução.

O problema, então, é saber quando liberar o espaço dos ob jetos alo
ados dinami
amente. Em linguagens com gerenciamento manual da memória, o programador especifica explicitamente quando o espaço de um ob jeto deve ser liberado. Por exemplo, na linguagem C utiliza-se

a função free. Para automatizar essa tarefa, é ne
essário identi
ar que ob jetos ainda estão em uso, e portanto a
essíveis através do onjunto raiz, e quais não são mais ne
essários e podem ter seu espaço liberado. Ao longo da história do desenvolvimento do geren
iamento automático de memória surgiram três técnicas principais, cujas variantes são utilizadas até ho je, seja de forma direta ou misturadas em sistemas híbridos. São elas:

- ⊲ mar
ação e varredura (mark & sweep);
- ⊳ coleta por cópia;
- ⊲ ontagem de referên
ias.

As subseções seguintes se ocupam da descrição destas três técnicas, incluindo especificações do seu fun
ionamento e omparativos de vantagens e desvantagens relativas de ada uma. Para simplificar a descrição, assume-se que os objetos no heap são todos de mesmo tamanho; tais ob jetos uniformes podem ser hamados de élulas. Com esta organização, as élulas livres do heap podem ser convenientemente organizadas em uma lista encadeada, chamada de lista livre (free list). Admite-se que existem duas subrotinas simples disponíveis para o sistema de geren
iamento de memória: allo
ate retorna uma nova élula retirada da lista livre, e free in
lui a élula passada omo parâmetro para a lista livre, liberando-a para reutilização.

Os algoritmos usados para ilustrar e especificar a implementação de cada uma das técnicas são expressos em uma linguagem algorítmi
a genéri
a, om propriedades e semânti
a similares às de um sub
onjunto de uma linguagem pro
edural imperativa omo C ou Pas
al. Como notação adicional para estes algoritmos, os campos de um objeto composto são referenciados, no texto do algoritmo, na forma *Obj.campo*: o nome da variável que é a referência ao objeto  $Obj$ , seguido por um ponto e o nome do campo em questão. Por exemplo, se um objeto referenciado pela variável R possui campos chamados nome e telefone, a notação R.nome indica uma referência para o campo *nome* do objeto referenciado por  $R$ . Nos algoritmos descritos, o campo com nome *children* de um objeto  $O$  representa o conjunto de objetos apontados por  $O$ , e o campo *size* representa o tamanho do objeto, em bytes.

Para mais detalhes sobre as três técnicas descritas abaixo e os algoritmos utilizados referencia-se o livro de Jones e Lins [53].

#### 2.3.1 Mar
ação e Varredura

O primeiro algoritmo para reciclagem automática de memória foi uma técnica de rastreamento: o método de Marcação e Varredura (mark-sweep ou mark-scan), desenvolvido por J. McCarthy em 1960 para a linguagem Lisp [78]. Esta é uma técnica de rastreamento pois os ob jetos que são a
essíveis a partir do onjunto raiz são expli
itamente rastreados, partindo-se dos objetos que são raízes e seguindo-se as referências em ponteiros. Desta forma, o método de mar
ar-e-varrer é baseado em separar, através de um pro
esso de varredura ou rastreamento, os ob jetos no heap nas duas lasses de ob jetos ativos e inativos, e posteriormente separar os inativos para reaproveitamento. O momento de realizar essa varredura é normalmente quando o programa requer a alo
ação de um novo ob jeto e o sistema de geren
iamento de memória determina que não há mais memória disponível, o que dispara um *ciclo de coleta*, durante o qual fica suspenso o processo do usuário. O algoritmo de alocação está no Algoritmo 2.1.

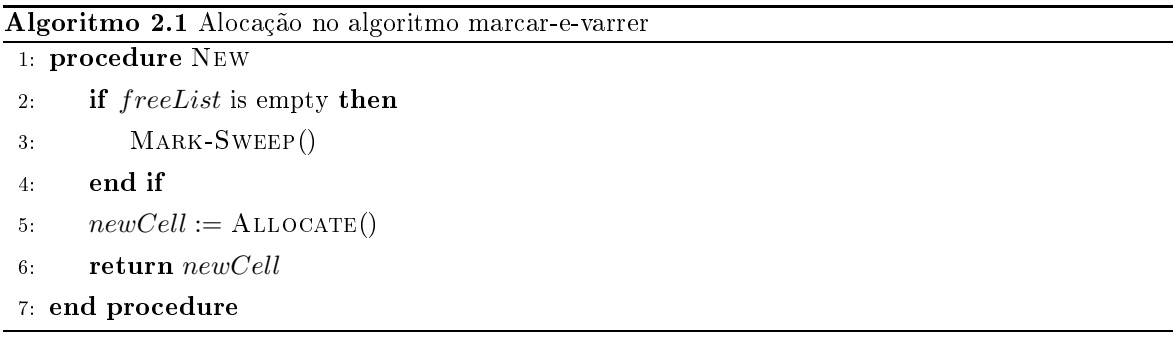

O algoritmo Um ciclo de coleta é composto por duas fases: marcação e varredura, como mostrado no algoritmo da Algoritmo 2.2. Na mar
ação, as élulas a
essíveis a partir da raiz são marcadas como em uso; na varredura, as células que não estão marcadas são recolhidas. Para guardar o estado de marcação, cada célula possui um campo – que pode ser apenas um bit - reservado, o campo de marcação, que recebe o nome de MARK. O fim da fase da marcação é identificado quando não existem mais células acessíveis que não tenham sido marcadas (veja o Algoritmo 2.3). Depois que a marcação termina, todo o heap é varrido linearmente e as células que não estão marcadas são identificadas como livres e podem ser reaproveitadas, ou seja, incluídas na lista livre. O algoritmo está detalhado como Algoritmo 2.4.

#### 2.3.2 Coleta por ópia

O primeiro coletor usando a técnica de cópia foi proposto por Marvin Minsky em 1963 [82]; o algoritmo de ópia de Minsky foi pensado para uso om armazenamento externo. Posteriormente, com o advento de sistemas operacionais com memória virtual, Fenichel e Yochelson [33] propuseram o uso de um algoritmo de ópia, baseada na ideia de Minsky, mas para geren
iar o armazenamento em memória interna. Os algoritmos de Minsky e o de Feni
hel e Yo
helson
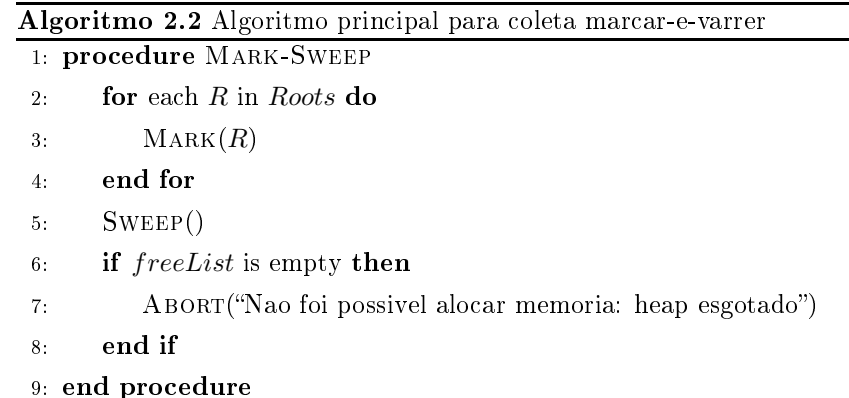

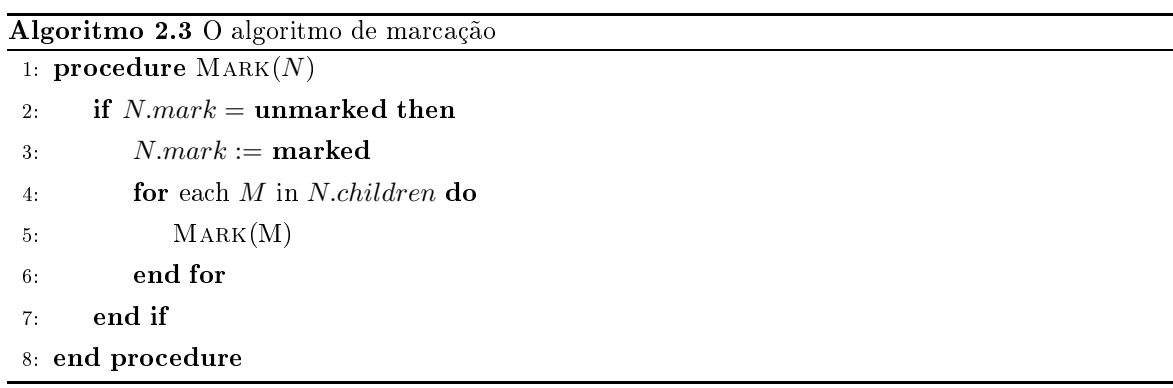

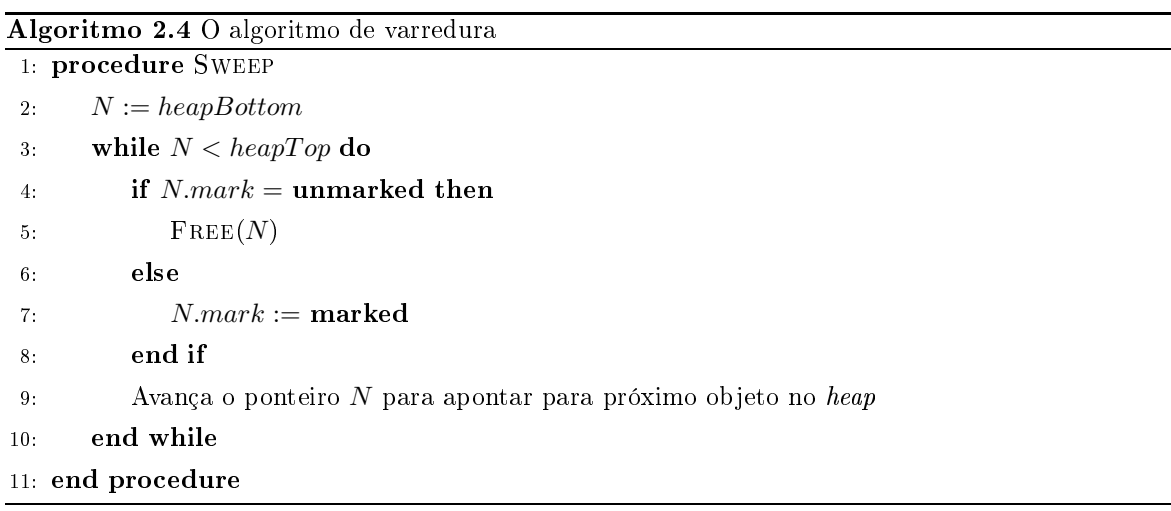

são re
ursivos, o que impli
a na ne
essidade de ter espaço disponível para uma pilha quando o sistema vai realizar a oleta; entretanto, a oleta de lixo é tipi
amente ativada quando o sistema não tem mais memória disponível. Cheney [19] propôs uma versão eficiente do algoritmo de ópia que não é re
ursivo e não sofre dos mesmos problemas das versões anteriores. Os coletores que usam a técnica de cópia quase sempre seguem o modelo do algoritmo de Cheney.

A coleta por cópia é outra técnica de rastreamento, tendo portanto similaridades com a oleta mar
ar-e-varrer. O fun
ionamento do algoritmo, entretanto, é diferente: a ideia é que o heap é dividido em duas partes, hamadas de semi-espaços ; em um dado momento, apenas um deles é utilizado. Quando não há mais memória disponível no semi-espaço em uso, o oletor identi
a todos os ob jetos ativos, opiando-os para o outro semi-espaço. Depois disso, o papel dos dois semi-espaços é tro
ado até o próximo i
lo de oleta. Tradi
ionalmente os dois semi-espaços recebem os nomes de espaço de origem (*from space*) e espaço de destino (to space). O espaço de destino é sempre o semi-espaço que está em uso, enquanto que o espaço de origem não é utilizado e contém sempre os objetos anteriores ao momento da última coleta. O algoritmo de inicialização para o coletor de cópia é mostrado em 2.5; toSpace e fromSpace são os espaços de destino e origem, respectivamente; free é um ponteiro para o primeiro endereço livre para alo
ação.

O algoritmo Inicialmente, os papéis dos dois espaços são trocados pela rotina FLIP. Cada célula acessível a partir das raízes é copiada do  $fromSpace$  para o toSpace pela rotina COPY. É necessário ter um cuidado com as referências que restam durante o processo de cópia para preservar a topologia do grafo da memória, pois aso ontrário algumas élulas poderiam ser opiadas mais de uma vez. A forma usual de evitar esse problema é através de endereços de encaminhamento (forwarding address). Em cada objeto que é copiado deixa-se um endereço de encaminhamento no *fromSpace* que aponta para o novo endereço deste no *toSpace*. Sempre que uma célula no *fromSpace* for visitada durante a cópia, o algoritmo verifica se ela já foi opiada, e neste aso utiliza o endereço de en
aminhamento armazenado; aso ontrário, a célula é copiada para o toSpace e o endereço de encaminhamento é armazenado. Note-se que o endereço é armazenado antes da ópia efetiva isso assegura a terminação do algoritmo e a preservação da topologia do grafo. O endereço de en
aminhamento é guardado na própria élula, sendo desne
essário o uso de espaço adi
ional na memória para isso; no algoritmo, assume-se que ele é armazenado em um ampo hamado forward.

## Algoritmo 2.5 Inicialização e alocação na coleção por cópia

```
1: procedure INIT
2: toSpace := heapBottom3: spaceSize := heapSize/24: topOfSpace := toSpace + spaceSize5: fromSpace := topOfSpace + 16: free := toSpace7: end pro
edure
8: pro
edure New(n: Integer)
9: if free + n > topOfSpace then
10: Flip()
11: end if
12: if free + n > topOfSpace then
13: ABORT("Nao foi possivel alocar memoria")
14: end if
15: newCell := free16: freedtrfree + n17: return newCell
18: end pro
edure
```
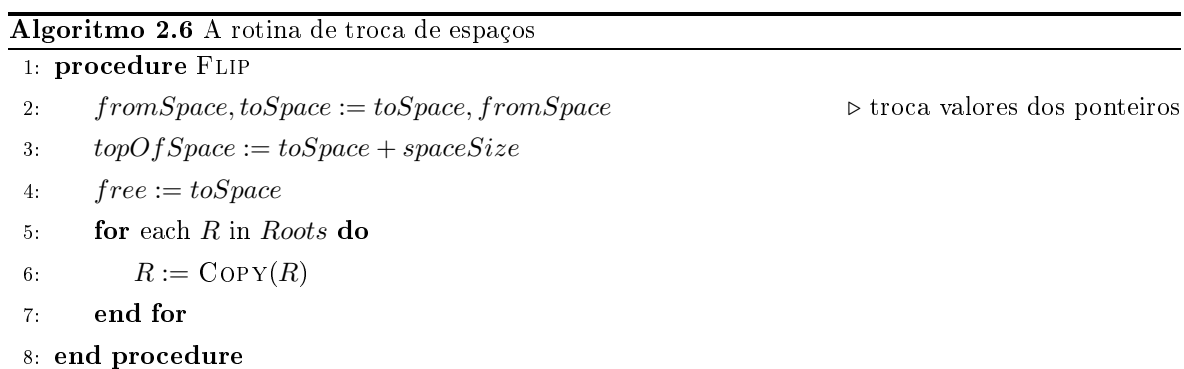

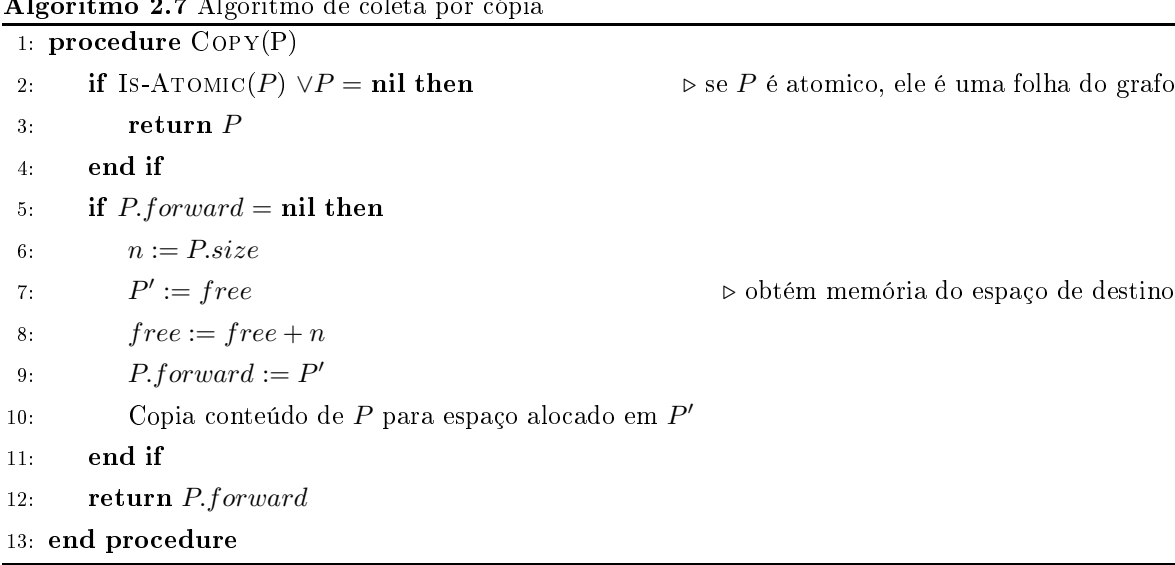

### 2.3.3 Contagem de referências

A contagem de referências é um método direto, no qual um objeto é identificado como inativo no momento em que a última referên
ia para ele deixa de existir. A ideia do algoritmo é simples: ter em ada ob jeto um ampo adi
ional para manter o número de ob jetos que o referenciam, ou seja, um contador de referências. Quando este contador chega ao valor zero em um objeto  $O$ , isso significa que não há mais referências para  $O$ , e a memória ocupada por ele pode ser reaproveitada imediatamente. A maior virtude deste algoritmo é a simpli
idade para determinar se uma célula está ativa ou não. Também é uma técnica naturalmente incremental, distribuindo a sobre
arga do geren
iamento de memória durante toda a exe
ução do programa.

O invariante deste algoritmo é que o contador de referências de uma célula C tenha valor igual ao número de referências originárias de outras células ativas que apontam para  $C$ ; o geren
iador de memória deve garantir a manutenção desse invariante. Para isso, é ne
essário alterar o valor do ontador em ada operação om ponteiros. Assim omo no algoritmo de mar
ação e varredura, as élulas livres que podem ser alo
adas são mantidas em uma estrutura de lista encadeada chamada de *lista livre*.

O algoritmo Células livres estão originalmente agrupadas em uma estrutura hamada de lista livre (*free list*). Quando uma nova célula é alocada, ela é retirada da *free list* e ligada transitivamente à raiz; a partir daí, cada vez que uma referência é criada ou alterada para apontar para esta célula, seu contador é incrementado. Da mesma forma, cada referência destruída ou alterada para não mais apontar para a élula ausa uma redução de 1 no valor

do ontador. Se o ontador hegou a zero, a élula se en
ontra ina
essível e pode ser retornada à lista livre.

O Algoritmo 2.8 mostra como é realizada a alocação de células na contagem de referências. A função de baixo nível ALLOCATE obtém uma célula livre da lista, enquanto que NEW usa ALLOCATE e inicializa a célula obtida; o contador de referências é acessado através do campo rc. A rotina CREATE é utilizada quando uma nova referência é criada para o objeto T. Os algoritmos para remoção e alteração de ponteiros são mostrados em 2.9; UPDATE altera o local apontado por R para apontar para  $S$ , ajustando as referências de acordo, enquanto DELETE é usada quando uma referência para o objeto  $T$  é destruída; a rotina FREE é chamada por DELETE para mover uma célula inativa para a lista livre.

O programa que utiliza o sistema de ontagem de referên
ias deve utilizar as rotinas New, CREATE, DELETE e UPDATE sempre que for necessário operar com ponteiros, para garantir que o invariante da ontagem de referên
ias seja mantido.

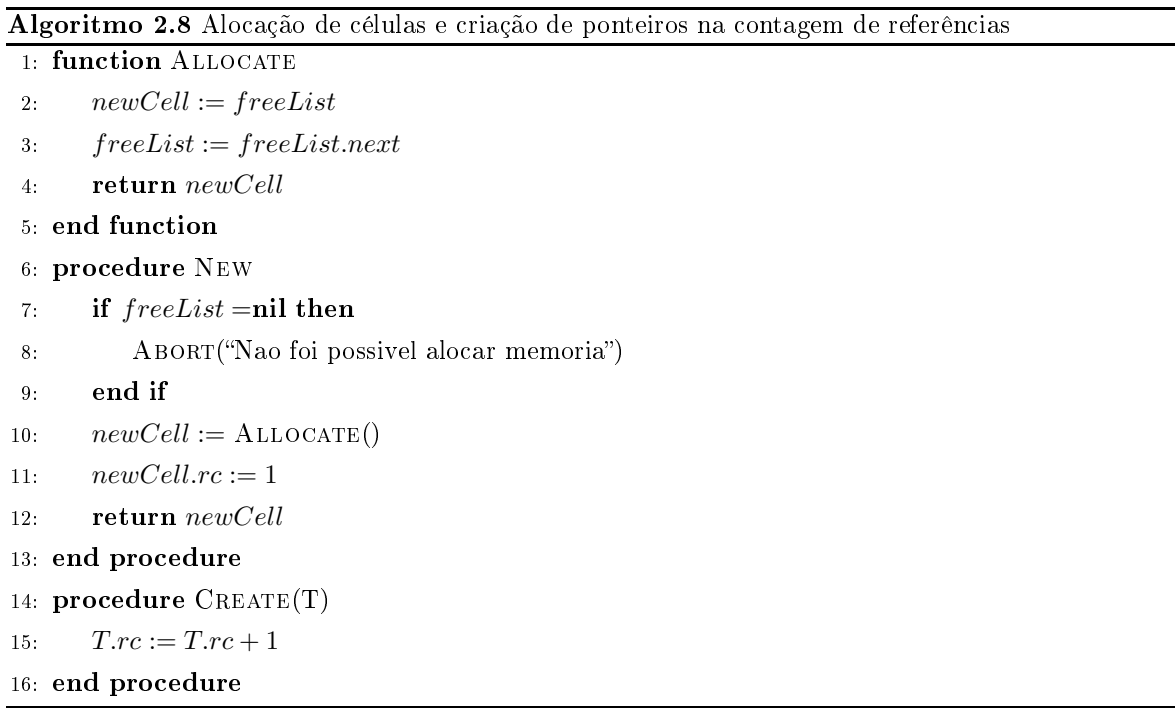

## 2.3.4 Comparações entre as técnicas

Após apresentar o funcionamento das três técnicas principais para o gerenciamento automático da memória, comparamos agora as suas características, destacando as vantagens e desvantagens relativas de cada uma.

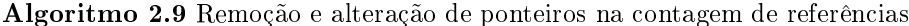

```
1: procedure \text{FREE}(N)2: N.next := freeList3: freeList := N4: end pro
edure
5: procedure DELETE(T)6: T.rc := T.rc - 17: if T.rc = 0 then
8: for ea
h U in T.children do
9: D \text{ELETE}(U)10: end for
11: \qquad \qquad FREE(T)end if
12:13: end pro
edure
14: procedure \text{UPDATE}(R, S)15: D \text{ELETE}(*R)16: S.rc := S.rc + 117: *R = S18: end pro
edure
```
### 2.3.4.1 Mar
ação e Varredura

As técnicas que utilizam varredura - marcação e varredura e coleta por cópia - têm duas vantagens principais sobre a contagem de referências: a primeira é que ciclos são recuperados naturalmente, sem necessidade de medidas especiais; a segunda é que nenhuma sobrecarga é imposta às operações om ponteiros. Por outro lado, a oleta nestas té
ni
as impõe uma parada completa do programa principal (do usuário) enquanto o coletor trabalha – na coleta mar
ar-e-varrer, esse trabalho onsiste na mar
ação das élulas e na varredura ompleta do heap. Com o aumento do tamanho das memórias, verificou-se que programas que utilizavam um coletor de marcação e varredura gastavam uma porcentagem significativa do tempo de execução no coletor [53]. Além disso, a pausa causada pela varredura pode ser indesejável ou ina
eitável em ertos sistemas, omo os de tempo-real.

Entretanto, se o tempo de resposta não é crucial, esta técnica pode oferecer um desempenho superior ao da ontagem de referên
ias. Mesmo assim, o usto da oleta é alto: ada élula ativa é visitada durante a fase de mar
ação, e todas as élulas do heap são visitadas durante a varredura. Portanto, a complexidade assintótica do algoritmo é proporcional ao tamanho do heap. Outros problemas de desempenho são a fragmentação da memória e a perda da lo
alidade de referên
ias asso
iada a isso; o pro
edimento de varredura prejudi
a o desempenho em sistemas com hierarquias de memória, causando *thrashing*. Ainda outro problema é que o desempenho de um oletor de mar
ação e varredura depende da por
entagem de ocupação do heap, pois quanto mais ocupado mais freqüentes serão as coletas; já a ontagem de referên
ias não sofre degradação pelo aumento da o
upân
ia.

Em relação à coleta por cópia, a técnica de marcação e varredura tem a vantagem principal de utilizar todo o heap, enquanto que a coleta por cópia divide-o em dois semi-espaços, omo será visto na próxima seção; além disso, o algoritmo de mar
ação e varredura não sofre de cinetose (*motion sickness*), uma vez que as células em uso não são deslocadas durante a oleta. Por outro lado, oletores de mar
ação e varredura ausam uma maior fragmentação do heap em relação aos coletores por cópia, já que estes últimos compactam a memória. A fragmentação promove uma piora na lo
alidade de referên
ia na memória o
upada, degradando o desempenho. Além disso, a oleta por ópia não pre
isa varrer a memória toda.

Resumindo, as principais vantagens da técnica de marcação e varredura são:

- ⊲ utiliza toda a memória;
- ⊲ pre
isa de apenas um bit por ob jeto ou élula;
- ⊲ não impõe nenhum usto nas operações de ponteiros;
- ⊲ não sofre de inetose (motion si
kness ).

Já suas desvantagens mais a
entuadas são:

- ⊲ tempo de pausa para varredura e oleta;
- ⊲ varre todo o espaço de endereçamento do pro
esso, perdendo a lo
alidade de referên ias;
- ⊲ fragmenta o espaço de memória.

### 2.3.4.2 Coleta por ópia

As vantagens da coleta por cópia sobre a contagem de referências e a coleta marcação e varredura a tornaram amplamente usada. Custos de alo
ação são extremamente baixos; a fragmentação é eliminada pela ompa
tação da estrutura de dados ativos. O usto da alocação nas outras técnicas é muito maior, especialmente se objetos de tamanhos variáveis forem utilizados.

O usto mais imediato da oleta por ópia é o uso de dois semi-espaços: o espaço de enderecamento necessário é o dobro em comparação aos coletores que não utilizam cópia. Pode-se argumentar que o uso de memória virtual elimina o problema; mesmo assim, o dobro do espaço de memória deve ser alocado e reservado para o programa. Ao mesmo tempo, esses ustos devem ser pesados ontra as vantagens da ompa
tação. Em sistemas atuais, onde a diferença de desempenho entre as CPUs e as memórias é crescente, ter uma boa localidade de referência nos dados utilizados pelo programa é cada vez mais importante. Por outro lado, o algoritmo de coleta por cópia sofre de *motion sickness*, uma vez que as células copiadas mudam de endereço; tal característica pode causar dificuldades em alguns tipos de aplicação.

Resumindo, temos como vantagens desta técnica:

- ⊲ evita fragmentação por opiar os ob jetos;
- ⊲ tempo de oleta menor que o de mar
ação e varredura;
- ⊲ não ne
essita de espaço extra para ada élula, pois o endereço de en
aminhamento pode ser armazenado em algum outro ampo.
- Já como desvantagens, podemos citar:
- ⊲ perde muito tempo opiando ob jetos;
- ⊲ pode ausar muitas falhas no sistema de memória virtual durante o pro
esso de ópia entre semi-espaços;
- $\triangleright$  sofre de cinetose (*motion sickness*).

Com relação à complexidade temporal do processo de coleta, ela é proporcional ao tamanho do grafo de ob jetos na memória, e não ao tamanho do heap, omo no aso do algoritmo marcação e varredura. Portanto, em situações de baixa ocupância, em que o heap está pouco ocupado, o algoritmo de coleta por cópia tende a ser mais eficiente em relação ao algoritmo de mar
ação e varredura.

## 2.3.4.3 Contagem de referên
ias

A principal vantagem da contagem de referências é distribuir a carga do gerenciamento de memória ao longo da exe
ução do programa, sem a ne
essidade de parar toda a omputação útil para isso. Em comparação, as outras técnicas indiretas como marcação e varredura suspendem o programa do usuário enquanto bus
am élulas inativas que podem ser oletadas. Isso pode ser uma vantagem em sistemas que pre
isem manter um tempo de resposta garantido, omo sistemas de tempo-real. Entretanto, a arga de geren
iamento é distribuída de maneira não uniforme – a remoção de uma célula pode ter custo proporcional ao tamanho do sub-grafo sob a élula, por exemplo. Por este motivo, é possível que as pausas em um sistema de contagem de referências podem se tornar comparáveis às das outras técnicas [16], embora isso não seja comumente verificado em situações reais.

Estudos empíricos em várias linguagens apontam que a maioria das células não são compartilhadas e ficam ativas por pouco tempo [53, 61]. O algoritmo de contagem de referências permite o reaproveitamento imediato dessas élulas, minimizando a o
upação do programa do usuário e a judando a evitar que a memoria seja paginada no disco". Além disso, esse onhe
imento de élulas que podem ser reaproveitadas imediatamente pode ser utilizado em otimizações, quando uma nova célula é similar a uma que está sendo liberada. Por fim, a liberação imediata de células inativas é útil para garantir que ações de  $\emph{finalização}$  em objetos sejam determinísticas [15].

Mesmo om essas vantagens, o algoritmo possui uma série de problemas que inibiram seu uso. A desvantagem mais séria é o alto custo sofrido nas atualizações de ponteiros. Nas técnicas indiretas as operações com ponteiros não possuem custos adicionais. Outro impacto sobre o desempenho temporal do programa ocorre por causa da liberação imediata de células inativas e a recursividade na liberação das células – ver a rotina DELETE no Algoritmo 2.9. Suponha que uma célula C seja a raiz de uma estrutura de dados com grande número de élulas, ou seja, todos os aminhos do onjunto raiz para qualquer élula da estrutura passam por C . No momento que C se torna inativa, toda <sup>a</sup> estrutura também estará inativa <sup>e</sup> pode ser liberada; entretanto, isso torna o tempo o
upado om a liberação maior do que seria para liberar apenas uma célula. De fato, como o sub-grafo sob uma célula qualquer é potencialmente ilimitado, não se pode prever qual o tempo gasto durante a liberação re
ursiva, impedindo o uso desta versão do algoritmo para sistemas de tempo real, por exemplo. Existem técnicas bem conhecidas para contornar tal problema, como a liberação procrastinada de Weizenbaum [97].

Outra desvantagem é o alto grau de acoplamento entre o coletor e o resto do programa. Em sistemas de contagem de referências, a existência de uma barreira de escrita – código que deve ser executado sempre que uma alteração no valor de ponteiros for realizada – faz

 $^5\rm{Em}$  geral deve-se utilizar registradores ou alocação em pilha para objetos desta natureza, pois a geração de uma célula que estará ativa durante um curto espaço de tempo tem custo computacional muito maior que a alocação de valores nestes locais. Esta técnica, chamada de "unboxing", é amplamente utilizada nos compiladores atuais, com ganhos significativos de desempenho.

om que o programa do usuário (ou ompilador da linguagem) seja es
rito de forma a utilizar a barreira de es
rita adequada ao invés de operar diretamente om os ponteiros, tornando o uso do oletor de lixo não transparente para o programa do usuário. Essa desvantagem da ontagem de referên
ias se torna menos relevante o presente momento, já que todos os oletores estão sendo preparados para exe
utar nos vários pro
essadores disponíveis em um omputador típi
o, e isso quase sempre impõe o uso de barreiras de es
rita, igualando a situação da contagem de referências com as outras técnicas.

Há também um custo espacial: cada célula precisa guardar um contador além dos dados do programa. Dependendo do tamanho das élulas, essa sobre
arga pode ser mais ou menos significativa. Entretanto, existem técnicas para minimizar o tamanho do contador, até mesmo usando apenas um bit.

Estruturas de dados cíclicas O maior problema da contagem de referências é a detecção de élulas inativas em grafos í
li
os. Ci
los de élulas que se referen
iam umas às outras mas que não possuem nenhuma referên
ia que parta das raízes são inativas, e portanto poderiam ser reaproveitada. Mas no algoritmo lássi
o de ontagem de referên
ias, estas élulas sempre terão registrado um número de referên
ias pelo menos igual a 1. Um exemplo é mostrado na Figura 2.1.

Existem algumas possibilidades para resolver este problema, omo será visto no próximo capítulo. Em geral, combina-se a contagem de referências com alguma técnica de rastreamento, como um coletor local de marcação e varredura, para detectar os ciclos.

Um algoritmo de ontagem de referên
ias que pode ser utilizado para resolver o problema das referências cíclicas é apresentado no capítulo a seguir.

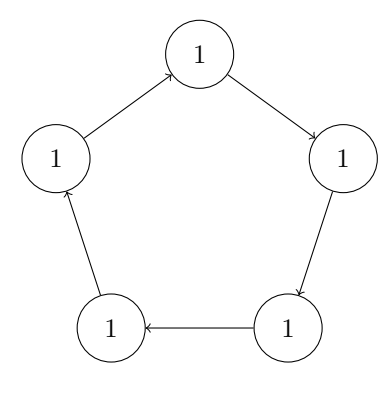

Figura 2.1: Exemplo de ciclo de lixo. Nenhuma célula está conectada à raiz, mas o contador permanece em 1 devido às referências internas do ciclo.

# apítulo 3

## CONTAGEM DE REFERÊNCIAS CÍCLICAS

 $C^{\scriptscriptstyle \rm OMO\,\,{}visto\,\,{}no\,\,{}capitulo\,\,}$ anterior, a tecnica original de contagem de referências não trata contrata de objetos que se referêncie corretamente as estruturas cíclicas, pois qualquer conjunto de objetos que se referencie em um ciclo de ponteiros não é recuperado, mesmo que seja lixo. Este problema foi percebido por J. Harold McBeth em 1963 [77]. A solução mais comum, durante os anos seguinte, foi utilizar uma técnica híbrida, combinando a contagem de referências com alguma técnica baseada em rastreamento - normalmente marcação-e-varredura - para detectar e recuperar ciclos. Mas isso requer combinar dois sistemas globais para gerenciamento de memória, o que aumenta a omplexidade geral e introduz redundân
ia, já que os dois sistemas são relativamente independentes.

Neste capítulo é apresentada uma solução eficiente para o problema [64], baseada em um algoritmo que foi sucessivamente melhorado  $(67, 69, 71, 72)$  a partir da idéia inicial [72], tratada na seção 3.1. Em seguida, será tratada a versão mais recente e mais eficiente do algoritmo até agora, na seção 3.2. Por fim, o capítulo conclui com um exemplo para ilustrar melhor o fun
ionamento do algoritmo.

## 3.1 Detecção de ciclos usando uma varredura local

A primeira solução geral para o problema dos ciclos no algoritmo da contagem de referências foi publicada em 1990 no artigo de Martinez, Wachenchauzer e Lins [72]. A idéia do algoritmo neste artigo é realizar uma varredura lo
al nos nós do grafo da memória que po-

dem ser ciclos, detectando corretamente os ciclos que não estão transitivamente conectados ao conjunto raiz. Um objeto  $O$  é considerado candidato para a varredura local quando seu contador de referências é decrementado para um valor maior que 0. Neste caso, o nó era ompartilhado e existem duas possibilidades para a referên
ia remanes
ente: ou ela vem de algum objeto ligado transitivamente às raízes, e  $O$  ainda está ativo; ou vem de um objeto ligado ciclicamente a  $O$ , e neste caso todos os objetos ligados ao ciclo estão inativos se nenhum deles estiver one
tado a alguma raiz. O algoritmo então pro
ede fazendo uma varredura no sub-grafo ini
iado em O, removendo temporariamente as referên
ias que podem ter origem em um ciclo; ao fim deste processo, se não restar nenhuma referência nos nós desse sub-grafo, pode-se on
luir que os nós fazem parte de um i
lo, e podem ser re
uperados.

Posteriormente, Lins publicou uma série de artigos [64, 67, 69] detalhando melhorias no algoritmo original. A principal melhoria é adiar a varredura local realizada em nós compartilhados, pois verifica-se empiricamente que a maioria dos nós compartilhados não faz parte de um ciclo (o artigo de Levanoni e Petrank [61] contém evidências recentes). Neste caso, o algoritmo original estaria desperdiçando o trabalho de varredura lo
al, na maior parte do tempo. Já quando a varredura é adiada, muitas vezes é possível determinar sem esforço adi
ional se o nó não faz parte de um ciclo.

#### 3.2 Contagem eficiente de referências cíclicas

Segue a descrição da versão mais recente do algoritmo para contagem de referências cíclicas [71]. O leitor interessado na evolução do algoritmo pode consultar os artigos  $[64, 67, 69]$ ou a dissertação de mestrado de Salzano Filho [35].

Além do contador de referências, é preciso armazenar em cada objeto um campo indicando sua or. Três ores são possíveis: verde indi
a que a élula está em uso; vermelho é usado para células que estão sendo varridas localmente pelos algoritmos de verificação de ciclos; e élulas om a or preta estão mar
adas para uma varredura lo
al posterior. Uma estrutura de dados, hamada de status analyser, é utilizada para guardar ponteiros para todas as élulas que poderão ser varridas.

Novas élulas são obtidas através da função New, mostrada no Algoritmo 3.1. A nova élula é obtida da lista livre, se esta não estiver vazia; aso ontrário, o algoritmo dispara uma varredura do *status analyser* para tentar recuperar células fora de uso. Em todo caso, se uma élula é obtida, seu ontador de referên
ias ini
ia om o valor 1 e sua or é verde. A função

Allo
ate, que retira uma élula da lista livre, é idênti
a à mostrada no Algoritmo 2.8. Quando é necessário criar uma nova referência para a célula  $T$ , chama-se a rotina CREATE, que apenas incrementa o contador de referências de  $T$  e muda sua cor para verde; isso é feito pois se T só pode re
eber uma nova referên
ia se estiver ativa. Note que isto pode o
orrer enquanto  $T$  está no *status analyser*, o que significa que quando esta estrutura for varrida, a condição de  $T$  já será conhecida e não será necessário fazer uma varredura local no seu sub-grafo.

| Algoritmo 3.1 Operação para obter uma nova célula na contagem de referências cíclicas |
|---------------------------------------------------------------------------------------|
| 1: procedure NEW                                                                      |
| if <i>freeList</i> is not empty then<br>2:                                            |
| $newCell := \text{ALLOCATE}()$<br>3.                                                  |
| else<br>4:                                                                            |
| <b>if</b> statusAnalyser is not empty then<br>5:                                      |
| SCAN-STATUS-ANALYSER()<br>6:                                                          |
| $newCell := NEW()$<br>7:                                                              |
| else<br>8:                                                                            |
| ABORT ("Não há células disponíveis")<br>9:                                            |
| end if<br>10:                                                                         |
| end if<br>11:                                                                         |
| $newCell.rc := 1$<br>12:                                                              |
| $newCellcolor := green$<br>13.                                                        |
| return $newCell$<br>14:                                                               |
| 15: end procedure                                                                     |

Algoritmo 3.2 Criação de uma referência na contagem de referências cíclicas

1: procedure  $\text{CREATE}(T)$ 

2:  $T.rc := T.rc + 1$ 

 $3: Tcolor := green$ 

4: end pro
edure

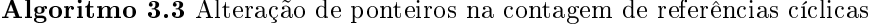

```
1: procedure \mathrm{UPDATE}(R,S)2: D \text{ELETE}(*R)3: S.rc := S.rc + 14: *R = S5: end pro
edure
```
A outra parte da interfa
e do sistema de ontagem de referên
ias om o programa são as rotinas para alteração e remoção de referências. A rotina UPDATE para a contagem de

referências cíclicas é idêntica à versão para a contagem de referências tradicional, mostrada no Algoritmo 2.9, e repetida aqui no Algoritmo 3.3 por conveniência. Entretanto, DELETE é diferente: caso o contador da célula tenha valor 1 na chamada a DELETE, significa que ela será liberada, e seu sub-grafo pre
isa ser a justado, da mesma forma que no algoritmo tradi
ional; entretanto, se o ontador tinha valor maior que 1, a élula era ompartilhada e deve ser examinada posteriormente para verificar a existência de ciclos. Por isso, a célula neste caso é pintada com a cor preta e adicionada ao status analyser.

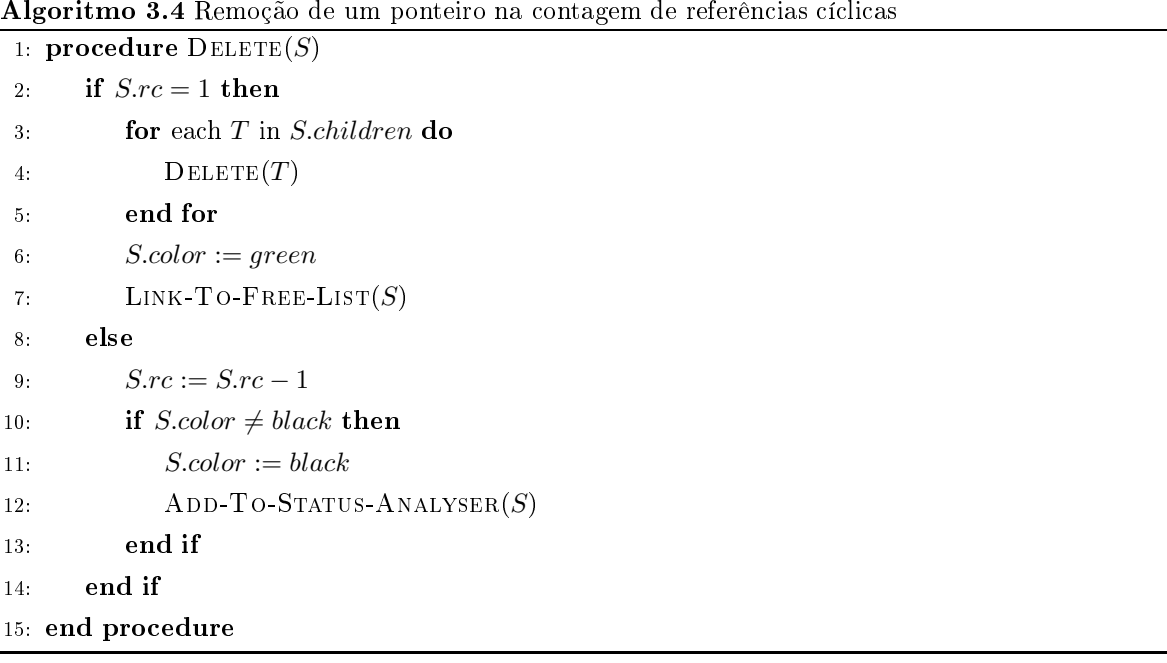

A parte da técnica que trata da detecção de ciclos está expressa em um conjunto de rotinas inter-rela
ionadas. Como visto no Algoritmo 3.1, a rotina New pode disparar uma varredura do status analyser aso não ha ja mais élulas disponíveis na lista livre. Esta varredura é feita pela rotina SCAN-STATUS-ANALYSER, mostrada como Algoritmo 3.5. Esta rotina examina todas as celulas no *status analyser* em alguma ordem , disparando uma varredura local em todas as que ainda tiverem a cor preta. Esta varredura é feita pela rotina MARK-RED; ao fim da varredura, se a célula tiver cor vermelha mas contador de referências maior que zero, isso significa que há alguma referência externa (transitivamente ligada às raízes) para ela, e ela está ativa. Neste caso, é chamada a rotina SCAN-GREEN, para reestabelecer a cor verde na célula e em seu sub-grafo. A chamada recursiva em SCAN-STATUS-ANALYSER indica que

 $^1\rm{Em}$  geral, as células do *status analyser* são processadas em uma ordem FIFO, como em uma fila. As células podem ser processadas em qualquer ordem, sem que isso afete a corretude do algoritmo, mas a eficiência do processo de verificação do status analyser pode depender da ordem escolhida.

o processo continua com outras células; ao final, as células que ainda estiverem com a cor vermelha podem ser onsideradas inativas e devolvidas à lista livre, o que é feito pela rotina COLLECT.

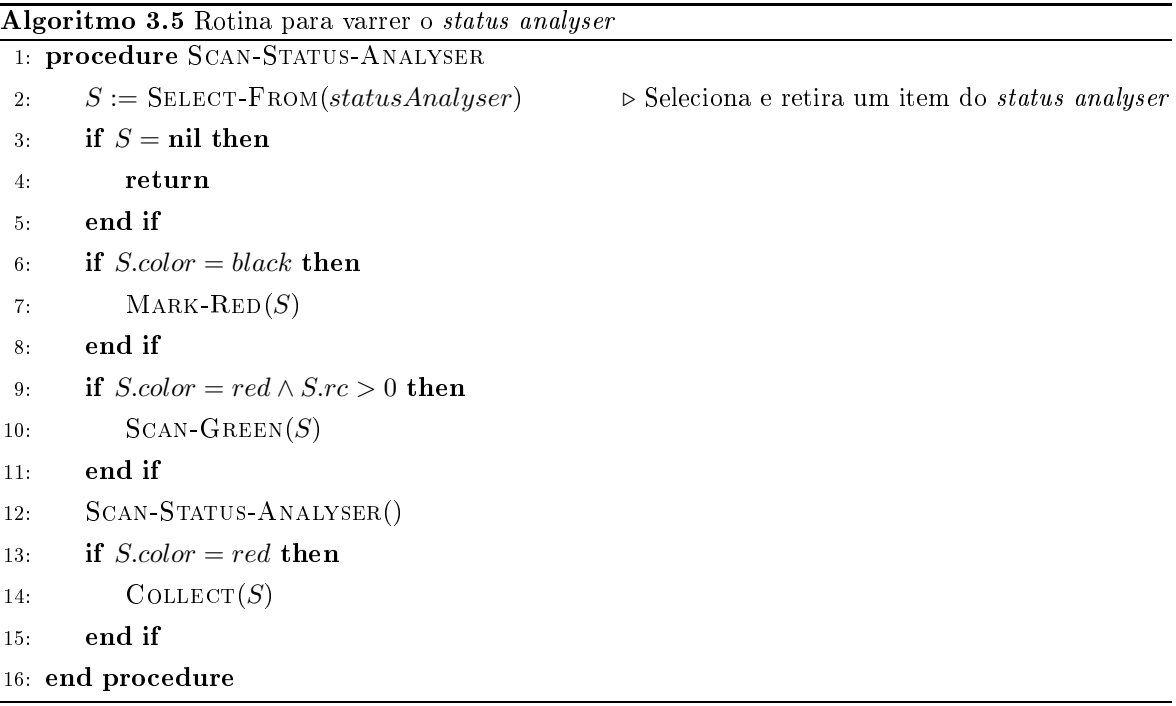

MARK-RED é a rotina responsável pela varredura local de células compartilhadas, a fim de detectar ciclos. Quando chamada para examinar uma célula S, primeiro a cor de S é alterada para vermelho. Em seguida, MARK-RED reduz o contador de referências de todas as células apontadas por  $S$ ; isso é feito para remover referências internas a um ciclo ou sub-grafo local. Em seguida, as células apontadas por S são varridas através da chamada recursiva a MARK-RED, caso elas já não tenham cor vermelha, o que significa que já foram examinadas. Após a chamada recursiva, toda célula apontada por  $S$  que continua com um contador de referências maior que zero é adi
ionada ao status analyser, para que seja examinada posteriormente. Isto é feito para identificar outros pontos críticos no grafo da memória que possam indicar a presença ou ausência de ciclos, possivelmente acelerando o processo de varredura.

Na varredura local com MARK-RED as células de um sub-grafo em análise têm seus contadores reduzidos para eliminar o papel das referên
ias internas ao sub-grafo. Depois disso, se nenhuma élula no sub-grafo possuir um ontador om valor maior que zero, pode-se on cluir que o mesmo não está transitivamente conectado a alguma raiz e pode ser coletado; isso a
onte
e na hamada a Colle
t dentro de S
an-Status-Analyser (ver Algoritmo 3.5).

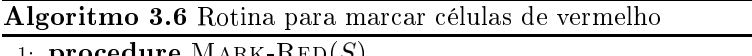

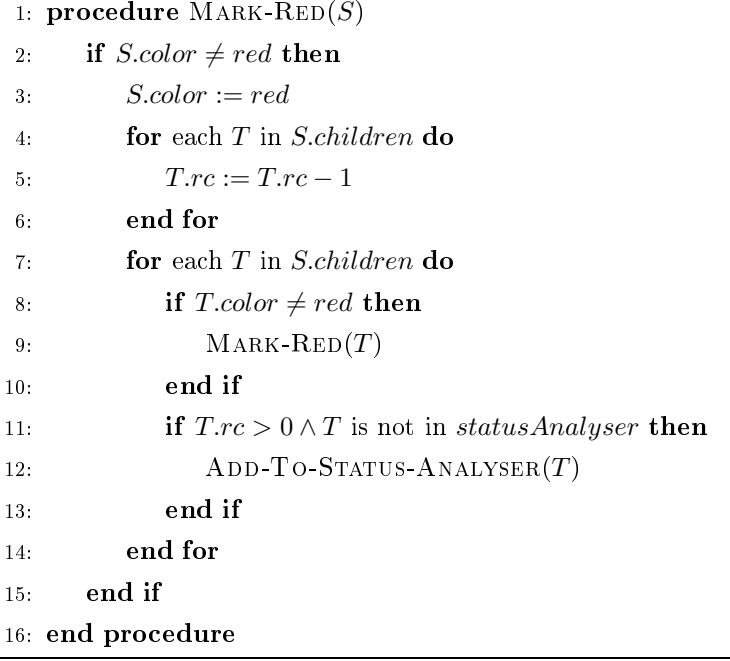

Entretanto, se alguma célula C possui contador maior que zero, isso indica que há pelo menos uma referência externa ao sub-grafo da célula  $C$ , e todas as células no fechamento transitivo da relação de referên
ia sobre C que tenham ontador maior que <sup>1</sup> podem ser onsideradas ativas. Para reestabele
er a or verde nessas élulas, e rea justar a validade dos ontadores a partir da célula C, é chamada a rotina SCAN-GREEN, detalhada no Algoritmo 3.7. Quando chamada em uma célula  $S$ , SCAN-GREEN simplesmente muda a cor de  $S$  para verde e aumenta a contagem de referências de todas as células apontadas por S, chamando a si mesma recursivamente nessas. Isso é suficiente para desfazer o trabalho feito por MARK-RED caso as élulas sejam ativas.

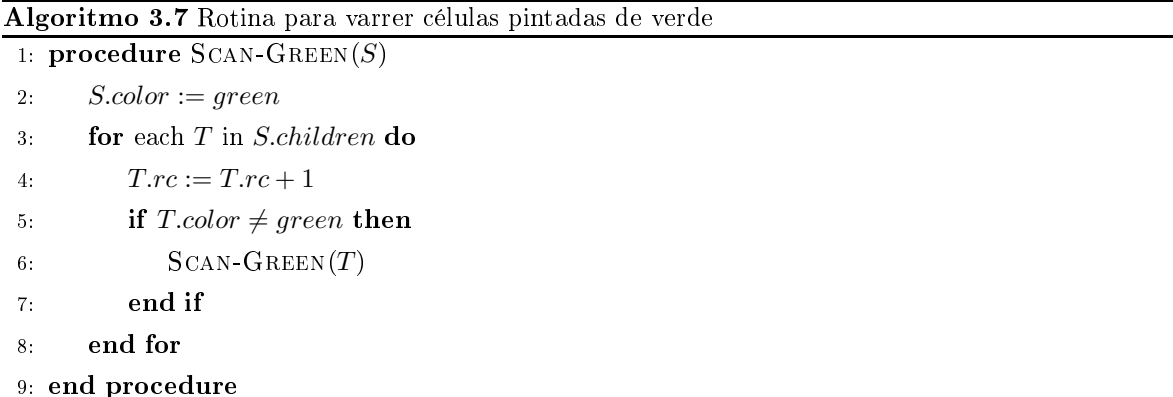

Finalmente, COLLECT é responsável pela coleta das células que foram determinadas como

inativas após a varredura com MARK-RED. Neste caso, o processo de coleta para uma célula S consiste em remover a referência de S para todas as células apontadas por ela, e devolver  $S$  à lista livre. Se alguma célula apontada por  $S$  também tiver cor vermelha, ela pode ser coletada similarmente; isso é indicado pela chamada recursiva a COLLECT. Desta forma, um sub-grafo considerado inativo, ou seja, um ciclo sem referências externas, pode ser recuperado.

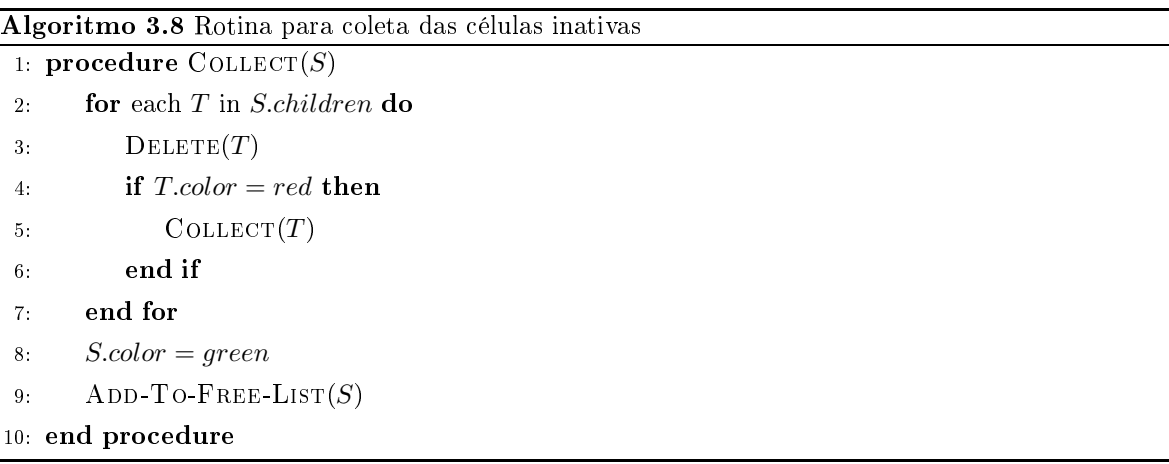

#### $3.3$ **Exemplos**

Nesta seção são apresentados dois exemplos simples do algoritmo de ontagem de referências cíclicas em funcionamento, para ilustrar a técnica. O primeiro mostra um ciclo que ontém uma referên
ia externa, e portanto ainda está ativo, enquanto o segundo mostra uma situação de um ciclo que é lixo e pode ser recuperado.

### 3.3.1 Exemplo de um ciclo ativo

A Figura 3.1 mostra a situação inicial para o primeiro exemplo. Dois objetos,  $X \in Y$ , apontam para um ciclo de três outros objetos. Considera-se que  $X \in Y$  estão transitivamente conectados ao conjunto raiz, embora isso não seja mostrado na figura. Os objetos do ciclo são mostrados om o valor de seus ontadores de referên
ia; o valor dos ontadores de X <sup>e</sup> Y não é importante para o exemplo. Todos os ob jetos estão om or verde, pois todo onjunto está ativo.

Em seguida, a referência de  $X$  para o ciclo é retirada, o que muda o contador do objeto mais à esquerda no ciclo de 2 para 1; neste momento o objeto é alterado para a cor preta e adicionado ao *status analyser*, para análise posterior. Esta situação é mostrada na Figura 3.2.

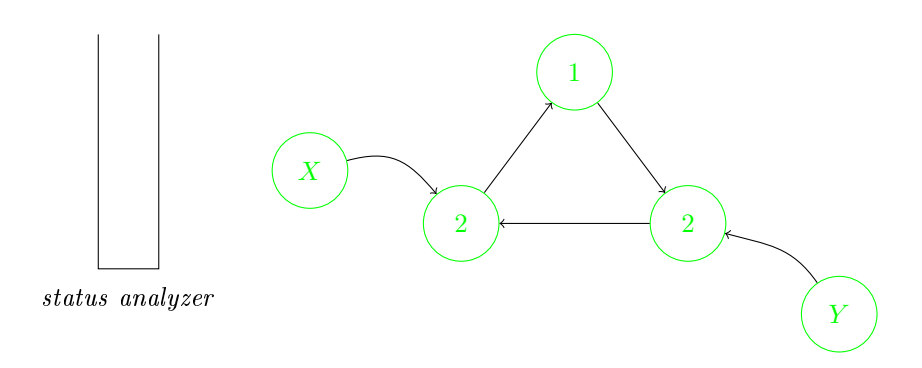

Figura 3.1: Exemplo 1: situação ini
ial

Supondo que a situação local deste sub-grafo da memória não mude até uma varredura do status analyser, o nó de cor preta na figura será eventualmente escolhido em SCAN-STATUS-ANALYSER, que verificará sua cor como preta e chamará MARK-RED. Esta rotina irá examinar o sub-grafo omeçando no nó à esquerda, pintando-o de vermelho, de
rementando o ontador de referências nos nós descendentes, e chamando MARK-RED recursivamente. A Figura 3.3 mostra a situação após a rotina MARK-RED ter concluído nesta parte do subgrafo. É importante notar também que, nessa figura, o nó do ciclo que fica com o contador de referências igual a 1 é adicionado ao status analyser por MARK-RED.

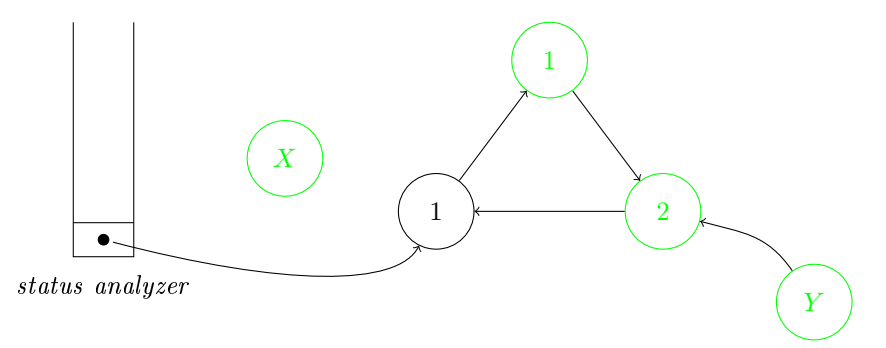

Figura 3.2: Exemplo 1 após remoção da referên
ia

Tendo MARK-RED terminado o trabalho de análise local no sub-grafo, o controle retorna para SCAN-STATUS-ANALYSER, que continua a analisar células até eventualmente chegar na célula do ciclo que tem o contador de referências igual a 1. Neste momento, como a cor da célula é vermelha e seu contador é maior que zero, é chamada a rotina SCAN-GREEN para desfazer o que foi feito durante a varredura em MARK-RED, começando pelo nó com contador igual a 1. Então, SCAN-GREEN muda novamente a cor das células vermelhas para verde e reestabelece a contagem correta de referências. A situação final, após o fim de SCAN-GREEN,

é mostrada na Figura 3.4

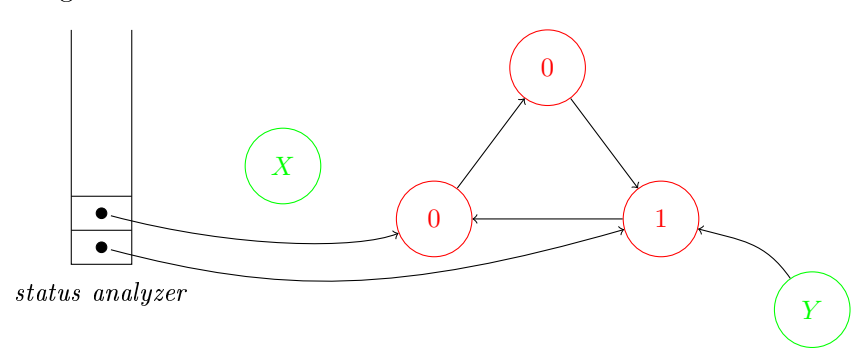

Figura 3.3: Exemplo 1 após a varredura local e marcação em vermelho

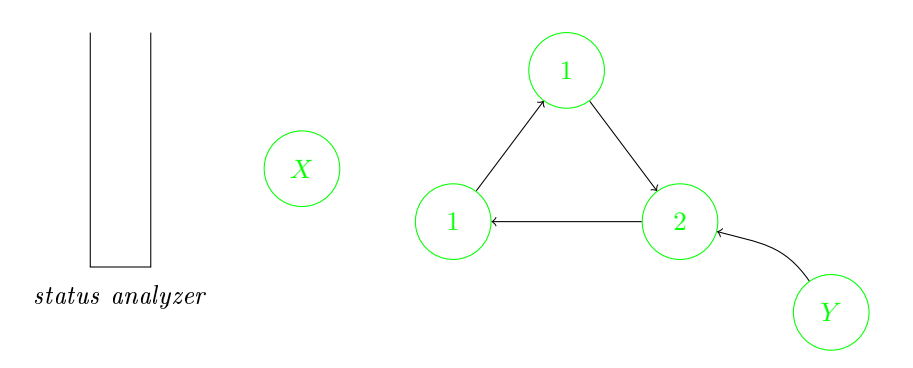

Figura 3.4: Exemplo 1 após a recuperação das células para verde

## 3.3.2 Exemplo de um ciclo inativo

O próximo exemplo mostra uma situação similar à anterior, mas desta vez o ciclo não possui referên
ias externas, e portanto pode ser liberado. A Figura 3.5 mostra a situação inicial.

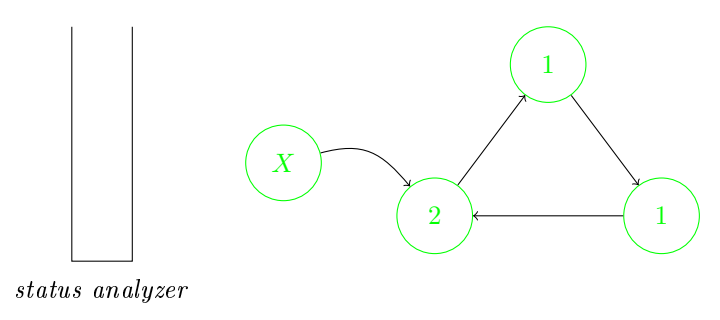

Figura 3.5: Exemplo 2: situação inicial

A referência de X para o ciclo é retirada, o que causa mudança no contador de referências

na élula afetada, do valor 2 para 1. A mesma élula é adi
ionada ao status analyser. Esta é a situação mostrada na Figura 3.6.

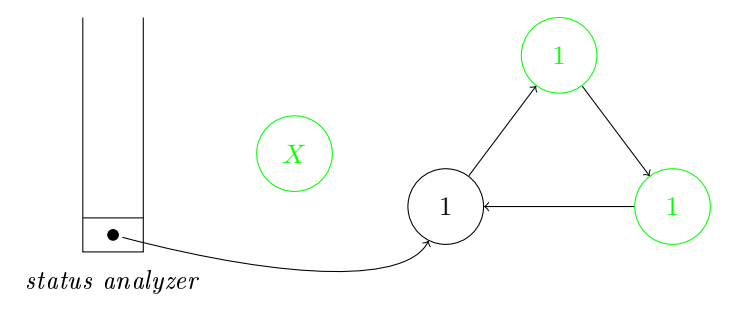

Figura 3.6: Exemplo 2 após retirada da referên
ia

Novamente, supondo que a situação nesta região do grafo da memória não se altere até uma chamada a SCAN-STATUS-ANALYSER, esta rotina eventualmente tomará a célula de or preta na Figura 3.6 para análise, hamando Mark-Red para varrer seu sub-grafo. As élulas one
tadas ao i
lo são então pintadas de vermelho e seus ontadores de referên
ia de
rementados em uma unidade, para des
onsiderar as referên
ias internas. A situação após o final da varredura local é mostrada na Figura 3.7. Note-se que nesse caso não resta nenhuma célula no ciclo com contador de referências maior que zero, o que indica, corretamente, que o ciclo está inacessível a partir das raízes, e portanto é lixo.

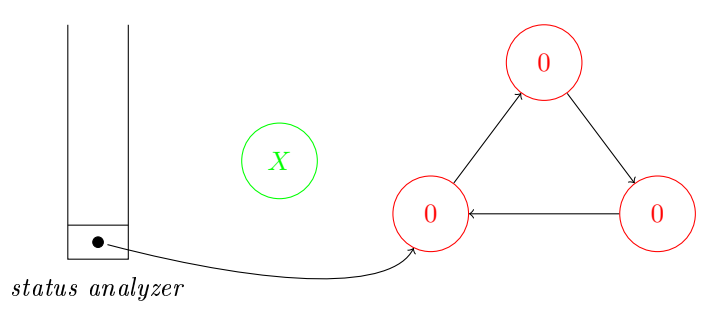

Figura 3.7: Exemplo 2 após varredura local

Após MARK-RED, o controle volta para a rotina SCAN-STATUS-ANALYSER, que continuará analisando células. Como o ciclo foi desconectado do conjunto raiz e nenhuma de suas células está no *status analyser*, sua situação não muda com relação à Figura 3.7. Depois de terminar com todas as células que precisavam de análise, a rotina SCAN-STATUS-ANALYSER volta a onsiderar as élulas já analisadas para oletar as que permane
erem om a or vermelha. Neste caso, a célula mais à esquerda no ciclo das figuras estava no *status analyser* e, como

continua vermelha, será coletada pela chamada a COLLECT. Esta última rotina se encarregará de coletar todas as células no sub-grafo representado pelo ciclo, devolvendo-as à lista livre.

Neste capítulo foi considerado o algoritmo para gerenciamento de memória baseado na contagem de referências cíclicas, mas apenas para o caso seqüencial, para computadores uniprocessados. Os Capítulos 4 e 5 descrevem técnicas para realizar o gerenciamento de memória em um ambiente multiprocessado. O algoritmo seqüencial visto neste capítulo serve como base para as versões da contagem de referências cíclicas em ambientes multiprocessados.

## apítulo 4

## SISTEMAS COM UM MUTADOR E UM COLETOR

COMO foi visto no Capítulo 2, a contagem de referências é um metodo para gerenciamento.<br>Como automático da memória que tem algumas vantagens em relação às outras técnicas tradiautomático da memória que tem algumas vantagens em relação às outras técnicas tradiionais, omo oleta por mar
ação e varredura e oleta por ópia. Entre estas vantagens estão o fato de ser um algoritmo naturalmente incremental, que não possui a necessidade de parar a omputação realizada pelos pro
essos do usuário, e ter uma omplexidade temporal que não depende do tamanho total do heap.

Entretanto, uma das desvantagens do algoritmo básico de contagem de referências é a sua incapacidade em recuperar ciclos que se tornam inacessíveis no grafo da memória. No Capítulo 3 foi visto como solucionar este problema sem utilizar um segundo coletor de lixo para recuperar os ciclos. O algoritmo completo apresentado no Capítulo 3 mantém as característias itadas a
ima: é in
remental e sua omplexidade temporal não é afetada pelo tamanho do heap. Entretanto, este algoritmo é adequado apenas para ambientes de execução sequencial, nos quais o programa é composto de apenas um thread.

Neste capítulo são apresentados algoritmos e técnicas que podem ser usados para estender a oleta de lixo por ontagem de referên
ias para ambientes multipro
essados, om exe
ução concorrente e simultánea de vários processos ou *integuas* - . Inicialmente, são descritos os problemas da versão sequencial do algoritmo de contagem de referências cíclicas (visto no Capítulo 3)

 $^1$ Neste trabalho, usa-se geralmente o termo *thread* para referenciar uma unidade de execução que pode ser escalonada pelo sistema operacional para executar em um dos processadores disponíveis. Esse mesmo conceito é chamado de *processo* em alguns trabalhos mais antigos na literatura relevante, mas em geral os pro
essos em questão ompartilham um espaço de memória, o que os torna mais parecidos com os *threads* dos sistemas atuais.

quando usado em ambientes multipro
essados om exe
ução on
orrente real. Em seguida, é apresentada a nomen
latura normalmente usada na literatura sobre oleta de lixo em sistemas multipro
essados. Os algoritmos de oleta de lixo por ontagem de referên
ias em ambientes multiprocessados são então apresentados, para o caso mais simples no qual é designado apenas um *thread* para realizar a coleta, enquanto um *thread* executa o programa do usuário.

Os algoritmos apresentados neste apítulo são baseados em algoritmos des
ritos em tra $b$ alhos anteriores  $[68, 70]$ , mas esses algoritmos anteriores nunca tinham sido implementados. Uma implementação dos algoritmos descritos é apresentada na Seção 4.4, juntamente com os resultados de testes que foram realizados para analisar seu desempenho.

No Capítulo 5 são apresentados algoritmos para um aso mais geral em que mais de um thread pode ser usada para exe
utar o programa do usuário.

## 4.1 Coleta de Lixo em Sistemas Multipro
essados

É possível usar o algoritmo sequen
ial visto no Capítulo 3 na exe
ução de programas compostos por mais de um *thread*, se duas condições forem satisfeitas: primeiro, os *threads* não podem exe
utar paralelamente, apenas terem sua exe
ução inter
alada; e segundo, o sistema de tempo de execução deve fazer o escalonamento desses *threads* e coordenar tal escalonamento com o coletor de lixo. Ou seja, deve-se assumir que o ambiente computacional onde o programa executa possui apenas um processador, e executar os *threads* intercalandoos em uma única unidade de execução. Um sistema de execução desta forma é dito singlethreaded, pois apenas um thread pode exe
utar por vez. Mesmo om essa limitação, o sistema de tempo de execução deve coordenar que operações podem ser intercaladas entre os threads, caso contrário as estruturas de controle do coletor de lixo ou mesmo objetos no grafo da memória podem ser orrompidos.

Entretanto, esse tipo de organização é pouco desejável para sistemas de tempo de execução em omputadores atuais, já que a maioria destes omputadores possui pro
essadores ompostos por vários nú
leos de pro
essamento independentes, fun
ionando efetivamente omo sistemas multiprocessados. Neste caso, usar um sistema de tempo de execução *single-threaded* é subutilizar a capacidade computacional disponível, e desperdiçar a possibilidade de aumentar a eficiência do programa executado.

Para tornar a execução de programas mais eficiente em sistemas multiprocessados, é preciso permitir a concorrência real entre os *threads* que compõem os programas, fazendo com

que esses *threads* possam ser executadas em diferentes processadores (ou núcleos de processamento). Neste caso, o sistema de tempo de execução deve incluir um coletor de lixo que possa fun
ionar no ambiente multipro
essado.

Os problemas que se apresentam para um oletor que deve operar em ambiente multipro cessado, com concorrência real entre *threads*, se devem às possibilidades de *interferência* entre o coletor e o programa do usuário. Em programas com múltiplas *threads*, uma decomposição comum é separar o coletor de lixo em um ou mais *threads*, enquanto o programa é executado em outro(s) thread(s). A interferência entre esses threads de natureza diferente – ambos os tipos precisam de acesso a informações nos objetos em memória – é que causa as dificuldades inerentes aos oletores de lixo em sistemas multipro
essados.

Do ponto de vista do coletor de lixo, tudo que os *threads* do programa do usuário fazem é alterar o grafo de objetos na memória. Por esse motivo, é tradicional chamar esses threads de mutadores ou threads mutadores, enquanto que os threads do coletor de lixo são chamadas de coletores ou threads coletores. Os problemas causados pela interferência entre os dois tipos de threads são detalhados na subseção seguinte.

## 4.1.1 Interferên
ias entre o Coletor e Mutador

Tanto os coletores quanto os mutadores acessam o grafo de objetos na memória e, em alguns casos, os dois tipos de *threads* precisam alterar o grafo. Uma solução simples para evitar que o coletor de lixo interfira com os mutadores é parar a execução de todos os *threads* mutadores no momento que o oletor de lixo pre
isar ini
iar sua operação. Essa solução é natural para coletores baseados em rastreamento do heap, como coletores de cópia, pois esse tipo de algoritmo, mesmo em suas versões sequen
iais, para a omputação do usuário quando pre
isa realizar a oleta. Embora simples e orreta, essa solução é laramente indesejável, pois enquanto o
orre a oleta apenas um pro
essador estaria sendo utilizado, problema que se torna mais sério à medida que o número de nú
leos de pro
essamento disponíveis aumenta.

Para oletores baseados em ontagem de referên
ias, parar todos os mutadores ao realizar a oleta é menos natural, já que, na versão original do algoritmo, as operações de geren
iamento da memória são inter
aladas om as operações dos mutadores. Entretanto, é possível usar

 $^2$ Neste capítulo e nos seguintes, a palavra *coletor* é usada em dois sentidos diferentes: primeiro, como a parte do sistema de tempo de execução responsável pelo gerenciamento da memória dinâmica e pela recuperação da memória utilizada por objetos não mais acessíveis; e segundo, como um thread que participa do processo de coleta de lixo, sendo possivelmente uma entre muitos *threads* empregados pelo coletor. O sentido utilizado em cada ocorrência específica da palavra deve ficar claro pelo contexto.

a estratégia de parar todos os mutadores – conhecida como "parar o mundo" ou stop-theworld - em coletores por contagem de referências, se os invariantes do algoritmo original forem modificados; de fato, essas modificações geralmente devem ser feitas em ambientes multipro
essados para evitar problemas de interferên
ia entre oletores e mutadores.

Do ponto de vista do coletor por contagem de referências, as informações importantes em cada objeto são o contador de referências e os ponteiros ou referências que o objeto possui apontando para outros ob jetos. No algoritmo do Capítulo 3, qualquer alteração de uma referência que apontava para um objeto  $O_1$  e passa a apontar para um objeto  $O_2$  causa uma redução no contador de referências de  $O_1$  e um incremento no contador de  $O_2$ . Se vários mutadores puderem alterar referên
ias para ob jetos em omum ao mesmo tempo, ondições de corrida no acesso concorrente podem causar inconsistência no grafo de objetos e desrespeitar as invariantes do algoritmo de contagem de referências.

Um oletor por ontagem de referên
ias trabalha fortemente a
oplado om o mutador (ou mutadores), o que a
arreta que a o
orrên
ia de interferên
ias entre oletor e mutador se torna frequente quando executados concorrentemente. De maneira informal e para os propósitos deste trabalho, um thread interfere om outro quando exe
uta alguma instrução que invalida uma asserção de alguma instrução no outro *thread*. Uma definição mais formal pode ser encontrada nos livros de Andrews [3, 4].

Especificamente, existem duas dificuldades principais ou intrínsecas da contagem de referências em sistemas multiprocessados, e mais uma dificuldade que decorre de uma característica omum da sua implementação:

- 1. a manutenção dos ontadores de referên
ias;
- 2. as alterações nos ponteiros;
- 3. a manipulação da lista livre.

A primeira dificuldade ocorre porque toda operação com ponteiros deve alterar o contador de referên
ias de uma ou duas élulas, e portanto podem a
onte
er ondições de orrida quando duas ou mais *threads* tentam alterar o contador da mesma célula. Por exemplo, seja uma célula C com contador de referências igual a um, e duas *threads* que executam on
orrentemente as seguintes operações:

- ⊳ *thread* 1 adiciona uma referência a  $C$
- $\triangleright\hskip-2pt{there}\hskip-2pt{there}\hskip-2pt{there}\hskip-2pt{there}\hskip-2pt{end}\hskip-1pt{end}$

Claramente, o contador de referências de  $C$  deve ter, ao final das duas operações, o valor 1. Mas pode ocorrer que, no escalonamento do sistema, o *thread* 2 execute suas operações antes que o thread 1; neste caso, o contador de C chegará ao valor zero, e a célula será liberada imediatamente. Quando o *thread* 1 tentar adicionar uma referência a C, esta estará na lista livre, e estará sujeita a ser alocada para outro fim, o que é uma situação indesejável e pode tornar o sistema instável. Esse é um exemplo de interferência entre as *threads*, pois uma delas invalida uma asserção da outra. Muitas outras ondições de orrida podem o
orrer, in
lusive que duas *threads* se intercalem durante a alteração do valor de um contador, deixando-o com um valor diferente do que ambas esperam.

A dificuldade com relação à alteração dos ponteiros ocorre pois os mutadores não realizam diretamente essas alterações; é pre
iso utilizar as operações da interfa
e do oletor para isso, já que toda alteração deve ontabilizar as mudanças nos ontadores de referên ias das élulas envolvidas. Entretanto, enquanto o programa dos mutadores pode onter o conhecimento de que células são compartilhadas por quais *threads*, o programa do coletor é genéri
o e não deve ter onhe
imento dos arranjos de ompartilhamento entre os mutadores. Isso se traduz em um problema de interferência entre mutadores no qual o coletor não tem o onhe
imento de quais podem interferir om quais outros, então deve assumir o pior: que qualquer *thread* mutador pode interferir com qualquer outra. Assim, para garantir que os ponteiros serão alterados orretamente, uma solução direta para garantir a não-interferên
ia é usar um *mutex* (semáforo para exclusão mútua) compartilhado entre o coletor e todos os mutadores, efetivamente serializando todas as alterações em ponteiros. Esta é a solução usada, por exemplo, no oletor por ontagem de referên
ias da linguagem Modula-2+, segundo relatado por DeTreville [27]. Infelizmente é uma solução que dificulta o escalonamento para um maior número de pro
essadores: intuitivamente, quanto maior o número de pro
essadores executando concorrentemente, maior será a contenção para obter o mutex para alterações de ponteiros, e portanto mais tempo será gasto com sincronização; com um número suficiente de pro
essadores, pode-se imaginar que a sin
ronização hega a tomar um tempo omparável ou mesmo maior que o tempo gasto em computação útil. O relatório técnico de DeTreville [27] cita uma experiência deste tipo, na qual um coletor que utilizava somente contagem de referências foi descartado por ter desempenho insatisfatório.

Por último, a manutenção da lista livre inclui mais duas condições de corrida possíveis: quando é preciso alocar uma nova célula, e portanto retirá-la da lista livre; e quando é preciso

devolver uma élula para a lista, no momento da liberação. Alterações on
orrentes sem ex
lusão mútua podem orromper a lista livre, inviabilizando o uso ontinuado do sistema.

Nas seções que seguem serão apresentadas e analisadas as arquiteturas propostas para implementar a contagem de referências em sistemas multiprocessados, e para cada uma delas será observado omo esses problemas são resolvidos, e quão satisfatórias são as soluções empregadas.

## 4.2 Nomen
latura e Classi
ação

Existem várias possibilidades para aproveitar as capacidades de um sistema multiprocessado para realizar a oleta de lixo, e isso dá origem a uma nomen
latura que pode pare
er onfusa para quem não está habituado a ela. O uso dos termos onstantes nessa nomen
latura também variou om o tempo. Nos últimos anos, entretanto, pelo aumento do interesse e da pesquisa na área, os termos se tornaram mais padronizados, omo pode ser visto no glossário presente no artigo de Levanoni e Petrank [61].

Os quatro termos prin
ipais para oletores em sistemas multipro
essados são:

 $\triangleright$  stop-the-world

⊲ paralelo

- ⊳ concorrente
- $\triangleright$  on-the-flu

Essa classificação e os tipos de coletores especificados são detalhados abaixo e ilustrados na Figura 4.1. Os termos usados possuem definições específicas na literatura de coletores de lixo; tais definições são apresentadas a seguir.

Um coletor *stop-the-world* (ou *coletor de parada*) emprega a estratégia mais simples: parar a exe
ução de todos os mutadores enquanto o oletor realiza sua tarefa. Tal simpli
idade tem a vantagem de evitar ompletamente os problemas de interferên
ia, fazendo om que um coletor sequencial correto possa ser empregado. Entretanto, a maioria dos processadores disponíveis estará sem utilização durante a oleta; apenas um pro
essador será aproveitado nesses momentos, o que significaria uma eficiência muito baixa em um sistema com dezenas de pro
essadores disponíveis, por exemplo. Note-se que em um sistema om apenas um processador disponível, o modelo *stop-the-world* coincide com o funcionamento normal dos

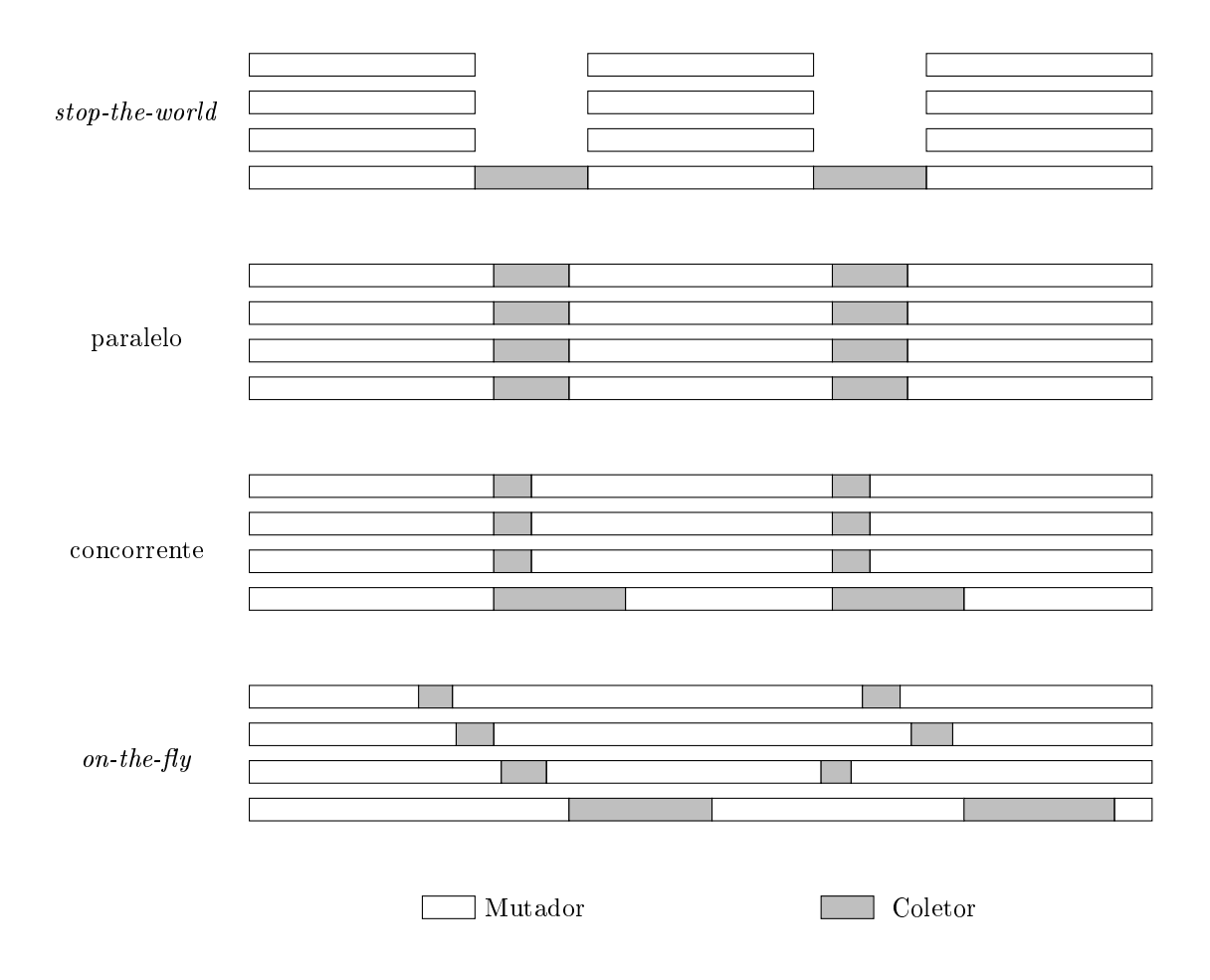

Figura 4.1: Ilustração da diferença entre os tipos de oletores adequados para emprego em sistemas multiprocessados. Em cada grupo, as barras horizontais representam threads executando paralelamente em pro
essadores diferentes; a dimensão horizontal representa a passagem do tempo, enquanto a dimensão vertical representa a situação em diferentes processadores.

coletores de rastreamento (por cópia ou marcação e varredura). Coletores stop-the-world foram usados exclusivamente pelas máquinas virtuais Java até a versão 1.4 [43].

Em um coletor de parada, além da ineficiência no uso das capacidades de um sistema multiprocessado, todos os *threads* do usuário são paradas enquanto a coleta é realizada, o que pode ausar pausas e baixa responsividade na interfa
e om o usuário, e aumentar a variabilidade no tempo de resposta de servidores. Longas pausas também impossibilitam o uso do sistema em situações de tempo-real, onde o tempo de resposta deve ser ontrolado. Por esse motivo, é desejável reduzir o tempo de pausa imposto pelo oletor. A redução das pausas é um dos motivos que levaram a Sun (antes da aquisição pela Ora
le) a integrar um novo coletor experimental (chamado de *garbage-first* ou  $G1$ ) nas versões futuras da sua máquina virtual Java  $[23, 25]$ .

O coletor paralelo também para todos os *threads* mutadoras para realizar a coleta, mas tem o pro
esso de oleta em si paralelizado para utilizar os pro
essadores que estiverem disponíveis. Nesse caso, o coletor utiliza toda a capacidade computacional disponível no sistema, normalmente obtendo um desempenho superior aos oletores de parada. Todas os threads de usuário ainda são paradas ao mesmo tempo, o que pode omprometer a responsividade do programa para o usuário. Espera-se que a duração das pausas deve ser menor, om relação aos coletores de parada, já que todos os processadores podem ser usados para acelerar o processo de coleta. A máquina virtual *HotSpot* da Sun Microsystems incluiu coletores paralelos a partir da versão 1.4.1 [43].

Um coletor concorrente executa simultaneamente com *threads* mutadores na maior parte do tempo, mas ainda ne
essita parar todos os mutadores ao mesmo tempo por algum período, geralmente curto. Na Figura 4.1, o coletor concorrente para todas menos um dos threads mutadores por um urto espaço de tempo, e depois ontinua om a maior parte do processo de coleta em um *thread* específico. Um coletor concorrente tende a apresentar tempos menores de pausa do programa do usuário, em relação aos oletores paralelos e de parada. O limitante para a redução dessa pausa é a ne
essidade de parar todos os mutadores ao mesmo tempo.

Quando um oletor pre
isa parar um mutador para oordenar a atividade de oleta, diz-se que ocorreu um *handshake* entre mutador e coletor [30, 31]. Um handshake no qual todos os mutadores devem ser parados simultaneamente é classificado como um hard handshake. Um coletor concorrente, portanto, é um coletor que necessita de um hard handshake no seu pro
esso de oleta.

Por fim, um coletor  $\textit{on-the-fly}$  não precisa parar todos os mutadores ao mesmo tempo, embora ainda possa precisar parar os *threads* mutadores individualmente. Esse tipo de parada em que apenas um mutador precisa ser suspendido por vez é chamado de *soft handshake* [30, 31]. Coletores on-the-fly são desejáveis por poderem reduzir os tempos de pausa ainda mais om relação aos oletores on
orrentes. Várias té
ni
as de oleta de lixo pesquisadas recentemente são *on-the-fly* [7, 9, 61].

Os algoritmos de oleta de lixo baseados em ontagem de referên
ias apresentados neste capítulo são todos on-the-fly, como pode ser visto nas seções seguintes. A característica naturalmente incremental da técnica de contagem de referências é um bom ponto de partida para coletores  $\textit{on-the-fly}$ , que nunca param todos os mutadores simultaneamente.

## 4.3 Contagem de Referên
ias Cí
li
as om um Coletor e um Mutador

Inicialmente, as primeiras tentativas de criar algoritmos para coleta de lixo em múltiplos pro
essadores trabalharam apenas om um mutador e um oletor. Um exemplo bem onhe
ido é o artigo de Steele [90]. As primeiras tentativas de adaptar o algoritmo de contagem de referên
ias í
li
as para o ambiente multipro
essado também usam uma arquitetura baseada em dois processadores: um mutador e um coletor; vide os artigos de Lins [66, 68].

Assumir a existência de apenas um coletor e um mutador é um primeiro passo na adaptação dos algoritmos de coleta de lixo, e simplifica o algoritmo resultante, facilitando sua compreensão. Coincidentemente, nem o algoritmo de Steele [90], nem os algoritmos de Lins [66, 68] foram implementados. Na épo
a em que ambos foram desenvolvidos, não existia onsenso sobre que tipo de arquitetura de hardware e software se tornaria dominante em sistemas multipro
essados, e era mais difí
il realizar uma implementação. O modelo de programação baseado em threads e memória ompartilhada, presente na maioria das plataformas atuais, ou não existia ou não era muito difundido<sup>s</sup>.

Desta forma, a primeira implementação de uma versão do algoritmo de ontagem de

 $3$ Por exemplo, o padrão POSIX para *threads*, conhecido como *pthreads*, foi publicado apenas em 1995 (Padrão IEEE 1003.1c, 1995; incorporado no Padrão IEEE 1003.1, 1996, disponível em http://standards.ieee.org/catalog/ olis/arch\_posix.html). A plataforma Java, cujo sucesso na indústria de software ajudou a popularizar o modelo de threads , só teve sua primeira versão divulgada em 1996, omo pode ser visto em http://www.java.
om/en/javahistory/ timeline.jsp

referências cíclicas de Lins adequado para arquiteturas multiprocessadas só apareceu mais tarde, no trabalho de Formiga e Lins [39], que propunha um algoritmo modificado com o objetivo de reduzir a quantidade de operações de sincronização realizadas; o algoritmo original de Lins [66, 68] se baseava no uso de semáforos e na priorização de operações de acesso à memória (priorizando o pro
esso mutador) omo me
anismos de sin
ronização. Entretanto, o uso de semáforos ou outros tipos similares de locks (mutex, monitores) tende a ser ineficiente quando há ontenção, o que faz que a maioria dos algoritmos re
entes de oleta de lixo evitem esse tipo de operação de sincronização. Esse algoritmo é descrito a seguir.

## 4.3.1 O Algoritmo de Formiga e Lins para um Coletor e um Mutador

O algoritmo de Formiga e Lins [39] foi implementado em uma plataforma de testes sintética que consistia em um compilador para uma linguagem funcional lazy simples, usando técnicas baseadas na G-Machine [34, 89] e usando o algoritmo de coleta no seu sistema de tempo de exe
ução.

O algoritmo é, assim omo os seus ante
essores, planejado para trabalhar om um mutador e um oletor; essa suposição sobre o ambiente omputa
ional não é adequada para a maioria das linguagens atuais om suporte a threads , já que em geral o número de threads que pode ser riadas não é limitado a apenas uma, mas o algoritmo serve omo um ponto de partida para a versão para n mutadores <sup>e</sup> um oletor, omo será visto na Seção 5.3.

A Figura 4.2 mostra uma visão esquemáti
a do algoritmo para um mutador (representado como  $P_1$ ) e um coletor (representado como  $P_2$  na figura). Ambos compartilham o acesso a três estruturas de dados: a lista livre – tratada como uma fila – e duas filas que registram alterações nas referências, chamadas de *fila de incrementos* e *fila de decrementos*; essas estruturas mediam a oordenação entre oletor e mutador. Como tais estruturas são las, mutador e coletor têm acesso a extremidades diferentes de cada fila, dependendo do papel como produtor ou consumidor em relação à fila. Assim, o mutador consume células livres, e portanto tem acesso ao início da lista de células livres (*topFreeList*), para retirar da lista as células livres que pre
isa. De forma omplementar, o oletor produz élulas livres, que são reaproveitadas no processo de coleta, e as insere na lista de células livres; portanto, o coletor tem acesso ao final da lista (bot $FreeList$ ). A situação se inverte para as filas de incrementos e decrementos: o mutador produz pedidos de incrementos e decrementos - como será visto adiante - e portanto tem acesso ao final das filas correspondentes (botIncQueue e botDecQueue). Já o

coletor consome os pedidos de incrementos e decrementos, e portanto tem acesso ao início das filas correspondentes (topIncQueue e topDecQueue).

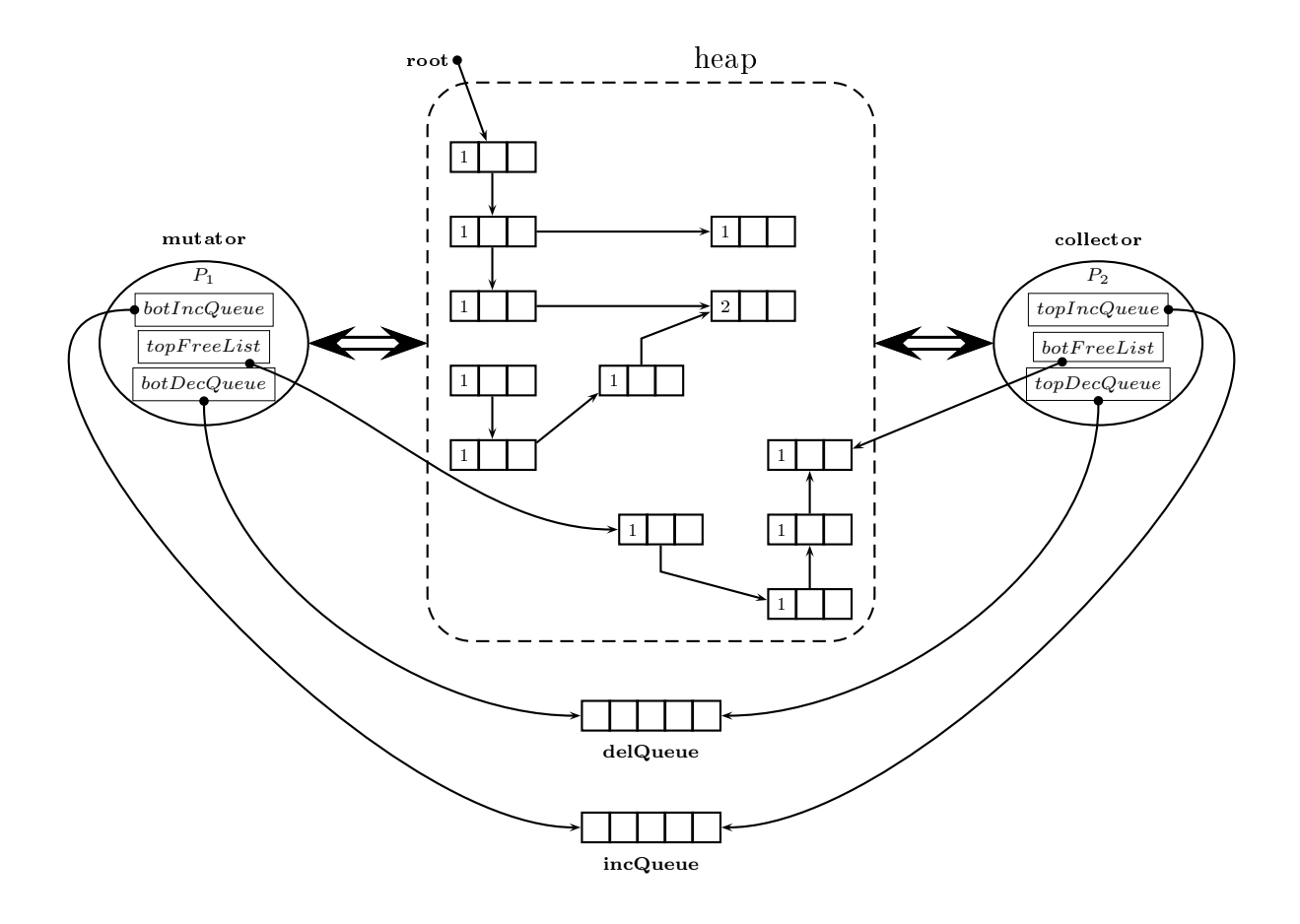

Figura 4.2: Representação esquemática do algoritmo Formiga e Lins para um coletor e um mutador

O mutador não altera diretamente os ontadores de referên
ia, mas in
lui nestas duas filas pedidos de incremento e decremento do contador, conforme uma referência tenha sido criada ou destruída. Desta forma, só o coletor altera os contadores de referências, evitando quaisquer ondições de orrida ou problemas de sin
ronização, e eliminando a ne
essidade de usar semáforos. Esta organização é similar ao arquivo de transações do coletor de Deutsch e Bobrow [28], mas com uma representação bastante eficiente e na memória principal. Com estas três estruturas em forma de fila, o mutador tem acesso apenas a uma das extremidades das filas, e o coletor acessa a outra extremidade; assim, para uma dada fila, apenas um dos dois pro
essadores in
lui itens, enquanto o outro apenas ex
lui itens da mesma. O mutador retira élulas da lista livre para utiliza-las, e in
lui pedidos de in
remento e de
remento de ontadores

de referências; o coletor retira e processa pedidos de incremento e decremento, e adiciona élulas liberadas à lista livre. A idéia geral desta arquitetura está expressa na Figura 4.2. Como é usual inserir itens no final de uma fila, e retirá-los no início, o mutador tem acesso ao final das filas de incremento e decremento (botIncQueue e botDecQueue, respectivamente), e ao topo da lista livre (*topFreeList*). Já o coletor tem acesso ao topo das filas de incremento e decremento (topIncQueue e topDecQueue), e ao final da lista livre (botFreeList). Para implementar estas filas de maneira concorrente, pode-se usar algum dos algoritmos conhecidos para filas lock-free, que são especialmente simples no caso de apenas um produtor e um consumidor  $[49, 94]$ .

A decisão de usar duas filas para os pedidos de alteração nos contadores de referências foi motivada por questões de eficiência na representação: desta forma, um item em uma das filas é apenas o endereço da célula, já que a operação requerida no contador – incrementar ou decrementar – fica ímplicita na própria fila onde o item está localizado. Em geral, o tamanho de um endereço é igual ao tamanho da palavra, então cada item nessas filas ocupa exatamente uma palavra na memória. Caso fosse desejado usar uma fila apenas para todos os pedidos, seria necessário usar pelo menos um bit para especificar a operação de ajuste necessária, o que impediria ou, no mínimo, dificultaria a representação de cada item individual em uma palavra. Além disso, essa organização permite pro
essar os in
rementos antes dos de
rementos, o que é importante para garantir a orretude do programa, omo será visto adiante.

O processador  $P_1$  é o mutador, e  $P_2$  o coletor. O mutador está encarregado das alterações no grafo da memória – que decorrem das operações de computação útil – juntamente com a alocação de novas células da lista livre e a inclusão de pedidos para incremento e decremento de referências. O coletor, por sua vez, tem como tarefa o processamento dos pedidos de incremento e decremento de referências, alterando o valor dos contadores envolvidos, e a liberação efetiva das células, devolvendo-as para a lista livre. Estas operações são descritas mais formalmente abaixo.

Operações do mutador As operações do mutador, com relação ao gerenciamento de memória, são:

- ⊲ New alo
a novas élulas
- ⊲ Delete gera um pedido para remoção de uma referên
ia
- ⊳ UPDATE altera uma referência

Em alguns algoritmos de ontagem de referên
ias se in
lui também uma operação Copy que copia ou duplica uma referência, mas esta não é necessária aqui, sendo um caso particular da rotina UPDATE.

Como o algoritmo utilizado como base é o de contagem de referências cíclicas, as células incluem não só um contador de referências mas também uma cor, para ser usada pelo coletor; isso traz consequências para a sincronização que são similares às do contador de referências, como será explicado adiante. A coordenação da lista livre e das filas de incremento e de
remento é feita guardando o endereço para uma das extremidades de ada uma delas no mutador, enquanto a outra é guardada no oletor, através dos pares de registradores omo topIncQueue e botIncQueue.

A rotina para New apare
e no Algoritmo 4.1. Primeiro veri
a-se se a lista livre tem células disponíveis; se for o caso, a célula no topo da lista livre é obtida e retirada da lista livre. Aqui assume-se que a lista livre está organizada omo uma lista duplamente en
adeada e que o campo *prev* de uma célula na fila aponta para a célula anterior na fila; esta é uma representação comum para filas, e é aqui utilizada nas três filas do sistema. Caso não existam células na lista livre, o mutador entra em espera ocupada (busy waiting) até que o coletor devolva ao menos uma élula para a lista livre.

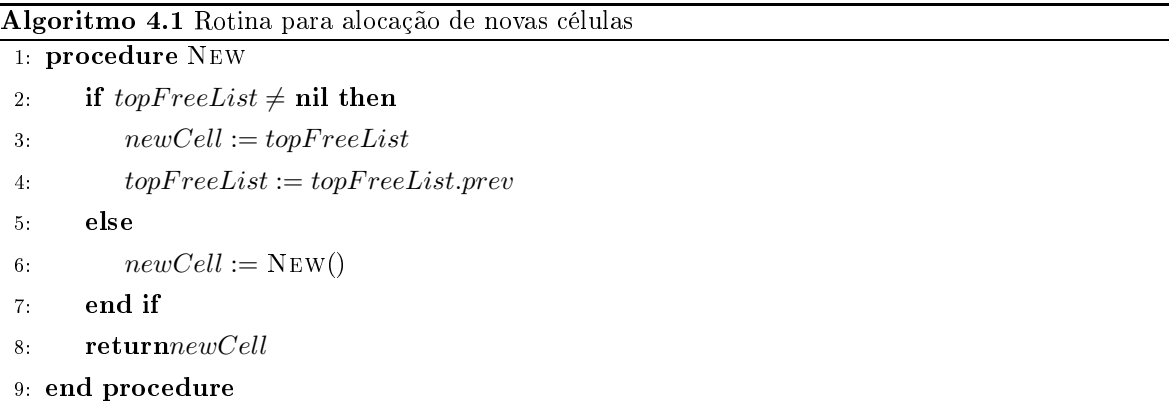

Quando uma referên
ia deve ser removida, é hamada a rotina Del, mostrada no Algoritmo 4.2. A rotina simplesmente cria um pedido para incluir a célula  $S$  – para a qual uma referência está sendo removida – na fila de decrementos, chamando a rotina ADDDECREMENT; esta é encarregada de adicionar um item na fila de decrementos, usando o campo next para en
adeamento.

Por fim, a rotina UPDATE é utilizada quando é necessário alterar um ponteiro  $R$  para apontar para uma célula  $S$ . O algoritmo para UPDATE está mostrado em 4.3. Primeiro,

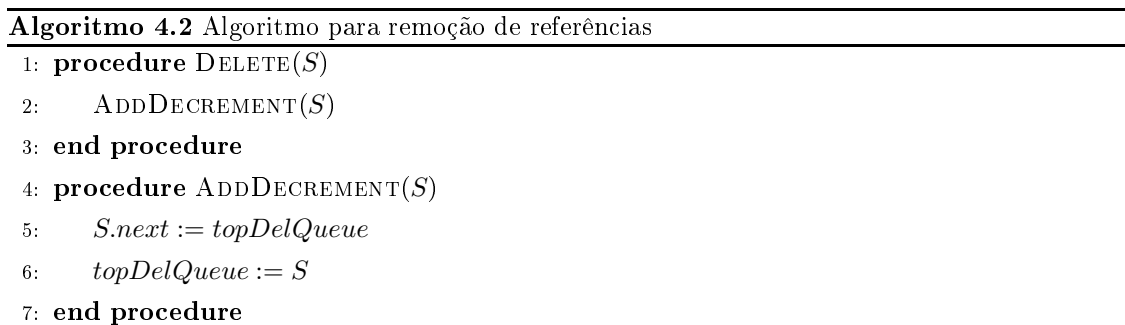

remove-se uma referência para a célula apontada por R (representada aqui por  $R$ ); em seguida, insere-se um pedido para incrementar o contador de referência de  $S$  – através da chamada a ADDINCREMENT – e, por fim, atribui-se o endereço de S para o ponteiro R. Aqui é importante notar que um ponteiro é alterado, uma operação passível de sincronização, como visto na seção anterior. Entretanto, omo só há um mutador, não é ne
essário sin
ronizar as alterações de ponteiros, pois o coletor nunca muda o valor de um ponteiro em uma célula ativa. Por fim, ADDINCREMENT apenas adiciona o endereço da célula em questão na fila de incrementos, de forma similar ao processo de inclusão de itens em todas as filas.

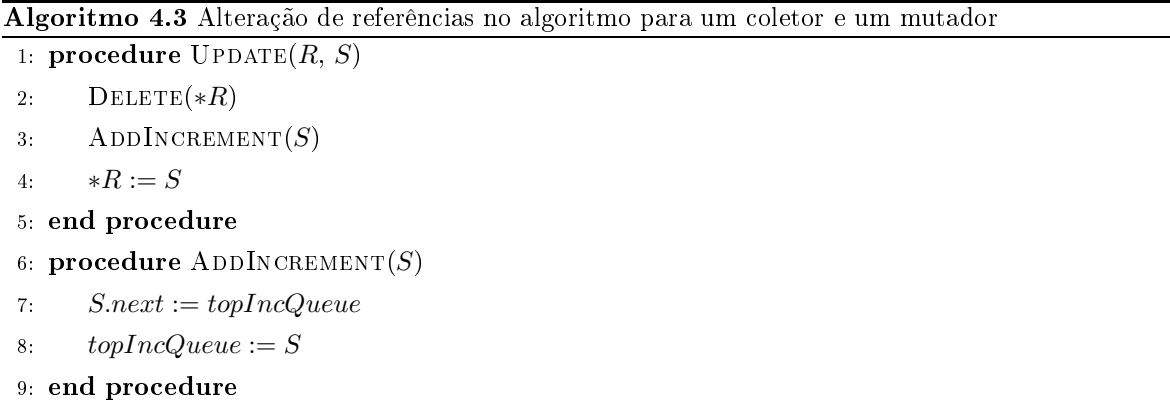

Operações do coletor Como dito anteriormente, a função do coletor é processar os pedidos de alteração no contador de referências, e liberar as células que se tornem inativas – ou seja, ujo ontador hega ao valor zero. Como o algoritmo para varredura lo
al em bus
a de ciclos opera durante a remoção de referências, isso consequentemente é uma função do coletor também.

A operação principal do coletor é chamada de PROCESSQUEUES, que executa continuamente no processador  $P_2$  como mostrado no Algoritmo 4.4; sua função principal é processar os pedidos de in
remento e de
remento nas las. O primeiro passo da rotina é examinar a

fila de incremento: cada incremento encontrado na fila é retirado desta e causa o incremento do ontador da élula apontada, e a alteração de sua or para verde; isso é feito até que a fila esteja vazia. Só então ProcessQueues passa a tratar dos decrementos. Isso é feito para garantir que o sistema estará sempre à frente no pro
essamento dos in
rementos em relação aos decrementos, o que evita que uma célula com apenas uma referência, cujo contador vai ser in
rementado e de
rementado logo em seguida, seja liberada antes que o in
remento seja visto, por ausa de diferenças no es
alonamento dos pro
essadores. É importante notar que pro
essar os in
rementos à frente dos de
rementos nun
a deixará o sistema em algum estado in
onsistente: uma élula que se torna inatingível nun
a será in
rementada além de zero, e será eventualmente liberada; e omo os ontadores são sempre in
rementados primeiro, é obviamente impossível que uma élula ativa seja en
arada omo lixo. Supondo um programa que gere in
rementos e de
rementos aproximadamente na mesma taxa, o que é uma suposição bastante razoável, é de se esperar que o oletor pro
esse primeiro todos os in
rementos de um grupo, e depois os de
rementos, mantendo sempre a orretude do sistema sem deixar de pro
essar os de
rementos por muito tempo. Entretanto, nesse algoritmo não há garantia contra inanição (starvation); isso é resolvido no algoritmo que utiliza fila de atualizações, mostrado na Seção 4.3.2. O pro
essamento da la de de
rementos é mais simples: a rotina apenas verifica se a fila está vazia e, caso contrário, retira uma célula do fim da fila e chama a rotina RECDEL para efetivamente remover a referência. Para tirar um item das filas de incremento e decremento, utiliza-se as rotinas auxiliares GETINCREMENT e GETDECREMENT, respectivamente; estas apenas retornam a célula no topo da fila correspondente, e alteram o topo para apontar para a élula anterior.

Se não houver pedidos de incremento nem de decremento, o coletor ficaria ocioso, e para aproveitar esse tempo ocioso a rotina PROCESSQUEUES chama SCANSTATUSANALYSER para realizar varreduras locais em busca de ciclos de células inativas. Caso a varredura do status analyser ocorra com mais freqüencia do que desejado, pode ser adicionado um contador para só chamar SCANSTATUSANALYSER depois que as filas de incremento e decremento forem en
ontradas vazias um erto número de vezes. Esse tipo de a juste de parâmetros pode ser feito pelo programador do sistema, que terá mais conhecimento para achar o valor mais adequado.

RECDEL é a rotina para liberação recursiva de células inativas, mostrada na Figura 4.5. Ela funciona de uma forma similar à rotina DELETE do algoritmo seqüencial para contagem
Algoritmo 4.4 Processamento das filas de incremento e decremento

```
1: procedure PROCESSQUEUES
2: while botIncQueue \neq \textbf{nil} do
```
3:  $S := \text{GETINCREMENT}()$ 

```
4: S.rc := S.rc + 1
```

```
5: Scolor = green
```

```
6: end while
```

```
7: if botDecQueue \neq nil then
```

```
S := \text{GETDECREMENT}()
```

```
9: \text{RECDEL}(S)
```

```
11: SCANSTATUSANALYSER()
```

```
12: end if
```

```
13: PROCESSQUEUES()
```

```
14: end pro
edure
```

```
15: procedure GETINCREMENT
```

```
16: C := topIncQueue
```

```
17: topIncQueue := topIncQueue.prev
```

```
18: end procedure
```

```
19: procedure GETDECREMENT
```

```
20: C := topDecQueue
```

```
{\it 21:} \quad \quad topDecQueue := topDecQueue.\textit{prev}
```

```
22: end pro
edure
```
de referências cíclicas (ver Algoritmo 3.4): se a célula tiver contador de referências com valor menor ou igual a 1<sup>4</sup> , ela será liberada, mudando sua or para verde, e ligando-a à lista livre, antes disso eliminando re
ursivamente as suas referên
ias. Caso o ontador tenha valor maior que 1, isso pode indicar que um ciclo de lixo foi gerado, e então a célula é adicionada ao status analyser, se já não estiver nele.

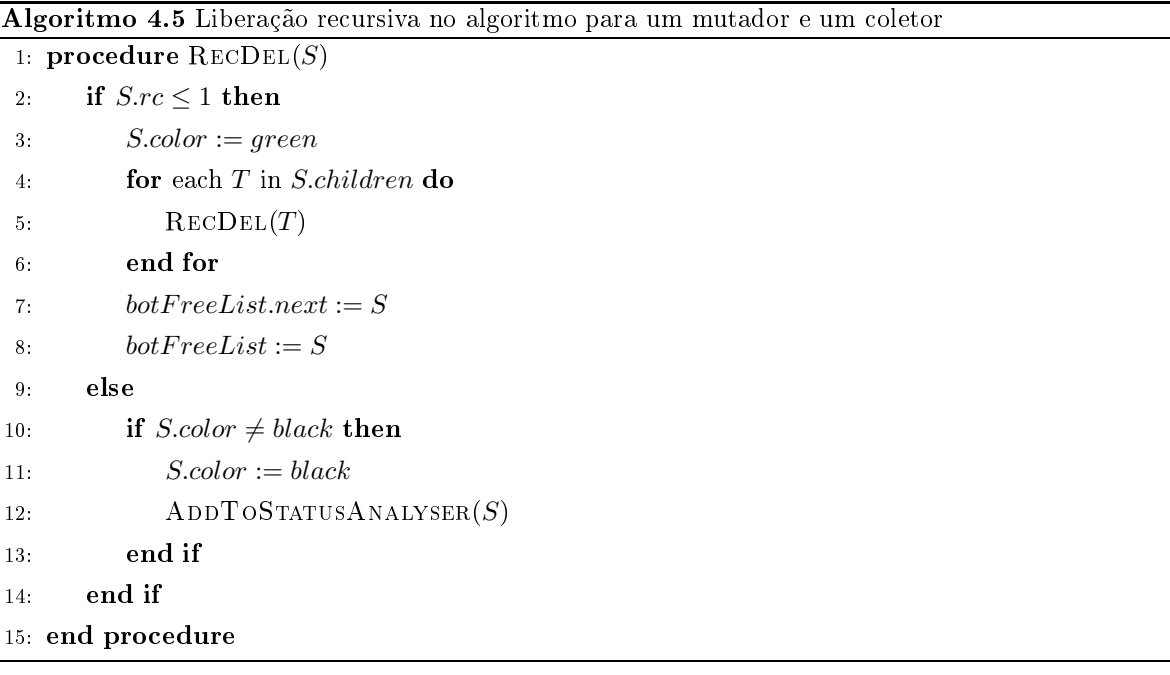

A varredura local em busca de ciclos é feita pela rotina SCANSTATUSANALYSER, que é igual à do caso sequencial (Algoritmo 3.5). MARKRED, que é chamada por SCANSTATUS-Analyser, também é quase idênti
a, mas por uma questão de sin
ronização há uma mudança no de
remento do ontador de referên
ias. A rotina alterada está no Algoritmo 4.6, e muda apenas a linha onde o
orre o de
remento dos ontadores de referên
ias. O mesmo a
onte
e com SCANGREEN, que só é alterada na linha onde o contador de referências é incrementado, como visto no Algoritmo 4.7. Por último, COLLECT permanece igual ao caso sequencial (Algoritmo 3.8), embora altere também a ontagem de referên
ia e or das élulas. O motivo é visto adiante, na análise da sin
ronização desta arquitetura.

**Análise** A arquitetura proposta difere da de Lins  $[68]$  principalmente na forma de tratar a interferên
ia entre oletor e mutador: Lins re
omenda tratar o problema através do uso de

<sup>4</sup>O teste do ontador ser menor ou igual a 1 aqui faz sentido pois a
essos on
orrentes a referên
ias entre o mutador (que pode alterá-las) e o coletor (que segue referências para procurar ciclos de lixo) pode causar com que MARKRED seja chamada em objetos com contador com valor 1, baixando-o para 0.

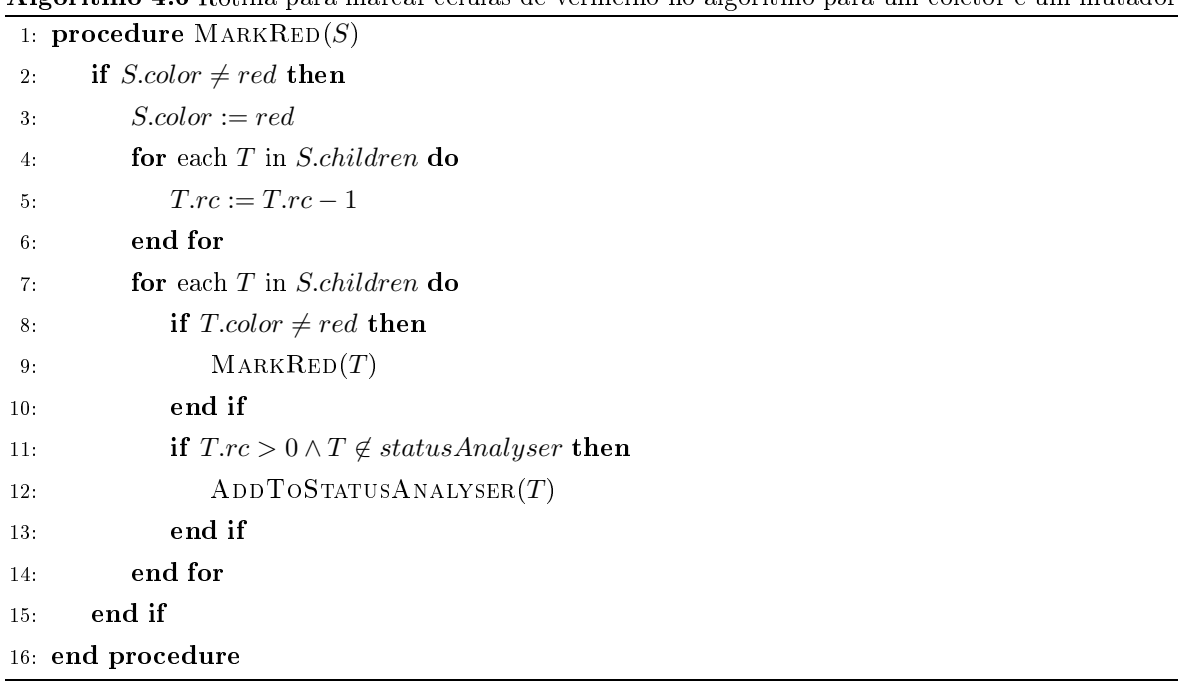

Algoritmo 4.7 Rotina para varrer élulas pintadas de verde no algoritmo para um oletor e um mutador  $\overline{\phantom{a}}$ 

| 1: procedure $S$ CANGREEN $(S)$ |                                      |  |  |
|---------------------------------|--------------------------------------|--|--|
| 2:                              | $S-color := green$                   |  |  |
| $3 -$                           | for each $T$ in <i>S.children</i> do |  |  |
| 4:                              | $T$ <i>rc</i> := $T$ <i>rc</i> + 1   |  |  |
| 5.                              | if $T-color \neq green$ then         |  |  |
| 6:                              | $S$ CANGREEN $(T)$                   |  |  |
| 7:                              | end if                               |  |  |
| 8:                              | end for                              |  |  |
| 9: end procedure                |                                      |  |  |

sincronização explícita, utilizando semáforos, embora isso não seja detalhado na sua proposta; já a arquitetura apresentada acima utiliza as técnicas de variáveis disjuntas – pois coletor e mutador não concorrem no acesso de variáveis na memória – e *enfraquecimento de asserções* – pois o invariante da contagem de referências é enfraquecido – para lidar com a interferência [3], o que evita o uso de semáforos e melhora a eficiência do algoritmo concorrente resultante. De fato, o sistema de gerenciamento de memória não utiliza nenhuma operação de sincronização. em comparação com a versão clássica do algoritmo concorrente de contagem de referências [27], que precisa obter um semáforo global associado a todas as *threads*. Considera-se atualmente que o uso de semáforos afeta negativamente o desempenho do sistema a ponto de tornar-se proibitivo  $[26, 27, 61]$ ; há também o problema de usar apenas um semáforo para todas as threads, mas isto não afeta a arquitetura em questão pois está previsto apenas um mutador. Entretanto, este algoritmo é suscetível à inanição do mutador se o coletor estiver sempre processando pedidos de incrementos e ficar impedido de processar os pedidos de decrementos. Apesar de ser uma preo
upação quanto à orretude do algoritmo, esse tipo de situação não foi observada nos testes experimentais om a sua implementação. O algoritmo baseado em fila de referências, apresentado na Seção 4.3.2, a seguir, não apresenta esse problema.

Com relação ao aproveitamento dos recursos computacionais, é plausível que o processador do coletor fique ocioso se as filas de incremento e decremento estiverem vazias e não houver células no *status analyser*. Entretanto, esse problema concerne mais ao escalonador do sistema opera
ional, que pode utilizar o pro
essador alo
ado para o oletor em outras tarefas.

Uma otimização interessante que é possibilitada por essa arquitetura é identificar alterações redundantes nos ontadores de referên
ias. Por exemplo, se houver um pedido de incremento para uma célula C na fila de incremento, e um pedido de decremento para a mesma célula na fila de decremento, o valor do contador de C não deve ser alterado. Se ao invés de processar os pedidos um de cada vez a rotina PROCESSQUEUE analisar um grupo de pedidos nas duas filas, é possível cancelar pedidos e mesmo alterar os contadores de forma mais eficiente. Uma sugestão para implementar isso é obter um lote de itens nas duas filas e processá-los conjuntamente, usando uma tabela hash cuja chave é o endereço da célula e o valor associado é o valor final do contador de referência; cada pedido processado altera o valor associado na tabela hash, sem precisar alterar a célula em si. Ao final de um lote, pode-se enumerar os itens na tabela e mudar de uma vez os ontadores de referên
ia para seus valores finais após o lote. Isso evitará alterações redundantes e pode ser mais eficiente mesmo sem a

presença de redundân
ia, pois a tabela hash deverá apresentar melhor lo
alidade de referên
ia no oletor.

Outra possibilidade para reduzir a quantidade de atualizações nos ontadores de referên
ia é apresentada na seção a seguir.

## 4.3.2 Uma Variante Baseada em Fila de Atualizações

Ao invés de registrar diretamente incrementos e decrementos, como no algoritmo apresentado anteriormente, uma alternativa é usar uma *fila de atualizações*. Nessa variante, há apenas uma fila entre o mutador e o coletor, a fila de atualizações, como mostrado na Figura 4.3. Essa variante do algoritmo que usa a fila de atualizações tem desempenho melhor que o algoritmo de Formiga e Lins [39], apresentado na Seção  $4.3.1$ . Além disso, os conceitos e consequências relacionadas ao uso da fila de atualizações são utilizados no algoritmo para vários mutadores e um oletor, detalhado na Seção 5.3.

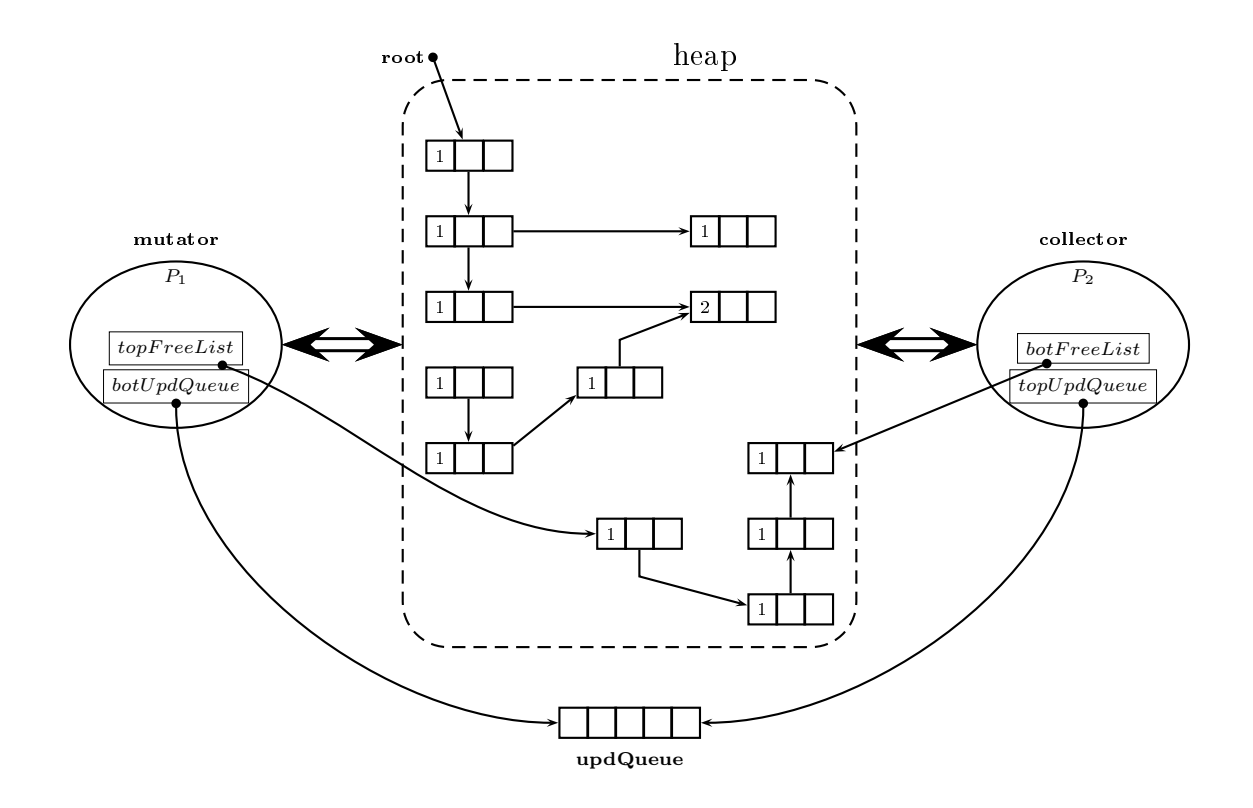

Figura 4.3: Algoritmo de contagem de referências cíclicas para um coletor e um mutador, usando fila de atualizações

A fila de atualizações contém registros da operação UPDATE no grafo de objetos na memória. Uma operação UPDATE altera o valor de uma referência  $r^{\mathrm{5}},$  que contém um valor  $o_1$ , para um novo valor  $o_2$ . Os valores  $o_1$  e  $o_2$  referenciam objetos  $O_1$  e  $O_2$  no heap; a alteração significa que o objeto  $O_1$  terá seu contador de referências decrementado, enquanto  $O_2$  terá seu ontador de referên
ias in
rementado (ver Algoritmo 4.3). A vantagem de pro
essar registros de atualização, em omparação a pedidos de in
remento e de
remento, é que os primeiros ontêm estritamente mais informação que os últimos: dos registros de atualização é possível reconstruir a sequência de incrementos e decrementos, mas o contrário não acontece. Além disso, usando o registro de atualizações é mais fácil simplificar uma sequência de incrementos e de
rementos, omo será visto adiante.

Podemos representar um registro de atualização como uma tripla  $\langle r, o_1, o_2 \rangle$ , onde a referência  $r$  é alterada de  $o_1$  para  $o_2$ . A remoção completa de uma referência  $r$  pode ser representada por uma tripla  $\langle r, o_1, nil \rangle$ , e a criação de uma nova referência (alocando um novo objeto ou apontando para um objeto já existente) por uma tripla  $\langle r, nil, o_1 \rangle$ . Sequências de registros de atualização podem ser simplificados facilmente se observarmos algumas características da operação UPDATE no contexto do algoritmo para um coletor e um mutador. Se fixarmos uma referência  $r$ , a relação de alterar  $r$  de um valor  $o_1$  para um valor  $o_2$  é transitiva, ou seja:

$$
\langle r, o_1, o_2 \rangle \land \langle r, o_2, o_3 \rangle \Rightarrow \langle r, o_1, o_3 \rangle,
$$

e, neste caso, apenas os contadores de referência de  $o_1$  e  $o_3$  precisam ser alterados. Se acontecer um i
lo de atualizações em uma mesma referên
ia, nenhum ontador pre
isa ser alterado. Por exemplo,  $\langle r, o_1, o_2 \rangle$ ,  $\langle r, o_2, o_3 \rangle$  e  $\langle r, o_3, o_1 \rangle$ ; neste caso, os três registros podem ser ignorados.

Como só há um mutador e uma fila, a sequência de registros de atualização na fila deve seguir a ordem em que as operações de alteração das referên
ias foi realizada pelo mutador, ou seja, não há a han
e de um de
remento ser pro
essado antes de um in
remento orrespondente. Também não é possível que ocorram sequências inconsistentes de registros de atualização, como  $\langle r, o_1, o_2 \rangle$  e  $\langle r, o_1, o_3 \rangle$ .

Se essas características dos registros de atualizações forem utilizadas diretamente, é possível construir um algoritmo de coleta que simplifica os registros e reduz o número de alterações que pre
isam ser realizadas nos ontadores de referên
ias. O problema é que isso envolve bus cas nos registros recebidos pela fila de atualização, para identificar as simplificações possíveis.

 $^5$ Neste caso, a referência  $r$  representa um ponteiro armazenado em um objeto na memória, por exemplo um objeto Java ou uma célula de uma máquina de combinadores; r não representa simplesmente um endereço, mas um espaço em memória onde um endereço pode ser armazenado.

Uma observação importante aqui é que para o propósito de atualizar os ontadores de referên cias de objetos apontados por uma referência  $r$  em um intervalo de tempo entre os instantes  $t_1$  e  $t_2$ , apenas é necessário saber qual o valor de  $r$  em  $t_1$  e qual o valor de  $r$  em  $t_2$ . Todas as atualizações que ocorrem em r entre  $t_1$  e  $t_2$  podem ser ignoradas: se r tem valor  $o_1$  em  $t_1$  e tem valor  $o_2$  em  $t_2$ ,  $o_1$  aponta para  $O_1$  e  $o_2$  aponta para o objeto  $O_2$ , então o contador de  $O_1$ precisa ser decrementado, e o contador de  $O_2$  precisa ser incrementado. Se todas as referências existentes entre  $t_1$  e  $t_2$  forem rastreadas dessa forma, não há prejuízo para a recuperação de ob jetos que se tornam ina
essíveis, e o número de operações de in
remento e de
remento pode ser bem menor. Se não houver nenhum registro de atualização para r entre os tempos  $t_1$  e  $t_2$ , nada pre
isa ser alterado.

Para aproveitar essa observação, o algoritmo pode tomar amostras da situação das referências em momentos específicos. Como no algoritmo de contagem de referências não há, normalmente, um momento específico onde a coleta ocorre, o algoritmo adota o conceito de ciclo de coleta encontrado em outros coletores. Como a operação do coletor é repetir os mesmos passos em *loop* (processar filas, rastrear o *status analyser*, ver Algoritmo 4.4), fica definido um ciclo de coleta como o espaço de tempo entre o início do processamento da fila de atualizações em uma iteração e o iní
io do pro
essamento da la na iteração seguinte. Neste aso, seguindo as observações feitas, é pre
iso que o algoritmo tenha a
esso à situação das referências nos dois momentos: o tempo  $t_1$  sendo o início do *i*-ésimo ciclo de coleta, e o tempo  $t_2$  sendo o início do ciclo  $i+1$ . Com essas informações, é possível determinar quais devem ser os valores dos contadores de referências de todos os objetos no início de um ciclo.

A fila de atualização é organizada de forma que, em cada ciclo de coleta, só exista no máximo um registro de atualização para cada referência. Assim, se em um ciclo ocorrerem as atualizações  $\langle r, o_1, o_2 \rangle$  e  $\langle r, o_2, o_3 \rangle$  em r, deverá existir na fila de atualizações deste ciclo apenas o registro da primeira atualização. Para evitar inserir registros de atualização para uma referência que já foi atualizada no ciclo atual, pode-se usar um flag binário, updated, para isso. updated $(r)^6$  terá valor verdadeiro quando r já tiver sido atualizada no ciclo atual. Com um único registro na fila de atualizações para cada referência atualizada e o uso do flag, é possível reconstruir o valor de todas as referências entre um ciclo de coleta e o próximo,

 $^6$ Pela notação empregada, *updated(r*) é indicada como uma função cujo domínio é o conjunto de todas as referências possíveis, e não um campo da referência  $r$ ; isso ocorre porque  $r$  é normalmente implementada como um ponteiro armazenado em uma palavra na memória, e muitas vezes o único valor que essa referência tem é o endereço do objeto referenciado. Pode-se usar um bit deste ponteiro para indicar o flag, o que seria similar a ter um campo da referência, mas outras implementações são possíveis, por exemplo uma estrutura de mapa de bits.

omo será visto a seguir.

Uma invariante deste algoritmo é que  $updated(r)$  é verdade se, e somente se, há um registro na fila de atualizações que contém a referência r. Para garantir que o conteúdo da fila e os os flags sejam observados e atualizados sem interferência, o coletor deverá suspender o thread mutador enquanto opera nessas estruturas. A pausa imposta, entretanto, será urta.

Apenas duas operações pre
isam ser alteradas nessa variante, em relação ao algoritmo apresentado na Seção 4.3.1: a operação Update e a operação Pro
essQueues, que é o programa prin
ipal do oletor. No mutador, a operação New ontinua a mesma (ver Algoritmo 4.1), mas DELETE é desnecessária; quando é necessário remover uma referência r sem alterá-la para outro valor, deve-se chamar  $\text{UPDATE}(r, \textbf{nil})$ . No coletor, as demais operações além de PROCESSQUEUES (que muda de nome para COLLECTORMAIN) continuam as mesmas vistas na Seção 4.3.1.

UPDATE precisa verificar se a referência já foi alterada (pelo flag updated) e, em caso negativo, precisa incluir um registro de atualização na fila e marcá-la como atualizada. O Algoritmo 4.8 mostra a operação UPDATE; a operação ADDUPDATE $(R, S)$  adiciona um registro de atualização na fila que contém a referência  $R$ , o valor atual de  $R$ , e o novo valor  $S$ . Como só existe um mutador, não há nenhuma possibilidade de interferên
ia nessas operações, e portanto nenhuma delas precisa ser sincronizada (nem mesmo o acesso à fila, já que o coletor suspende o mutador para o conteúdo da fila). Isso significa que a atualização de referências uma operação que o
orre om frequên
ia na maioria dos sistemas não pre
isa de nenhuma sincronização para executar. Essa é uma das vantagens de usar uma fila de atualizações.

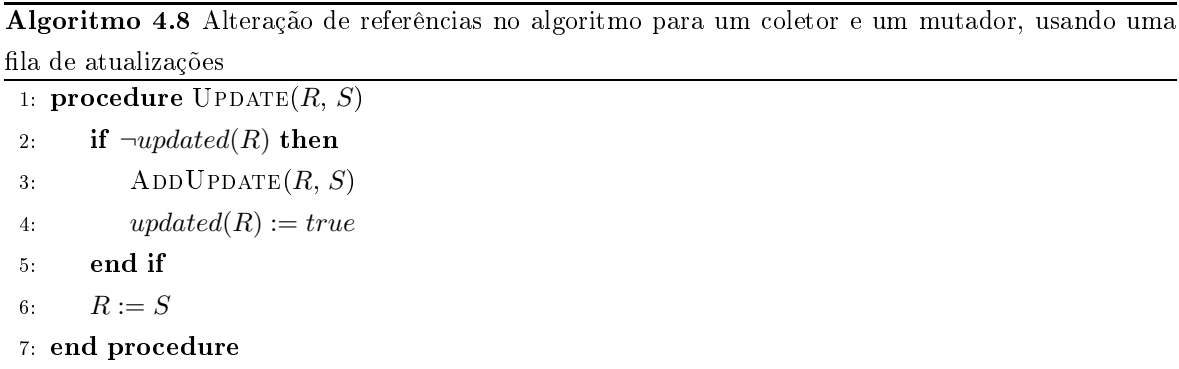

O programa principal do coletor, antes chamado de PROCESSQUEUES (Algoritmo 4.4), aqui é chamado de COLLECTORMAIN, mostrado no Algoritmo 4.9. Inicialmente, o coletor suspende o mutador, copia o conteúdo da fila de atualizações para um *buffer* local, remove

todos os itens da fila (CLEARQUEUE) e zera todos os flags de atualização. Isso marca o início de um novo ciclo de coleta. A seguir, o mutador é sinalizado para continuar sua execução, e o coletor atualiza os contadores de referência dos objetos afetados pelas atualizações no  $buffer$ . Por fim, o coletor faz o rastreamento dos possíveis ciclos isolados chamando SCANSTATUS-ANALYSER, e reinicia sua operação com a chamada recursiva.

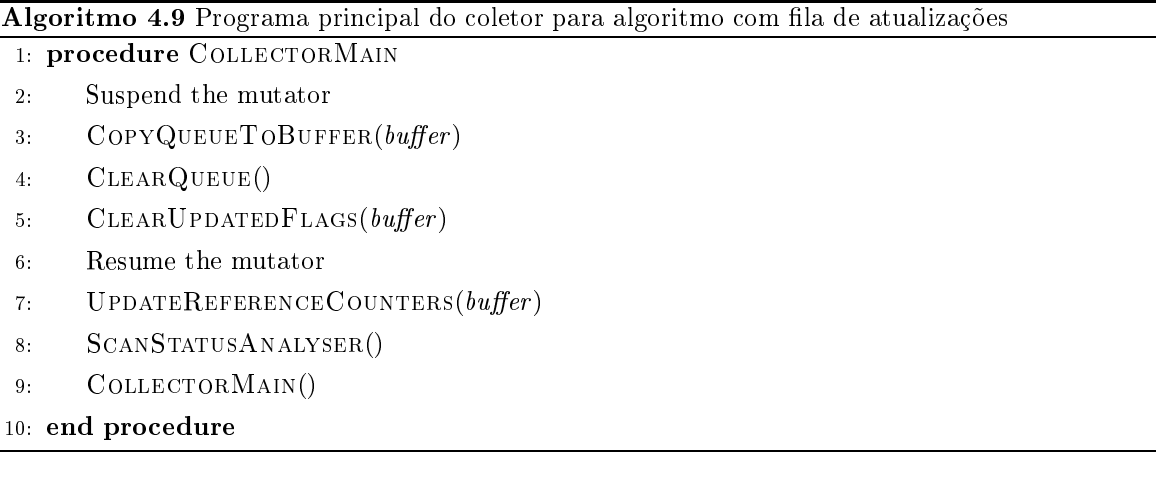

Da operação do coletor em COLLECTORMAIN, a atualização dos contadores de referências precisa ser detalhada. Como discutido antes, se for conhecido o valor da referência  $r \text{ em } t_1$ (início de um ciclo de coleta) e em t<sub>2</sub> (início do próximo ciclo de coleta), basta decrementar o contador do objeto apontado por  $r$  em  $t_1$  e incrementar o contador do objeto apontado por r em  $t_2$ . A operação UPDATEREFERENCECOUNTERS trabalha para estabelecer essas informações relativas ao ciclo que terminou. Se r não foi alterada no ciclo anterior, não há nenhum registro de atualização contendo r no  $buffer$ , e nada precisa ser feito; caso contrário, se r foi alterada, há exatamente um registro  $\langle r, o_1, o_2 \rangle$  no buffer. O valor de r em  $t_1$ , início do ciclo anterior, é  $o_1$  (já que o registro grava a primeira alteração em r). Entretanto, o valor de r em  $t_2$ , fim do ciclo anterior e início do atual, não é necessariamente  $o_2$ , pois outras alterações podem ter sido feitas em r sem gerar um registro de atualização (pois o flag updated(r) já estava marcado). Neste caso, a solução é olhar para o valor atual de r e do flag updated $(r)$ . UPDATEREFERENCECOUNTERS é chamada depois que o mutador é suspenso, então o valor atual de  $r$  pode não ser o mesmo do início do ciclo atual (quando o mutador estava suspenso). Para isso é preciso verificar *updated* $(r)$ : se o flag for falso, o valor de r não mudou desde o início do ciclo, e portanto o valor atual é o valor de r em t2; caso contrário, o valor de  $r$  mudou, mas o valor no início do ciclo está gravado na fila de atualizações como o valor antigo de r. A operação UPDATEREFERENCECOUNTERS é mostrada no Algoritmo 4.10. A

ordem das operações é primeiro ler o valor atual de r e depois verificar o flag updated $(r)$ pois isso garante que o valor orreto será lido sem ne
essidade de sin
ronização, observandose a ordem das operações que podem ocorrer no mutador, em UPDATE (ver Algoritmo 4.8). Em UPDATEREFERENCECOUNTERS, a rotina GETOLDVALUEFROMQUEUEr varre a fila de atualizações procurando por um registro  $\langle r, o_i, o_j \rangle$  e retorna  $o_i,$  o valor anterior de  $r$  gravado no registro; neste caso, esse é o valor de  $r$  ao final do ciclo anterior. O acesso à fila pode ser feito sem sincronização, já que o registro buscado está na fila e isso não muda até o próximo ciclo de coleta.

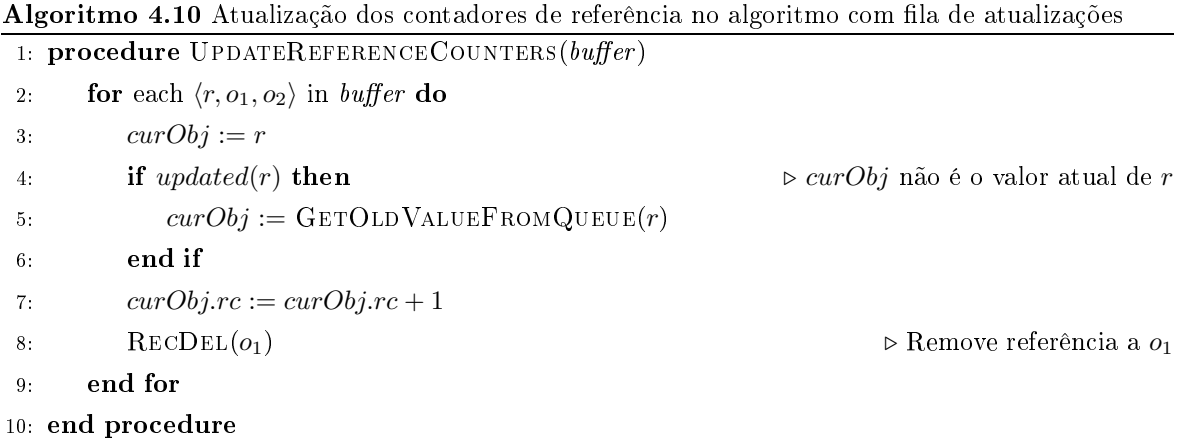

O algoritmo usando la de atualizações, implementado na mesma plataforma de testes descrita no artigo de Formiga e Lins [39], mostrou um desempenho superior à versão original do artigo, impondo pausas muito pequenas ao tempo de resposta do mutador. A implementação dos algoritmos des
ritos e os testes de desempenho, juntamente om seus resultados, são des
ritos nas seções a seguir.

# 4.4 Implementação e Plataforma de testes

Os algoritmos de ontagem de referên
ias om um oletor e um mutador anteriores ao algoritmo de Formiga e Lins  $(66, 68)$  nunca foram implementados. A fim de analisar o desempenho dos novos algoritmos, foi riada uma plataforma de testes que permitisse a implementação e a omparação direta de diferentes algoritmos de oleta de lixo, in
luindo algoritmos de ontagem de referên
ia, sequen
iais ou multipro
essados.

A plataforma de testes implementada onsiste em um ompilador para uma linguagem funcional simples. Na época em que os testes foram realizados, julgou-se necessário implementar todo um ompilador para garantir a exe
ução on
orrente em multipro
essadores, pois vários ompiladores então não garantiam que os threads do programa do usuário seriam exe
utadas pelos diferentes pro
essadores em um omputador multipro
essado. Os resultados dos testes que omparam o desempenho do algoritmo de Formiga e Lins em relação às alternativas existentes na época podem ser encontrados no artigo que descreve tal algoritmo [39]. Esta seção mostra os resultados de testes similares realizados para determinar o desempenho do algoritmo usando fila de atualizações apresentado na Seção 4.3.2.

O compilador implementado gera código para a máquina-G [89] e então traduz este código para ódigo nativo para os pro
essadores Intel IA-32. O Apêndi
e A des
reve a linguagem utilizada e o ompilador em maiores detalhes. Para os propósitos deste apítulo, os fatos importantes são que o ompilador gera ódigo nativo e exe
uta as operações de uma máquina de redução de grafos; as atividades de redução no grafo são responsáveis por gerar élulas inativas, riando a ne
essidade de um oletor de lixo. Além disso, a implementação de funções recursivas na redução de grafos cria ciclos, que não podem ser recuperados com o algoritmo tradi
ional de ontagem de referên
ias.

Os programas de teste (ver Apêndice B) foram executados em um computador com um processador Intel Core 2 Duo de  $2.1GHz$ , com dois núcleos de processamento (cores) e 2Gb de memória RAM. O sistema operacional utilizado foi o Ubuntu Linux versão 10.04. Três versões principais foram comparadas nesta plataforma: o algoritmo de Lins [68], o algoritmo de Formiga e Lins [39], e o algoritmo com a fila de atualizações da Seção 4.3.2. Para obter uma base de omparação, foi também testado o algoritmo sequen
ial de ontagem de referên
ias cíclicas.

Os programas de teste foram sele
ionados para realizar medições de desempenho por causarem a geração de muitos ciclos durante a execução; como a máquina G implementa funções recursivas através do combinador Y, que forma um ciclo no grafo da expressão a ser reduzida, a maioria dos programas utilizados geram muitas chamadas recursivas às funções prin
ipais. Também foram testados programas que geram grandes estruturas de listas que não são recursivas nem cíclicas. As cargas de trabalho utilizadas para cada teste podem ser vistas no texto ompleto dos programas, in
luído no Apêndi
e B.

#### $4.5$ Resultados e análises

Cada um dos seis programas foi executado 15 vezes por versão, medindo-se o tempo de ada exe
ução, e al
ulou-se a média dos 15 tempos obtidos. Os resultados são mostrados na Tabela 4.1, na qual as olunas re
ebem nomes de a
ordo om o algoritmo testado:

- ⊳ rc-seq: Algoritmo sequencial de contagem de referências cíclicas, descrito no Capí-
- $\triangleright$  rc-lins: Algoritmo de Lins [68]
- $\triangleright$  rc-fl: Algoritmo de Formiga e Lins [39]
- ⊲ r
-upd Algoritmo da Fila de Atualizações, des
rito na Seção 4.3.2.

Todos os tempos indi
ados nas tabelas a seguir estão em segundos.

Para analisar em maiores detalhes o desempenho das diferentes algoritmos, foram oletados dados do perfil de execução de cada programa de teste, incluindo o número de chamadas aos procedimentos do algoritmo de contagem de referências. Um sumário dos dados de perfil de exe
ução oletados está apresentado na Tabela 4.2, na qual ada linha, ex
eto a última, indi
a a média do número de hamadas de algum pro
edimento do algoritmo de ontagem de referências cíclicas:

- ⊲ Allo
: o número total de élulas alo
adas durante o programa;
- ⊳ SCANSA: o número de chamadas à operação SCANSTATUSANALYZER;
- ⊲ MarkRed: o número de hamadas à operação MarkRed;
- ⊳ SCANGREEN: o número de chamadas à operação SCANGREEN;
- ⊳ COLLECT: o número de chamadas à operação COLLECT;
- ⊳ UPDATE: o número de chamadas à operação UPDATE, a barreira de escrita.

A média mostrada na Tabela 4.2 foi tomada em relação ao número de hamadas realizadas em cada teste para o mesmo coletor; por exemplo, o número de chamadas a ALLOC para o algoritmo rc-seq na Tabela 4.2 representa a média dos números de chamadas a ALLOC para os oito programas de teste exe
utados. A última linha da Tabela 4.2 mostra os tempos médios de exe
ução para os oito programas de teste em ada algoritmo, sendo uma média dos tempos mostrados na Tabela 4.1.

| Teste                   | $rc$ seq | $rc$ -lins | $rc$ $fl$ | rc-upd |
|-------------------------|----------|------------|-----------|--------|
| acker                   | 0.6820   | 0.4120     | 0.3850    | 0.2010 |
| conctwice               | 0.3530   | 0.1990     | 0.1769    | 0.1156 |
| fiblista                | 3.8922   | 3.0921     | 2.7230    | 2.0150 |
| rectat                  | 0.7610   | 0.4888     | 0.4612    | 0.4070 |
| $\frac{1}{2}$ som am ap | 0.4712   | 0.2373     | 0.2198    | 0.2040 |
| somatorio               | 0.4173   | 0.1474     | 0.1102    | 0.0983 |
| tak                     | 9.9020   | 8.4613     | 8.3440    | 7.3990 |
| queens                  | 5.9323   | 5.6049     | 4.8091    | 4.0319 |

Tabela 4.1: Tempos de execução para os programas de teste, em segundos

Tabela 4.2: Perfil de execução dos testes para os algoritmos de contagem de referências. Os valores são médias obtidas da exe
ução dos programas de teste da Tabela 4.1.

| Chamada          | $rc$ - $seq$ | $rc$ -lins | $rc$ $fl$ | $rc$ -upd |
|------------------|--------------|------------|-----------|-----------|
| ALLOC            | 3199869      | 3199869    | 3199869   | 3199869   |
| <b>SCANSA</b>    | 17754        | 17881      | 17913     | 17806     |
| MARKRED          | 161473       | 162112     | 161772    | 162833    |
| <b>SCANGREEN</b> | 157755       | 157318     | 156992    | 157122    |
| <b>COLLECT</b>   | 3718         | 3699       | 3721      | 3732      |
| <b>UPDATE</b>    | 4877902      | 4867711    | 4879665   | 3792718   |
| Tempo (s)        | 2.8014       | 2.3303     | 2.1536    | 1.809     |

Pode-se per
eber na Tabela 4.2 que o número de hamadas à maioria das operações foi bastante similar em todos os algoritmos testados. A exceção é a operação UPDATE, que foi chamada muito menos no algoritmo da fila de atualizações. Isto ocorre pois o processamento da fila reduz o número de operações individuais de atualização de ponteiros, assim como o número de operações de incremento e decremento dos contadores de referência que precisam ser feitas. Os dados indi
am que isso se traduz em um melhor desempenho geral do algoritmo, omo pode ser visto na Tabela 4.2. Análises omparativas baseadas nos dados obtidos podem ser realizadas para aumentar a confiança na relação entre os desempenhos dos algoritmos estudados, omo feito a seguir.

## 4.5.1 Análise Comparativa

Para analisar melhor as diferenças nos tempos, a Tabela 4.3 mostra as diferenças relativas entre os três algoritmos de ontagem de referên
ias para sistemas multipro
essados, juntamente com a versão sequencial, para identificar o impacto das alterações no gerenciamento de

| Teste                      | $rc$ -lins / $rc$ -seq | $rc$ -ft / $rc$ -lins | $rc$ -upd / $rc$ -fl |
|----------------------------|------------------------|-----------------------|----------------------|
| acker                      | 0.3959                 | 0.0655                | 0.4779               |
| conctwice                  | 0.4362                 | 0.1110                | 0.3465               |
| fiblista                   | 0.2056                 | 0.1194                | 0.2600               |
| rectat                     | 0.3577                 | 0.0565                | 0.1176               |
| $\frac{1}{\text{softmax}}$ | 0.4964                 | 0.0737                | 0.0719               |
| somatorio                  | 0.6468                 | 0.2524                | 0.1079               |
| tak                        | 0.1455                 | 0.0139                | 0.1136               |
| queens                     | 0.0552                 | 0.1419                | 0.1616               |

Tabela 4.3: Diferença relativa entre os tempos de exe
ução das versões diferentes

memória.

Os números na coluna rc-lins/rc-seq da Tabela 4.3 foram calculados segundo a fórmula

$$
\frac{t_{rc-lins}-t_{rc-seq}}{t_{rc-seq}}
$$

onde  $t_{rc-lins}$  é o tempo de execução do programa correspondente usando o algoritmo de Lins [68], e  $t_{rc-seq}$  é o tempo para a versão do programa usando o algoritmo sequencial apresentado no Capítulo 3; os tempos são obtidos para o programa em questão a partir da Tabela 4.1. Ou seja, esta oluna mostra o quanto o algoritmo sequen
ial é mais lento em relação à versão para sistemas multiprocessados do algoritmo de Lins [68].

De forma similar, os números na coluna  $rc$ - $fl$ / $rc$ -lins foram calculados pela fórmula

$$
\frac{t_{rc-fl} - t_{rc-lins}}{t_{rc-lins}}
$$

e portanto indi
am o quanto o algoritmo de Formiga e Lins é mais rápido, para os programas de teste, que o algoritmo de Lins. Por fim, a última coluna foi calculada com o uso da fórmula

$$
\frac{t_{rc-upd}-t_{rc-fl}}{t_{rc-fl}}
$$

e indicam o quanto o algoritmo da fila de atualizações da Seção 4.3.2 é mais rápido que o algoritmo de Formiga e Lins, para os testes em questão. A Figura 4.4 mostra a média dessas relações da Tabela 4.3 em um gráfico de barras. Pelo gráfico, é possível ver que o algoritmo de Lins é, em média, 30% mais rápido que o algoritmo sequen
ial, que o algoritmo de Formiga e Lins é 10% mais rápido que o de Lins, na média, e que o novo algoritmo baseado em filas de atualização é mais que 20% mais rápido que o algoritmo de Formiga e Lins, na média. A última oluna in
lui uma omparação entre o algoritmo usando las de atualização e o algoritmo sequen
ial (não mostrado na Tabela 4.3).

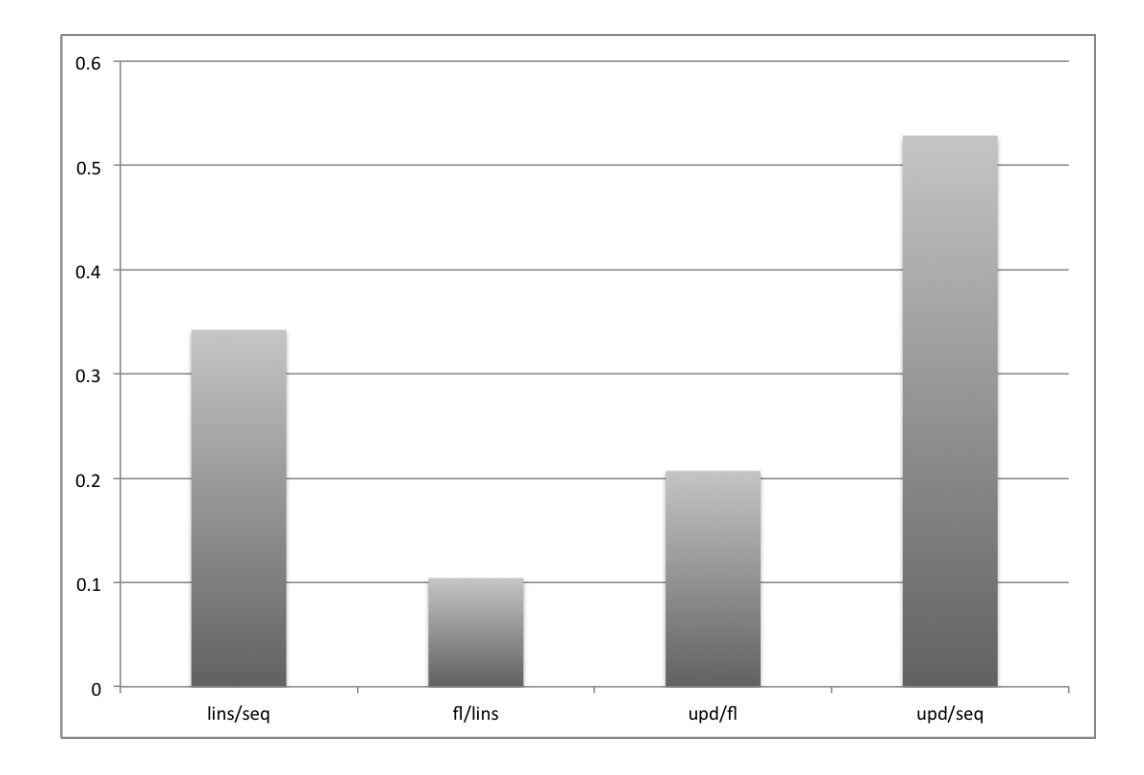

Figura 4.4: Média das relações de desempenho entre as diferentes versões do algoritmo de ontagem de referências cíclicas testadas.

Com base na Tabela 4.2 e Figura 4.4, uma primeira observação que pode ser feita é que os algoritmos adequados para sistemas multiprocessados são consistentemente mais eficientes do que o algoritmo sequen
ial, nos testes hegando a diferenças de mais de 50%. Em um omputador om mais de um pro
essador ou nú
leo de pro
essamento disponível, isso é o que se espera que a
onteça, já que o algoritmo sequen
ial só usa um pro
essador. O algoritmo de Formiga e Lins se mostra onsistentemente superior ao algoritmo anterior de Lins, adicionando evidências à hipótese que a menor necessidade de operações de sincronização no algoritmo de Formiga e Lins tem um impacto positivo no seu desempenho. Por fim, o algoritmo om a la de atualizações tem o melhor desempenho dos algoritmos testados, hegando a mostrar melhorias de mais de 40% em relação ao desempenho do algoritmo de Formiga e Lins. O uso da fila de atualizações reduz significantemente o número de chamadas à barreira de es
rita para alterações om ponteiros (o pro
edimento Update), omo pode ser visto na Tabela 4.2, e isso tem um impacto positivo bastante significativo no seu desempenho. Todos os programas alocam uma grande quantidade de células e geram vários ciclos, por meio de hamadas re
ursivas. Isso indi
a que o sistema de geren
iamento de memória é exigido prati
amente durante toda a exe
ução do programa, afetando em muito os números

de desempenho. Em programas que utilizam mais a entrada e saída, a diferença deve se mostrar bem menor.

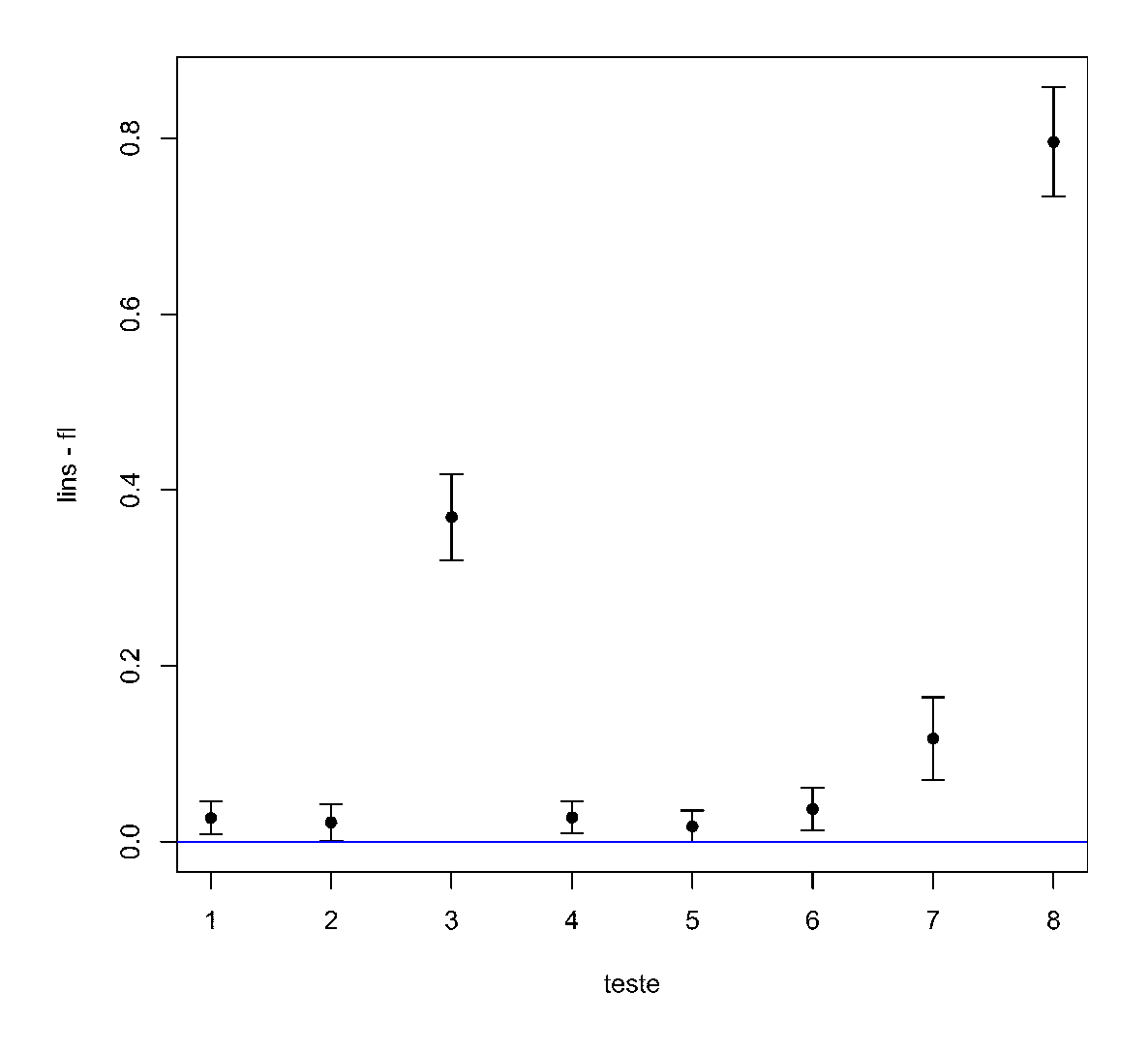

Figura 4.5: Intervalos de confiança para a diferença entre as médias dos tempos de execução dos programas de teste usando o algoritmo de Lins e o Formiga e Lins. Os programas de teste de 1 a 8 estão na ordem mostrada na Tabela 4.1.

Uma onsideração importante na análise desses resultados é que os programas testados são curtos e apresentam cargas de trabalho sintéticas, sem uma a preocupação de representar argas que seriam obtidas em apli
ações reais. Os programas ujos resultados onstam na Tabela 4.1, entretanto, mostram uma tendência consistente, o que indica uma tendência de diferença entre o desempenho dos algoritmos. Para aumentar a confiança nessa última onstatação, pode-se realizar uma análise estatísti
a baseada na onstrução de um intervalo

de confiança para o tempo total de execução dos programas de teste [51].

Como men
ionado anteriormente, os tempos mostrados na Tabela 4.1 são médias aritméti cas dos valores medidos em 15 execuções repetidas de cada programa. Através da média e do erro padrão calculado através da dispersão da amostra, podemos obter um intervalo de confiança para cada uma das médias, em um nível de confiança selecionado. Segundo o Teorema Central do Limite, médias de medições de variáveis aleatórias tendem a uma distribuição Normal, quando a amostra é grande [96]. Não há uma definição matemática precisa do tamanho da amostra ne
essária, mas omo uma regra práti
a para medições de desempenho, diz-se que a amostra é suficientemente grande para usar o Teorema Central do Limite quando são feitas  $30$  ou mais observações (vide o livro de Jain  $[51]$ , Capítulo 13). Com menos de 30 observações, pode-se calcular o intervalo de confiança usando a distribuição t, mas apenas se a quantidade amostrada seguir uma distribuição Normal.

Como não há nenhuma indi
ação fundamentada que os tempos medidos seguem uma distribuição Normal, o mais indicado é usar uma técnica de inferência não-paramétrica [96]. No presente caso, foi selecionada uma técnica baseada no método de *bootstrap*, os intervalos de confiança sendo construídos como intervalos pivotais de *bootstrap* em nível de 99% com 1000 replicações [96]. Os cálculos foram realizados com o *software* de computação estatística R [24], que também foi usado para gerar os gráficos que mostram os intervalos de confiança (Figuras 4.5 e 4.6).

Foram realizadas duas omparações diretas: a primeira entre o algoritmo original de Lins om o algoritmo Formiga e Lins; e a segunda entre o algoritmo Formiga e Lins e o algoritmo baseado em fila de atualizações. A Figura 4.5 mostra o resultado da diferença das médias de tempo de exe
ução entre o algoritmo de Lins e o Formiga e Lins, e a Figura 4.6 mostra a comparação entre o algoritmo Formiga e Lins e o algoritmo com a fila de atualização. Como a comparação é feita através de uma comparação entre médias, se o intervalo de confiança incluir o valor 0, pode-se concluir (no nível de confiança de 99%) que não há diferença entre as quantidades medidas. Em ambas figuras de comparação, verifica-se que a maioria dos intervalos al
ulados não ontém o valor 0, o que indi
a que há, de fato, uma diferença de desempenho nas duas comparações, embora em alguns casos a diferença seja bastante pequena. Isso também se deve ao fato dos programas de teste serem pequenos e executarem em um urto espaço de tempo.

A omparação baseada em programas sintéti
os de teste pode hegar a on
lusões que

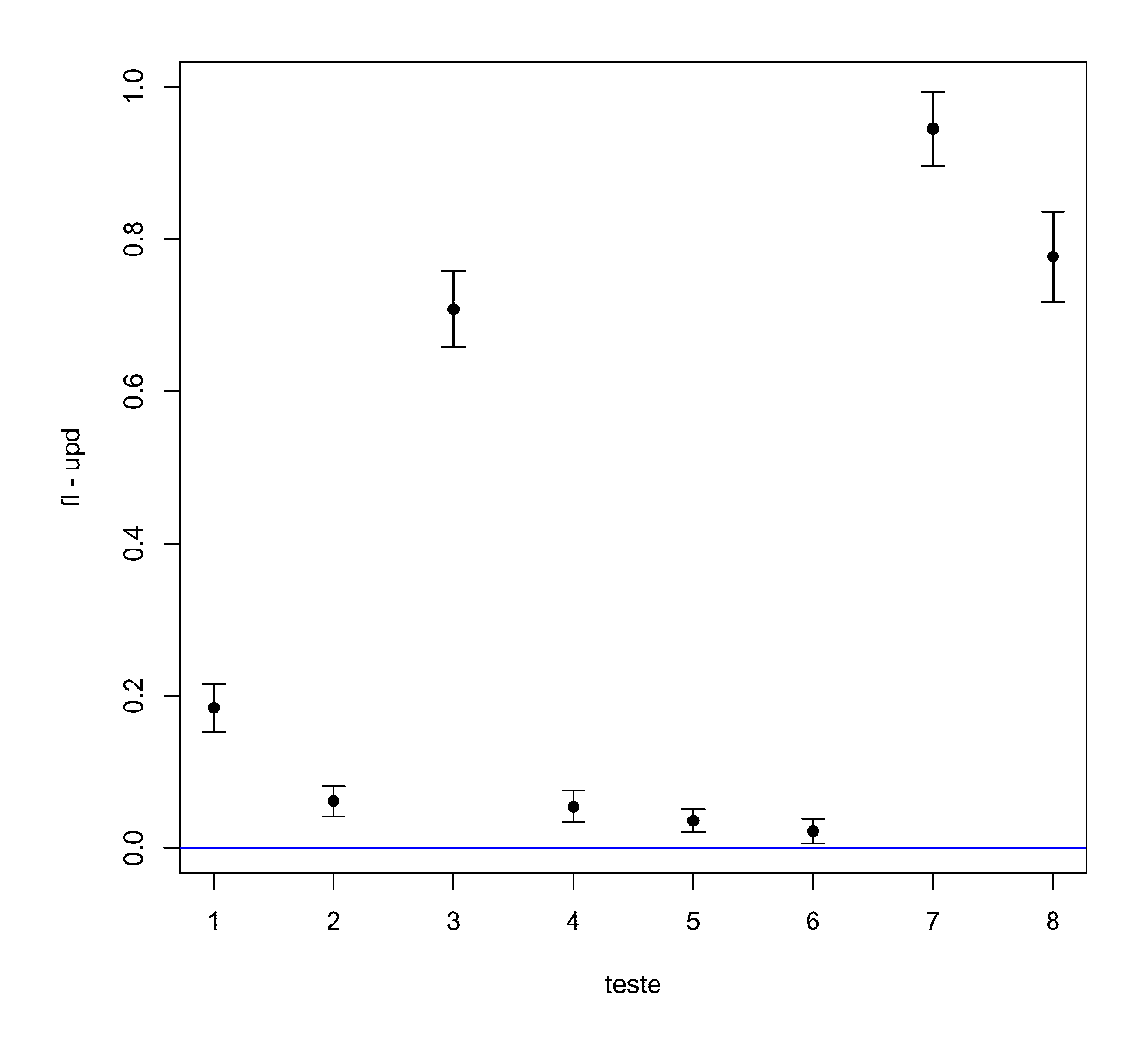

Figura 4.6: Intervalos de confiança para a diferença entre as médias dos tempos de execução dos programas de teste usando o algoritmo de Formiga e Lins e o algoritmo com fila de atualização. Os programas de teste de 1 a 8 estão na ordem mostrada na Tabela 4.1.

não são apli
áveis em situações reais de apli
ação do sistema. Além disso, seria desejável medir o desempenho dos algoritmos em uma plataforma de uso orrente. Para realizar ambas as ideias e obter dados de desempenho dos algoritmos de contagem de referências cíclicas em apli
ações reais, os algoritmos podem ser implementados em plataformas reais, omo a máquina virtual Java, e testados com aplicações com carga de trabalho significativa, como o conjunto DaCapo [11]. Entretanto, os algoritmos de contagem de referência para sistemas multipro
essados mostrados neste apítulo não seriam adequados para implementação em uma máquina virtual Java, pois esta permite que os *threads* do usuário sejam, cada uma, uma unidade escalonável pelo sistema operacional, podendo executar em processadores separados. Isso exige que o algoritmo de contagem de referências possa operar com mais de um mutador, embora possa permanecer com apenas um coletor. O capítulo seguinte trata de tal extensão e de sua implementação na máquina virtual Java Jikes RVM [1].

# apítulo 5

# SISTEMAS COM VÁRIOS MUTADORES E UM COLETOR

 $\bigcirc$ Capítulo 4 apresentou algoritmos para realizar o geren
iamento automáti
o da memória em sistemas multiprocessados usando contagem de referências cíclicas. Os algoritmos adequados para um mutador e um oletor (Seções 4.3.1 e 4.3.2) foram implementados em um sistema de tempo de execução para uma linguagem funcional pura criada para servir como plataforma de testes, omo detalhado na Seção 4.4. Entretanto, esses algoritmos não seriam adequados para implementação em uma plataforma similar à máquina virtual Java, omo discutido anteriormente, pois esta última possibilita que os programas criem vários *threads* que seriam en
arados pelo oletor omo mutadores.

Para implementação em muitas plataformas atuais, portanto, o interesse maior re
ai sobre algoritmos que sejam estruturados em vários mutadores e um oletor. Este apítulo trata de versões do algoritmo de ontagem de referên
ias í
li
as que são estruturadas desta forma. Ini
ialmente, é apresentado um possível algoritmo que foi sugerido anteriormente para esse aso, mas que não se mostrou viável na práti
a. Em seguida, é des
rito um algoritmo para vários mutadores e um coletor baseado no conceito de fila de atualizações (Seção 4.3.2); também é descrita uma variante desse último algoritmo que usa duas filas de atualização por mutador. Esses dois algoritmos foram implementados e testados na máquina virtual de pesquisa Jikes RVM [1] (www.jikesrvm.org). A implementação e os testes de desempenho realizados om o algoritmo são mostrados. Os resultados demonstram que o algoritmo baseado em fila de atualizações tem bom desempenho, com uma vazão *(throughput)* algumas vezes

ligeiramente menor que outros coletores, mas impondo tempos de pausa muito curtos, o que se reflete em uma latência mais baixa que os coletores alternativos testados. Isso confirma que é vanta joso usar oletores baseados em ontagem de referên
ias em situações onde se deseja manter a latên
ia baixa, om um pequeno impa
to no desempenho geral do sistema.

# 5.1 Modelo de Threads

A maioria das plataformas de *software* atuais usa o modelo de *threads* de execução como seu modelo primário de concorrência: o sistema operacional Windows usa *threads* desde suas primeiras versões de 32 bits ; os sistemas da família Unix que seguem o padrão POSI $\Lambda$ 1003.1c; a Máquina Virtual Java [63]; a plataforma .NET da Microsoft [41]. O modelo de threads também foi adotado por vários sistemas de tempo de execução de linguagens recentes que permitem a es
rita de programas on
orrentes.

No modelo de *inteads*, o programador pode criar um número arbitrário -de *inteads* como unidades de exe
ução independentes, mas ompartilhando um espaço de memória do pro
esso. Em sistemas com apenas um processador, o sistema de tempo de execução da linguagem de programação pode gerenciar a execução e o escalonamento dos *threads* sem recorrer ao sistema operacional ou máquina virtual subjacente (esse modelo é normalmente chamado de green threads ); desta forma, interferèncias entre *threads* mutadores e o coletor podem ser evitadas, e mesmo a existência de mais de um *thread* mutador pode ser ignorada pelo coletor, possibilitando o uso do algoritmo dis
utido na Seção 4.3.

#### $5.2$ 5.2 Um Possível Algoritmo para Múltiplos Mutadores

Quando o sistema computacional onde o programa será executado possui mais de um pro
essador, entretanto, é mais vanta joso delegar o geren
iamento dos threads para o sistema opera
ional ou máquina virtual sub ja
ente, a m de aproveitar os pro
essadores disponíveis. Neste caso de concorrência real, é preciso considerar que o programa poderá criar vários threads mutadores, e que portanto o algoritmo descrito na Seção 4.3 não pode ser usado. Uma forma

 $^{\rm 1}$ http://msdn.microsoft.com/en-us/library/ms684254(VS.85).aspx

 $^{2}$ De maneira abstrata, não há limite para o número de threads que podem ser criadas, mas a maioria dos sistemas atuais impõem limites a esse número por questões práti
as de implementação. Além disso, dependendo da plataforma o número de *threads* que podem ser criados sem causar uma grande degradação das características de desempenho do programa são menores que os limites impostos pelo sistema. Entretanto, esses limites podem ser onsiderados omo permissivos de um número muito grande de threads , para os propósitos deste trabalho.

 $^3$ http://en.wikipedia.org/wiki/Green\_threads

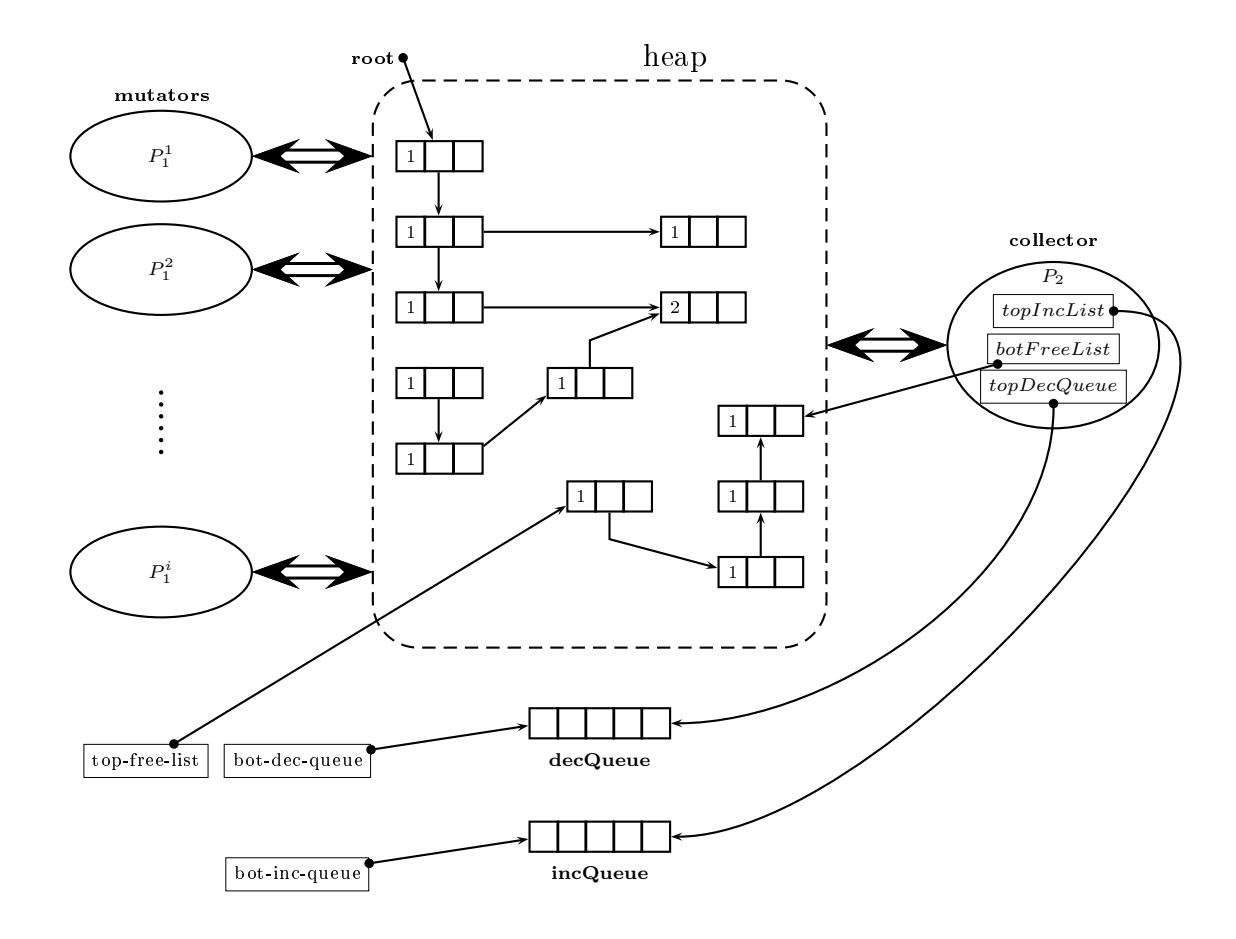

Figura 5.1: Visão esquemática de uma proposta anterior de algoritmo de contagem de referências í
li
as om um oletor e vários mutadores

simples de estender esse algoritmo para o uso de vários mutadores, proposta em trabalhos anteriores [39, 68], seria fazer com que os mutadores compartilhem acesso a registradores que guardam referências para o topo da lista livre, e o final das listas de decrementos e incrementos, como mostrado na Figura 5.1. O acesso concorrente aos registradores compartilhados deve ser sincronizado, e as filas de incrementos e decrementos deixam de ter apenas um produtor e um onsumidor.

Embora um algoritmo organizado nesta forma (vide Figura 5.1) seja uma solução possível, em teoria, para usar a contagem de referências cíclicas com vários mutadores, no uso de uma implementação concreta o compartilhamento de uma fila entre todos os *threads* mutadores seria um problema. É possível implementar uma fila com sincronização relativamente leve para múltiplos produtores [49], mas com o aumento da contenção pela fila, é inevitável que o desempenho seja prejudi
ado. Alguns testes de implementação usando essa estratégia, em moldes similares aos testes relatados na Seção 5.7, demonstraram que um algoritmo seguindo essa estratégia não consegue atingir um desempenho competitivo com outras alternativas.

Uma versão do algoritmo de contagem de referências cíclicas para sistemas multiprocessados com vários mutadores e um coletor que sana esses problemas é descrita a seguir.

# 5.3 O Algoritmo Proposto para Vários Mutadores e um Coletor

A ideia do algoritmo proposto neste trabalho para usar a contagem de referências cíclicas com vários mutadores e um coletor é separar uma fila para cada mutador, sendo essas filas de atualização, como na Seção 4.3.2, ao invés das filas de incrementos e decrementos. A Figura 5.2 mostra uma representação esquemáti
a dessa ideia.

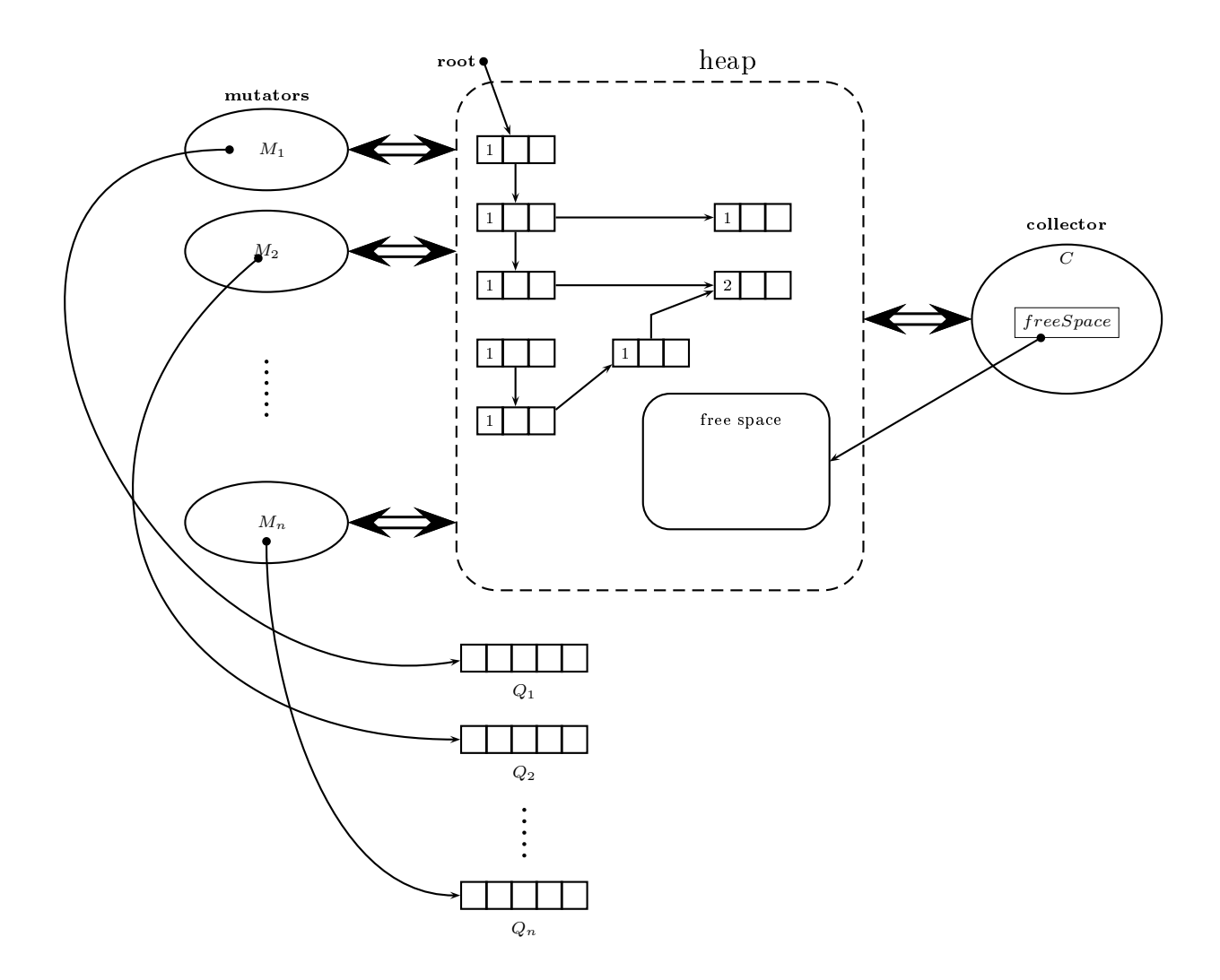

Figura 5.2: Organização do algoritmo proposto para um oletor e vários mutadores

As vantagens em usar filas de atualização são similares às vistas na Seção 4.3.2: é possível oordenar os mutadores e o oletor om relativamente pou
a sin
ronização (em relação à versão da Figura 5.1), e reduzindo o número de atualizações dos contadores de referências que pre
isam efetivamente ser feitas, sem prejuízo na apa
idade de dete
tar e reaproveitar objetos inacessíveis, mesmo que estejam em ciclos. A existência de vários mutadores cria a ne
essidade de oordenação mais omplexa do que no aso de um mutador apenas, mas o algoritmo resultante é *on-the-fly*, tem bom desempenho e impõe apenas pausas pequenas para o funcionamento dos *threads* mutadores, como será visto na Seção 5.7.

O algoritmo proposto para a situação de vários mutadores deve ser adequado para uso em sistemas de tempo de execução e máquinas virtuais de linguagens atuais; especificamente, a implementação do algoritmo para testes foi realizada em uma máquina virtual Java, a Jikes rvimas. Portanto, em contraste com as implementações dos algoritmos para um mutador e um oletor, que foram riadas para fun
ionarem om uma linguagem puramente fun
ional, o algoritmo da presente seção deve interagir om uma linguagem imperativa. O algoritmo em si muda pou
o, mas uma diferença importante em termos de desempenho é ter que diferen
iar entre referências na pilha local e referências no heap. Referências na pilha estão contidas em objetos locais a algum escopo que ficam armazenados no registro de ativação (stack frame) de alguma função ou método, enquanto que referências no heap estão contidas em objetos no heap. Neste caso, é importante para garantir um bom desempenho não contar com as referên
ias na pilha. Referên
ias na pilha devem ser usadas omo raízes para propósitos da coleta de lixo mas, como no algoritmo de Deutsch e Bobrow [28], elas não devem ser utilizadas na ontagem de referên
ias.

Como o algoritmo lida com vários mutadores, estes devem ser identificados de alguma maneira. Seguindo a Figura 5.2, a discussão que se segue usa  $M_1, M_2, \ldots, M_n$  para representar os mutadores; ou, de maneira equivalente, pelo índice do mutador, de forma que  $M_i$  é o mutador *i*. Em uma implementação, pode-se usar o identificador do *thread* que executa o mutador; praticamente todos os sistemas de *threads* existentes atribuem a cada *thread* um identificador único.

O maior problema na extensão do algoritmo da Seção 4.3.2 para vários mutadores é obter uma visão sincronizada de todas as filas de atualização, sem parar todos os mutadores ao mesmo tempo (caso contrário o coletor seria *stop-the-world* ou, no máximo, concorrente, e

<sup>&</sup>lt;sup>4</sup> A Jikes RVM era anteriormente conhecida como Jalapeño [1]. Informações sobre a Jikes podem ser encontradas no endereço http://www.jikesrvm.org/

os tempos de pausa impostos pelo pro
esso de oleta seriam mais altos). Para resolver isso, usa-se alguns flags booleanos na coordenação entre mutadores e coletor. O coletor mantém um flag chamado collect que indica quando começou um novo ciclo de coleta e as informações das filas estão sendo agregadas. Um mutador, ao ver o flag collect com valor verdadeiro durante uma atualização de referência, deve inserir um marcador na sua fila de atualização, para indicar o ponto onde as filas são sincronizadas. Para evitar que mais de um marcador seja inserido, cada mutador i também terá um flag  $mark(i)$  que será verdadeiro se o marcador já tiver sido inserido na fila  $Q_i$ . Depois, o coletor poderá obter os registros de atualização de ada pilha até en
ontrar o mar
ador.

Outra situação que deve ser tratada com cuidado na versão com vários mutadores é o estado dos *flags updated*. Esses detalhes serão tratados na descrição do algoritmo, a seguir.

O Mutador As operações relevantes do mutador são as mesmas dos casos anteriores para um mutador e um oletor: a operação New do Algoritmo 4.1, e a operação Update. Esta última é bastante similar ao aso do algoritmo om um mutador e um oletor usando la de atualizações (Algoritmo 4.8), mas com algumas diferenças importantes. Quando UPDATE é chamada pelo mutador de número  $i$ , o registro de atualização deve ser inserido na fila de número  $i$ . Isso significa que alguma função do sistema deve ser chamada para obter o identificador do *thread*. Além disso, a necessidade de inserir os marcadores na fila, como discutido anteriormente, deve ser observada. A operação UPDATE resultante é mostrada abaixo no Algoritmo 5.1 e utiliza a chamada a GETCURRENTTHREADID para obter o número do mutador. A chamada a ADDUPDATE, então, inclui o número da fila na qual o registro de atualização deve ser inserido.  $\dot{E}$  importante notar que o *flag updated* do objeto atualizado em UPDATE é verificado antes da inclusão do registro de atualização na fila correspondente. Isso é feito para garantir que, em cada ciclo de coleta, só exista um registro de atualização para um determinado objeto. Depois do primeiro registro de atualização inserido para um objeto  $O$ , as próximas atualizações não serão inseridas na fila. O importante, para o algoritmo, é que o coletor tenha a informação de quais objetos tiveram referências para ele atualizadas. Ao fim do ciclo de coleta, o flaq updated de todos os ob jetos é limpado, possibilitando a inserção de um novo registro de atualização para o próximo ciclo (se o objeto tiver alterações nas referências).

O Coletor O coletor para vários mutadores precisa seguir uma sequência de operação mais omplexa que o aso para um mutador. O programa prin
ipal do oletor é mostrado no

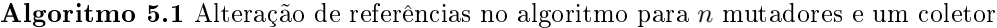

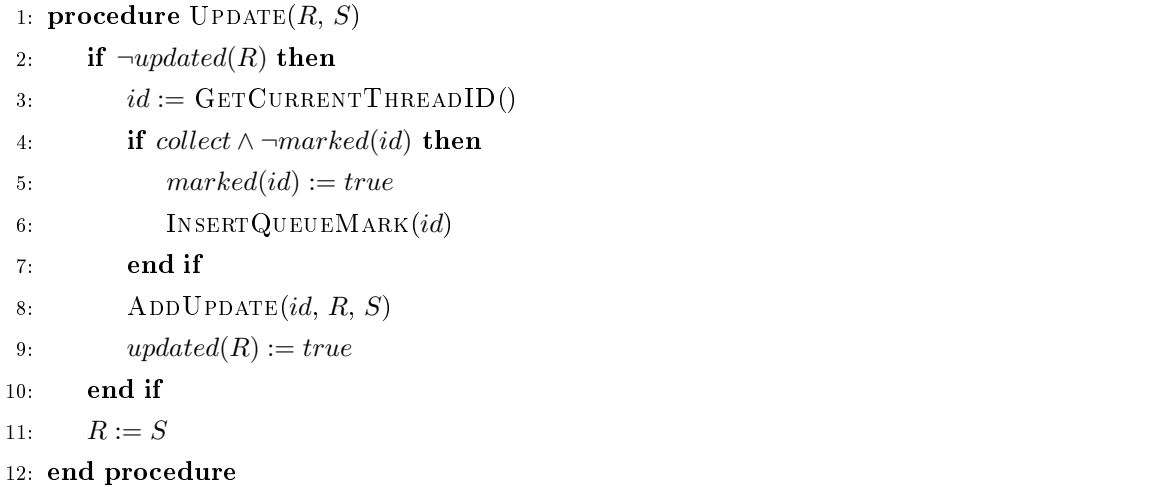

Algoritmo 5.2. O primeiro passo é obter as filas de atualização de cada mutador. Para garantir a sincronização do conteúdo lido para as filas, o coletor começa estabelecendo o flag collect omo verdadeiro. Em seguida, o oletor para ada mutador separadamente e obtem o conteúdo da fila de atualização correspondente até o marcador (se não houver marcador, não ocorreram atualizações após o início do ciclo de coleta, e portanto toda a fila pode ser copiada). CLEARQUEUEUPTOMARK retira itens da fila até achar o marcador (que também é retirado); neste momento o *flaq mark* do mutador é estabelecido como verdadeiro para evitar que marcadores sejam inseridos após a fila do mutador ter sido examinada. Em seguida cada mutador pode ontinuar sua exe
ução. Ao terminar o exame das las para ada mutador, o coletor desmarca o flag collect.

Os dois próximos passos do coletor são limpar os flags de marcação de cada mutador e os flags updated das referências afetadas. As primeiras não apresentam problema, já que nesse caso o flag collect já está desativado e os mutadores não precisam ler nem alterar o valor de  $mark(i)$ . Entretanto, no caso dos flags updated, a situação é mais delicada. Se uma referência r for alterada entre a obtenção dos registros das filas de atualização (loop que começa na linha 3) e a chamada a CLEARUPDATEDFLAGS (na linha 11), o flag updated(r) será desativado, mas a referência r já foi atualizada no ciclo atual, e portanto updated $(r)$  deveria  $\alpha$ continuar verdadeiro. Nesse caso  $r$  teve um registro de atualização incluído em alguma das filas  $Q_1, \ldots, Q_n$ , e isso pode ser usado para reestabelecer os *flags* que forem necessárias. Isso é feito pela operação REFRESHUPDATEDFLAGS.

REFRESHUPDATEDFLAGS precisa examinar a fila de atualizações associada a cada muta-

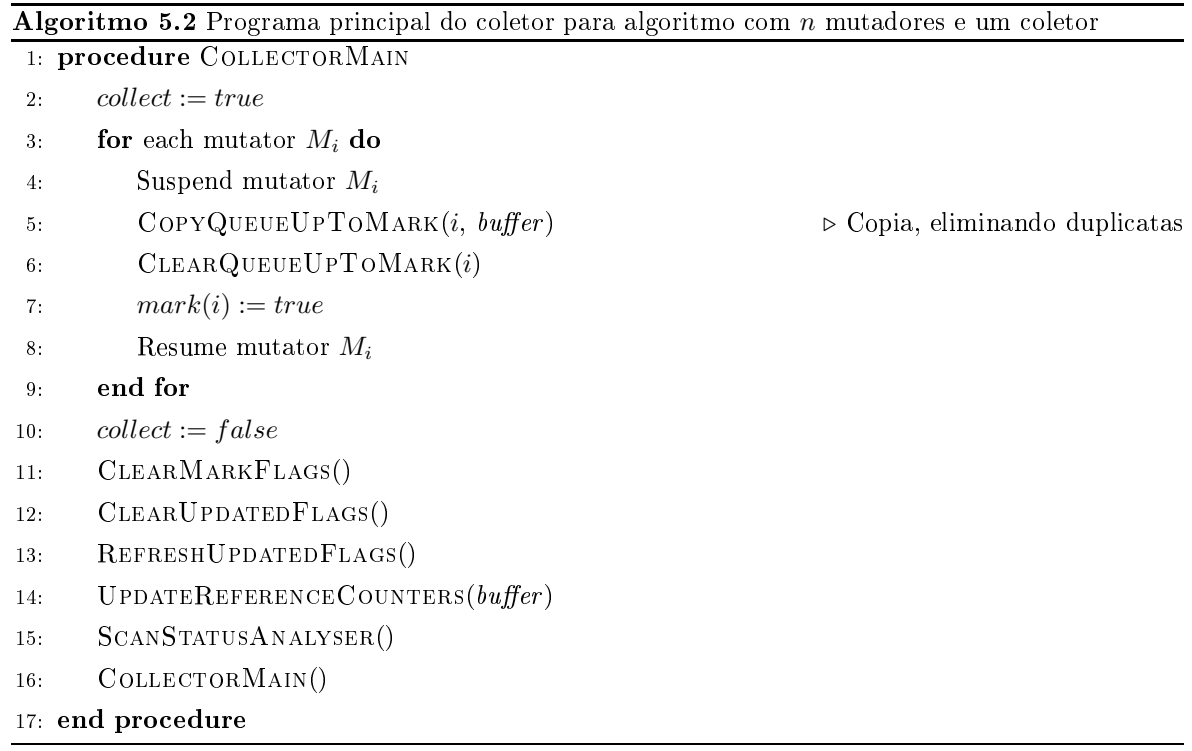

dor, procurando por referências mencionadas em registros de atualização para ativar seus flags updated. Para evitar a necessidade de sincronização mais complicada, cada mutador é parado enquanto o coletor copia o conteúdo de sua fila para um buffer local chamado updated Set. Em seguida, cada referência presente em algum registro em updatedSet tem seu flag marcado, recuperando o valor dos *flags* que podem ter sido perdidos quando da chamada a CLEARUPdatedFlags. A operação RefreshUpdatedFlags é mostrada no Algoritmo 5.3.

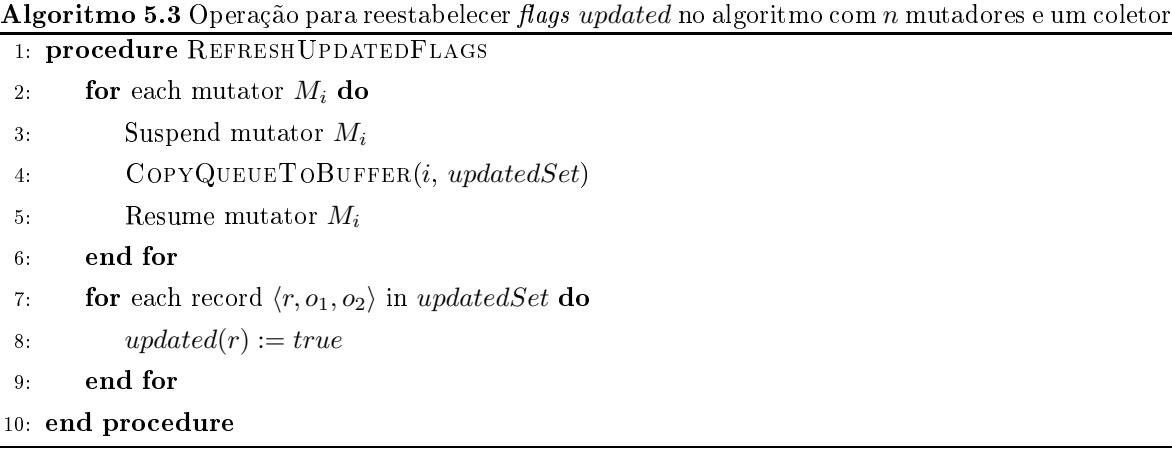

O resto das operações do coletor continua como antes: UPDATEREFERENCECOUNTERS como no Algoritmo 4.10, e SCANSTATUSANALYSER como no Algoritmo 3.5, assim como as

operações asso
iadas a S
anStatusAnalyser (ver Capítulo 3) para a identi
ação e re
uperação de ciclos de objetos que se tornaram lixo.

O algoritmo des
rito nesta seção foi implementado na máquina virtual Java Jikes RVM e seu desempenho foi testado. Os resultados desses testes são demonstrados na Seção 5.7.

#### $5.4$ Um Algoritmo com Duas Filas de Atualização por Mutador

Uma ideia para reduzir o tempo necessário de sincronização entre mutador e coletor é a utilização de duas filas de atualização para cada mutador, ao invés de apenas uma. Desta forma, o mutador pode inserir os registros de atualização em uma das filas, e o coletor pode obter o conteúdo da outra fila durante o ciclo de coleta, sem que seja necessário suspender o mutador para realizar a cópia completa da fila. Essa ideia é representada graficamente na Figura 5.3, na qual as duas filas de cada mutador são denominadas de fila da frente (front queue) e fila de fundo (back queue). Após o coletor obter o conteúdo da fila de fundo durante um ciclo de coleta, os papeis das duas filas podem ser trocados para iniciar o próximo ciclo.

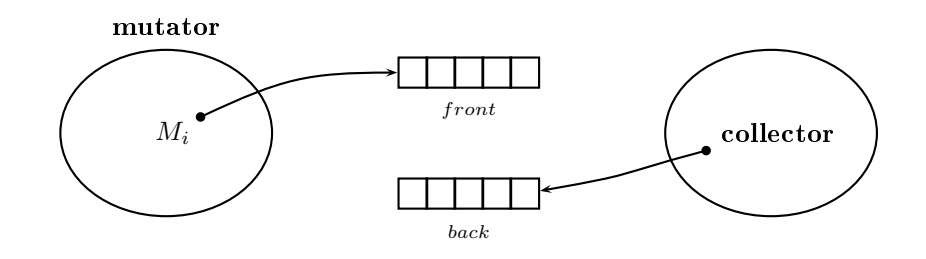

Figura 5.3: Representação do uso de duas filas de atualização por mutador. Um mutador de número i é mostrado juntamente com o coletor, com as duas filas de atualização entre eles. A cada ciclo de  $coleta$ , o papel das duas filas é trocado.

Entretanto, como o ciclo de coleta pode ocorrer enquanto o mutador executa, ainda é necessário fazer sincronização entre mutador e coletor. Os flags são mantidos como na versão anterior, mas há algumas mudanças no uso do  $flag$  mark. O processo de alteração de referências (UPDATE) para o algoritmo com duas filas de atualização é mostrado no Algoritmo 5.4.

Enquanto não há um ciclo de coleta executando, o mutador deve inserir seus registros de atualização normalmente na fila de frente. Entretanto, se um ciclo de coleta está em andamento, duas situações podem o
orrer:

1. O coletor pode já ter processado o mutador que está executando UPDATE. Nesse caso,

as filas do mutador já foram trocadas e o registro de atualização é inserido na fila da frente.

2. O oletor ainda não pro
essou o mutador que está exe
utando Update. Nesse aso, o ciclo de coleta já começou e o registro de atualização deve ser deixado para o próximo ciclo. Para isso, o mutador insere o registro de atualização na fila de fundo.

Exceto pela mudança na inserção do registro de atualização, o resto da rotina UPDATE permane
e omo no algoritmo anterior.

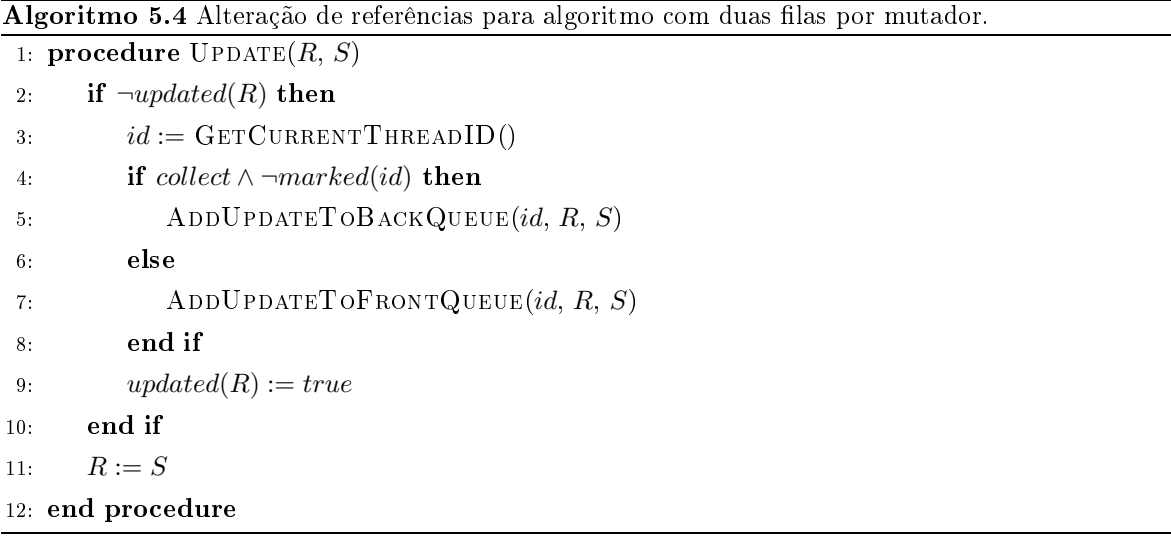

O programa principal do coletor para o algoritmo com duas filas de atualização por mutador é mostrado no Algoritmo 5.5. A maior parte do algoritmo é similar à versão anterior (Algoritmo 5.2), mas o processamento de cada mutador é alterado. Como o coletor executa on
orrentemente om os mutadores, fazer a tro
a das las do mutador enquanto uma operação UPDATE do mutador em questão poderia criar condições de corrida ou exigir o uso de sincronização baseada em locks, o que vai contra os objetivos do algoritmo proposto. Mesmo com apenas um mutador, verificou-se pelos resultados dos experimentos relatados no Capítulo 4 que é mais eficiente evitar sincronização baseada em locks. Desta forma, o coletor suspende o coletor para realizar a troca das filas; enquanto o mutador está parado, o  $flag$  $mark$  também é ativado para sinalizar ao mutador que suas filas foram trocadas. Após isso, o mutador pode retomar sua execução e o coletor copia a fila de fundo para seu buffer. O resto do algoritmo do coletor, e as outras rotinas, são iguais às versões do algoritmo com fila de atualizações da Seção 5.3.

Esse algoritmo com duas filas de atualização por mutador foi implementado na máquina

| mutador. |                                    |                                               |
|----------|------------------------------------|-----------------------------------------------|
|          | 1: procedure COLLECTORMAIN         |                                               |
| 2:       | $collect := true$                  |                                               |
| 3:       | for each mutator $M_i$ do          |                                               |
| 4:       | Suspend mutator $M_i$              |                                               |
| 5.       | Flip back and front queues         |                                               |
| 6:       | $mark(i) := true$                  |                                               |
| 7:       | Resume mutator $M_i$               |                                               |
| 8:       | COPYBACKQUEUE(i, buffer)           | $\triangleright$ Copia, eliminando duplicatas |
| 9:       | CLEARBACKQUEUE(i)                  |                                               |
| 10:      | end for                            |                                               |
| 11:      | $collect := false$                 |                                               |
| 12:      | CLEARMARKFLAGS()                   |                                               |
| 13.      | CLEARUPDATEDFLAGS()                |                                               |
| 14:      | REFRESHUPDATEDFLAGS()              |                                               |
| 15:      | UPDATEREFERENCECOUNTERS $(buffer)$ |                                               |
| 16:      | SCANSTATUSANALYSER()               |                                               |
| 17:      | COLLECTORMAIN()                    |                                               |
|          | 18: end procedure                  |                                               |

Algoritmo 5.5 Algoritmo do coletor para algoritmo com  $n$  mutadores e um coletor e duas filas por

virtual Jikes RVM e seu desempenho foi testado em relação à versão com apenas uma fila por mutador. Os resultados dos testes de desempenho são mostrados na Seção 5.7.6.

# 5.5 Extensão para Uso de Vários Coletores

Em arquiteturas atuais, nas quais a tendência é que existam poucos processadores disponíveis, provavelmente faz mais sentido usar apenas um oletor, omo na Seção 5.3. Para o futuro, se o número de pro
essadores ou nú
leos de pro
essamento ontinuar aumentando, é de se esperar que usar apenas um coletor não será a possibilidade mais eficiente quando o número de mutadores executando concorrentemente em um dado instante de tempo é muito grande. Neste caso, pode compensar ter um algoritmo com vários coletores.

Existem algumas possibilidades que podem ser estudadas para extender o algoritmo de ontagem de referên
ias í
li
as para vários oletores, tornando o onjunto um oletor paralelo e on-the-fly. Uma delas é dividir áreas do heap entre os coletores, ou fazer com que cada um tenha um *status analyser* local, para que várias varreduras locais possam ser executadas em paralelo; cada coletor, ao identificar uma célula candidata para o status analyser, adiciona-a

O geren
iamento da área de memória livre também pode ser paralelizada. Uma ideia de segmentação da área livre, assim como do *heap* inteiro, baseada em endereços pode ser utilizada para evitar ou minimizar a ne
essidade de omuni
ação entre os oletores. Caso existam desequilíbrios de carga, pode-se usar técnicas de work stealing para melhorar o balanceamento [37].

Outra possibilidade seria ter um coletor – com todas as estruturas de dados associadas – para ada N mutadores, sendo <sup>o</sup> valor desse N determinado experimentalmente. <sup>A</sup> relação entre mutadores e oletores poderia ser mais um parâmetro a justável pelo programador, pois pode depender de ara
terísti
as espe
í
as do programa. Neste aso também podem o
orrer desbalanceamento na carga de cada coletor, e mais uma vez pode-se usar técnicas conhecidas para o balan
eamento.

Entretanto, o estudo dessa modalidade não será detalhado aqui, ficando como possibilidade para trabalhos futuros.

#### 5.6 5.6 Implementação e Plataforma de Testes

O algoritmo proposto de contagem de referências cíclicas para vários mutadores e um coletor, baseado no on
eito de las de atualização, foi apresentado na Seção 5.3. Este algoritmo foi implementado e testado na máquina virtual de pesquisa Jikes  $\rm RVM$  [1] (www.jikesrvm. org).

Esta seção des
reve a implementação do algoritmo da Seção 5.3 na Jikes RVM e relata o resultado dos testes realizados para medir o desempenho de tal algoritmo em omparação om outros oletores existentes na máquina virtual Jikes. Os testes foram realizados om os programas do conjunto de *benchmarks* DaCapo 9.12-bach [11, 12], um conjunto de *benchmarks* riado por pesquisadores (
om o apoio de grandes empresas) para medir o desempenho de sistemas Java .

## 5.6.1 Jikes RVM

A linguagem Java [5] foi projetada para que programas escritos na linguagem sejam executados em uma máquina virtual com uma arquitetura específica, chamada de máquina virtual

 $^5$ Das publicações listadas no site da Jikes RVM (<code>http://www.jikesrvm.org/Publications</code>), que usam a máquina virtual Jikes para propor melhorias na te
nologia de máquinas virtuais Java, a maioria das que foram publi
adas nos últimos dois anos usou o alguma versão do conjunto DaCapo como base para medições de desempenho. O conjunto de ben
hmarks DaCapo pode ser en
ontrado no endereço http://www.da
apoben
h.org/

Java | [63] e connecida pela sigla JVM, do inglés *Java Virtual Machine.* A maquina virtual Java foi projetada para utilizar o gerenciamento automático da memória, incluindo um coletor de lixo desde suas primeiras versões.

Embora o on
eito de máquinas virtuais já existisse há algum tempo, a popularidade da linguagem Java a judou a aumentar o interesse por que esse tipo de arquitetura de *software*. Da mesma forma, o uso de um coletor de lixo para gerenciar automaticamente a memória dos programas se tornou mais difundido graças à popularidade de Java. Naturalmente, esses fatores contribuíram para um maior interesse de pesquisas, tanto na academia quanto na indústria de *software*, que tivessem máquinas virtuais e seus subsistemas – principalmente os coletores de lixo – como objeto de estudo.

Seguindo a especificação para a JVM [63], várias implementações da máquina virtual Java surgiram, algumas comerciais, algumas criadas como projetos de pesquisa. Entretanto, quase todas tinham como objetivo mais importante maximizar o desempenho na execução dos programas, e não a facilidade de compreensão ou modificação da implementação, o que dificultava o seu uso em pesquisas. Para fa
ilitar a pesquisa sobre a te
nologia de máquinas virtuais e coleta de lixo, a IBM iniciou em 1997 um projeto interno chamado Jalapeño, cujo objetivo era desenvolver uma máquina virtual Java, obede
endo à espe
i
ação da JVM, mas tendo omo ob jetivo primário servir de plataforma de pesquisa. A máquina virtual Jalapeño foi o resultado desse projeto. No final de 2001, a IBM decidiu disponibilizar a tecnologia desenvolvida pelo projeto Jalapeño para uma comunidade mais ampla de pesquisadores, alterando o nome da máquina virtual para Jikes Resear
h Virtual Ma
hine (Jikes RVM), e tornando o codigo-fonte disponível sob uma licença de *software* livre .

A máquina virtual Jikes é implementada quase totalmente na própria linguagem Java, em ontraste om a maioria das outras JVMs, normalmente implementadas em C ou C++. Isso facilita a sua portabilidade e simplifica o modelo da memória para a programação de novas estratégias de geren
iamento automáti
o da memória, in
luindo o oletor de lixo. Os módulos da máquina virtual Jikes rela
ionados ao geren
iamento da memória foram separados em um subsistema chamado de MMTk (Memory Managemement Toolkit), para facilitar a criação

<sup>6</sup>Tanto a linguagem de programação quanto a plataforma de exe
ução e máquina virtual têm o mesmo nome: Java. Embora a linguagem e a plataforma tenham sido criadas para trabalharem sempre em conjunto, hoje em dia é cada vez mais omum ver sistemas que exe
utam sobre a plataforma Java, mas que são es
ritos em linguagens de programação diferentes de Java (por exemplo Scala e Clojure).

<sup>&</sup>lt;sup>7</sup> Algumas informações históricas sobre o projeto Jalapeño e a Jikes RVM podem ser encontradas no FAQ do site oficial do projeto: http://www.jikesrvm.org/FAQ

de novos oletores de lixo ou mesmo a adaptação de todo toolkit para outras plataformas de *software*. O algoritmo de contagem de referências cíclicas usando vários mutadores e um oletor foi implementado na Jikes RVM usando o MMTk, omo des
rito a seguir. A versão da Jikes RVM utilizada neste trabalho foi a 3.1.1, lançada em Julho de 2010<sup>8</sup> .

#### 5.6.2 **MMTk**

MMTk (Memory Management Toolkit ) é o omponente da Jikes RVM voltado ao desenvolvimento e teste de sistemas de gerenciamento automático de memória dinâmica, especialmente para coletores de lixo [15].

Como está implementado em Java, o MMTk está organizado em uma hierarquia de lasses pro jetada para a
omodar diferentes estratégias de geren
iamento da memória. O grande número de classes envolvidas no funcionamento do MMTk - o componente corresponde a cerca de um terço do código completo da Jikes RVM – reflete sua flexibilidade e complexidade de fun
ionamento.

Para implementar novas estratégias de gerenciamento de memória, é necessário criar subclasses de algumas classes-base importantes no sistema MMTk. Por exemplo, um conceito importante é o de um plano, que é uma visão de alto nível de como a memória será planejada; a lasse Plan, do pa
ote org.mmtk.plan, representa um plano de geren
iamento da memória. Para criar uma nova estratégia é preciso criar uma subclasse de PLAN. A implementação de um plano de geren
iamento não envolve apenas uma sub
lasse de Plan, sendo também ne
essário implementar sub
lasses de outras lasses asso
iadas, omo será detalhado posteriormente.

As classes do MMTk estão divididas em quatro pacotes principais:

- ⊲ org.mmtk.plan Classes rela
ionadas ao plano de geren
iamento da memória.
- ⊲ org.mmtk.poli
y Uma lasse Poli
y determina a políti
a de geren
iamento do espaço de memória no heap, incluindo a política de alocação e o algoritmo de coleta de lixo. A classe-base principal deste pacote é a classe SPACE, que representa um espaço de memória, ou seja, uma região do heap.
- ⊲ org.mmtk.utility Agrupa lasses utilitárias usadas pelas outras partes do sistema MMTk. Estruturas de dados usadas no geren
iamento da memória, omo listas de

 $^8$ http://docs.codehaus.org/display/RVM/2010/07/04/Jikes+RVM+3.1.1+Released

<sup>&</sup>lt;sup>9</sup> Alguns aspectos do MMTk, como os sistemas de alocação de memória no heap, não estão diretamente relacionados à oleta de lixo.

objetos livres, listas encadeadas e filas sincronizadas, são definidas neste pacote.

⊲ org.mmtk.vm Classes que operam na interfa
e entre o MMTk e a máquina virtual a qual o sistema MMTk está asso
iado. Na maioria dos asos essa máquina virtual é uma plataforma Java, mas o MMTk pode ser usado om outras máquinas virtuais.

O plano de geren
iamento é o que oordena todos os outros omponentes em onjunto, reunindo-os em uma estratégia de gerenciamento da memória. É possível inclusive dividir o heap em diferentes espaços, que podem usar diferentes algoritmos de alo
ação e oleta de lixo. O plano também é responsável por guardar os dados e estatísti
as do sistema de geren
iamento da memória durante a exe
ução, prin
ipalmente para análise do desempenho e diagnósti
o.

Na Jikes RVM, a es
olha do plano de geren
iamento da memória que deve ser usado é refletida em diferentes *configurações* da máquina virtual. É necessário, ao compilar uma versão da Jikes RVM, especificar qual configuração deverá ser usada. Por exemplo, a configuração BaseBaseMarkSweep, que seleciona um coletor de lixo stop-the-world de marcação e varredura (mark-sweep), determina o uso do plano de gerenciamento org.mmtk.plan.marksweep.MS; esta classe é uma subclasse de org.mmtk.plan.StopTheWorld, e inclui o uso de espaços do tipo org.mmtk.policy.MarkSweepSpace e de várias classes nos pacotes org.mmtk.utility e org.mmtk.vm.

## 5.6.3 Implementação na Jikes RVM

Como visto anteriormente, definir um novo plano de gerenciamento da memória na Jikes RVM, usando o MMTk, envolve a criação de um conjunto de classes que representam esse plano. As duas partes principais desse conjunto são o plano em si – subclasses de PLAN e classes associadas – e uma subclasse de SPACE, que determina a organização do espaço do heap e as políticas de alocação e coleta de lixo.

Os planos presentes na distribuição de ódigo-fonte da Jikes RVM, versão 3.1.1, in
luem apenas estratégias *stop-the-world* sequenciais ou paralelas de gerenciamento da memória. Portanto, para implementar o algoritmo  $on$ -the-fly de contagem de referências apresentado na Seção 5.3 foi necessário criar uma infra-estrutura ainda não existente (ou, ao menos, não publicamente disponível) na Jikes RVM. Isso incluíu a criação de um pacote org.mmtk.plan. onthefly, com classes relacionadas à uma estratégia geral de gerenciamento on-the-fly, e um pacote org.mmtk.plan.otfrc para classes específicas para o algoritmo de contagem de

referências *on-the-fly* com vários mutadores e um coletor, como apresentado na Seção 5.3. Também foram riadas lasses que implementam um espaço de memória adequado para o algoritmo de contagem de referências, incluindo um algoritmo de alocação baseado em lista de objetos livres e especificando a política de coleta de lixo do algoritmo de contagem de referências. Uma implementação de fila FIFO com sincronização eficiente para um produtor e um consumidor foi incluída no pacote org.mmtk.utility.

Além das lasses adi
ionadas, algumas lasses-base do MMTk tiveram de ser alteradas para incluir referências às novas classes. Por exemplo, a classe PLAN do pacote org.mmtk. plan guarda referên
ias aos planos disponíveis; neste aso, a lasse foi alterada para in
luir referências aos novos planos no pacote org.mmtk.plan.otfrc. O Apêndice C inclui mais detalhes sobre a implementação do algoritmo na Jikes RVM.

# 5.7 Testes e Resultados

Para analisar o desempenho do algoritmo da Seção 5.3, onforme implementado na Jikes RVM (Seção 5.6), foi usado o conjunto de *benchmarks* DaCapo, versão 9.12-bach [11, 12], em uma série de experimentos. Nesses experimentos, o algoritmo da Seção 5.3 foi omparado om dois oletores paralelos implementados na Jikes RVM.

## 5.7.1 O onjunto de ben
hmarks DaCapo

O conjunto de *benchmarks* DaCapo contém uma coleção de programas criados para avaliação de desempenho (benchmarks). Esses programas de teste são baseados, em sua maioria, em programas reais, de vários níveis de tamanho e omplexidade, usados omumente pela omunidade Java. Para as medições de desempenho relatadas aqui, todos os programas de teste do onjunto foram usados, onforme des
rição abaixo.

avrora Simula vários programas executando em um *grid* de microcontroladores AVR;

- batik Produz um conjunto de imagens SVG (Scalable Vector Graphics) baseadas nos testes de unidade do Apa
he Batik;
- eclipse Executa os testes de desempenho da JDT (Java Development Tools), um componente da IDE E
lipse;
- fop Realiza análise sintáti
a de um arquivo XML-FO e formata uma saída em PDF baseado neste arquivo;

h<sub>2</sub> Executa um teste de desempenho baseado nos testes do JDBCbench:

- jython Usa o interpretador Jython (implementa Python na máquina virtual Java) para executar o *benchmark* pybench;
- luindex Usa o Lucene para indexar um conjunto de documentos que inclui as obras completas de Shakespeare e a Bíblia do Rei James (King James Bible );
- lusearch Usa o Lucene para fazer uma busca textual em um conjunto de documentos que inclui as obras completas de Shakespeare e a Bíblia do Rei James (King James Bible);

pmd Realiza análise estáti
a de um onjunto de lasses Java;

sunflow Renderiza um conjunto de imagens usando  $ray\text{-}tracing$ ;

tomcat Executa o servidor de aplicações Web Tomcat, enviando para o servidor um conjunto de requests, e verificando as páginas web retornadas;

tradebeans Executa o benchmark daytrader usando JavaBeans:

tradesoap Executa o benchmark daytrader usando SOAP;

xalan Transforma um onjunto de do
umentos XML em HTML usando folhas de estilo;

A Tabela 5.1 mostra dados relativos à memória onsumida por ada programa de teste durante sua execução, usando um coletor de cópia sequencial como referência. As três colunas à esquerda indicam a memória utilizada em megabytes: quantidade total de memória alo
ada durante toda a exe
ução, quantidade de memória máxima efetivamente usada ao mesmo tempo, e a razão entre essas duas últimas quantidades. As três olunas seguintes à direita apresentam a mesma informação, mas em número de objetos. A última coluna à direita mostra o tamanho médio dos objetos alocados, em kilobytes (calculado a partir de uma média aritmética entre o tamanho médio dos objetos alocados e o tamanho médio dos ob jetos utilizados). Essas informações a judam a ara
terizar a arga de trabalho imposta pelos programas de teste. Por exemplo, é possível ver que o programa xalan cria e descarta um grande número de ob jetos para representação das estruturas de arquivos XML e HTML nun
a mantendo um grande número deles na memória ao mesmo tempo.

### 5.7.2 Arranjo Experimental

Os oletores testados na Jikes RVM para omparação foram:

⊳ pargencopy: coletor de cópia paralelo generacional, com duas gerações
|                    |          | <b>IVI DD</b> |              |           | <b>ODJETOP</b> |              |                 |
|--------------------|----------|---------------|--------------|-----------|----------------|--------------|-----------------|
| <b>Teste</b>       | alocados | útil          | $aloc/$ útil | alocados  | utilizados     | $aloc/$ útil | tam. médio (kb) |
| avrora             | 241.7    | 2.7           | 89.52        | 4288113   | 15977          | 268.4        | 59.1            |
| $_{batik}$         | 1310.2   | 52.5          | 24.96        | 33597434  | 149735         | 224.4        | 40.8            |
| eclipse            | 5580.0   | 36.6          | 152.46       | 104355149 | 471433         | 221.3        | 56.0            |
| fop                | 100.2    | 7.7           | 13.01        | 2433671   | 178392         | 13.6         | 43.2            |
| $h$ 2              | 143.5    | 75.4          | 1.90         | 4576965   | 3273279        | 1.39         | 32.9            |
| jython             | 1198.3   | 0.2           | 5990.0       | 25976592  | 2887           | 8997.8       | 48.4            |
| $l$ uindex         | 201.9    | 1.1           | 183.55       | 7293149   | 19477          | 374.4        | 29.0            |
| lusearch           | 1793.3   | 10.9          | 164.52       | 15845173  | 35092          | 451.5        | 118.7           |
| $_{pmd}$           | 781.8    | 13.7          | 57.07        | 34176618  | 420175         | 81.3         | 23.9            |
| $\mathit{sumflow}$ | 911.6    | 63.8          | 14.29        | 33716349  | 899773         | 37.4         | 28.4            |
| to mcat            | 934.7    | 78.0          | 11.98        | 31198735  | 904473         | 34.5         | 31.4            |
| tradebeans         | 17365.9  | 211.7         | 82.03        | 38734190  | 433910         | 89.3         | 470.1           |
| tradesoap          | 21327.4  | 274.1         | 77.81        | 92617730  | 1171940        | 79.0         | 241.6           |
| xalan              | 60254.6  | 26.8          | 2248.31      | 161078103 | 170117         | 946.9        | 389.3           |
|                    |          |               |              |           |                |              |                 |

Tabela 5.1: Cara
terísti
as de uso da memória para os programas de teste  $MD<sub>a</sub>$ 

⊲ pargenms: oletor de mar
ação e varredura paralelo genera
ional, om duas gerações Nas tabelas, o coletor baseado no algoritmo da Seção 5.3 é referenciado com o nome re-

conc-n1. Os coletores acima listados (pargencopy e pargenms) estão entre os de melhor desempenho dentre os oletores implementados na Jikes RVM, versão 3.1.1. Ambos os oletores utilizam todos os pro
essadores disponíveis para exe
utar, sendo portanto mais similares para omparação do que um oletor stop-the-world.

No total, foram realizados quatro experimentos om os algoritmo proposto na Jikes RVM, sendo três experimentos projetados para determinar o desempenho do coletor proposto na Seção 5.3 em relação aos coletores paralelos distribuídos com a Jikes RVM, e um experimento para omparar o desempenho das variantes do algoritmo proposto om uma e duas las de atualização:

- 1. O primeiro onsistiu em exe
utar todos os programas do onjunto DaCapo em uma máquina virtual Jikes RVM om os mesmos parâmetros de memória, tendo o heap de tamanho fixo em 300 Mb.
- 2. Para o segundo experimento, os programas do onjunto DaCapo foram divididos em classes de acordo com o perfil de consumo de memória de cada um (como pode ser visto na Tabela 5.1), e os grupos formados por essas lasses foram exe
utados em máquinas

virtuais com configurações de memória diferentes: três classes de programas foram identificadas, por ordem crescente da utilização do heap, e os três grupos correspondentes foram executados em máquinas virtuais com tamanho de heap fixo em 60Mb, 100Mb e 300Mb.

- 3. O ter
eiro experimento onsistiu em testar as ara
terísti
as dos algoritmos à medida em que o número de processadores usados cresce. Para isso, os programas foram todos executados em uma máquina virtual com mesma configuração de memória, mas cada programa foi testado exe
utando em um, dois e quatro pro
essadores.
- 4. O quarto experimento teve omo ob jetivo omparar o desempenho das duas variantes do algoritmo proposto: a versão om uma la de atualizações por mutador (Seção 5.3) e a versão com duas filas de atualizações por mutador (Seção 5.4).

Em todos os experimentos, o tamanho da entrada para cada *benchmark* do conjunto DaCapo foi mantido no tamanho padrão (*default*), como recomendado para testes de desempenho [11]. Todas os programas testados foram executado 15 vezes, e os resultados mostrados são a média dos parâmetros medidos.

O hardware utilizado nos dois primeiros experimentos foi um computador com processador Intel Core 2 Duo de 2.1GHz com 2Gb de RAM e sistema operacional Ubuntu Linux versão 10.04. Para os experimentos 3 e 4, foi utilizado um computador com processador Intel Core i5-750 de 2.66GHz com 4Gb de RAM e sistema operacional Ubuntu Linux versão 10.10.

Os programas de teste foram executados na máquina virtual Jikes (executável rvm) utilizando os seguintes parâmetros de linha de comando:

- ⊳ -X:gc: variableSizeHeap=false Estabelece que o heap terá tamanho fixo durante toda a exe
ução do programa;
- ⊳ -Xms<tam>M Estabelece o tamanho do heap, onde tam é o tamanho em megabytes;
- ⊳ -X:gc:xmlStats=true Determina que os números e figuras de desempenho do coletor de lixo serão reportadas em formato XML;
- ⊳ -X: processors=<n> Configura o coletor de lixo para usar n processadores;
- ⊲ -jar da
apo-9.12-ba
h.jar Determina que o programa a exe
utar está no arquivo JAR do onjunto DaCapo, versão 9.12;
- ⊲ <teste> Nome do programa de teste do onjunto DaCapo;

⊲ - MMTkCallba
k Determina que os programas do onjunto DaCapo hamem um método do MMTk durante a execução, para que seja possível obter figuras de desempenho detalhadas do oletor de lixo.

Assim, como exemplo, para executar o teste jython com um heap de 60Mb e com o coletor de lixo utilizando dois pro
essadores, a linha de omando utilizada foi:

## ./rvm -X:gc:variableSizeHeap=false -Xms60M -X:gc:xmlStats=true -X:processors=2 \ -jar dacapo-9.12-bach.jar jython -c MMTkCallback

Os quatro experimentos e seus resultados são apresentados nas seções a seguir.

### 5.7.3 Resultados: Primeiro Experimento

O primeiro experimento consistiu em executar todos os programas do conjunto DaCapo em uma máquina virtual Jikes configurada com os mesmos parâmetros de memória: heap de tamanho fixo e igual a 300Mb, tamanho suficiente para execução de todos os programas do onjunto. Dessa forma, é possível obter um panorama geral do desempenho de exe
ução dos programas usando os três coletores de lixo diferentes. O objetivo foi medir dois parâmetros de desempenho: vazão  $(throughput)$  e latência, o primeiro através do tempo total de execução dos programas, e o segundo através do tempo máximo de pausa que o coletor impõe aos mutadores. Os testes foram executados em um computador com processador Intel Core 2 Duo de 2.1 GHz, que contém dois núcleos de processamento.

A Tabela 5.2 mostra o resultado do tempo de usuário total medido na exe
ução dos programas de teste do onjunto DaCapo para os três oletores omparados. Em todos os asos, é possível ver que o algoritmo de contagem de referências cíclicas tem desempenho menos de 10% pior que os oletores alternativos, em alguns asos até apresentando desempenho melhor que os outros (por ex. *xalan* e  $pmd$ ). Os resultados da Tabela 5.2 são mostrados graficamente na Figura 5.4, onde pode ser visto que a diferença relativa no tempo entre os três tipos de oletores é pequena.

Os resultados para a latên
ia, medida em termos do tempo máximo de pausa imposto pelo sistema oletor aos mutadores, são mostrados na Tabela 5.3. Pode-se ver fa
ilmente que os tempos de pausa impostos pelo algoritmo de ontagem de referên
ias são muito menores em relação aos oletores omparados. Enquanto o oletor por ontagem de referên
ias pausa por apenas 50-80 ms, no máximo, os oletores paralelos de rastreamento hegam a pausar algum mutador por vários segundos.

| Teste             | pargencopy | pargenms | rc-conc-n1 |
|-------------------|------------|----------|------------|
| avrora            | 54.630     | 53.351   | 54.250     |
| $_{bathk}$        | 52.310     | 52.511   | 53.318     |
| eclipse           | 502.271    | 500.812  | 503.732    |
| fop               | 21.521     | 22.872   | 23.702     |
| h2                | 77.234     | 75.473   | 77.298     |
| jython            | 121.133    | 122.274  | 128.208    |
| $l$ uindex        | 32.731     | 33.146   | 33.764     |
| lusearch          | 106.803    | 110.904  | 108.109    |
| $_{pmd}$          | 69.234     | 67.473   | 66.029     |
| sunflow           | 71.302     | 73.071   | 76.098     |
| to meet           | 79.176     | 78.047   | 77.131     |
| <i>tradebeans</i> | 99.182     | 100.040  | 100.981    |
| tradesoap         | 278.114    | 287.332  | 289.954    |
| xalan             | 66.941     | 67.413   | 65.031     |

Tabela 5.2: Tempos totais de exe
ução para os programas de teste, em segundos. heap de 300Mb.

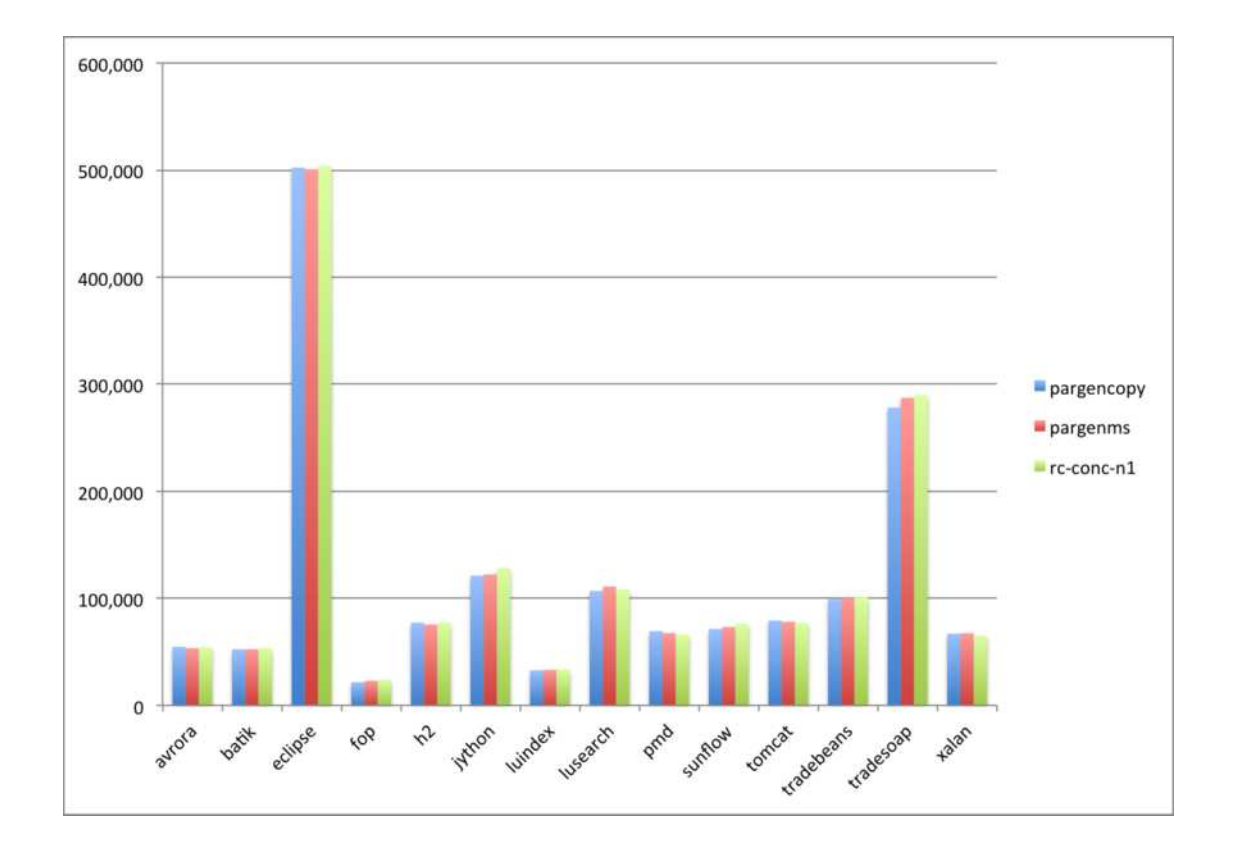

Figura 5.4: Tempos de execução (em segundos) para os benchmarks DaCapo nos três coletores onsiderados.

| $\operatorname{Teste}$ | $\emph{parqency}$ | parameters | rc conc n1 |
|------------------------|-------------------|------------|------------|
| avrora                 | 3130              | 3162       | 40         |
| batik                  | 3501              | 3501       | 33         |
| eclipse                | 7343              | 6812       | 67         |
| fop                    | 3102              | 3218       | 30         |
| h2                     | 6284              | 6319       | 55         |
| jython                 | 8226              | 8266       | 88         |
| $l$ uindex             | 3782              | 3726       | 44         |
| lusearch               | 5017              | 5092       | 52         |
| $_{pmd}$               | 6645              | 6599       | 69         |
| sunflow                | 3212              | 3189       | 31         |
| to meat                | 6577              | 6502       | 58         |
| $\it tradebeans$       | 7002              | 6984       | 66         |
| tradesoap              | 7219              | 7192       | 70         |
| xalan                  | 5166              | 5201       | 48         |

Tabela 5.3: Tempo máximo de pausa dos mutadores, em milisegundos. Heap de 300Mb.

Para medir as tendên
ias da vazão e latên
ia à medida em que o espaço reservado para o heap aumenta, o primeiro experimento foi repetido para máquinas virtuais configuradas om outros tamanhos de heap: 600Mb e 1200Mb. Como a quantidade de memória disponível tende a continuar crescendo, é importante ter uma ideia de como o desempenho dos coletores é afetado com o aumento do tamanho do heap. Para o tempo total de execução dos testes, os resultados oletados ontinuam mostrando pou
a diferença relativa entre os três oletores testados, embora o desempenho de todos tenha sido pior (por um fator pequeno), provavelmente devido à perda de lo
alidade. Entretanto, om relação ao tempo máximo de pausa, é possível ver uma tendên
ia de aumento da vantagem do oletor baseado na ontagem de referên
ias em relação aos oletores paralelos. A Tabela 5.4 mostra um sumário dos resultados, apresentando uma média dos tempos máximos de pausa obtidos em todos os programas para um dado oletor e um tamanho de heap. Para um heap de 300Mb, o valor mostrado na Tabela 5.4 é uma média dos valores individuais mostrados na Tabela 5.3 para ada teste. Observa-se que o oletor baseado em ontagem de referên
ias impõe tempos de pausas er
a de duas ordens de magnitude menores do que os oletores paralelos, em todos os asos. Para visualizar a tendência de variação do tempo de pausa à medida em que o tamanho do heap cresce, são mostradas na Figura 5.5 urvas baseadas nos dados da Tabela 5.4. Para que fosse possível visualizar as três curvas em uma escala similar - já que o objetivo é apenas ver a tendência

Tabela 5.4: Tempo máximo de pausa dos mutadores (média de todos os programas de teste), em milisegundos, para três tamanhos de heap.

| Tamanho do <i>heap</i> (MB) | pargencopy | parameters | $rc\ conc\ n1$ |
|-----------------------------|------------|------------|----------------|
| 300                         | 5443       | 5411       | 53             |
| 600                         | 6859       | 7145       | 58             |
| 1200                        | 9628       | 10837      | 74             |

de variação, e não os valores espe
í
os os tempos de pausa dos oletores paralelos foram divididos por 100. Na Figura 5.5, vê-se que o tempo de pausa imposto pelo oletor baseado em contagem de referências aparenta crescer mais lentamente com o aumento do heap em relação aos oletores paralelos.

Isso permite on
luir que o algoritmo de ontagem de referên
ias mostrado na Seção 5.3 é ompetitivo om as alternativas em termos de desempenho, mas atinge uma latên
ia muito menor, e a diferença de latência tende a se acentuar com o crescimento do heap. Em situações onde é desejável limitar o tempo de pausa imposto pelo oletor ao programa sendo exe
utado – por exemplo, sistemas de tempo real, sistemas interativos para usuários finais ou servidores que devem limitar o tempo de resposta por transação – o uso de coletores de referências cíclicas pode atingir esse objetivo sem penalidade significativa no desempenho. O bom comportamento da latência com o crescimento do heap, observado no coletor por contagem de referên
ias, indi
a que essa té
ni
a se torna mais vanta josa à medida que a quantidade de memória disponível para o sistema cresce – por exemplo, como acontece com servidores.

### 5.7.4 Resultados: Segundo Experimento

O primeiro experimento foi executado com uma máquina virtual Jikes configurada com um tamanho de *heap* fixo e único para todos os programas do conjunto DaCapo. Embora isso seja adequado para obter um panorama geral do desempenho relativo dos três oletores testados, os programas do onjunto DaCapo apresentam diferentes pers de arga om relação ao uso da memória, omo pode ser visto na Tabela 5.1. No aso de alguns programas do onjunto, um heap de 300Mb pode ser grande demais, fazendo com que sua execução exija pouco do oletor.

Para obter informações sobre o comportamento dos programas de teste sujeitos a condições de maior uso do oletor, os programas do onjunto DaCapo foram divididos em três lasses de a
ordo om o uso da memória. Os programas de ada lasse foram exe
utados em máquinas

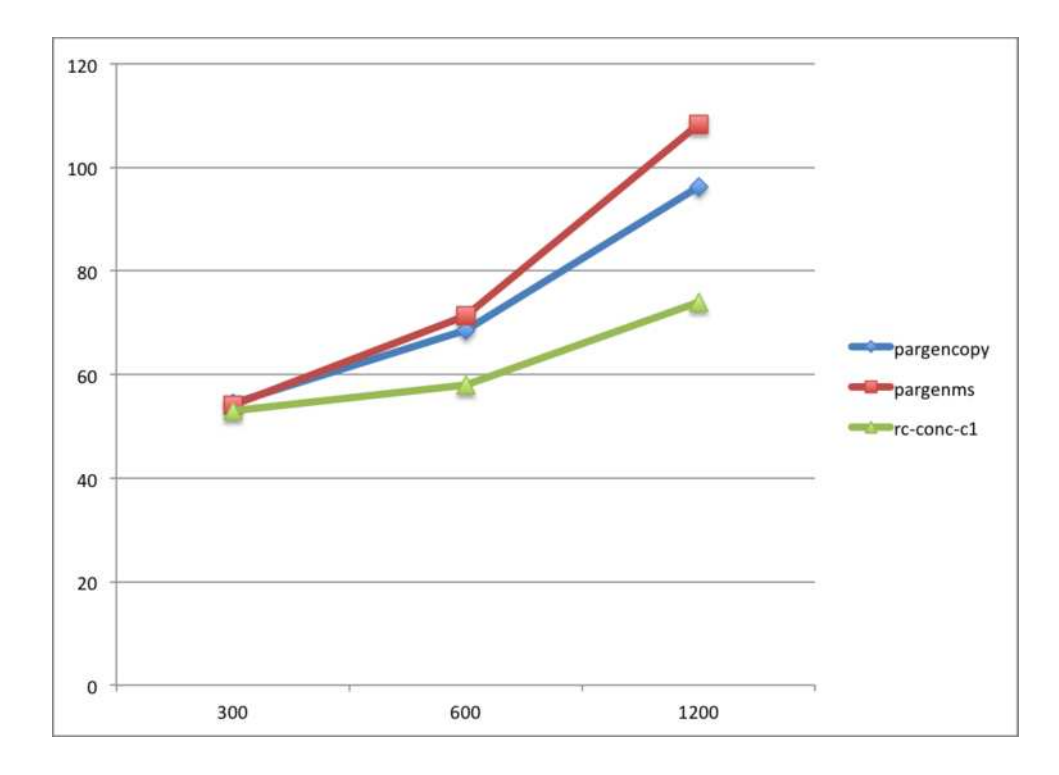

Figura 5.5: Tendên
ia do tempo de pausa (eixo Y) em relação ao tamanho do heap (eixo X, em Mb). Os tempos no eixo Y foram alterados para compatibilizar a escala.

virtuais com diferentes tamanhos de heap, sendo então configurados três tamanhos diferentes: 60Mb, 100Mb e 300Mb. Na Tabela 5.5 são mostradas as ara
terísti
as de o
upação da memória dos três grupos de programas, om quantidades de memória medidas em megabytes. O Grupo 1, asso
iado a um tamanho de heap de 60Mb, é omposto por sete programas do conjunto; o Grupo 2 está associado a um heap de 100Mb e é composto por três programas; finalmente, o Grupo 3 está associado a um heap de 300Mb e é composto por quatro programas do onjunto DaCapo. As informações presentes nessas tabelas são um sub
onjunto dos dados onstantes na Tabela 5.1, in
luindo apenas a quantidade máxima de memória alo
ada pelo programa (alo
), a quantidade máxima de memória utilizada simultaneamente pelo programa  $(iii)$ , e a proporção entre as duas últimas quantidades. Os programas foram separados em grupos de a
ordo om os valores da oluna útil.

Os programas em todos os grupos foram exe
utados em um omputador om pro
essador Intel Core 2 Duo de 2.1GHz, que contém dois núcleos de processamento.

Os resultados para a exe
ução dos programas de teste dos três grupos são mostrados na Tabela 5.6. Nos três grupos, pode-se observar que as tendên
ias apresentadas nos resultados do primeiro experimento (Seção 5.7.3) também são apresentadas neste segundo experimento.

|                 | Grupo 1 |         |           |                   | Grupos 2 e 3 |       |           |  |  |  |
|-----------------|---------|---------|-----------|-------------------|--------------|-------|-----------|--|--|--|
| <b>Teste</b>    | aloc    | util    | aloc/util | <b>Teste</b>      | aloc         | util  | aloc/util |  |  |  |
| jython          | 1198.3  | 0.2     | 5991.50   | eclipse           | 5580         | 36.6  | 152.46    |  |  |  |
| $l$ uindex      | 201.9   | $1.1\,$ | 183.55    | $_{batik}$        | 1310.2       | 52.5  | 24.96     |  |  |  |
| avrora          | 241.7   | 2.7     | 89.52     | sunflow           | 911.6        | 63.8  | 14.29     |  |  |  |
| fop             | 100.2   | 7.7     | 13.01     | h2                | 143.5        | 75.4  | 1.90      |  |  |  |
| <i>lusearch</i> | 1793.3  | 10.9    | 164.52    | <i>tomcat</i>     | 934.7        | 78    | 11.98     |  |  |  |
| $_{pmd}$        | 781.8   | 13.7    | 57.07     | <i>tradebeans</i> | 17365.9      | 211.7 | 82.03     |  |  |  |
| xalan           | 60254.6 | 26.8    | 2248.31   | tradesoap         | 21327.4      | 274.1 | 77.81     |  |  |  |

Tabela 5.5: Perfil de ocupação da memória dos três grupos de programas. Memória máxima alocada e memória máxima utilizada, em megabytes.

Os tempos totais de exe
ução ontinuam similares entre os três oletores, mas os tempos máximos de pausa dos mutadores é er
a de duas ordens de magnitude menor para o oletor proposto. Mesmo que os programas de teste executem em uma configuração em que o coletor de lixo é mais exigido, as tendências mais notáveis observadas no primeiro experimento não são alteradas, o que aumenta a confiança nas conclusões obtidas.

Para obter maiores detalhes sobre a exe
ução dos programas nos três grupos, foram levantados perfis de execução de cada programa, utilizando funcionalidades presentes na Jikes RVM. Os resultados podem ser vistos nas Tabelas 5.7 (Grupo 1), 5.8 (Grupo 2) e 5.9 (Grupo 3). As tabelas mostram, para ada programa e ada oletor testado, o tempo total de exe cução em segundos, o número de execuções do coletor (no caso dos coletores paralelos) ou de ciclos de coleta (no caso do coletor baseado em contagem de referências), e a porcentagem do tempo total da exe
ução do programa que foi gasta na exe
ução do oletor de lixo. Observa-se que, na maioria dos programas de teste, o oletor é hamado várias dezenas de vezes, e que a porcentagem do tempo total utilizada pelo coletor é relativamente baixa, ficando na maior parte dos asos em menos de 10% do tempo total de exe
ução. Isso indi
a que o tempo de execução dos programas é dominado pelos mutadores e não pelo coletor, e ajuda a explicar a pou
a diferença medida nos tempos totais de exe
ução para os três oletores. Entretanto, isso não significa que o desempenho do coletor é pouco significante para o desempenho total da plataforma – como pode ser visto comparando qualquer um dos três coletores em estudo nesse experimento om algum dos oletores mais bási
os que são distribuídos om a Jikes RVM. Pode-se imaginar que, à medida em que o coletor se torna mais eficiente e toma uma menor por
entagem do tempo total de exe
ução do programa, hega-se em uma situação de rendi-

|                                      | pargencopy |       | pargenms                 |       | rc-conc-n1 |       |  |  |  |  |
|--------------------------------------|------------|-------|--------------------------|-------|------------|-------|--|--|--|--|
| Teste                                | tempo      | pausa | tempo                    | pausa | tempo      | pausa |  |  |  |  |
|                                      |            |       | Grupo 1 (heap de $60Mb)$ |       |            |       |  |  |  |  |
| avrora                               | 57.98      | 3212  | 58.11                    | 3109  | 59.01      | 42    |  |  |  |  |
| fop                                  | 23.61      | 3101  | 24.02                    | 3008  | 24.37      | 32    |  |  |  |  |
| jython                               | 152.20     | 8396  | 150.74                   | 8412  | 160.11     | 91    |  |  |  |  |
| $l$ uindex                           | 31.48      | 3825  | 32.88                    | 3716  | 33.82      | 47    |  |  |  |  |
| lusearch                             | 108.77     | 5297  | 109.91                   | 5381  | 109.20     | 58    |  |  |  |  |
| $_{pmd}$                             | 69.21      | 6834  | 70.35                    | 6870  | 73.02      | 73    |  |  |  |  |
| xalan                                | 66.81      | 5217  | 68.55                    | 5188  | 70.01      | 50    |  |  |  |  |
|                                      |            |       | Grupo 2 (heap de 100Mb)  |       |            |       |  |  |  |  |
| batik                                | 55.11      | 3601  | 54.38                    | 3108  | 54.72      | 32    |  |  |  |  |
| eclipse                              | 542.18     | 7422  | 546.20                   | 6913  | 551.55     | 69    |  |  |  |  |
| sunflow                              | 71.33      | 2954  | 70.21                    | 3010  | 72.11      | 26    |  |  |  |  |
| Grupo $3$ ( <i>heap</i> de $300Mb$ ) |            |       |                          |       |            |       |  |  |  |  |
| $h$ 2                                | 76.23      | 6379  | 74.41                    | 6184  | 79.01      | 57    |  |  |  |  |
| to meet                              | 74.43      | 3771  | 77.73                    | 3580  | 79.23      | 28    |  |  |  |  |
| tradebeans                           | 97.37      | 5120  | 99.24                    | 5089  | 104.29     | 44    |  |  |  |  |
| tradesoap                            | 263.08     | 5373  | 270.15                   | 5306  | 276.47     | 49    |  |  |  |  |

Tabela 5.6: Resultados de exe
ução dos programas nos três grupos. Tempo total em segundos e pausa máxima em milissegundos.

mentos decrescentes", na qual melhorias adicionais no desempenho do coletor têm impacto pequeno no desempenho geral do sistema. Os coletores paralelos e o coletor proposto baseado em ontagem de referên
ias aparentam, pelos testes realizados, estar na mesma região aproximada com relação à vazão (throughput), uma região em que vale a situação de rendimentos

Tabela 5.7: Perfil de execução dos programas no Grupo 1: tempo total (segundos), número de execuções ou ciclos do coletor, e porcentagem do tempo de execução do coletor em relação ao tempo total.  $\mathbf{r}$ 

|                 | pargencopy |     |                 | pargenms |     |                 | rc-conc-n1 |          |                 |
|-----------------|------------|-----|-----------------|----------|-----|-----------------|------------|----------|-----------------|
| <b>Teste</b>    | tempo      | gc  | $\mathrm{gc}\%$ | tempo    | gc  | $\mathrm{gc}\%$ | tempo      | $\rm gc$ | $\mathrm{gc}\%$ |
| avrora          | 57.98      | 38  | 1.83            | 58.11    | 36  | 1.79            | 59.01      | 22       | 1.77            |
| fop             | 23.61      | 27  | 1.21            | 24.02    | 29  | 1.17            | 24.37      | 21       | 1.24            |
| juthon          | 152.20     | 913 | 18.87           | 150.74   | 931 | 18.79           | 160.11     | 92       | 20.07           |
| $l$ uindex      | 31.48      | 11  | 2.41            | 32.88    | 11  | 2.39            | 33.82      | 14       | 2.40            |
| <i>lusearch</i> | 108.77     | 535 | 5.81            | 109.91   | 544 | 5.83            | 109.20     | 82       | 5.97            |
| $_{pmd}$        | 69.21      | 76  | 10.48           | 70.35    | 78  | 10.32           | 73.02      | 39       | 9.88            |
| xalan           | 66.81      | 162 | 6.11            | 68.55    | 166 | 6.19            | 70.01      | 44       | 6.33            |

Tabela 5.8: Perfil de execução dos programas no Grupo 2: tempo total (segundos), número de execuções ou ciclos do coletor, e porcentagem do tempo de execução do coletor em relação ao tempo total.

|            | pargencopy |           |                 | pargenms        |    |                 | rc-conc-n1 |              |            |
|------------|------------|-----------|-----------------|-----------------|----|-----------------|------------|--------------|------------|
| Teste      | tempo      | $\rm{gc}$ | $\mathrm{gc}\%$ | tempo           | gc | $\mathrm{gc}\%$ | tempo      | $\mathbf{c}$ | $\rm gc\%$ |
| $_{batik}$ | 55.11      | 37        | 2.31            | 54.38           |    | 37 2.29         | 54.72      | 20           | 2.39       |
| eclipse    | 542.18     |           | 291 6.67        | 546.20 296 6.71 |    |                 | 551.55     | 198          | -6.32      |
| sunflow    | 71.33      | 70        | 0.91            | 70.21           | 68 | 0.89            | 72.11      | 37           | 0.96       |

Diferenças pequenas no desempenho medido, omo observadas nos resultados das Tabelas 5.2 e 5.6, podem ter origem em flutuações aleatórias e não serem estatisticamente significativas. Uma análise estatística das diferenças pode determinar, em um certo nível de confiança, se existe uma diferença real de desempenho entre os diferentes oletores. Com esse intuito, onsiderando que os valores relatados nas Tabelas 5.2 e 5.6 são médias de um onjunto de exe
uções repetidas dos programas de teste, foi realizada uma análise da diferença entre as médias dos coletores, calculando-se intervalos de confiança para as diferenças. O método uti-

Tabela 5.9: Perfil de execução dos programas no Grupo 3: tempo total (segundos), número de execuções ou ciclos do coletor, e porcentagem do tempo de execução do coletor em relação ao tempo total.

|            | pargencopy |          |                 | pargenms |          |                 | rc-conc-n1 |          |                 |
|------------|------------|----------|-----------------|----------|----------|-----------------|------------|----------|-----------------|
| Teste      | tempo      | $\rm gc$ | $\mathrm{gc}\%$ | tempo    | $\rm gc$ | $\mathrm{gc}\%$ | tempo      | $\rm gc$ | $\mathrm{gc}\%$ |
| h2         | 76.23      | 74       | 9.52            | 74.41    | 79       | 9.13            | 79.01      | 68       | 10.03           |
| tomcat     | 74.43      | 68       | 1.14            | 77.73    | 64       | 1.09            | 79.23      | 43       | 1.31            |
| tradebeans | 97.37      | 96       | 4.46            | 99.24    | 100      | 4.79            | 104.29     | 74       | 5.17            |
| tradesoap  | 263.08     | 104      | 4.78            | 270.15   | 101      | 5.2             | 276.47     | 126      | 5.31            |

lizado foi o mesmo relatado na Seção  $4.5.1^{10}$ : cálculo de intervalos pivotais de bootstrap em nível de 99% de confiança, com 1000 replicações [96]

Duas comparações foram realizadas: a primeira entre os resultados do coletor rc-conc-n1 (baseado no algoritmo proposto de contagem de referências) e o coletor **pargencopy** (paralelo generacional de cópia, distribuído com a Jikes RVM); a segunda entre o coletor **rc-conc-n1** e o coletor **pargenms** (paralelo generacional de marcação e varredura, também distribuído om a Jikes RVM).

Na Figura 5.6 são mostrados os intervalos de confiança calculados para a diferença reconc-n1 – pargencopy. Dos intervalos calculados para os 14 testes (numerados de acordo com a ordem dos programas na Tabela 5.6), cinco contêm o valor 0, o que indica que não há uma diferença estatisticamente significativa, no nível de confiança de 99%, entre o desempenho dos dois algoritmos. Entretanto, os demais nove intervalos não ontêm o valor 0, demonstrando que há uma diferença de desempenho significativa nesse nível de confiança entre os dois coletores, em favor do coletor paralelo de cópia. Entretanto, como já mencionado antes, a diferença é pequena em relação ao tempo total de execução, ficando em menos de 10% em todos os testes.

Os intervalos de confiança calculados para a comparação entre o coletor rc-conc-n1 e o coletor pargenms são mostrados na Figura 5.7. Dos 14 intervalos calculados, seis contêm o valor zero e representam testes para os quais, no nível de confiança de 99%, não houve diferença estatisticamente significativa. Em um dos testes, o teste 5 (lusearch) houve uma diferença significativa em favor do coletor **rc-conc-n1**, enquanto nos demais sete testes houve uma diferença significativa em favor do coletor **pargenms**. Mais uma vez, as diferenças observadas são pequenas em relação ao tempo total de exe
ução, ando em menos de 10%.

 $\frac{10}{10}$ Na mesma seção é apresentada uma justificativa para o uso de tal método específico

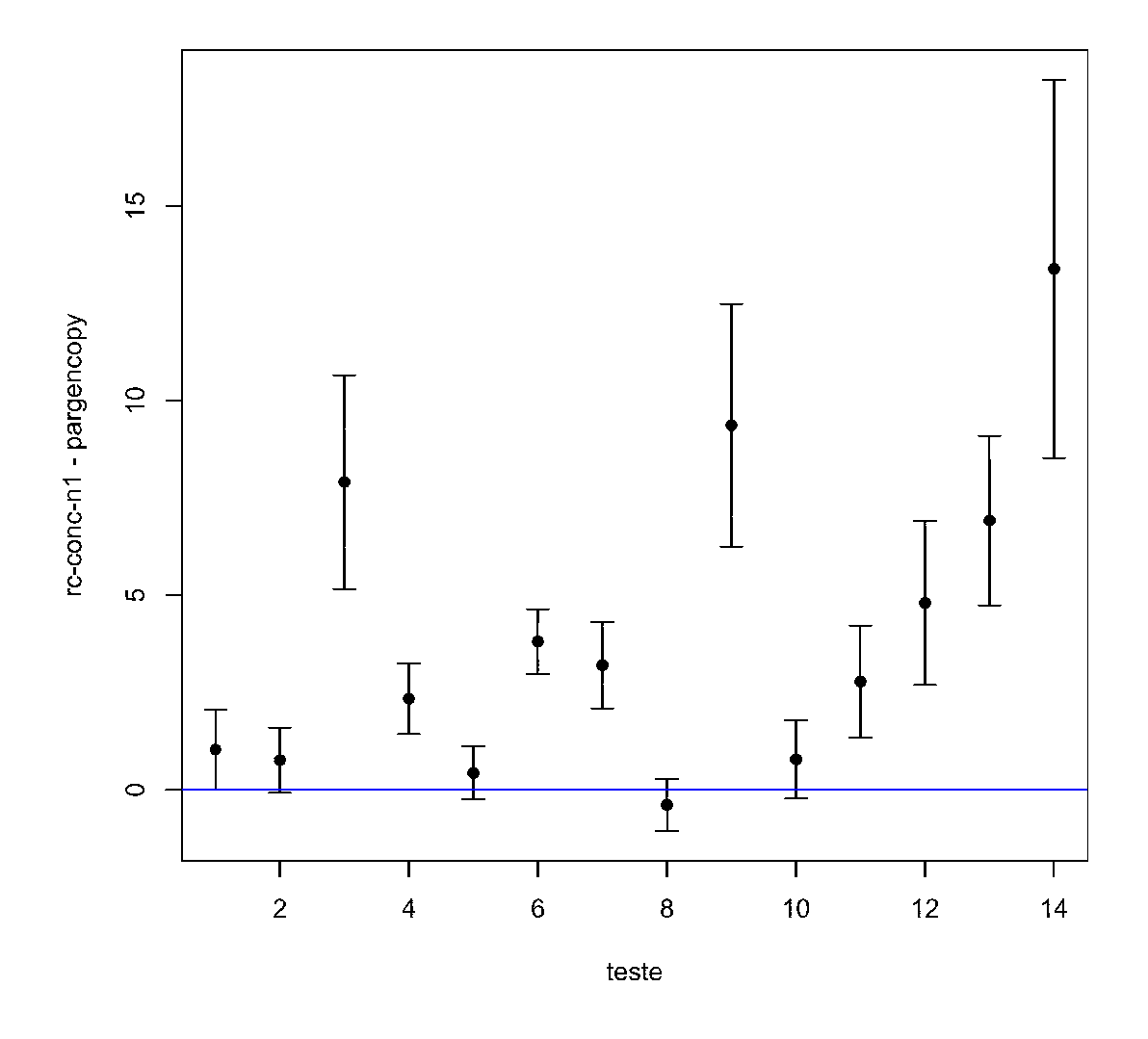

Figura 5.6: Intervalos de confiança para a diferença entre as médias dos tempos de execução dos programas dos três grupos usando o coletor rc-conc-n1 e o coletor pargencopy. Os programas de teste de 1 a 14 estão na ordem mostrada na Tabela 5.6.

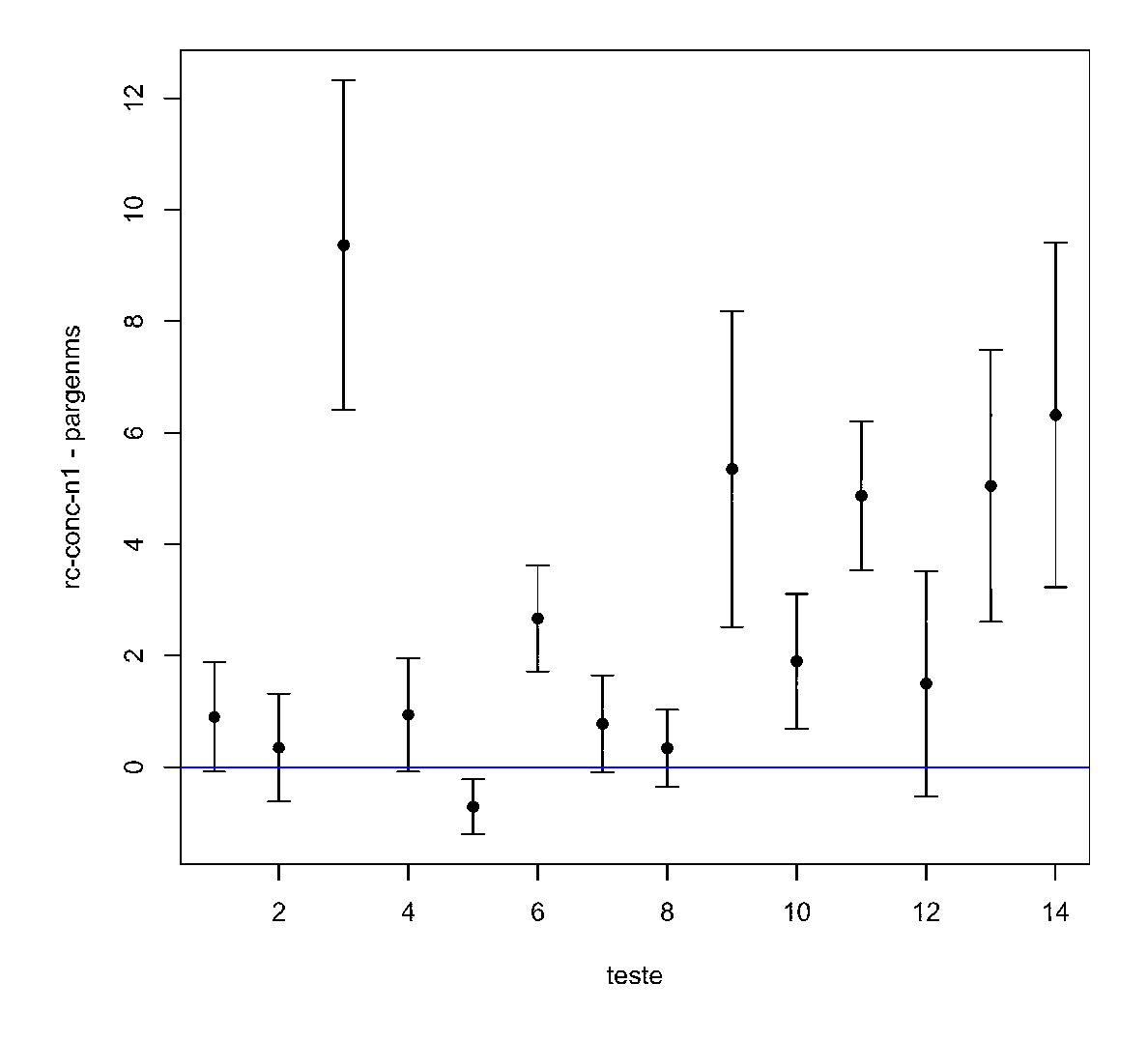

Figura 5.7: Intervalos de confiança para a diferença entre as médias dos tempos de execução dos programas dos três grupos usando o coletor rc-conc-n1 e o coletor pargenms. Os programas de teste de 1 a 14 estão na ordem mostrada na Tabela 5.6.

Podemos concluir que, embora existam testes para os quais o coletor baseado no algoritmo de contagem de referências da Seção 5.3 apresenta desempenho (em termos de *throughput*) menor que os coletores paralelos, as diferenças são pequenas, em alguns casos sendo estatisticamente insignificantes no nível de confiança de 99%. Isso reforça a confiança na conclusão que o coletor proposto, baseado no novo algoritmo de contagem de referências para múltiplos mutadores, tem desempenho ompetitivo om oletores alternativos para sistemas multipro essados, mas possui a vantagem de impor tempos de pausa bem menores aos mutadores. Como as diferenças entre os tempos máximos de pausa medidos foram onsideráveis, hegando a duas ordens de magnitude, julgou-se que tais diferenças não poderiam ser expli
adas apenas por flutuações aleatórias de execução e medição, e portanto não foi feita uma análise estatísti
a sobre essas diferenças.

#### 5.7.5 Resultados: Ter
eiro Experimento 5.7.5

À medida em que o nível de integração e o número de transistores por pastilha em arquiteturas *multicore* cresce, a tendência é que o número de núcleos de processamento continue a res
er. Desta forma, é importante determinar omo o desempenho do oletor proposto muda om uma variação no número de pro
essadores usados. O ter
eiro experimento foi riado para medir as ara
terísti
as de desempenho dos oletores testados. Os programas de teste foram exe
utados em um omputador om pro
essador Intel Core i5-750 de 2.66GHz, que possui quatro nú
leos de pro
essamento. Cada teste foi repetido três vezes (
ada teste onsistindo em 15 execuções): uma vez para o programa executando em apenas um processador, uma vez om dois pro
essadores e uma última om quatro pro
essadores. A máquina virtual Jikes RVM foi configurada com um heap de 300Mb. Foram medidos o tempo total de execução e o tempo máximo de pausa dos mutadores.

Os resultados para o tempo total de exe
ução são apresentados na Tabela 5.10. Os tempos de execução indicam que o aumento no número de processadores tem um impacto considerável no desempenho dos programas, o que pode ser expli
ado pelo fato de todos os programas utilizarem vários *threads* na sua execução. Entretanto, o desempenho relativo dos coletores não apresenta tendên
ias diferentes dos resultados vistos anteriormente para dois pro
essadores. Os tempos medidos ainda são bastante próximos, em geral não diferindo por mais de 10%. Na Figura 5.8 são mostrados os resultados para quatro processadores em gráfico de barras. Observando a Figura 5.8, pode-se notar a evidência visual da proximidade nos tempos medi-

|                   | pargencopy |                |                | pargenms |                |                | rc-conc-n1 |                |                |
|-------------------|------------|----------------|----------------|----------|----------------|----------------|------------|----------------|----------------|
| Teste             | 1          | $\overline{2}$ | $\overline{4}$ | 1        | $\overline{2}$ | $\overline{4}$ | 1          | $\overline{2}$ | $\overline{4}$ |
| avrora            | 71.11      | 39.23          | 27.93          | 75.65    | 33.30          | 26.55          | 78.42      | 35.56          | 25.92          |
| fop               | 31.72      | 13.46          | 9.12           | 34.06    | 13.16          | 10.07          | 30.85      | 14.36          | 9.75           |
| jython            | 207.30     | 115.10         | 78.03          | 206.06   | 114.45         | 77.08          | 209.83     | 106.76         | 79.73          |
| luindex           | 44.86      | 16.26          | 10.87          | 44.39    | 18.34          | 11.37          | 44.96      | 17.35          | 10.39          |
| lusearch          | 141.43     | 75.09          | 52.09          | 137.09   | 67.59          | 49.93          | 141.64     | 68.90          | 51.69          |
| $_{pmd}$          | 98.40      | 42.98          | 28.81          | 90.46    | 46.18          | 27.47          | 89.48      | 45.08          | 29.13          |
| xalan             | 86.13      | 48.28          | 31.40          | 90.28    | 42.46          | 29.92          | 91.22      | 46.77          | 31.36          |
| $_{batik}$        | 71.77      | 29.53          | 19.94          | 78.25    | 31 35          | 20.43          | $75.52\,$  | 31.91          | 21.04          |
| eclipse           | 687.72     | 402.33         | 318.14         | 66637    | 382.39         | 305.51         | 673.64     | 408.66         | 323.09         |
| sunflow           | 101.97     | 40.91          | 29.62          | 96.35    | 47.35          | 31.33          | 89.65      | 40.82          | 29.85          |
| h2                | 101.67     | 50.40          | 28.10          | 102.97   | 46.48          | 29.84          | 105.09     | 49.10          | 30.49          |
| tomcat            | 107.76     | 39.54          | 29.31          | 98.71    | 44.33          | 28.65          | 101.66     | 48.54          | 27.99          |
| <i>tradebeans</i> | 141.92     | 51.17          | 31.99          | 139.86   | 69.03          | 33.03          | 149.67     | 64.05          | 34.89          |
| tradesoap         | 352.83     | 173.52         | 106.63         | 369.92   | 159.01         | 113.84         | 365.02     | 166.04         | 110.69         |

Tabela 5.10: Tempo total de execução dos programas de teste usando 1, 2 e 4 CPUs (cores).

dos.

Apesar dos resultados indicarem a continuação da tendência de similaridade entre o desempenho dos oletores, observada nos resultados dos experimentos anteriores, os números pare
em, em uma primeira observação, mais favoráveis ao oletor de ontagem de referên
ias quando a exe
ução usa quatro pro
essadores. Uma omparação mais detalhada e levando em considerações as flutuações estatísticas na obtenção dos dados requer o cálculo de intervalos de confiança na comparação entre as médias, como realizado no segundo experimento (Seção 5.7.4). Na Figura 5.9 são mostrados os intervalos de confiança calculados seguindo o mesmo método da Seção 5.7.4 – intervalos pivotais de *bootstrap* com nível de confiança de 99% e 1000 repli
ações. Nesse nível de onança, pode-se ver que há mais intervalos que ontêm o valor 0: nove na comparação entre rc-conc-n1 e pargencopy e oito na comparação entre rc-conc-n1 e pargenms. Isso indica que, em mais da metade dos testes, não houve diferença estatisticamente significativa entre os coletores, no nível de confiança indicado. Também há mais intervalos mostrando uma vantagem estatisticamente significativa para o coletor proposto baseado em contagem de referências. Isso indica que o coletor proposto tem uma pequena melhoria de desempenho relativo aos oletores paralelos usados omo omparação. Entretanto, para on
luir isso om maior onança seriam ne
essários mais testes, usando um

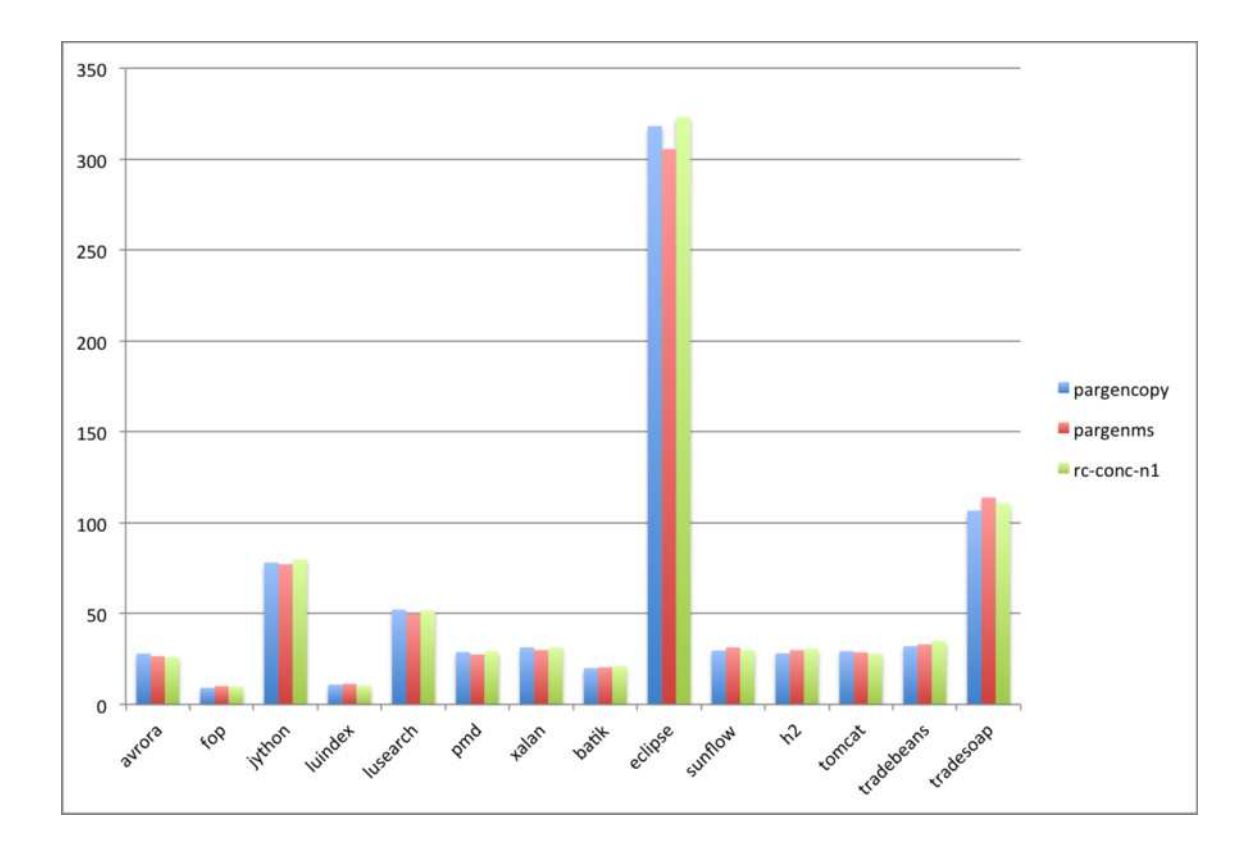

Figura 5.8: Tempos de execução (em segundos) para os benchmarks DaCapo nos três coletores onsiderados, om quatro pro
essadores.

maior número de pro
essadores.

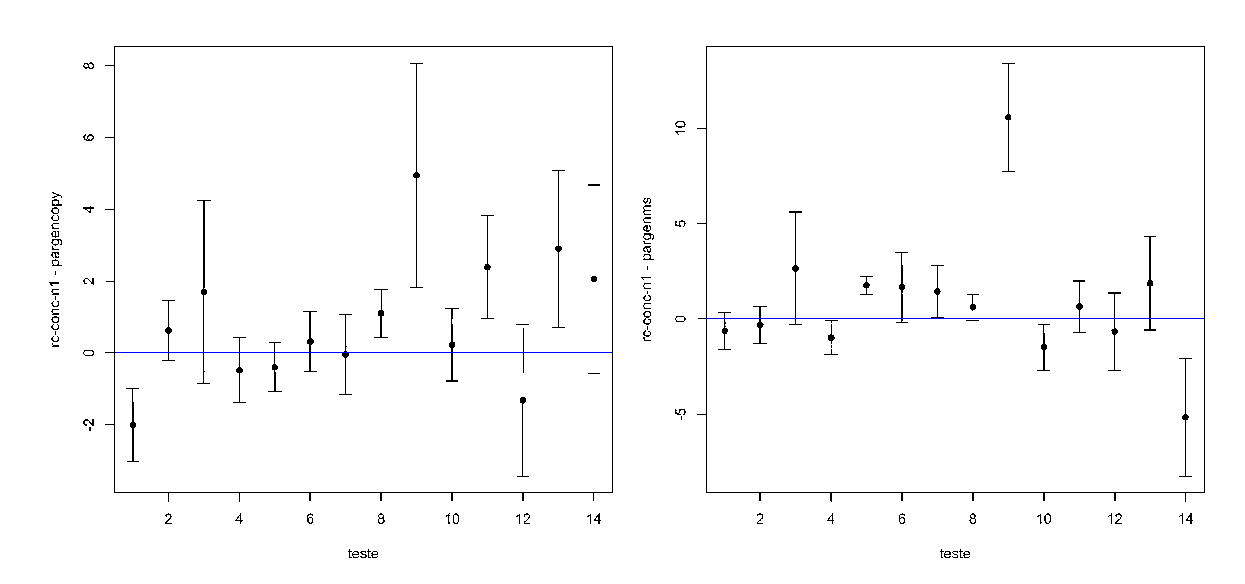

Figura 5.9: Intervalos de confiança (em nível de 99%) calculados para a diferença entre as médias dos tempos de execução entre os coletores rc-conc-n1 e pargencopy (esquerda) e entre rc-conc-n1 e pargenms (direita).

Os tempos máximos de pausa do mutador medidos no ter
eiro experimento são mostrados na Tabela 5.11. Mais uma vez, observa-se uma grande diferença no tempo máximo de pausa imposto pelo oletor proposto baseado em ontagem de referên
ias e pelos oletores paralelos. O tempo de pausa do oletor proposto é er
a de duas ordens de magnitude menor que o dos oletores paralelos.

A mudança no número de processadores, entretanto, parece indicar uma tendência de pequena melhoria no tempo de pausa dos oletores paralelos em relação ao oletor proposto. Na Figura 5.10 é mostrada a evolução dos tempos de pausa dos três coletores de acordo com o número de pro
essadores usados na exe
ução. Assim omo na Figura 5.5, os tempos de pausa dos coletores paralelos foram divididos por 100 para compatibilizar a escala. De fato, como pode ser visto na Figura 5.10, há uma aparente melhoria no tempo de pausa dos oletores paralelos em relação ao oletor proposto. Provavelmente o número maior de pro
essadores torna o pro
esso de oleta mais rápido, reduzindo o tempo que os oletores paralelos pre
isam parar o mutador. No oletor proposto, os tempos de pausa já são relativamente pequenos, e aem menos om o aumento do número de pro
essadores. É importante ressaltar que, embora ha ja uma aparente melhoria relativa no tempo de pausa dos oletores paralelos, a diferença a favor do coletor proposto ainda é bastante significativa.

|            |          | pargencopy     |      | pargenms | rc-conc-n1     |      |    |                |    |
|------------|----------|----------------|------|----------|----------------|------|----|----------------|----|
| Teste      | 1        | $\overline{2}$ | 4    | 1        | $\overline{2}$ | 4    | 1  | $\overline{2}$ | 4  |
| avrora     | 4896     | 3167           | 2208 | 4931     | 3205           | 2199 | 42 | 36             | 28 |
| fop        | $3755\,$ | 2804           | 1936 | 3789     | 2916           | 1977 | 34 | 31             | 25 |
| jython     | 9352     | 6164           | 4704 | 9199     | 5934           | 4662 | 79 | 54             | 48 |
| $l$ uindex | 4001     | 2844           | 1893 | 3867     | 2633           | 1845 | 31 | 26             | 22 |
| lusearch   | 6948     | 5176           | 3812 | 6690     | 5195           | 3781 | 58 | 48             | 40 |
| $_{pmd}$   | 9224     | 6434           | 4941 | 9373     | 6533           | 5022 | 97 | 80             | 66 |
| xalan      | 4221     | 3086           | 2077 | 4358     | 3297           | 2184 | 42 | 36             | 29 |
| $_{bath}$  | 4966     | 3944           | 3114 | 5024     | 4162           | 3182 | 48 | 42             | 36 |
| eclipse    | 8770     | 6324           | 4690 | 8709     | 6078           | 4587 | 81 | 62             | 50 |
| sunflow    | 3995     | 3046           | 2368 | 3871     | 2925           | 2306 | 36 | 28             | 25 |
| $h$ 2      | 8287     | 6015           | 4379 | 8290     | 5877           | 4321 | 77 | 55             | 49 |
| to mcat    | 8439     | 6193           | 5113 | 8511     | 6383           | 5204 | 82 | 61             | 54 |
| tradebeans | 8483     | 6344           | 4961 | 8502     | 6206           | 4879 | 80 | 61             | 56 |
| tradesoap  | 5573     | 4524           | 3452 | 5668     | 4742           | 3547 | 52 | 42             | 38 |

Tabela 5.11: Tempo máximo de pausa dos mutadores (em milissegundos) nos programas de teste executando em 1, 2 e 4 CPUs (cores).

Portanto, à medida que o número de processadores usados na execução cresce, verificouse que as tendên
ias gerais do desempenho dos oletores não se alterou muito, mas duas tendências secundárias, de menor efeito, foram identificadas:

- 1. A vazão (throughput do oletor proposto de ontagem de referên
ias pare
e melhorar ligeiramente em relação aos oletores paralelos.
- 2. A latên
ia (medido omo tempo de pausa do mutador) dos oletores paralelos pare
e melhorar em relação ao oletor proposto.

Entretanto, os efeitos se
undários observados ainda são preliminares e pre
isariam de mais experimentos para serem confirmados. Especialmente, seria importante testar os coletores em questão em um maior número de pro
essadores.

#### 5.7.6 Resultados: Quarto Experimento  $5.7.6$

Neste experimento os programas do conjunto DaCapo foram executados em um computador om pro
essador Intel Core i5-750 de 2.66GHz, om 4Gb de RAM, alterando o algoritmo de coleta entre as duas variantes do algoritmo proposto: com uma fila de atualização por mutador (Seção 5.3) e com duas filas de atualização por mutador (Seção 5.4). O objetivo foi

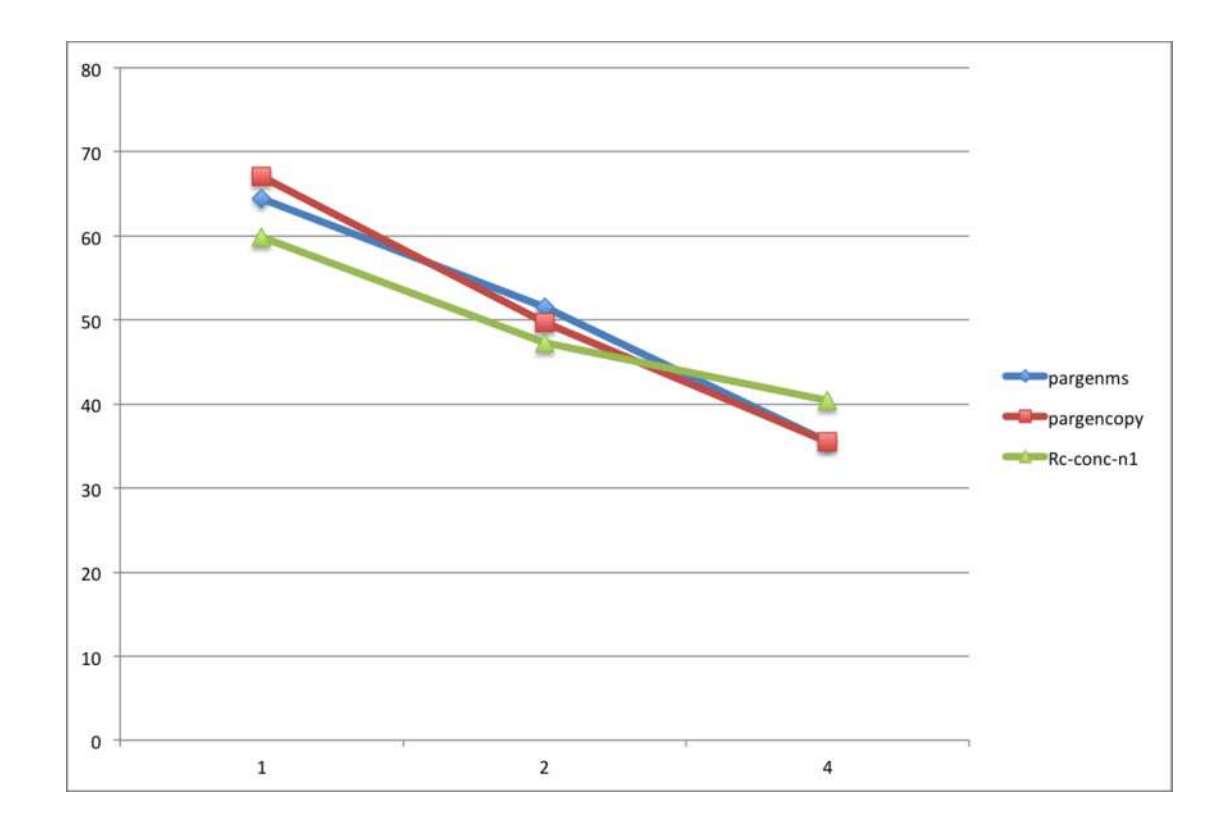

Figura 5.10: Tendência do tempo de pausa (eixo Y) em relação ao número de processadores usados na execução. Os tempos no eixo Y foram alterados para compatibilizar a escala.

comparar as variantes e verificar se, como pretendido, a variante com duas filas por mutador apresentava menores tempos de pausa. Todos os testes foram exe
utados usando os quatro nú
leos de pro
essamento do pro
essador Core i5.

Entretanto, observando os algoritmos que mudam entre as duas variantes (as rotinas UPDATE e COLLECTORMAIN), é possível notar que não parece haver grande diferenças, apenas um mecanismo diferente de sincronização das filas do mutador com o buffer do coletor. Como as questões de concorrência no algoritmo são delicadas, esse nível de sincronização é necessário em ambas as versões. Isso indica que pode não haver diferença significativa entre o desempenho das duas versões, indicação que é confirmada pelos resultados experimentais, como mostrado a seguir.

Os resultados dos testes são mostrados na Tabela 5.12, na qual estão indi
ados os tempos totais de exe
ução em segundos e o tempo máximo de pausa dos mutadores, em milissegundos, para ada programa de teste nas duas variantes do algoritmo. Pode-se per
eber que os resultados são bastante similares. Na maioria dos testes a variante com duas filas parece apresentar tempo de pausa menor que a variante com uma fila, mas as diferenças são menores que 10% em todos os asos, e menores que 5% na maioria.

|            | 1 fila |       | 2 filas   |        |  |
|------------|--------|-------|-----------|--------|--|
| Teste      | tempo  | pausa | tempo     | pausa  |  |
| avrora     | 25.92  | 28    | 25.76     | $27\,$ |  |
| fop        | 9.75   | 25    | 10.11     | 26     |  |
| jython     | 79.73  | 48    | 77.96     | 45     |  |
| $l$ uindex | 10.39  | 22    | 10.28     | 21     |  |
| lusearch   | 51.69  | 40    | $52.30\,$ | 41     |  |
| $_{pmd}$   | 29.13  | 66    | 28.49     | 63     |  |
| xalan      | 31.36  | 29    | 32.03     | 28     |  |
| $_{bathk}$ | 21.04  | 36    | 21.90     | 36     |  |
| eclipse    | 323.09 | 50    | 326.77    | 48     |  |
| sunflow    | 29.85  | 25    | 29.52     | 24     |  |
| h2         | 30.49  | 49    | 31.47     | 50     |  |
| to meat    | 27.99  | 54    | 28.10     | 51     |  |
| tradebeans | 34.89  | 56    | 32.99     | 54     |  |
| tradesoap  | 110.69 | 38    | 114.24    | 39     |  |

Tabela 5.12: Tempo total de execução (segundos) e tempo máximo de pausa do mutador (milissegundos) para os programas de teste usando as duas variantes do algoritmo proposto.

Para obter uma caracterização mais adequada para as diferenças entre as variantes, levando em consideração as flutuações aleatórias que ocorrem no processo experimental, foram calculados intervalos de confiança para as diferenças entre as médias dos tempos de execução e tempos máximos de pausa, em nível de 99%, utilizando o mesmo método dos experimentos anteriores (*bootstrap* com 1000 replicações).

Os intervalos de confiança calculados são mostrados na Figura 5.11, onde pode-se ver que, no caso dos tempos medidos, nove dos 14 intervalos de confiança incluem o zero. Dos cinco que não incluem o zero, três apresentam vantagem para a variante com uma fila de atualização  $(v1)$ , e dois apresentam vantagem para a variante com duas filas  $(v2)$ . Isso indica que, no nível de confiança de 99%, há pouca diferença na vazão das duas variantes, não sendo essa diferença estatisticamente significante na maioria dos casos e, mesmo quando a diferença é significativa, não há uma das variantes que seja claramente superior à outra.

As diferenças são ainda menores nos intervalos calculados para os tempos de pausa. Dos 14 intervalos, apenas dois não incluem a origem. Portanto, no nível de confiança utilizado, pare
e laro que não há uma diferença estatisti
amente signi
ativa entre os tempos de pausa observados nas duas variantes. Como observado, as ne
essidades de sin
ronização entre oletor e mutador são bastante similares nas duas variantes, seja usando uma ou duas filas de atualização por mutador. Com isso, não há vantagem aparente em usar duas filas de atualização por mutador, já que mais memória é necessária para cada mutador ao se utilizar duas filas. O algoritmo proposto que usa apenas uma fila de atualização por mutador utiliza menos memória e tem desempenho similar, tanto em termos de vazão quanto de latên
ia, à variante com duas filas por mutador.

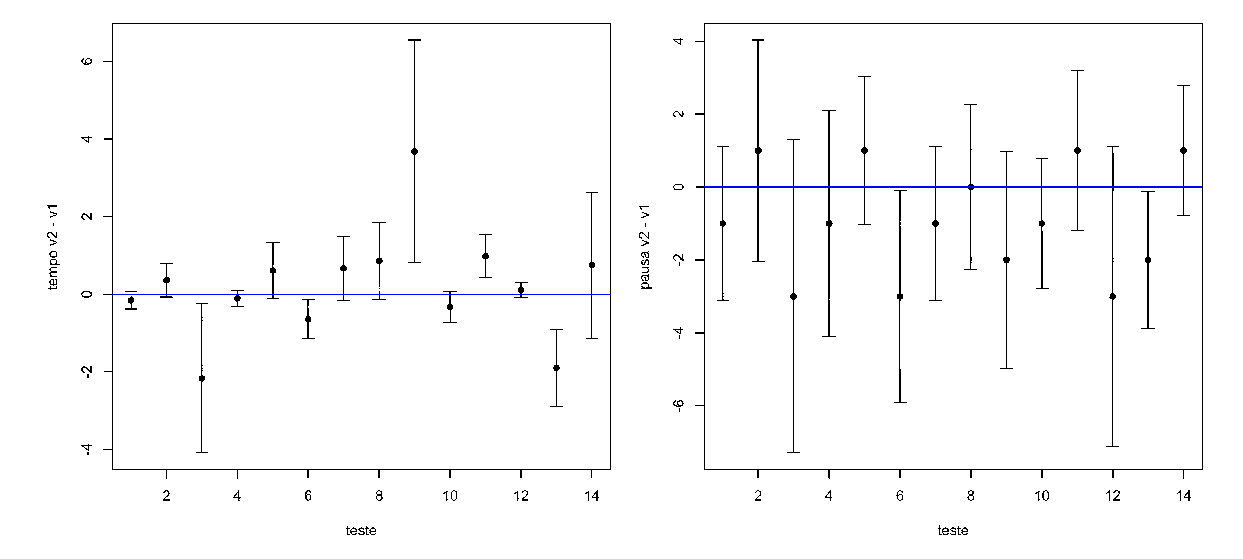

Figura 5.11: Intervalos de confiança (em nível de 99%) calculados para a diferença entre as médias dos tempos de execução entre as variantes com uma e duas filas de atualização por mutador (esquerda) e os intervalos al
ulados para a diferença entre o tempo máximo de pausa das duas variantes (direita).

Embora os testes realizados com a implementação do coletor proposto tenham demonstrado que:

- ⊲ O oletor fun
iona no onjunto de programas de teste DaCapo;
- ⊲ O oletor tem desempenho ompetitivo om os oletores paralelos presentes na Jikes em relação à vazão e é consideravelmente superior em relação à latência,

é importante determinar a orretude do algoritmo de oleta de lixo proposto nesta tese. A orretude do algoritmo é onsiderada a seguir.

## $\alpha$ pítulo  $6$

## Considerações Sobre a CORRETUDE DOS ALGORITMOS

 $\bigcirc$ s algoritmos de contagem de referências apresentados nos capítulos 4 e 5 se mostraram adequados para uso em sistemas multiprocessados, com bom desempenho em relação às alternativas disponíveis, e om o diferen
ial de imporem pausas ao programa do usuário que podem ser ordens de magnitude menores que em outros algoritmos (ver Seção 5.7).

Entretanto, um bom desempenho e pequenos tempos de pausa não importam se o algoritmo não funciona corretamente de acordo com sua especificação. Neste capítulo são feitas onsiderações sobre a orretude dos algoritmos apresentados para ontagem de referên
ias cíclicas em sistemas multiprocessados, com o objetivo final de apresentar uma prova informal da orretude do algoritmo para vários mutadores e um oletor da Seção 5.3.

As seções a seguir analisam a orretude de vários algoritmos apresentados nos Capítulos 2 a 5, observando a manutenção da propriedade de segurança e da propriedade de viva
idade em cada um. Antes disso, são feitas algumas considerações sobre a dificuldade de obter uma prova formal sobre a corretude dos algoritmos de contagem de referências cíclicas.

#### Dificuldades para uma Prova Formal  $6.1$

Os algoritmos baseados em ontagem de referên
ias foram desenvolvidos e pesquisados ao longo de dé
adas, omo detalhado no Capítulo 2. O primeiro algoritmo para ontagem

de referências cíclicas, que resolve o problema dos ciclos de lixo, foi publicado em 1990 por Martínez, Wachenchauzer e Lins [72]. Após isso, várias outras versões do algoritmo de contagem de referências cíclicas foram propostas, trazendo melhorias de desempenho consideráveis  $[64, 67, 69, 71]$ .

Esses algoritmos foram implementados em sistemas experimentais e em sistemas usados em produção, como a máquina virtual Jalapeño da IBM [1]. Provas informais da corretude dos algoritmos podem ser en
ontradas em alguns dos artigos originais que os propõem. Entretanto, é desejável ter uma prova formal da orretude dos algoritmos a partir de suas espe
i
ações.

A ne
essidade de uma prova formal se torna ainda mais importante para os algoritmos criados para multiprocessadores. Defeitos relacionados à concorrência entre processos que compartilham memória frequentemente são sutis e difíceis de detectar [49].

Juntamente om o desenvolvimento dos novos algoritmos, foram realizadas tentativas de provar os algoritmos de ontagem de referên
ias í
li
as formalmente, tanto pelo autor da presente tese omo por outros pesquisadores. Essas tentativas envolveram vários métodos formais: redes de Petri [88], CCS [80],  $\pi$ -calculus [81] e outras álgebras de processo [38]. Também onsiderou-se utilizar métodos baseados em asserções, omo a lógi
a de Owi
ki-Gries-Hoare [3], ou especificar o sistema com algum método baseado em lógicas temporais, como a TLA $+$  de Lamport [59].

A maior dificuldade experimentada pelo autor deste trabalho ao tentar criar uma prova formal da orretude dos algoritmos de ontagem de referên
ias í
li
as foi a modelagem do heap. Para simplificar a modelagem, pode-se assumir que o heap é infinito, mas o estado do algoritmo depende da one
tividade do grafo da memória. A prin
ípio, não há um limite prévio para o número de referên
ias que um ob jeto pode ter apontando para ele, e portanto o ontador de referên
ias pode atingir valores arbitrários, embora na práti
a a maioria dos objetos tenham contadores de referências com pequenos valores [61]. Não é fácil modelar características essenciais ao algoritmo, como o fato de um objeto estar transitivamente conectado à raiz, sem modelar um *heap* complexo, contendo um grafo direcionado de conectividade arbitrária, incluindo ciclos.

Por isso mesmo, as provas informais criadas para os algoritmos tendem a trabalhar com a manutenção de invariantes, e a prova da manutenção desses invariantes muitas vezes é feita de maneira indireta, por *reductio ad absurdum*. A experiência do autor desta tese indicou que uma prova direta, embora possa ser mais instrutiva e mais fácil de formalizar, é mais difícil

de criar para esse tipo de algoritmo.

#### 6.2 Propriedades de Segurança e Vivacidade

Quando se discute sobre propriedades temporais de algoritmos, é comum separar essas propriedades em dois tipos: propriedades de segurança (safety) e propriedades de vivacidade (liveness ). Em termos gerais, se um algoritmo possui uma propriedade de segurança, existe uma garantia de que algo "ruim" (algum estado indesejável) nunca pode ocorrer; para as propriedades de viva
idade, a garantia é que algum estado desejável será eventualmente atingido pelo algoritmo.

Para algoritmos de coleta de lixo, pode-se destacar uma propriedade importante de cada tipo: a propriedade de segurança é que os ob jetos ou élulas retornados à lista livre são efetivamente lixo, ou seja, não estão transitivamente one
tados à raiz; a propriedade de vivacidade é que os objetos ou células que são lixo são eventualmente retornados à lista livre. Um algoritmo de coleta de lixo que não cumpre a propriedade de segurança pode retornar à lista livre objetos ou células ainda em uso, que poderão então ser alocados novamente; isso pode ser a origem de defeitos (bugs) difíceis de serem detectados no programa. Se o algoritmo de coleta não satisfaz a propriedade de vivacidade, alguns objetos ou células que não estão mais em uso ficarão indisponíveis para o programa, configurando um vazamento de memória (space leak). Embora as consequências da violação da segurança pareçam mais sérias, vazamentos de memória, se frequentes, podem degradar signi
antemente o desempenho do programa (devido às tro
as de páginas no sistema de memória virtual) ou até mesmo fazer om que o programa seja terminado pelo sistema operacional. Desta forma, para algoritmos de coleta de lixo gerais, é importante ter as duas propriedades satisfeitas.

### 6.3 Algoritmos Sequen
iais

A análise da maioria dos algoritmos baseados em contagem de referência é simplificada se for utilizada a seguinte propriedade invariante:

⊲ Invariante: quando o programa do usuário (mutador) está exe
utando, o ontador de referências de um objeto  $O$  tem valor igual ao número de objetos fora da lista livre que têm uma referên
ia para O.

Algoritmo básico Com relação ao algoritmo básico de contagem de referências, apresentado no Capítulo 2 (Algoritmos 2.8 e 2.9), uma observação importante aqui é que a invariante não diz que o contador de referências de  $O$  tem valor igual ao número de referências para  $O$  que estão transitivamente conectadas à raiz; esse invariante seria inválido quando  $O$  estivesse no fecho transitivo de algum ciclo que não estivesse transitivamente conectado à raiz. Esse é o problema já men
ionado do algoritmo de ontagem de referên
ias: não dete
tar o isolamento – em relação à raiz – de objetos no fecho transitivo de algum ciclo.

O algoritmo é sequencial; durante a ação do coletor, o invariante pode ser transitoriamente inválido – as atualizações no contador ocorrem em tais momentos – mas ao fim de cada operação o invariante é reestabele
ido orretamente. Desta forma, sempre que o mutador está exe
utando, o invariante é mantido. A manutenção da propriedade de segurança pode ser concluída através do invariante: se um objeto  $O$  tem seu contador de referências com valor zero, significa que as únicas referências que podem existir para  $O$  são de objetos na lista livre; portanto, O não está em uso pelo programa e pode ser reaproveitado (adicionado à lista  $livre$ ).<sup>1</sup>

Entretanto, o algoritmo bási
o de ontagem de referên
ias não garante a propriedade de vivacidade. O contra-exemplo é a existência de ciclos que podem perder suas conexões com a raiz e não serem liberados, pois as referências internas vindas de objetos do ciclo fazem com que o contador de referências dos objetos no fecho transitivo desse ciclo nunca chegue a ter o valor zero.

Contagem de referências cíclicas No algoritmo de contagem de referências cíclicas do Capítulo 3, o invariante acima ainda é mantido. Durante as operações do coletor, que incluem as operações de rastreamento local para busca de ciclos (SCANSTATUSANALYSER, Algoritmo 3.5), o contador de referências pode ter seu valor alterado de maneira que o invariante seja momentaneamente quebrado, mas quando o mutador exe
uta, o invariante sempre é mantido. A análise das propriedades de segurança e viva
idade, entretanto, é afetada pela existência do *status analyser*. Qualquer objeto cujo contador de referências tenha valor maior que um em algum momento será adicionado ao *status analyser* – ou estará transitivamente

 $^1$ Um caso limite é se um objeto  $O_1$  aponta para  $O,$  e essa referência será transferida de forma que, ao final,  $O_2$ esteja apontando para  $O$ , e não  $O_1$ . Mesmo que a referência de  $O_1$  seja excluída antes da referência em  $O_2$  ser criada, a única forma que o programa tem de estabelecer uma referência de O<sub>2</sub> para O é se essa referência estiver guardada em algum objeto ativo (uma variável temporária, em muitos casos). Portanto, o contador de referências de O nunca terá valor 0 durante a transferên
ia.

one
tado a um ob jeto no status analyser.

Segurança Para analisar a segurança, note-se que objetos podem ser liberados apenas em DELETE (Algoritmo 3.4) ou em COLLECT (Algoritmo 3.8). COLLECT é chamada pela rotina SCANSTATUSANALYSER caso, após passar por MARKRED e SCANGREEN, a célula ainda esteja marcada com a cor vermelha. Em MARKRED (Algoritmo 3.6), vê-se que os objetos no *status analyser* são pintados de vermelho e têm seus contadores de referências subtraídos de a
ordo om o número de outros ob jetos vermelhos que apontam para ele (linha 5). Depois da marcação recursiva de objetos para a cor vermelha e redução dos contadores de referências para descontar as referências internas ao ciclo (ou objetos no fecho transitivo do mesmo), ob jetos que ainda possuem o ontador de referên
ias om valor maior que zero estão conectados transitivamente à raiz, e são adicionados ao *status analyser* para serem analisados posteriormente (linhas 11 e 12 de MARKRED, Algoritmo 3.6). Portanto, se um objeto analisado pelo rastreamento lo
al estiver one
tado transitivamente à raiz, ele será adi
ionado ao status analyser; de volta a SCANSTATUSANALYSER, se um objeto tiver a cor vermelha e o contador de referências com valor maior que zero, o mesmo será passado para a rotina SCAN-GREEN (Algoritmo 4.7), como pode ser visto nas linhas 9 e 10 de SCANSTATUSANALYSER. Em SCANGREEN, o objeto é pintado de verde (linha 2) e os contadores de referência no seu fecho transitivo são reestabelecidos para incluir as referências desconsideradas em MARKRED. Portanto, um objeto que está transitivamente conectado à raiz, mesmo que seja analisado em SCANSTATUSANALYSER, não será liberado, garantindo a propriedade de segurança.

Vivacidade Para a propriedade da vivacidade, o caso que não é coberto pelo algoritmo básico de contagem de referências é o de ciclos isolados da raiz, nos quais pelo menos um ob jeto no seu fe
ho transitivo permane
e om ontador de referên
ias om valor maior que um devido às referências internas originadas do ciclo. Como esse é o único caso em que a propriedade de viva
idade não é observada no algoritmo bási
o, esse é o aso que será analisado aqui. Como já mencionado no Capítulo 3, um ciclo será isolado quando a última referência originada (transitivamente) da raiz para algum objeto  $O$  do ciclo for eliminada. Nesse caso, o objeto O deverá ter, antes da eliminação, um contador de referências com valor no mínimo igual a dois, sendo uma dessas referên
ias a referên
ia externa, e as demais são possíveis referências internas ao ciclo, das quais deve existir pelo menos uma para que seja um ciclo. A eliminação da última referência externa ao ciclo faz com que O seja passado à rotina DELETE

(Algoritmo 3.4). Como o ontador de referên
ias de O nesse aso <sup>é</sup> maior que um, <sup>a</sup> parte else do comando condicional da linha 2 será executada, a partir da linha 9. Isso faz com que o objeto O seja adicionado ao *status analyser* e marcado com a cor preta. Como não há outras referências para objetos no fecho transitivo do ciclo, todos esses objetos permanecerão no mesmo estado até que o objeto O no *status analyser* seja analisado; o mutador não tem referências aos objetos do fecho transitivo do ciclo para realizar alterações no estado dos mesmos. Assim, eventualmente O será analisado em SCANSTATUSANALYSER, e como sua cor é preta, MARKRED será chamada (linhas 6 e 7 de SCANSTATUSANALYSER). MARKRED marcará, recursivamente, todos os objetos no fecho transitivo de  $O$  como vermelhos e reduzirá os ontadores de referên
ia dos mesmos ob jetos para des
ontar as referên
ias internas. Como não há objetos no fecho de O que estejam conectados transitivamente à raiz, ao final do processamento de MARKRED, todos os objetos no fecho de  $O$  terão contador de referências com valor zero. Portanto, nenhum desses objetos será adicionado ao *status analyser* (linhas 11 e 12 de MARKRED) e SCANGREEN nunca será chamada em nenhum deles (linhas 9 e 10 de SCANSTA $t_{\text{IVS}}$  TUSANALYSER). O resultado final é que os objetos no fecho transitivo de O permanecerão com a cor vermelha, e eventualmente a execução de SCANSTATUSANALYSER chegará na chamada a COLLECT tendo O como argumento (linhas 13 e 14 de SCANSTATUSANALYSER). COLLECT executará a liberação de O (linhas  $8 \text{ e } 9$ ) e irá recursivamente percorrer os objetos no fecho  $de O$ , liberando-os. Isso garante que a propriedade de vivacidade é mantida, pois os ciclos são eventualmente liberados pelo pro
edimento de rastreamento lo
al ini
iado a partir de SCANSTATUSANALYSER.

#### Corretude do Algoritmo com Um Mutador  $6.4\,$

O algoritmo para um mutador e um oletor usando la de atualizações (Seção 4.3.2) usa rotinas para rastreamento local de ciclos que são bastante similares às do algoritmo de ontagem de referên
ias í
li
as analisado na seção anterior. Entretanto, as operações do mutador (especificamente UPDATE) não alteram o valor dos contadores de referência diretamente, apenas incluindo registros na fila de atualizações. O coletor processa a fila de atualizações periodi
amente e realiza as alterações ne
essárias nos ontadores de referên
ia, e isso o
orre sem nenhuma interferência do mutador.

A diferença mais importante o
orre no pro
esso de rastreamento lo
al, pois enquanto o coletor realiza o rastreamento, o mutador pode alterar referências de, ou para, objetos que

estão sendo rastreados. Uma observação aqui torna a veri
ação da viva
idade mais simples: a propriedade de um objeto ser lixo, ou seja, não estar transitivamente conectado à raiz, é uma propriedade estável com relação às operações do mutador. Isso significa que um objeto que seja lixo, ou um ciclo isolado de lixo, não pode deixar de ter tal propriedade devido a nenhuma operação do mutador. Como observado anteriormente, o mutador não possui mais referências a objetos que sejam lixo, e portanto não pode alterá-los. Assim, se um ciclo for isolado, o algoritmo da Seção 4.3.2 irá recuperar os objetos no fecho transitivo do ciclo, como analisado no aso sequen
ial. Isso garante que a propriedade da viva
idade é mantida para objetos em ciclos de lixo.

### 6.5 Corretude do Algoritmo om Vários Mutadores

Esta seção analisa a orretude do algoritmo para um oletor e vários mutadores, apresentado na Seção 5.3 e implementado na máquina virtual Java Jikes RVM, como descrito na Seção 5.6.

O algoritmo para vários mutadores da Seção 5.3 é baseado no algoritmo com fila de atualizações da Seção 4.3.2, uja orretude é analisada na Seção 6.5. A questão da segurança é similar ao aso do algoritmo om apenas um mutador. A diferença é que o oletor reúne todas as informações nas filas de atualização de cada mutador no início do ciclo de coleta, e pre
isa integrar essas informações para atualizar os ontadores de referên
ias de todos os objetos que aparecem nas filas de atualização.

Uma questão importante na integração entre os conteúdos das filas de atualização é garantir que apenas um registro de atualização esteja presente para cada objeto cujas referências para ele foram atualizadas no ciclo de coleta atual. Assim, o contador de referências de cada objeto é atualizado apenas uma vez em cada ciclo. Isso é garantido na rotina UPDATE (Algoritmo 5.1) através do uso do flag updated. Em UPDATE, o flag updated de cada objeto é verificado antes da inserção de um registro na fila de atualizações; se o objeto já foi atualizado no i
lo atual, um registro não é inserido. Isso garante que só há um registro para um dado objeto em cada ciclo.

Segurança No coletor, o procedimento UPDATEREFERENCECOUNTERS (Algoritmo 4.10) tem a responsabilidade de atualizar os valores dos ontadores de referên
ias, baseado no onteúdo do buffer construído a partir das filas de atualização dos mutadores. Se uma referência

a um objeto foi removido, UPDATEREFERENCECOUNTERS chama RECDEL (Algoritmo 4.5), que realiza a remoção recursiva de referências. Assim como no algoritmo para um mutador e um coletor, RECDEL garante que apenas objetos que não estão mais vivos serão efetivamente removidos para o espaço livre. Isso garante a propriedade da segurança.

Vivacidade Como mencionado, UPDATEREFERENCECOUNTERS chama RECDEL para contabilizar a remoção de referências a um objeto. Por sua vez, RECDEL detecta quando a remoção da referência ao objeto tiver o potencial de isolar um ciclo - verificando se o contador de referência tem valor maior que um; nesse caso, o objeto é adicionado ao status analyser, que fará a verificação de ciclos assim como nas versões anteriores do algoritmo. O processo todo de varredura de ciclos locais não é diferente dos algoritmos previamente examinados, e desta forma a propriedade da vivacidade está garantida.

# apítulo 7

## CONCLUSÕES E Considerações Finais

El ste trabalho apresentou um estudo realizado sobre algoritmos de contagem de referencias<br>El cíclicas adequados para uso em sistemas multiprocessados, detalhando os algoritmos em  $\overline{I}$  cíclicas adequados para uso em sistemas multiprocessados, detalhando os algoritmos em si, implementações dos mesmos foram realizadas em plataformas de testes, e resultados de testes de desempenho realizados.

Dois novos algoritmos foram propostos: um algoritmo para uma arquitetura baseada em um mutador e um oletor, baseado no on
eito de la de atualizações (Seção 4.3.2), e um algoritmo adequado para arquiteturas om vários mutadores e um oletor, usando também o on
eito de la de atualizações (Capítulo 5). Esses novos algoritmos foram implementados e testados em conjuntos de programas de *benchmarking* para análises de desempenho. Os resultados mostrados são promissores: ambos os algoritmos têm desempenho ompetitivo em relação às alternativas disponíveis e, no caso do algoritmo para vários mutadores, apresenta tempos de pausa muito menores do que as alternativas.

Os novos algoritmos apresentados nos Capítulos 4 e 5 respondem positivamente às Questões de Pesquisa 1 e 2 apresentadas na Seção 1.3.1. Em espe
ial, om relação à Questão 2, o uso da fila de atualizações não só reduz a necessidade de sincronização entre coletor e mutador, como também reduz o número de atualizações necessárias nos contadores de referências dos ob jetos, resultando em uma melhora onsiderável no desempenho do algoritmo.

O algoritmo do Capítulo 5 se presta bem à implementação em arquiteturas atuais baseadas em máquinas virtuais omo a Java Virtual Ma
hine ou sistemas de tempo de exe
ução geren-

iados omo o Common Language Runtime (CLR) da plataforma .NET da Mi
rosoft. Em relação a algoritmos de coleta de lixo usados nessas plataformas, o algoritmo do Capítulo 5 tem desempenho menos de 10% pior em todos os testes realizados, mas tem a grande vantagem de impor tempos de pausa menores ao programa exe
utado; de fato, os tempos de pausa no algoritmo de ontagem de referên
ias í
li
as são ordens de magnitude menores que os dos algoritmos on
orrentes. Isso é uma evidên
ia da resposta positiva dada à Questão de Pesquisa 1 da Seção 1.3.1. Os testes realizados com os programas do conjunto DaCapo, que são baseados em apli
ações reais es
ritas em Java, respondem à Questão de Pesquisa 3 de maneira satisfatória.

Também foi feito um onjunto de testes preliminares para determinar o omportamento do algoritmo proposto para vários mutadores om relação ao res
imento do número de pro essadores disponíveis, omo pode ser visto na Seção 5.7.5. Os testes realizados om um omputador om pro
essador de 4 nú
leos mostram que o algoritmo proposto para vários mutadores continua tendo bom desempenho tanto em *throughput* como em relação à latência. Isso responde par
ialmente à Questão de Pesquisa 4, mas mais investigação é ne
essária para observar tendên
ias que apareçam quando o número de pro
essadores res
e ainda mais. Essa ideia e outras rela
ionadas podem ser exploradas em trabalhos futuros, omo será detalhado adiante.

Esta ara
terísti
a do algoritmo proposto no Capítulo 5 pode ser usada om vantagem em situações em que a latên
ia e o tempo de resposta do programa são tão ou mais importantes que o desempenho, por exemplo:

- ⊲ Sistemas de tempo real, nos quais o programa deve responder às soli
itações dentro de prazos fixos. Algoritmos de coleta de lixo que impõem pausas maiores podem tornar imprevisível o tempo de resposta do sistema, pois um ciclo de coleta pode começar enquanto existe uma ou mais soli
itações pendentes.
- ⊲ Sistemas de interfa
e om o usuário nal. Usuários tendem a preferir sistemas que respondam aos seus comandos, mesmo que o tempo total para realizar cada comando seja um pou
o maior.
- ⊲ Servidores ou Serviços Web que devem responder às soli
itações dentro de prazos estipulados por algum ontrato de serviço.

Em aplicações onde o tempo total de processamento é mais importante, como em aplicações científicas, pode ser mais desejável usar métodos alternativos à contagem de referências.

#### $7.1$ 7.1 Sugestões para Trabalhos Futuros

O trabalho de investigação relatado aqui sus
ita uma grande possibilidade de outros estudos rela
ionados que podem ser realizados. Alguns exemplos são sugeridos a seguir:

- ⊳ As filas usadas pelos algoritmos baseados em filas de atualização têm um impacto importante no desempenho resultante. Existe um ferramental teóri
o baseado em teoria das filas que poderia ser usado para analisar matematicamente algumas características do desempenho dessas filas, e as informações dessa análise poderiam ser usadas para determinar a relação entre alguns parâmetros asso
iados (por exemplo, tamanho máximo da fila) e o desempenho final do algoritmo.
- ⊲ O maior ponto de ontenção no algoritmo para vários mutadores do Capítulo 5 é o a
esso à lista de espaço livre na memória: todos os threads a
essam a mesma lista. Uma possível alteração que poderia reduzir a contenção e melhorar o desempenho do algoritmo seria ter listas de espaço livre separadas para cada *thread* ou grupo de threads. Seria necessário estudar qual a melhor solução para casos como um thread usando todo o espaço de memória na sua lista livre, enquanto as listas de outros *threads* possuem espaço disponível. Seria ne
essário testar se a alteração ompensa a maior complexidade com uma melhoria significativa no desempenho do algoritmo.
- ⊲ O algoritmo para vários mutadores (Capítulo 5) suspende ada mutador por algum tempo enquanto opia sua la de atualizações. Uma possibilidade para reduzir as pausas ainda mais seria usar uma estrutura diferente para a fila de atualização. Um exemplo é usar duas filas para cada thread, filas  $F_1$  e  $F_2$ . Apenas uma das filas estaria ativa em cada momento. Inicialmente, pode-se usar a fila  $F_1$  como ativa. Durante o início do ciclo de coleta, em que o coletor precisa obter o conteúdo das filas de atualização de cada mutador, a fila ativa para o mutador passa a ser  $F_2$ , enquanto o conteúdo de  $F_1$  é utilizado pelo coletor; registros de atualização seriam incluídos apenas na fila ativa. Essas alterações, se não criarem problemas de sincronização ou interferên
ia entre oletor e mutadores, talvez reduzam ou mesmo eliminem as pausas impostas pelo oletor.
- ⊲ Os algoritmos testados neste trabalho usam apenas um pro
esso ou thread oletor, o que é adequado para um omputador om pou
os pro
essadores. Entretanto, à medida que o número de núcleos de processamento cresce, provavelmente será mais

vanta joso ter vários oletores fun
ionando em paralelo. Algumas possibilidades para arquiteturas om mais de um oletor foram sugeridas no Capítulo 5, mas nenhum algoritmo seguindo essas possibilidades foi implementado. Uma sugestão de trabalho é desenvolver e implementar um algoritmo com vários coletores em alguma plataforma de hardware com um maior número de processadores, ou através de simulação, e verificar o desempenho das soluções propostas.

⊲ Os algoritmos propostos nos Capítulos 4 e 5 podem ser adaptados para uso om sistemas distribuídos de memória ompartilhada. Como não há a ne
essidade de varrer todo o espaço de memória compartilhada, como ocorre nos algoritmos de coleta por ópia ou oleta por mar
ação e varredura, os algoritmos que usam ontagem de referência tendem a ter melhor desempenho em arquiteturas distribuídas. Embora a sinronização envolvida seja mais omplexa, os algoritmos fun
ionam om relativamente poucas operações de sincronização explícita. No algoritmo para vários mutadores do Capítulo 5, as filas de atualização já são obtidas pelo coletor de uma forma similar a um snapshot distribuído.

## REFERÊNCIAS

- [1] B. Alpern and et al., "The jalapeño virtual machine," IBM Systems Journal, vol. 39, no. 1, pp. 211-215, Março 2000.
- [2] G. M. Amdahl, "Validity of the single processor approach to achieving large scale computing capabilities," in Proc. AFIPS Spring Joint Computer Conference, Atlantic City, NJ, USA, Abril 1967, pp. 483-485.
- [3] G. R. Andrews, *Concurrent Programming: Principles and Practice*. Addison-Wesley Professional, Julho 1991.
- [4] -, Foundations of Multithreaded, Parallel, and Distributed Programming. Addison-Wesley Professional, Julho 1999.
- [5] K. Arnold, J. Gosling, and D. Holmes, The Java Programming Language (4th Edition). Addison-Wesley Professional, Agosto 2005.
- [6] ArsTechnica, "Multicore, dual-core, and the future of intel," 2004. [Online]. Available: http://arste
hni
a.
om/arti
les/paedia/
pu/intel-future.ars/1
- [7] Azatchi, Hezi, Levanoni, Yossi, Paz, Harel, and Petrank, Erez, "An on-the-fly mark and sweep garbage collector based on sliding views," in OOPSLA '03: Proceedings of the 18th annual ACM SIGPLAN conference on Object-oriented programing, systems,  $languages, and applications.$  New York, NY, USA: ACM, 2003, pp. 269–281. [Online]. Available: http://dx.doi.org/10.1145/949305.949329
- [8] J. W. Backus, R. J. Beeber, S. Best, R. Goldberg, L. M. Haibt, H. L. Herrick, R. A. Nelson, D. Sayre, P. B. Sheridan, H. Stern, I. Ziller, R. A. Hughes, and R. Nutt, The fortran automatic coding system," in Papers presented at the February 26-28, 1957, western joint computer conference: Techniques for reliability, ser. IRE-AIEE-ACM '57 (Western). New York, NY, USA: ACM, 1957, pp. 188–198.
- [9] D. F. Bacon, C. R. Attanasio, H. B. Lee, V. T. Rajan, and S. Smith, "Java without the coffee breaks: a nonintrusive multiprocessor garbage collector," in PLDI '01: Proeedings of the ACM SIGPLAN 2001 onferen
e on Programming language design and  $implementation.$  New York, NY, USA: ACM, 2001, pp. 92-103.
- [10] N. Benton, "Abstracting allocation: The new new thing," in Computer Science Logic (CSL 2006), ser. Lecture Notes in Computer Science. Springer-Verlag, 2006.
- [11] S. M. Blackburn, R. Garner, C. Hoffman, A. M. Khan, K. S. McKinley, R. Bentzur, A. Diwan, D. Feinberg, D. Frampton, S. Z. Guyer, M. Hirzel, A. Hosking, M. Jump, H. Lee, J. E. B. Moss, A. Phansalkar, D. Stefanovi¢, T. VanDrunen, D. von Din
klage, and B. Wiedermann, "The DaCapo benchmarks: Java benchmarking development and analysis," in  $OOPSLA$  '06: Proceedings of the 21st annual ACM SIGPLAN conference on Object-Oriented Programing, Systems, Languages, and Applications. New York, NY, USA: ACM Press, Oct. 2006, pp. 169-190.
- [12] S. M. Blackburn, K. S. McKinley, R. Garner, C. Hoffmann, A. M. Khan, R. Bentzur, A. Diwan, D. Feinberg, D. Frampton, S. Z. Guyer, M. Hirzel, A. Hosking, M. Jump, H. Lee, J. E. B. Moss, A. Phansalkar, D. Stefanovik, T. VanDrunen, D. von Din
klage, and B. Wiedermann, "Wake up and smell the coffee: evaluation methodology for the 21st century," Commun.  $ACM$ , vol. 51, pp. 83-89, August 2008.
- [13] S. Blackburn, R. Garner, and D. Frampton, "Mmtk: The memory management toolkit," JikesRVM, Tech. Rep., 2006. [Online]. Available: http://cs.anu.edu.au/~Robin.Garner/ mmtk-guide.pdf
- [14] S. Blazy and X. Leroy, "Formal verification of a memory model for C-like imperative languages," in International Conference on Formal Engineering Methods (ICFEM 2005), ser. Lecture Notes in Computer Science, vol. 3785. Springer-Verlag, 2005, pp. 280–299.
- [15] H. Boehm, "Destructors, finalizers, and synchronization," in POPL '03: Proceedings of the 30th ACM SIGPLAN-SIGACT symposium on Prin
iples of programming languages, vol. 38, no. 1. New York, NY, USA: ACM Press, Janeiro 2003, pp. 262–272.
- [16] —, "The space cost of lazy reference counting," in POPL '04: Proceedings of the 31st ACM SIGPLAN-SIGACT symposium on Prin
iples of programming languages, vol. 39, no. 1. New York, NY, USA: ACM Press, Janeiro 2004, pp. 210-219.
- [17] H. Boehm and A. Demers, "Garbage collection in an uncooperative environment," Software Practice & Experience, vol. 9, no. 18, pp. 195-244, 1988.
- [18] E. Chailloux, P. Manoury, and B. Pagano, *Développement d'applications avec Objective* Caml. O'Reilly, 2000.
- [19] C. J. Cheney, "A nonrecursive list compacting algorithm," Commun. ACM, vol. 13, pp. 677-678, November 1970.
- [20] J. Chirimar, C. A. Gunter, and J. G. Riecke, "Reference counting as a computational interpretation of linear logic," Journal of Functional Programming, vol. 6, no. 2, pp. 195–244, 1996. [Online]. Available: http://citeseer.ist.psu.edu/chirimar96reference.html
- [21] W. F. Clocksin and C. S. Mellish, *Programming in Prolog, 5th edition.* Springer, 2003.
- [22] G. E. Collins, "A method for overlapping and erasure of lists," *Communications of the*  $ACM$ , vol. 3, no. 12, pp. 655–657, Dezembro 1960.
- [23] D. Coward, "Java vm: Trying a new garbage collector for  $\gamma$ " 2008. [Online]. Available: http://blogs.sun.
om/theplanetarium/entry/java\_vm\_trying\_a\_new
- [24] M. J. Crawley, The R Book. Wiley, 2007.
- [25] D. L. Detlefs, C. Flood, S. Heller, and T. Printezis, "Garbage-first garbage collection," pp. 37–48, 2004. [Online]. Available: http://dx.doi.org/10.1145/1029873.1029879
- [26] D. L. Detlefs, P. A. Martin, M. Moir, and G. L. Steele, "Lock-free reference counting," Distributed Computing, vol. 15, no. 4, pp. 255-271, Dezembro 2002.
- [27] J. DeTreville, "Experience with concurrent garbage collectors for Modula-2+," DECSRC, Te
h. Rep. 64, Agosto 1990.
- [28] P. L. Deutsch and D. G. Bobrow, "An efficient, incremental, automatic garbage collector," *Commun. ACM*, vol. 19, no. 9, pp. 522-526, Setembro 1976.
- [29] E. W. Dijkstra, L. Lamport, A. J. Martin, C. S. Scholten, and E. F. M. Steffens, "Onthe-fly garbage collection: an exercise in cooperation," *Commun. ACM*, vol. 21, no. 11, pp. 966975, Novembro 1978.
- [30] D. Doligez and G. Gonthier, "Portable, unobtrusive garbage collection for multiprocessor systems," in Proceedings of the 21st ACM SIGPLAN-SIGACT Symposium on Principles of Programming Languages, 1994.
- [31] D. Doligez and X. Leroy, "A concurrent, generational garbage collector for a multithreaded implementation of ML," in Proceedings of the 20th ACM SIGPLAN-SIGACT Symposium on Principles of Programming Languages, 1993.
- [32] R. K. Dybvig, The Scheme Programming Language, 3rd. edition. MIT Press, 2003.
- [33] R. R. Fenichel and J. C. Yochelson, "A lisp garbage-collector for virtual-memory computer systems," Commun.  $ACM$ , vol. 12, pp. 611–612, November 1969.
- [34] A. J. Field and P. Harrison, *Functional Programming.* Addison-Wesley, Julho 1988.
- [35] J. A. S. Filho, "Algoritmos para contagem de referências cíclicas," Master's thesis, Centro de Informáti
a, Universidade Federal de Pernambu
o, Fevereiro 2002.
- [36] D. Flanagan, JavaScript: The Definitive Guide, 5th edition. O'Reilly, 2006.
- [37] C. Flood, D. Detlefs, N. Shavit, and C. Zhang, "Parallel garbage collection for shared memory multiprocessors," in Usenix Java Virtual Machine Research and Technology Symposium (JVM '01), Monterey, CA, 2001.
- [38] W. Fokkink, *Introduction to Process Algebra*. Springer, Fevereiro 2000.
- [39] A. Formiga and R. D. Lins, "A New Architecture for Concurrent Lazy Cyclic Reference Counting on Multi-Processor Systems," Journal of Universal Computer Science, vol. 13, no. 6, 2007.
- [40] ——, "Efficient removal of noisy borders of monochromatic documents," in Image Analysis and Recognition, ser. Lecture Notes in Computer Science, M. Kamel and A. Campilho, Eds. Springer Berlin / Heidelberg, 2009, vol. 5627, pp.  $158-167$ .
- [41] E. Fuentes and E. Eilebrecht, "Thread Management in the CLR," MSDN Magazine, no. 6, 2008. [Online]. Available: http://msdn.microsoft.com/en-us/magazine/dd252943.aspx
- [42] J. Y. Girard, "Linear logic: Its syntax and semantics," in Advances in Linear Logic (Proc. of the Workshop on Linear Logic, Cornell University, June 1993), J.Y. Girard, Y. Lafont, and L. Regnier, Eds., no. 222. Cambridge University Press, 1995.
- [43] B. Goetz, "Java theory and practice: Garbage collection in the hotspot jym," IBM  $\text{developer Works}, 2003.$  [Online]. Available: http://www.ibm.com/developerworks/java/ library/j-jtp11253/index.html
- [44] W. Gruener, "Intel aims for 32 cores by 2010,"  $TG$  Daily, 2006. [Online]. Available: http://www.tgdaily.com/2006/07/10/intel\_32\_core\_processor/
- [45] S. P. Harbison, *Modula-3*. Prentice-Hall, 1992.
- [46] A. Hejlsberg, M. Torgensen, S. Wiltamuth, and P. Golde, The  $C#$  Programming Language, 4th edition. Addison-Wesley Professional, 2010.
- [47] A. Hejlsberg, S. Wiltamuth, and P. Golde,  $C#$  *Programming Language, The (2nd Edi*tion) (Mi
rosoft .Net Development Series). Addison-Wesley Professional, Junho 2006.
- [48] M. P. Herlihy and J. E. B. Moss, "Lock-free garbage collection for multiprocessors," Parallel and Distributed Systems, IEEE Transactions on, vol. 3, no. 3, pp. 304-311, 1992. [Online]. Available: http://ieeexplore.ieee.org/xpls/abs\_all.jsp?arnumber=139204
- [49] M. P. Herlihy and N. Shavit, The Art of Multiprocessor Programming. Morgan Kaufmann Publishers, Dezembro 2008.
- [50] J. E. Hopcroft, R. Motwani, and J. D. Ullman, *Introduction to Automata Theory, Lan*guages, and Computation (2nd Edition). Addison Wesley, Novembro 2000.
- [51] R. Jain, The Art of Computer Systems Performance Analysis. John Wiley & Sons, 1991.
- [52] K. Jensen, N. Wirth, A. B. Mickel, and J. F. Miner, *Pascal User Manual and Report:* ISO Pas
al Standard. Springer, Setembro 1991.
- [53] R. Jones and R. Lins, *Garbage Collection : Algorithms for Automatic Dynamic Memory* Management. John Wiley & Sons, Setembro 1996.
- [54] S. P. Jones and J. H. (editors), Tech. Rep.
- [55] B. W. Kernighan and D. M. Ritchie, C A Linguagem de Programação, Padrão ANSI. Campus, 1989.
- [56] D. E. Knuth, Art of Computer Programming, Volume 1: Fundamental Algorithms (3rd) Edition). Addison-Wesley Professional, Julho 1997.
- [57] S. G. Kochan, *Programming in Objective-C 2.0, 2nd edition*. Addison-Wesley Professional, 2009.
- [58] L. Lamport, Specifying Systems: The  $TLA +$  Language and Tools for Hardware and Software Engineers. Addison-Wesley Professional, Julho 2002.
- $[59]$  ——, Specifying Systems: The TLA + Language and Tools for Hardware and Software Engineers. Addison-Wesley, 2003.
- [60] D. Leijen and E. Meijer, "Parsec: Direct style monadic parser combinators for the real world," 2001. |Online|. Available: citeseer.ist.psu.edu/article/leijen01parsec.html
- [61] Y. Levanoni and E. Petrank, "An on-the-fly reference-counting garbage collector for java,"  $ACM$  Trans. Program. Lang. Syst., vol. 28, no. 1, pp. 1–69, Janeiro 2006. [Online]. Available: http://dx.doi.org/10.1145/1111596.1111597
- [62] I. Limited, *Occam Programming Manual.* Prentice Hall, 1984.
- [63] T. Lindholm and F. Yellin, The Java Virtual Machine Specification, 2nd. edition. Prenti
e-Hall, 1999.
- [64] R. D. Lins, "Lazy cyclic reference counting," Journal of Universal Computer Science, vol. 9, no. 8, pp. 813-828, Agosto 2003.
- [65] R. Lins, B. Ávila, and A. Formiga, "Bigbatch an environment for processing monochromatic documents," in *Image Analysis and Recognition*, ser. Lecture Notes in Computer Science, A. Campilho and M. Kamel, Eds. Springer Berlin / Heidelberg, 2006, vol. 4142, pp. 886–896. [Online]. Available: http://dx.doi.org/10.1007/11867661  $\,$  80
- [66] R. D. Lins, "A shared memory architecture for parallel cyclic reference counting," Microprocessing and Microprogramming, vol. 34, pp. 31-35, Setembro 1991.
- [67] , "Cyclic reference counting with lazy mark-scan," Inf. Process. Lett., vol. 44, no. 4, pp. 215220, Dezembro 1992.
- [68] —, "A multi-processor shared memory architecture for parallel cyclic reference counting," Microprocessing and Microprogramming, vol. 35, pp. 563-568, 1992.
- [69] —, "An efficient algorithm for cyclic reference counting," Inf. Process. Lett., vol. 83, no. 3, pp. 145-150, Agosto 2002.
- [70] —, "A new multi-processor architecture for parallel lazy cyclic reference counting," in SBAC-PAD '05: Proceedings of the 17th International Symposium on Computer Architecture on High Performance Computing. Washington, DC, USA: IEEE Computer Society, 2005, pp. 35-43.
- [71] f Cyclic reference counting," *Inf. Process. Lett.*, vol. 109, no. 8, pp. 71-78, Dezembro 2008.
- [72] A. D. Martínez, R. Wachenchauzer, and R. D. Lins, "Cyclic reference counting with local mark-scan," *Inf. Process. Lett.*, vol. 34, no. 1, pp. 31-35, Fevereiro 1990.
- [73] Y. Matsumoto, Ruby In A Nutshell. O'Reilly Media, Inc., Novembro 2001.
- [74] G. Mattos, R. D. Lins, A. Formiga, and F. M. Junqueira Martins, "Bigbatch: a document processing platform for clusters and grids," in *Proceedings of the 2008 ACM symposium* on Applied computing, ser. SAC '08. New York, NY, USA: ACM, 2008, pp. 434-441.
- [75] G. d. O. Mattos, A. Formiga, R. D. Lins, F. de Carvalho Júnior, and F. J. Martins, "Comparative aspects between the cluster and grid implementations of bigbatch," Journal of Universal Computer Science, vol. 14, no. 18, pp. 3031-3050, 2008.
- [76] G. d. O. Mattos, R. D. Lins, A. Formiga, and F. H. d. Carvalho Jr., "A comparison of cluster and grid configurations executing image processing tasks in a local network," International Conference on Networking, vol. 0, pp. 408-414, 2008.
- [77] H. J. Mcbeth, "Letters to the editor: on the reference counter method," Commun. ACM, vol. 6, no. 9, Setembro 1963.
- [78] J. McCarthy, "Recursive functions of symbolic expressions and their computation by machine," Communications of the ACM, vol. 3, no. 3, pp. 184–195, Março 1960.
- [79] R. Milner, "A theory of type polymorphism in programming," Journal of Computer and  $System\, Sciences, vol. 17, no. 3, pp. 348-375, Dezembro 1978.$
- [80] ——, *Communication and Concurrency*. Prentice Hall, Inc., Dezembro 1989.
- [81] —, Communicating and Mobile Systems: The Pi Calculus. Cambridge University Press, Junho 1999.
- [82] M. Minsky, "A lisp garbage collector algorithm using serial secondary storage," Cambridge, MA, USA, Te
h. Rep., 1963.
- [83] G. E. Moore, "Cramming more components onto integrated circuits," Proceedings of the IEEE, vol. 86, no. 1, pp. 82–85, 1998. [Online]. Available: http: //ieeexplore.ieee.org/xpls/abs\_all.jsp?arnumber=658762
- [84] G. C. Necula, "Proof-carrying code," in *Conference Record of POPL '97: The 24th ACM* SIGPLAN-SIGACT Symposium on Principles of Programming Languages, Paris, France, Janeiro 1997, pp. 106–119. [Online]. Available: http://citeseer.ist.psu.edu/49901.html
- [85] K. Olukotun, B. A. Nayfeh, L. Hammond, K. Wilson, and K. Chang, "The case for a single-chip multiprocessor," in ASPLOS-VII: Proceedings of the seventh international conference on Architectural support for programming languages and operating systems. New York, NY, USA: ACM Press, 1996, pp. 2-11.
- [86] W. Partain, "The nofib benchmark suite of haskell programs," in Workshops in Computing - Proceedings of the 1992 Glasgow Workshop on Functional Programming. London, UK: Springer Verlag, 1993, pp. 195-202.
- [87] D. A. Patterson and J. L. Hennessy, Organização e Projeto de Computadores: A Interface Hardware/Software, 3 ed. Editora Campus, 2005.
- [88] J. L. Peterson, *Petri Net Theory and the Modeling of Systems*. Prentice Hall, Inc., Junho 1981.
- [89] S. L. Peyton-Jones, The Implementation of Functional Programming Languages (Prentice-Hall International Series in Computer Series). Prentice Hall, Maio 1987.
- [90] G. L. Steele, "Multiprocessing compactifying garbage collection," *Commun. ACM*, vol. 18, no. 9, pp. 495–508, Setembro 1975.
- [91] H. Sutter and J. Larus, "Software and the concurrency revolution," ACM Queue, vol. 3, no. 7, Setembro 2005. [Online]. Available: http://acmqueue.com/modules.php?name= Content&pa=showpage&pid=332
- [92] A. S. Tanenbaum, *Modern Operating Systems, 3rd. ed.* Prentice Hall, Dezembro 2007.
- [93] S. Thompson, *Haskell: The Craft of Functional Programming*, 2 ed. Addison-Wesley. Março 1999.
- [94] J. D. Valois, "Implementing lock-free queues," in *Proceedings of the Seventh International* Conference on Parallel and Distributed Computing Systems, Las Vegas, NV, Outubro 1994, pp. 64-69. [Online]. Available: citeseer.ist.psu.edu/valois94implementing.html
- [95] G. Van Rossum, The Python Language Reference Manual. Network Theory Ltd., Setembro 2003.
- [96] L. Wasserman, All of Statistics: A Concise Course in Statistical Inference. Springer, Dezembro 2003.
- [97] J. Weizenbaum, "Symmetric list processor," Commun. ACM, vol. 6, no. 9, pp. 524-536, Setembro 1963.

## APÊNDICE  $A$

## Plataforma de Testes PARA ALGORITMOS COM UM **MUTADOR**

Para realizar os testes da arquitetura descrita no Capítulo 4, foi implementado um compilador para uma linguagem funcional lazy simples, para que fosse possível ter todo o controle sobre a implementação do coletor de lixo de maneira concorrente. Vários compiladores e sistemas de tempo de exe
ução atuais não são preparados para aproveitarem múltiplos pro
essadores, se presentes. Isto motivou a criação de uma implementação completa, do compilador ao sistema de tempo de exe
ução, para aproveitar os sistemas multipro
essados.

A linguagem implementada segue o paradigma funcional e é similar a uma versão simplificada da linguagem Haskell [54, 93]. O compilador analisa a sintaxe e verifica os tipos do programa, depois realiza o pro
esso de lambda-lifting nas funções do programa, traduzindo o resultado para ódigo da máquina G; este ódigo é então traduzido para ódigo nativo da arquitetura Intel de 32 bits. O resultado final é ligado com o sistema de tempo de execução e o coletor de lixo, que foram escritos em C. As técnicas de compilação utilizadas são conhecidas e podem ser encontradas, por exemplo, no livro de Peyton-Jones [89].

Para a implementação das *threads* concorrentes, foi utilizada a biblioteca POSIX Threads, cujas versões mais recentes no sistema operacional Linux aproveitam e utilizam vários processadores, se presentes no computador. Com isto, fica garantido que *threads* diferentes podem ser agendadas para pro
essadores diferentes, dependendo da disponibilidade dos mesmos.

As seções seguintes descrevem a implementação em maiores detalhes.

| Módulo      | Descrição                                                                       |
|-------------|---------------------------------------------------------------------------------|
| AbsSyn tax  | Definições para a representação em sintaxe abstrata dos programas de entrada    |
| Compiler    | Módulo principal do compilador                                                  |
| ELambda     | Definições e funções para representação do programa como uma expressão em um    |
|             | $\lambda$ -calculus extendido                                                   |
| Environ     | Funções para usar e manipular ambientes (environments)                          |
| GCode       | Tradução do programa para o código de entrada da máquina G (código G)           |
| GPrims      | Funções primitivas da linguagem implementadas em código G                       |
| Parser      | Analisador sintático                                                            |
| Primitives  | Descrições de alto nível das funções primitivas da linguagem                    |
| SuperComb   | Lambda-lifting e tradução do programa para super-combinadores                   |
| <i>Type</i> | Verificação e reconstrução de tipos, seguindo o sistema de tipos Hindley-Milner |
| Util        | Funções utilitárias usadas em vários outros módulos                             |
| <i>X86</i>  | Gerador de código para a arquitetura Intel x86                                  |

Tabela A.1: Módulos do compilador e suas descrições

#### $A.1$ Sintaxe

A Figura A.1 mostra a sintaxe da linguagem de teste utilizada, que é a linguagem de entrada do ompilador implementado. Pode-se per
eber que a sintaxe é similar à da linguagem Haskell; entretanto, decidiu-se usar ponto-e-vírgula como terminador de linhas obrigatório, para evitar a implementação de uma regra de *layout* complexa (vide definição da linguagem Haskell  $[54]$ ).

### A.2 Compilador

O ompilador para a linguagem de teste foi es
rito em Haskell, linguagem que se mostrou bastante adequada para a tarefa: o ompilador ompleto tem pou
o mais de duas mil linhas de código, incluindo o analisador sintático. Ao total, o compilador é composto por 12 módulos, omo mostrado na Tabela A.1.

O módulo principal, *Compiler*, contém a interface de linha de comando e realiza a coordenação entre os outros módulos para gerar o código final. As opções na linha de comando determinam que etapas da ompilação serão realizadas, ou seja, que estágios do ompilador serão utilizados. Por exemplo, é possível fazer com que o compilador apenas faça a análise sintática, ou apenas a verificação e reconstrução de tipos, ou chegue até a geração do código G, e assim em diante. A Figura A.2 mostra a função principal do compilador; seu funcionamento

```
# id e typevar são identificadores de variáveis, começando com uma letra minúscula
# typeid é um identifi
ador de 
onstrutor de tipo
# 
onsid é um identifi
ador de 
onstrutor de dados
# tanto typeid quanto 
onsid devem 
omeçar 
om uma letra maiús
ula
<sub>program</sub> := <sub>decl</sub></sub>
<de
l> := [<typeattr> ;℄ <valde
l> ; # de
laração de um valor
          | <typede
l> ; # de
laração de um tipo
<typeattr> := id :: <type>
<type> := typeid <type>* # tipos 
onstruídos
         | [<type>] \qquad \qquad \qquad # tipos de lista
        | <type> -> <type> | external external extended to the state of the state of the state of the state of the state of the state of the state of the state of the state of the state of the state of the state of the state of th
        | (<type>{,<type>}*) # tipos produto (tuplas)
        | typevar | Int | Bool
<typede
l> := data typeid typevar* = <variant> { | <variant> }*
               | type typeid typevar* = <type> | typevar
<variant> := 
onsid <type>*
\{\text{valdec1} \} := id \{\text{pat} \} = \{\text{exp} \}\langle \text{pat} \rangle := id
<exp := id
        | \langleinteger> | \langleboolean> | \langleexp> + \langleexp> | \langleexp> * \langleexp> | \langleexp> - \langleexp>
        | <exp> / <exp> | - <exp> | <exp> && <exp> | <exp> || <exp> | not <exp>
        | \langleexp> = \langleexp> | \langleexp> /= \langleexp> | \langleexp> > \rangle \langleexp> \rangle \langle \rangle\langleexp>
         | \langleexp> >= \langleexp> | \langleexp> \rangle = \langleexp> | (\langleexp>)
        | 
onsid <exp>* # 
onstrutor arbitrário
        | \langle exp \rangle : \langle exp \rangle + construção de lista
        | if <exp> then <exp> else <exp> # condicional
        | let <pat> = <exp> in <exp> # expressão qualificada
        | let id \langlepat>* = \langleexp> in \langleexp>
         | <exp> <exp>* # apli
ação
         | ( \langle exp \rangle \{ , \langle exp \rangle \} ) # tupla
         \left[ \langle \exp \rangle \{ \langle \exp \rangle \} \ast \right] # lista
<boolean> := True
```

```
| False
| False
```
# Syntaxe (em EBNF)

onsiste em obter os argumentos e opções da linha de omando e determinar que estágio do compilador deve ser chamado, em seguida chamando a função compile para executar o estágio selecionado.

```
main = do args <- getArgs
         prog <- getProgName
          (o, n) <- getOptions args prog
          (stage, o') <- 
ompileStage o
          if null n then putStrLn (usage prog)
           else 
ompile stage o' (head n) prog
```
Figura A.2: Função principal do compilador

A função compile está mostrada na Figura A.3, que consiste em realizar a análise sintática no programa (através da função parse), seguida pela verificação e reconstrução de tipos (função typeCheck) e, ao final, chamando a função dispatch para encaminhar o programa para o estágio sele
ionado do ompilador.

```
compile :: CompilerStage -> [Flag] -> String -> String -> IO ()

ompile stage opts file prog = do e <- parse file
                                  t <- typeCheck e opts
                                  o <- getOutput opts
                                  dispat
h stage e t o
                                  hClose o
```
Figura A.3: Função ompile

O analisador sintático foi construído utilizando a biblioteca *Parsec*, que implementa combinadores monádicos de analisadores sintáticos [60]. A verificação e reconstrução de tipos utiliza o algoritmo de reconstrução de Milner [79].

A função dispat
h hama o estágio adequado do ompilador, segundo as opções utilizadas pelo usuário. A definição da função dispatch é mostrada na Figura A.4, juntamente com algumas funções auxiliares. Como o objetivo final do compilador é gerar código *assembly* para que seja compilado para linguagem de máquina, é este estágio final que será descrito.

A entrada da função dispat
h é omposta pela representação do programa em sintaxe abstrata (variável e), o tipo determinado para o programa (variável t) e um fluxo de saída, que pode ser um arquivo ou o console (variável out). O último caso para a função dispatch trata o estágio Assembly, cujo objetivo é gerar código assembly para o programa. Vê-se facilmente

```
intForm e = ELambda.translateProg e
super
lift i = SuperComb.translate i
super
omb i = SuperComb.translate i
g
ode s = GCode.translate s
asm gi = X86.translate (GPrims.primitiveCode ++ gi)
dispat
h TypeAnalysis e t out = hPutStrLn out (showType t)
dispat
h IntermForm e t out = hPutStrLn out (ELambda.prettyPrint $ intForm e)
dispat
h SuperComb e t out = let s
 = super
lift $ intForm e in
                              hPutStrLn out (SuperComb.printSCProg s
)
dispatch G_Code e t out = let is = gcode $ supercomb $ intForm e in
                          hPutStrLn out (GCode.printInstru
tions is)
dispat
h Assembly e t out = let a = asm $ g
ode $ super
omb $ intForm e in
                            hPutStrLn out (X86.printInstructions a)
```
Figura A.4: Função dispat
h

que o seguinte pro
esso é seguido nesse aso:

- 1. A representação em sintaxe abstrata é traduzida para uma forma intermediária baseada em um  $\lambda$ -calculus extendido;
- 2. Esta forma intermediária passa pelo processo de *lambda-lifting*, gerando um conjunto de superombinadores;
- 3. Os superombinadores resultantes são traduzidos para ódigo G, o ódigo de entrada da máquina G;
- 4. O ódigo G é traduzido para ódigo assembly para pro
essadores Intel da arquitetura x86.

O código assembly final é compatível com o programa AS, o assembler do projeto GNU.

#### $A.3$ Suporte de tempo de execução

O suporte de tempo de exe
ução para os programas ompilados onsiste basi
amente de duas partes:

- 1. A máquina de redução de grafos
- 2.  $\Omega$  coletor de lixo

A máquina de redução de grafos é uma implementação da máquina G, e suas operações estão incluídas no código *assembly* gerado ao final da compilação. O coletor de lixo, por sua vez, foi es
rito em linguagem C de forma a ooperar om o programa assembly gerado pelo ompilador.

#### $A.3.1$ Formato das células

Os objetos manipulados pela máquina G são células de tamanho fixo. O coletor de lixo utiliza esse fato para realizar o geren
iamento da memória, omo foi men
ionado nos Capítulos 2 e 3. A Figura A.5 mostra graficamente a estrutura dessas células, e a Figura A.6 mostra a mesma estrutura omo expressa no programa em linguagem C. A élula é formada por quatro ampos de 32 bits ada:

- ⊳ O campo *gc* é reservado para o uso do coletor de lixo
- ⊳ O campo tag é utilizado como um identificador do tipo do objeto que ocupa a célula
- $\triangleright$  Os campos field1 e field2 têm significados diferentes dependendo do tipo do objeto que o
upa a élula, ou seja, as funções destes ampos dependem do valor do ampo tag

| $\mathfrak{g}\mathfrak{c}$ |
|----------------------------|
| t a g                      |
| field1                     |
| field2                     |

Figura A.5: Formato das élulas

A reserva de um campo de 32 bits para o coletor de lixo permite integrar ao código gerado pelo ompilador oletores utilizando qualquer uma das té
ni
as mostradas no Capítulo 2. O campo tag é utilizado não só para identificar o tipo do objeto, como também para apontar para uma tabela de despacho, que contém os endereços de versões específicas para o tipo em questão de rotinas genéricas na linguagem. Este uso é similar à implementação original da máquina G – vide Capítulo 19 do livro de Peyton-Jones  $[89]$ . Os tipos disponíveis na implementação – cada um possui uma tag correspondente – são:

```
typedef stru
t tagCell
{
 unsigned gc;
 unsigned tag;
 void * field1;
 void * field2;
} Cell;
```
Figura A.6: De
laração da estrutura das élulas em C

- ⊲ inteiro
- $\triangleright$  valor *booleano*
- ⊲ função
- ⊲ apli
ação
- $\triangleright$  construção de lista (célula *cons*)

### A.3.2 Organização

O suporte de tempo de execução realiza a inicialização do programa como um todo, chamando a função de inicialização do coletor de lixo e iniciando a execução do código gerado pelo ompilador. A função prin
ipal do sistema de suporte é mostrada na Figura A.7. As funções Initialize e CleanUp são parte do coletor de lixo, enquanto que a função faul\_main é declarada pelo código gerado pelo compilador. Além da função principal, o suporte de execução inclui algumas funções auxiliares necessárias durante a execução do programa, como algumas rotinas de impressão simples.

```
int main(void)
{
 Initialize();
 faul_main(stack_end);
 CleanUp();
}
```
Figura A.7: Função principal do suporte de tempo de execução

### A.3.3 Coletor de lixo

Outra função do suporte de tempo de exe
ução é o geren
iamento da memória, que é realizado pelo oletor de lixo. Para possibilitar que vários oletores diferentes pudessem ser integrados ao programa, foi definida uma interface simples que deve ser implementada por qualquer oletor. Esta interfa
e é mostrada na Figura A.8.

```
int main(void)
void Initialize(void);
Cell * New();void Update(void *ptr, Cell *
);
void Delete(Cell *c);
void CleanUp(void);
```
Figura A.8: Interface para o coletor de lixo

Foram implementadas quatro versões do oletor de lixo:

- 1. Um oletor que não faz nenhuma tarefa de geren
iamento da memória; na verdade, isto significa que não há coletor de lixo
- 2. Um oletor baseado na ontagem de referên
ias simples, omo mostrada no Capítulo 2; este coletor não recupera ciclos de células inativas
- 3. Um oletor baseado na ontagem de referên
ias í
li
as, seguindo a espe
i
ação mostrada no Capítulo 3
- 4. Um coletor concorrente que executa em um processo separado do único processo mutador, orrespondendo à versão da arquitetura om um oletor e um mutador do Capítulo 4

A função Initialize para o coletor concorrente cria uma nova thread para o coletor chamando a função pthread\_create da biblioteca POSIX Threads ou pthreads. As pilhas de in
remento e de
remento são implementadas omo listas duplamente en
adeadas, om mutador e oletor tendo a
esso a pontas opostas de ada uma, omo expli
ado no Capítulo 4. Embora não seja necessário utilizar sincronização explícita nessa arquitetura para as operações do coletor, a Figura A.9 mostra a implementação de uma operação atômica do tipo *compare*and-swap para a arquitura Intel x86. Esta função pode ser extendida para trabalhar om outras arquiteturas sem maiores dificuldades, já que todas as arquiteturas atuais possuem alguma operação do tipo *compare-and-swap* no seu conjunto de instruções.

```
bool_t CompareAndSwap(IN void ** ptr, IN void * old, IN void * new)
{
   unsigned 
har ret;
   __asm__ __volatile__
   (
      " lock\n"
     " cmpxchgl %2,%1\n"
     " sete %0\n"
     : "=q" (ret), "=m" (*ptr)
      : "r" (new), "m" (*ptr), "a" (old)
      : "memory"
   );
  return ret;
}
```
Figura A.9: Implementação da operação compare-and-swap

# apêndi
e B PROGRAMAS DE TESTE

Aqui são apresentados e des
ritos os programas utilizados para testar o desempenho dos algoritmos propostos para um oletor e um mutador, mostrados no Capítulo 4. Os resultados dos testes realizados são mostrados no mesmo apítulo. Os programas foram es
ritos na linguagem des
rita no Apêndi
e A.

## B.1 Função de A
kermann

Este programa implementa a função de Ackermann, um exemplo de função computável que não apresenta re
ursão primitiva. A função re
ebe dois números naturais omo entrada e produz outro número natural. O texto do programa é mostrado na Figura B.1.

```
-- Funcao de Ackermann: acker
acker m n = if m == 0 then (n + 1) else
           if m > 0 & m == 0 then acker (m - 1) 1 else
           acker (m - 1) (acker m (n - 1));
```
 $main = acker 3 4;$ 

### Figura B.1: Programa acker

Este programa é interessante pois gera muitas chamadas recursivas, o que testa a capacidade de recuperar ciclos. Por outro lado, o número de chamadas cresce muito rapidamente, o que provoca um estouro na pilha do programa para valores de  $m$  tão pequenos quanto 5. Muitas implementações de linguagens de programação, quando usam uma pilha de tamanho

padrão, também en
ontram erros ao tentar al
ular valores maiores desta função.

#### $B.2$ Concatenação de listas

O programa na Figura B.2 hama repetidamente uma função para on
atenar listas, apli ando várias funções sobre seus omponentes. Ao utilizar re
ursividade e listas, geram-se várias referên
ias a élulas que devem ser geren
iadas pelo oletor de lixo.

```
-- conctwice
conc 11 12 = if null 11 then 12 else (head 11): (conc (tail 11) 12);
map f l = if null l then [] else (f (head 1)) : (map f (tail 1));
twice f x = f (f x);sq x = x * x;
succ x = x + 1;
pred x = x - 1;
fib n = if n < 2 then 1 else (fib (n - 1)) + (fib (n - 2));main = conc (conc (conc (map fib [10, 11, 12, 13, 14]) (map sq [4, 5, 6, 7]))
                  (\text{map (twice succ) [2, 3, 4, 5]}))(map (twice pred) [2, 3, 4, 5]);
```
Figura B.2: Programa conctwice

## B.3 Números de Fibonacci

Este programa calcula vários números da seqüência de Fibonacci, utilizando uma função recursiva. As duas chamadas recursivas na função fib tornam sua complexidade exponencial, gerando um grande número de ciclos no grafo da memória, e exigindo bastante do coletor de lixo. O programa é mostrado na Figura B.3.

```
-- fiblista
map f l = if null l then [ else (f (head 1)) : (map f (tail 1));
fib n = if n < 2 then 1 else (fib (n - 1)) + (fib (n - 2));main = map fib [16, 17, 18, 19, 20, 21, 22, 23, 24, 25, 26];
```
Figura B.3: Programa fiblista

#### $B.4$ Cálculo do fatorial

Este programa cria um padrão de chamadas recursivas similar ao do programa para cálculo do número de Fibonacci, mas usando o cálculo do fatorial. Neste caso, os números crescem muito mais rapidamente, causando um estouro da capacidade de palavras de 32 bits. Por esta razão o programa apenas repete o ál
ulo para um mesmo argumento, omo mostrado na Figura B.4.

```
-- re
fat
map f l = if null l then [] else (f (head l)) : (map f (tail l));fat n = if n < 2 then 1 else (n * (fat (n - 1)));
recfat n = if n \le 0 then (fat 0) else (fat n) + (rectat (n - 1)) + (rectat (n - 2));run f x n = if n == 0 then [] else (f x) : (run f x (n - 1));
main = run re
fat 12 12;
```
Figura B.4: Programa re
fat

### $B.5$

Um programa para calcular recursivamente o somatório de números variando de  $m$  até  $n$ , com incrementos de 1. A Figura B.5 lista todo o texto do programa, que aplica a função de somatório a vários pares de números.

```
-- somatorio
map f l = if null l then [] else (f (head l)) : (map f (tail l));somatorio m n = if n == m then n else (m + (sonatorio (m + 1) n));main = map (somatorio 1) [150, 160, 170, 180, 190, 200, 210, 220, 230, 240];
```
Figura B.5: Programa somatorio

#### Somatório de listas  $B.6$

Este programa calcula os somatórios  $S_n$  de todos os números entre 1 e n, para sucessivos valores de  $n$ . O texto se encontra na Figura B.6.

```
-- somamap
map f l = if null l then [] else (f (head l)) : (map f (tail l));gl l x = if x == 0 then l else (gl (x : l) (x - 1));
somatorio m n = if n == m then n else (m + (sonatorio (m + 1) n));main = map (somatorio 1) (gl [] 100);
```
### Figura B.6: Programa somamap

### B.7 Programa tak

Este programa foi retirado do conjunto de *benchmarks* nofib, criado por Partain [86] para medir o desempenho de implementações de linguagens fun
ionais lazy. O programa não calcula nada em específico, mas gera um número de chamadas recursivas grande, mas menor que o da função de A
kermann, resultando na possibilidade de exe
ução om argumentos maiores.

```
tak x y z = if not(y < x) then z
            else tak (tak (x-1) y z)
                     (tak (y-1) z x)(tak (z-1) x y);main = tak 17 16 8;
```
Figura B.7: Programa tak

#### Problema das N rainhas  $B.8$

O programa que calcula o número de soluções para o problema das N rainhas também foi inspirado em um programa similar incluído no conjunto de *benchmarks* nofib, mas precisou de muitas adaptações pois o original usa muitas características da linguagem Haskell que não estão disponíveis na linguagem dos testes.

```
map f l = if null l then [] else (f (head l)) : (map f (tail l));filter p 1 = if null 1 then []else let lh = head l in
                  let lt = tail l in
                  if (p lh) then (lh : (filter p lt)) else (filter p lt);
range n = let aux i = if i > n then [] else (i : (aux (i+1))) in aux 1;
safe d l = if null l then True
             else let x = head 1 inlet lh = head (tail l) in
                 let lt = tail (tail 1) in
                  x /= lh && x /= lh+d && x /= lh-d && (safe x (d+1) lt);
safe1 l = safe 1 l;
cons q 1 = q : 1;gen n nq = if n == 0 then [[]]else let f l = (let g x = (x : 1) in map g (range nq)) in
           filter safe1 (map f (gen (n-1) nq));
main = len (gen 10 10);
```
Figura B.8: Programa queens

## apêndi
e C

## Plataforma de Testes PARA ALGORITMOS COM Vários Mutadores

N este apendice será descrita em maiores detalhes a implementação do algoritmo com<br>V vários mutadores baseado em filas de atualizações (descrito no Capítulo 5) na máquina vários mutadores baseado em filas de atualizações (descrito no Capítulo 5) na máquina virtual Java Jikes RVM.

A implementação do algoritmo depende diretamente do omponente MMTk (Memory Management Toolkit) da Jikes RVM. O MMTk compreende uma hierarquia de classes que podem ser espe
ializadas para a implementação de diferentes algoritmos de geren
iamento da memória dinâmica. Em geral, é necessário criar subclasses de algumas subclasses centrais no MMTk para implementar um novo oletor de lixo.

#### $C.1$ Estrutura do MMTk

Os omponentes entrais do MMTk podem ser divididos em duas partes prin
ipais: as classes relacionadas ao plano (plan) de gerenciamento da memória, e as classes relacionadas à políticas (policy).

A entidade de mais alto nível no MMTk, e que tem a responsabilidade de orquestrar os componentes do sistema para gerenciar a memória, é um *plano*, realizado no sistema por um objeto da classe Plan (ou uma subclasse da mesma), do pacote org.mmtk.plan. Um objeto da classe Plan (ou uma subclasse da mesma) deve realizar as seguintes tarefas [13]:

- ⊲ Geren
iamento do layout da memória dinâmi
a, através de um onjunto de ob jetos da classe org.mmtk.policy.Space
- ⊲ Alo
ação de memória.
- ⊲ Coleta de lixo.
- ⊲ Coletar e tratar os dados de uso e ontadores de desempenho.

Os dois primeiros itens se referem ao geren
iamento do espaço livre no heap, e fazem parte dos omponentes do MMTk rela
ionados às políti
as de geren
iamento da memória.

Um plano deve dividir a memória disponível para a máquina virtual em um conjunto de espaços. Cada espaço é gerenciado separadamente e pode utilizar uma estratégia de alocação e um coletor de lixo diferente. Alguns tipos de espaços vêm pré-definidos nas classes do MMTk, como espaços de memória estática, espaços gerenciados com coleta por cópia ou coleta por marcação e varredura [13]. A estratégia mais comum é usar um espaço gerenciado por um coletor para representar o heap de execução do sistema, e usar espaços estáticos adicionais para estruturas de dados utilizadas pelo oletor em si.

Além das classes relacionadas ao plano e as classes com políticas de gerenciamento, o MMTk também in
lui lasses utilitárias. Estas lasses podem implementar estruturas de dados específicas para uso do coletor, como as filas de atualização no algoritmo do Capítulo 5.

## C.2 Implementação do Algoritmo om Vários Mutadores

Na implementação de um novo oletor de lixo na Jikes RVM, é possível reutilizar parte do que já foi implementado no omponente MMTk, se o oletor a ser implementado tem semelhanças om os oletores já implementados no toolkit. Por exemplo, para implementar um novo algoritmo generacional, é possível criar um plano derivado das classes no pacote org.mmtk.plan.generational, que foram projetadas para serem suficientemente genéricas para trabalhar om quaisquer oletores sequen
iais que sigam o modelo genera
ional.

Na versão da Jikes RVM utilizada nesta tese (versão 3.1.1, lançada em Junho de 2010) não há nenhum coletor de lixo *on-the-fly* já definido. Há um conjunto de classes associado a um plano para implementação de oletores baseados em ontagem de referên
ias, mas esse oletor é baseado no algoritmo bási
o de ontagem de referên
ias, e não a judaria na implementação do algoritmo  $on-the-fly$  para vários mutadores.

Dessa forma, poderia-se implementar como básico o plano para um coletor on-the-fly, ou o

plano para coletores baseados em contagem de referências cíclicas (ver Capítulo 3). Decidiuse pela última opção, já que a estratégia baseada em contagem de referências cíclicas pode ser utilizada na implementação de coletores sequenciais, caso seja necessário. Desta forma, criou-se o pacote org.mmtk.plan.cyclicrc e as seguintes classes dentro do pacote:

- ⊲ Cy
li
RCColle
tor
- ⊲ Cy
li
RCMutator
- ⊲ Cy
li
RCConstraints

Esta última é uma subclasse de org.mmtk.plan.PlanConstraints, criada para comunicar ao resto da Jikes RVM algumas ara
terísti
as importantes do oletor, omo por exemplo se são ne
essárias barreiras de es
rita ou leitura.

Baseados nas classes criadas para o plano básico para contagem de referências cíclicas, criou-se um plano para o algoritmo on-the-fly que é apresentado no Capítulo 5 e que tem suporte a múltiplos mutadores. Para abrigar as classes desse plano foi criado o pacote org.mmtk.plan.cyclicrc.otf e as seguintes classes dentro do mesmo:

- ⊲ OTFCy
li
RCColle
tor
- ⊲ OTFCy
li
RCMutator
- ⊲ OTFCy
li
RCConstraints

Além disso, foi ne
essário implementar lasses utilitárias para realizar as estruturas de dados necessárias ao coletor, em especial as filas de registros de atualização. Essas filas foram riadas através da lasse UpdateQueue no pa
ote org.mmtk.utility, através da extensão da classe DoublyLinkedList, já definida no mesmo pacote pela Jikes RVM e que implementa uma lista duplamente encadeada que pode ser mantida em espaços de apoio para o coletor de lixo.

Também foi necessário implementar um alocador para o espaço livre (dentro do pacote org.mmtk.utility.allo
) e alterar algumas lasses já existentes no MMTk para possibilitar o suporte a um coletor  $\textit{on-the-fly}.$ 

## apêndi
e D

## Outros Trabalhos Realizados Durante o DOUTORADO

Neste apêndi
e são des
ritas outras atividades, não rela
ionadas aos tema da tese, que foram realizadas durante o período do doutorado que resultou nesta tese.

Essas atividades estão on
entradas em dois temas prin
ipais: pro
essamento de imagens e omputação paralela e distribuída.

## D.1 BigBat
h

BigBat
h é uma plataforma para o pro
essamento de grandes quantidades de imagens de documentos digitalizados, inicialmente descrita no artigo de Lins, Ávila e Formiga [65]. Documentos digitalizados quase sempre precisam ser processados por uma série de filtros para eliminar possíveis artefatos ruídos, bordas, in
linação introduzidos pelo pro
esso de digitalização. A plataforma BigBat
h reúne algoritmos para realizar o pro
essamento das imagens e métodos para distribuir o pro
essamento de grandes onjuntos dessas imagens entre vários computadores, que podem estar organizados em *clusters* ou grades computacionais. A plataforma BigBatch foi descrita mais recentemente no seguinte artigo [74.]

⊲ Giorgia Mattos, Rafael Dueire Lins, Andrei Formiga e Fernando Mário Junqueira Martins, *BigBatch*: A document processing platform for clusters and grids, In: Proeedings of the 2008 ACM symposium on Applied Computing, SAC'08, pp. 434-441,

ACM Press, 2008.

A plataforma BigBat
h foi utilizada omo estudo de aso em pesquisas realizadas para analisar comparativamente o desempenho de *clusters* e grids. Como é possível, usando Big-Batch, realizar as mesmas tarefas – processamento de grandes conjuntos de imagens de documentos – usando tanto *clusters* quanto *grids*, foi possível realizar comparações diretas entre os dois tipos de arquiteturas. A pesquisa rela
ionada a essas omparações, e sua análise, resultou na tese de doutorado de Giorgia Mattos e nos dois artigos a seguir [75, 76]:

- ⊲ Giorgia Mattos, Rafael Dueire Lins, Andrei Formiga e Fran
is
o Heron de Carvalho Jr., A Comparison of Cluster and Grid Configurations Executing Image Processing Tasks in a Local Network, In: International Conference on Networking 2008, Proceedings, pp. 408-414, IEEE Press, 2008.
- ⊲ Giorgia Mattos, Rafael Dueire Lins, Andrei Formiga, Fran
is
o Heron de Carvalho Jr. e Fernando Mário Junqueira Martins, *Comparative Aspects between the Cluster and* Grid Implementations of BigBatch, Journal of Universal Computer Science, n. 18, vol. 14, pp. 3031-3050, 2008.

## D.2 Pro
essamento de Imagens

Enquanto a pesquisa em torno do BigBatch se concentrava principalmente na distribuição das tarefas de pro
essamento de imagens, usando algoritmos previamente desenvolvidos, o autor desta proposta também realizou pesquisa em algoritmos de pro
essamento de imagens. Essas atividades foram on
entradas em dois temas: algoritmos para eliminação de bordas ruidosas de imagens de documentos, e detecção e reconhecimento de códigos identificadores bidimensionais – especificamente o código DataMatrix.

A pesquisa sobre remoção de bordas ruidosas de imagens de do
umentos resultou em um novo algoritmo para essa tarefa, como relatado no seguinte artigo [40]:

⊳ Andrei Formiga e Rafael Dueire Lins, Efficient Removal of Noisy Borders of Monochromatic Documents, In: International Conference on Image Analysis and Recognition, 2009, Pro
eedings of ICIAR 2009, Le
ture Notes in Computer S
ien
e, vol. 5627, pp. 158-167, Springer, 2009.

A pesquisa relacionada a detecção e reconhecimento de códigos de identificação (similares a códigos de barra) bidimensionais foi realizada no contexto de um projeto de pesquisa do onvênio UFPE/Hewlett-Pa
kard, e resultou no seguinte artigo a
eito para o Symposium of Applied Computing 2011 da ACM:

⊲ Andrei Formiga, Rafael Dueire Lins, Steven J. Simske, Gary Dispoto e Mar
elo Thielo, An Assessment of Data Matrix Barcode Recognition under Scaling Rotation and Warping, a
eito para o Symposium of Applied Computing, SAC 2011 (março), ACM.

## SOBRE O AUTOR

O autor nas
eu em João Pessoa, Paraíba, no dia 25 de agosto de 1977. Formado em Engenharia Elétrica com habilitação em Controle e Automação pela Universidade Federal de Campina Grande (UFCG). Atualmente é Professor Assistente da Universidade Federal da Paraíba (UFPB).

Entre suas áreas de interesse estão a teoria e implementação das linguagens de programação, lógica, programação concorrente e computação paralela.

Endereço: Rua Monteiro Lobato, 773 Tambaú João Pessoa - PB, Brasil  $C.E.P.: 58.039 - 170$ 

 $e$ - $mail:$  andrei.formiga@gmail.com

Esta tese foi diagramada usando  $\mathbb{P}\mathbb{E} \times 2\varepsilon^1$  pelo autor.

 $^1$ IAT<sub>E</sub>X 2 $_\varepsilon$  é uma extensão do IAT<sub>E</sub>X. IAT<sub>E</sub>X é uma coleção de macros criadas por Leslie Lamport para o sistema TEX, que foi desenvolvido por Donald E. Knuth. TEX é uma marca registrada da Sociedade Americana de Matemática (AMS). O estilo usado na formatação desta tese foi escrito por Dinesh Das, Universidade do Texas. Modificado em 2001 por Renato José de Sobral Cintra, Universidade Federal de Pernambu
o, e em 2005 por André Leite Wanderley.